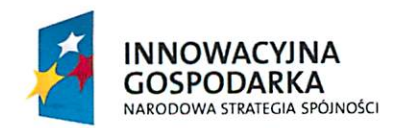

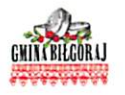

**UNIA EUROPEJSKA EUROPEJSKI FUNDUSZ** ROZWOJU REGIONALNEGO

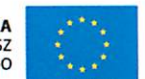

### **GMINA BILGORAJ** ul. Kościuszki 88 23-400 Bilgoraj

Biłgoraj, dnia 31 marca 2015 roku

Wszyscy uczestnicy postępowania

#### Znak sprawy: PWC.271.1.2015

Niniejszym informuję, że w postępowaniu przetargowym, prowadzonym w trybie przetargu nieograniczonego pn..: "Budowa sieci szerokopasmowego dostępu do Internetu, dostawa sprzętu komputerowego wraz z oprogramowaniem oraz serwisem w ramach projektu finansowanego w ramach działania 8.3 POIG zgodnie z umowa nr POIG.08.03.00-06-116/11" wpłyneły do Zamawiającego zapytania następującej treści.:

#### Zestaw I

#### Pytanie nr 1

W załączniku 11.1 projekt wykonawczy budowy sieci szerokopasmowej w punkcie III.2 Radiolinia poprzez zbieg zapisów Zamawiający wskazał na rozwiązanie firmy Alcoma model AL23F- karta rozwiązania pod adresem producenta http://www.alcoma.com/al23f.

W obecnym kształcie specyfikacja nie umożliwia zaoferowanie żadnego innego urządzenia niż Alcoma AL23F będącego zgodnego z SIWZ. Wobec powyższego zwracamy się o dokonanie następujących zmian:

A. W specyfikacji jest:

jeden port optyczny (SFP). dwa porty E1, jeden porty typu voice order wire;

prosimy o doprecyzowanie czy równoważnym będzie co najmniej możliwość wyprowadzenia dwóch traktów E1 z jednego poru E1?

Takie rozwiazanie stosowane jest w większości nowoczesnych linii radiowych. Dodatkowo prosimy o zwrócenie uwagi na fakt, że porty E1 były używane tylko przez operatorów telekomunikacyjnych do łączenia ich central, w Państwa projekcie nie będzie nawet możliwości ich użycia

#### Odpowiedź

Zamawiający dopuszcza zaoferowanie rozwiązania, w którym dwa lub więcej trakty E1 wyprowadzone zostaną na jednym fizycznym porcie. Zamawiający doprecyzowuje zapis w niniejszym punkcie na:

"jeden port optyczny (SFP). dwa porty E1, jeden porty typu voice order wire (dopuszcza się zaoferowanie rozwiązania, w którym dwa lub więcej trakty E1 wyprowadzone zostaną na jednym fizycznym porcie);"

B. W specyfikacji jest:

obsługa modulacji QPSK/8/l6/32/128/256QAM;

Prosimy o dopuszczenie modulacji QPSK/16/32/128/256/512QAM:

Kosztem jednej z niskich modulacji uzyska się możliwość o około 13% szybszej transmisji danych. Przypominamy, że linia radiowa służy do przesyłania danych między dwoma punktami i wydajność łącza jest kluczową cechą każdej linii radiowej. Rozwiązanie Alcoma AL23F oferuje maksymalną modulację pracy 256QAM tj. taką jaka była nowatorskim rozwiązaniem dla urządzeń produkowanych od 2008 roku. Na chwilę obecną standardem jest modulacja 512/1024QAM. Dodatkowo producenci mają już w swojej ofercie urządzenia pracujące z modulacją 2048/4096QAM,

Poniżej przedstawimy tabelę obrazującą jak modulacja pracy wpływa na przepływność łącza- tj. kluczowego parametru pracy łącza;

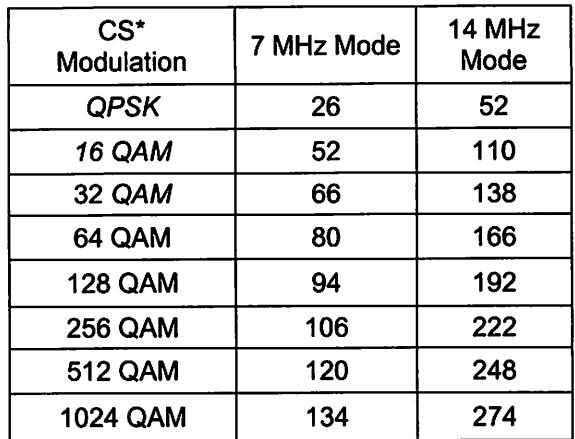

#### Odpowiedź

Zamawiający zmienia zapis na: "obsługa modulacji QPSK/16/32/128/256/512QAM"

C. W specyfikacji jest:

modulacia TCM z kontrola bledów CRS (Concatenated Reed-Solomon)

Prosimy o dopuszczenie możliwości zaoferowania linii radiowej z inną kontrolą błędów,

Zwracamy uwagę, że dostępnych jest co najmniej kilkanaście mechanizmów, a producenci nie rzadko stosują swoje autorskie rozwiązania będące hybrydą kilku standardów.

#### **Odpowiedź**

#### Zamawiający dopuszcza zastosowanie innej korekcji błędów.

D. W specyfikacii iest:

- wbudowany niezależny kanał diagnostyczny wspierający transmisję RS422/RS232, wyprowadzany na niezależnym porcie:

Prosimy o usuniecie zapisu w całości. W nowoczesnych liniach radiowych interfejs ten jest zbędny. Sama data zaprojektowania interfejsu RS232 sięga lat 60tych. W razie awarii linii radiowej jej diagnostyką i tak muszą zająć się wykwalifikowany personel. Dodatkowo zwracamy uwagę, że Zamawiający wprowadził tak naprawdę wymaganie dotyczące konieczności obecności portu bez wskazania możliwość co konkretnie i w jakim zakresie miało by być diagnozowane.

#### Odpowiedź

#### Zamawiający informuje, iż usuwa z pkt III.2 zapis: "- wbudowany niezależny kanał diagnostyczny wspierający transmisję RS422/RS232, wyprowadzany na niezależnym porcie".

E. W specyfikacji jest:

wbudowany w firmware analizator spektrum radiowego:

Prosimy o usuniecie zapisu w całości. Funkcjonalność ta Jest znana tylko u producentów, którzy produkują linie radiowe pracujące również w pasmach nielicencjonowanych gdzie użycie takiego analizatora ma sens. W liniach radiowych pracujących w pasmach licencjonowanych z uwagi na niepowtarzalność przydzielonego kanału pracy nie ma konieczności korzystania z owego analizatora. Gdyby ktoś jednak miał podejrzenie, że jego kanał jest zakłócany w każdej linii radiowej poprzez wyłączenie nadawania połowy linii radiowej i mierzenie odbieranego szumu, czy też analiza BER i poziomu RSL może rozwiać owe podejrzenia bez konieczności używania analizatora widma.

#### Odpowiedź

Zamawiający informuje, iż usuwa z pkt III.2 zapis: "-wbudowany w firmware analizator spektrum radiowego".

Na koniec prosimy o zwrócenie uwagi na fakt, że jakakolwiek odpowiedz negatywna uniemożliwi zaoferowanie innego sprzętu niż wyżej wyspecyfikowany.

#### **Pytanie nr 2**

W załączniku 11.1 projekt wykonawczy budowy sieci szerokopasmowej w punkcie III.10 Kontroler stacji bazowych Wi-Fi poprzez zbieg zapisów i nazw własnych Zamawiający wskazał na rozwiązanie firmy Enterasys model V2110- karta rozwiązania pod adresem http://www.extremenetworks.com/product/identifi-

#### wireless-controllers.

Pragniemy zwrócić uwagę, że specyfikacja kontrolera stacji bazowych Wi-Fi załączona do Państwa dokumentacji, jest specyfikacją dystrybutora która załączana jest do przetargów, gdzie podmiot posiadający już urządzenia Enterasys chce rozbudować sieć tylko i wyłącznie przy ich użyciu jak miało to miejsce np. bip.powiat.kielce.pl pod Kielce. Na stronie adresem: Powiecie http://bip.powiat.kielce.pl/bup\_admin/zdjecia\_art/27590/03\_zalacznik\_nr1\_specyfikacja.pdf

znajduje sie postepowanie na rozbudowe sieci WLAN gdzie na stronie 39 specyfikacji zamawiający ten informuje "posiadanego przez Zamawiającego wirtualnego kontrolera sieci WLAN Enterasys V2110" zaś od strony 65 specyfikuje kontroler firmy Enterasys. Specyfikacja (po za różnicą w ilości wymaganych licencji) jest jednoznacznie tożsama z Państwa specyfikacja)

W obecnym kształcie specyfikacja nie umożliwia zaoferowanie żadnego innego urządzenia niż Enterasys model V2110 bedacego zgodnego z SIWZ. Wobec powyższego zwracamy się o dokonanie następujących zmian:

#### A. W specyfikacji jest:

- kontroler musi obsługiwać jednocześnie różne mechanizmy przekazywania danych, w tym routing, tunelowanie ruchu z AP (Bridge@Controller) i zamykanie ruchu w AP (Bridge@AP).

Prosimy o usuniecie zapisu w całości

Są to nazwy własne i funkcje własne stosowane w urządzaniach firmy Enterasys. Tak naprawdę powyższy opis jak "zamykanie ruchu w AP" nie wiadomo co znaczy i czym naprawdę są powyższe mechanizmy.

#### Odpowiedź

Zamawiający informuje, iż usuwa z pkt III.10 zapis: "- kontroler musi obsługiwać jednocześnie różne mechanizmy przekazywania danych, w tym routing, tunelowanie ruchu z AP (Bridge@Controller) i zamykanie ruchu w AP (Bridge@AP)".

B. W specyfikacji jest:

- system musi zapewniać ochronę przed atakami typu Denial of Service, w tym takimi jak wysyłanie tysięcy fałszywych uwierzytelnień lub asocjacji, "zalewanie" poleceniami unieważnienia uwierzytelnienia lub dysasocjacji, "zalewanie" wiadomościami protokołu EAPOL (EAP oyer LAN).

#### Wnosimy o usuniecie zapisu w całości

Funkcjonalności takie realizowane są przez inne urządzenia sieciowe.

#### Odpowiedź

Zamawiający informuje, iż usuwa zapis: "- system musi zapewniać ochronę przed atakami typu Denial of Service, w tym takimi jak wysyłanie tysięcy fałszywych uwierzytelnień lub asocjacji, "zalewanie" poleceniami unieważnienia uwierzytelnienia lub dysasocjacji, "zalewanie" wiadomościami protokołu EAPOL (EAP oyer LAN)."

#### C. W specyfikacji jest:

- system powinien umożliwiać wykrywanie access-pointów typu rouge (IEEE 802.11a/q/n), Wnosimy o usuniecie zapisu w całości

Standardy IEEE 802.11 nie opisują AP typu rouge. Samo ich wykrycie nie ma wpływu na działanie sieci *i* kontrolera.

#### Odpowiedź

Zamawiający informuje, że usuwa zapis "- system powinien umożliwiać wykrywanie access-pointów typu rouge (IEEE 802.11a/q/n),"

D. W specyfikacji jest:

- system musi posiadać certyfikat 802.11n Wi-Fi dla kompatybilności w sieciach WLAN.

Wnosimy o zmiane lub dopuszczenie jak równoważne: "system musi być zgodny ze standardem IEEE 802.11n"

Samo wymaganie bliżej nie określonego "certyfikatu" nie może warunkować to, czy urządzenie jest zgodne ze standardem 802.11n.

#### Odpowiedź

Zamawiający zmienia zapis na: "system musi być zgodny ze standardem IEEE 802.11n"

Na koniec prosimy o zwrócenie uwagi na fakt, że jakakolwiek odpowiedz negatywna uniemożliwi zaoferowanie innego sprzętu niż wyżej wyspecyfikowany.

#### Pytanie nr 3

Jak w pytaniu nr 2 wskazane urządzenie spełnia tylko i wyłącznie rozwiązanie firmy Enterasys (AP3715). W tym miejscu należy nadmienić, że dnia 19 stycznia 2015 roku weszło w życie nowe Rozporządzenie Ministra Administracji i Cyfryzacji z dnia 12 grudnia 2014 roku w sprawie urządzeń radiowych nadawczych lub nadawczo-odbiorczych, które mogą być używane bez pozwolenia radiowego ( Dz. U. poz. 1843). Podsumowując nowe rozporządzenie, należy stwierdzić, że używanie urządzeń WiFi iest zwolnione z obowiązku uzyskiwania pozwolenia radiowego w zakresach 2400-2483,5MHz oraz 5470-5725MHz - iako urzadzenia będące urządzeniami klasy 1- informacja na temat oznaczenia klas znajduje się pod adresem http://ec.europa.eu/enterprise/sectors/rtte/files/guidance/guidance\_pl.pdf

Producent Enterasys swoje urządzenia radiowe oznacza jako urządzenia klasy 2 (oznaczenie CE !- z wykrzyknikiem) co wskazuje, że sa niezgodne z obowiązującym rozporządzeniem.

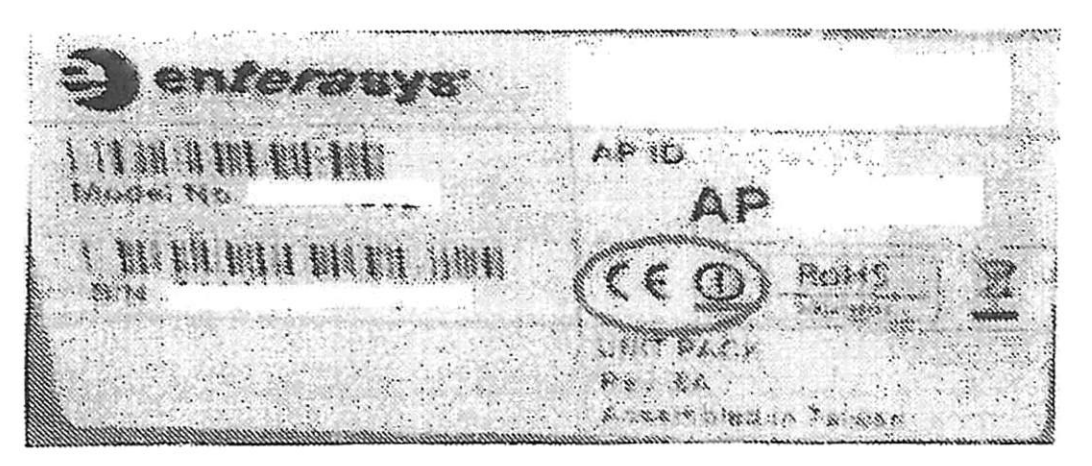

Wobec powyższego zwracamy się o dokonanie następujących zmian

A. Prosimy aby urządzenie wymagane urządzenie było zgodne z rozporządzeniem Rozporządzenie Ministra Administracji i Cyfryzacji z dnia 22 grudnia 2014 roku w sprawie urządzeń radiowych nadawczych lub nadawczo-odbiorczych, które mogą być używane bez pozwolenia radiowego (Dz. U. poz. 1843) tj. było urządzeniem klasy 1

#### Odpowiedź

Zamawiający informuje, że każde oferowane urządzenie musi być zgodne z aktualnie obowiązującymi przepisami prawa w szczególności z Rozporządzeniem Ministra Administracji i Cyfryzacji z dnia 22 grudnia 2014 roku w sprawie urządzeń radiowych nadawczych lub nadawczo-odbiorczych, które mogą być używane bez pozwolenia radiowego (Dz. U. poz. 1843)

B. W związku z różnymi miejscami instalacji (np. nie ogrzewane poddasze) urządzenie było dostępne w dwóch wersjach outdoor i indor i/lub w jednej z wersji dostosowanej do temperatury pracy np. od -10 stopni Celsjusza

#### Odpowiedź

Zapewnienie warunków środowiskowych (odpowiedniej lokalizacji, obudowy itd.) dla urządzenia leży po stronie Wykonawcy.

- C. W specyfikacji jest:
- AP muszą być w pełni zintegrowany z systemem zarządzania i systemem bezpieczeństwa opisanymi w niniejszej specyfikacji Wnosimy o osuniecie w całości i pytamy jaki system bezpieczeństwa opisany w specyfikacji miał Zamawiający na myśli. Zapis wymusza dostarczania kontrolera i systemu WiFi jednego producenta

(oraz system bezpieczeństwa tego samego producenta)

#### Odpowiedź

Zamawiający informuje, iż z pkt III.11 usuwa zapis: "- AP muszą być w pełni zintegrowany z systemem zarządzania i systemem bezpieczeństwa opisanymi w niniejszej specyfikacji".

- D. W specyfikacji jest:
- AP muszą obsługiwać technologię 802.11n i pracę w technice transmisji wieloantenowej MIMO 3x3 przy zasilaniu przez jedno źródło zasilania zgodne z 802.3af i dodatkowo poprzez zewnętrzny zasilacz 230V AC Prosimy aby z powodu formuły zaprojektuj i wybuduj sposób zasilenia był określony przez
	- wykonawcę na etapie projektowania

#### Odpowiedź

Zamawiający informuje, że niniejsze zamówienie realizowane jest na podstawie projektu wykonawczego a nie w formule "zaprojektuj i wybuduj". Jednocześnie zamawiający usuwa z pkt. III.11 zapis: "- AP muszą obsługiwać technologię 802.11n i pracę w technice transmisji wieloantenowej MIMO 3x3 przy zasilaniu przez jedno źródło zasilania zgodne z 802.3af i dodatkowo poprzez zewnętrzny zasilacz 230V AC".

- E. W specyfikacji jest;
- AP musi mieć możliwość zapewnienia równego czasu antenowego (Airtime) dla wszystkich klientów w środowiskach, w których wspólnie występują technologie 802,11a/b/g oraz 802.11.n Wnosimy o wykreślenie, bowiem zapewnienie równego czasu antenowego nie jest zgodne ze wskazanymi standardami

#### Odpowiedź

Zamawiający informuje, iż z pkt III.11 usuwa zapis: "- AP musi mieć możliwość zapewnienia równego czasu antenowego (Airtime) dla wszystkich klientów w środowiskach, w których wspólnie występują technologie 802,11a/b/g oraz 802.11.n".

- F. W specyfikacji jest:
- AP musza posiadać certyfikat 802.11n Wi-Fi dla kompatybilności w sieciach WLAN Jak dla kontrolera prosimy o zmiane wymagania lub dopuszczenie jak równoważne: "system musi być zgodny ze standardem IEEE 802.11n" Samo wymaganie bliżej nie określonego "certyfikatu" nie może warunkować to, czy urządzenie jest zgodne za standardem 802.11n.

#### Odpowiedź

#### Zamawiający zmienia zapis na: "system musi być zgodny ze standardem IEEE 802.11n"

- G. W specyfikacji jest;
- AP musza być zgodne z DFS2 (Dynamic Frequency Selection) by dopuścić dodatkowe kanały w paśmie 5 GHz.

Wnosimy o wykreślenie wymagania w całości- urządzenie ma pracować tylko w kanałach nielicencjonowanych - cecha urządzeń przeznaczonych na inny rynek (USA/Kanada) standard IEEE 802.11 wymaga zgodności z DFS.

#### Odpowiedź

Zamawiający usuwa zapis: "AP musza być zgodne z DFS2 (Dynamic Frequency Selection) by dopuścić dodatkowe kanały w paśmie 5 GHz.

- H. W specyfikacji jest:
- AP muszą jednocześnie obsługiwać ruch tunelowany (Bridge@Controll) i mostowany (Bridge@AP) Prosimy o usuniecie zapisu w całości

Są to nazwy własne i funkcje własne stosowane w urządzeniach firmy Enterasys.

#### **Odpowiedź**

Zamawiający informuje, iż z pkt III.11 usuwa zapis: "- AP muszą jednocześnie obsługiwać ruch tunelowany (Bridge@Controll) i mostowany - (Bridge@AP)".

- I. W specyfikacji jest:
- AP musi obsługiwać standardy uwierzytelniania i szyfrowania, w tym: WPA (TKIP) WPA2 (AES), 802.11i, 802.1x Wnosimy o zmiane na
- AP musi obsługiwać standardy uwierzytelniania i szyfrowania, w tym: WPA (TKIP) WPA2

#### $(AES)$

Standardy 802.11i, 802.1x są marginalnie stosowane w sprzęcie codziennego użytku który będzie łaczył się z projektowanymi AP. Za to wszystkie dostępne urządzenia wspierają tryby co najmniej WPA i WPA2

#### Odpowiedź

Zamawiający zmienia zapis na: "AP musi obsługiwać standardy uwierzytelniania i szyfrowania, w tym: WPA (TKIP), WPA2 (AES)"

- J. W specyfikacji jest:
- AP musi zapewniać rozproszone zarządzanie łącznością radiową RF Management (Radio Frequency), niezależne od kontrolera (poza wstępną konfiguracją). Po utracie połączenia z kontrolerem, AP musi być zdolny do zapewnienia ciągłości operacji związanych z szyfrowaniem. tworzeniem czarnych list, filtrowaniem QoS oraz zarządzaniem łącznością radiową, zarówno dla swoich potrzeb jak i lokalnie mostowanego ruchu.

Wnosimy o usuniecie w całości jako cecha rozwiązania Enterasys. Mostowy ruch realizowany będzie za pomocą wyspecyfikowanych linii radiowych (obecnie Alcoma)

#### Odpowiedź

Zamawiający informuje, iż z pkt III.11 usuwa zapis: "- AP musi zapewniać rozproszone zarządzanie łącznością radiową RF Management (Radio Frequency), niezależne od kontrolera (poza wstępną konfiguracją). Po utracie połączenia z kontrolerem, AP musi być zdolny do zapewnienia ciągłości operacji związanych z szyfrowaniem, tworzeniem czarnych list, filtrowaniem QoS oraz zarządzaniem łącznością radiową, zarówno dla swoich potrzeb jak i lokalnie mostowanego ruchu".

- K. W specyfikacji jest:
- AP musi zapewniać rozproszone zarządzanie łącznością radiową RF Management (Radio Frequency), niezależne od kontrolera (poza wstępną konfiguracją). Po utracie połączenia z kontrolerem, AP musi być zdolny do zapewnienia ciągłości operacji związanych z szyfrowaniem, tworzeniem czarnych list, filtrowaniem QoS oraz zarządzaniem łącznością radiową, zarówno dla swoich potrzeb jak i lokalnie mostowanego ruchu.

Wnosimy o usuniecie w całości jako cecha rozwiązania Enterasys. Z powodu ograniczenia mocy EIRP do 20dBm dla pasma 2,4GHz oraz 30dB dla pasma 5,4GHz inni producencie nie wprowadzają funkcji wzmocnienia nadawania bowiem, urządzenia ustawione są i tak na prace z maksymalną dopuszczona EIRP (suma wzmocnienia anteny, strat na łaczach i kablach, wzmocnienia na porcie  $RF)$ 

#### Odpowiedź

#### Patrz odpowiedź do punktu J (powyżej).

L. W specyfikacji jest:

stacja bazowa musi zostać dostarczona z fabryczną anteną producenta AP o kacie promieniowania 120 stopni i równoległej obsłudze częstotliwości 2,3-2,7/4.9-6,1 GHz.

Wnosimy o wykreślenie zapisu- rodzaj i typ anteny powinien być dobrany optymalnie względem wyników uzyskanych w procesie planowania radiowego a nie narzucony przez producenta AP, który nie rzadko nie jest ich producentem faktycznym a jedynie dostawcą naklejki z nazwa.

Na koniec prosimy o zwrócenie uwagi na fakt, że jakakolwiek odpowiedź negatywna uniemożliwi zaoferowanie innego sprzętu niż wyżej wyspecyfikowany.

#### Odpowiedź

Zamawiający informuje, iż zmienia powyższy zapis w pkt III.11 na: "- stacja bazowa musi zostać dostarczona z anteną o kącie promieniowania 120 stopni i równoległej obsłudze częstotliwości 2,3-2,7/4.9-6,1 GHz".

W załączeniu: PROJEKT WYKONAWCZY BUDOWY SIECI SZEROKOPASMOWEJ

**STĘPUMWO** mgr Teresa Różańska

# Raport błędów faksu

 $1-Kw. -2015$   $12:03$ 

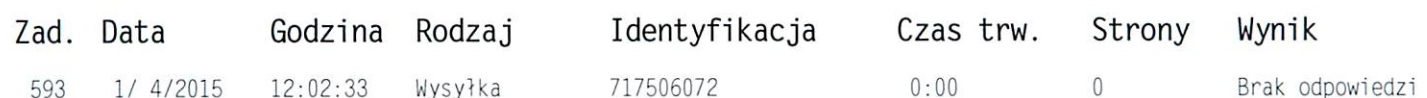

Adm'auna

# Raport błędów faksu

 $1-Kw. -2015$   $12:11$ 

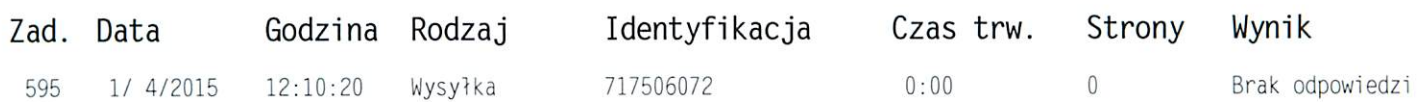

Adrisual<br>Sobehel

# Potwierdzenie faksu

1-Kw.-2015 12:09

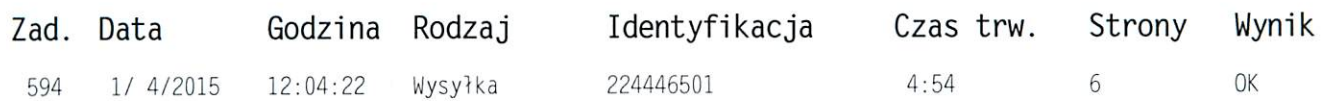

Adrianna<br>Sdoardh

# Potwierdzenie faksu

 $1-Kw. -2015$  12:01

592

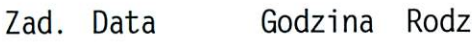

1/ 4/2015 11:57:12 Wysyłka

zaj

Identyfikacja

225190833

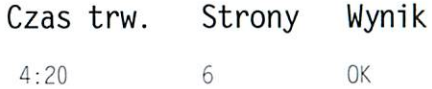

Admisuua<br>Sobasieh

# Potwierdzenie faksu

 $1-Kw. -2015$  11:53

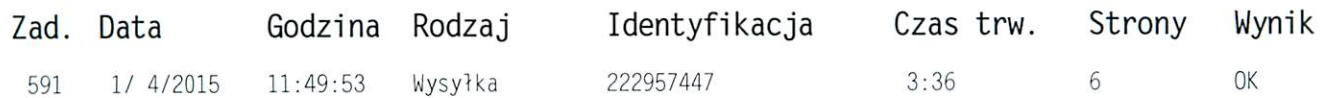

Adrianue<br>Sobe sieh

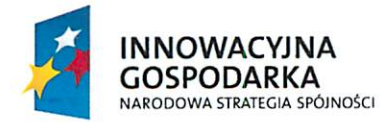

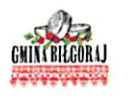

UNIA EUROPEJSKA<br>EUROPEJSKI FUNDUSZ<br>ROZWOJU REGIONALNEGO

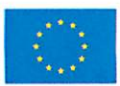

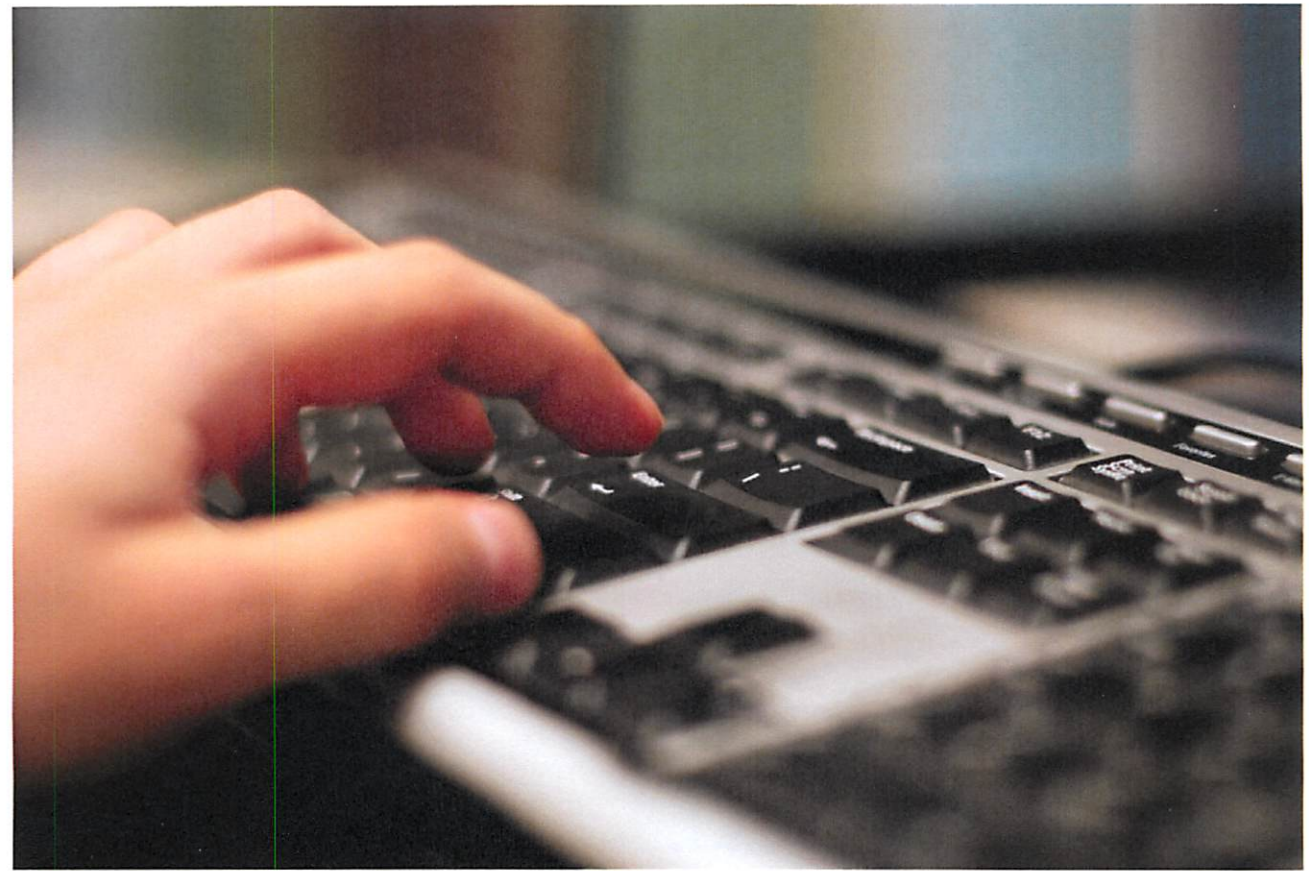

źródło fot. www.sxc.hu

# PROJEKT WYKONAWCZY BUDOWY SIECI SZEROKOPASMOWEJ

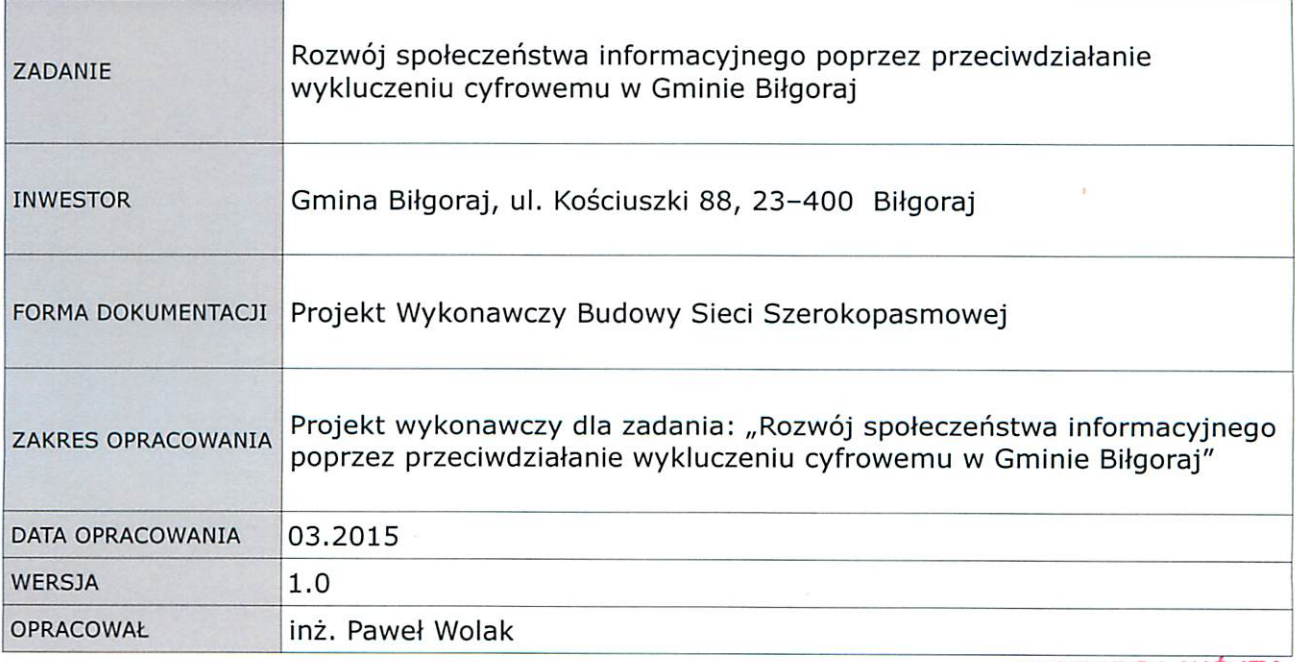

ZASTĘPCA WÓJTA<br>mgr Terésélkyzańska

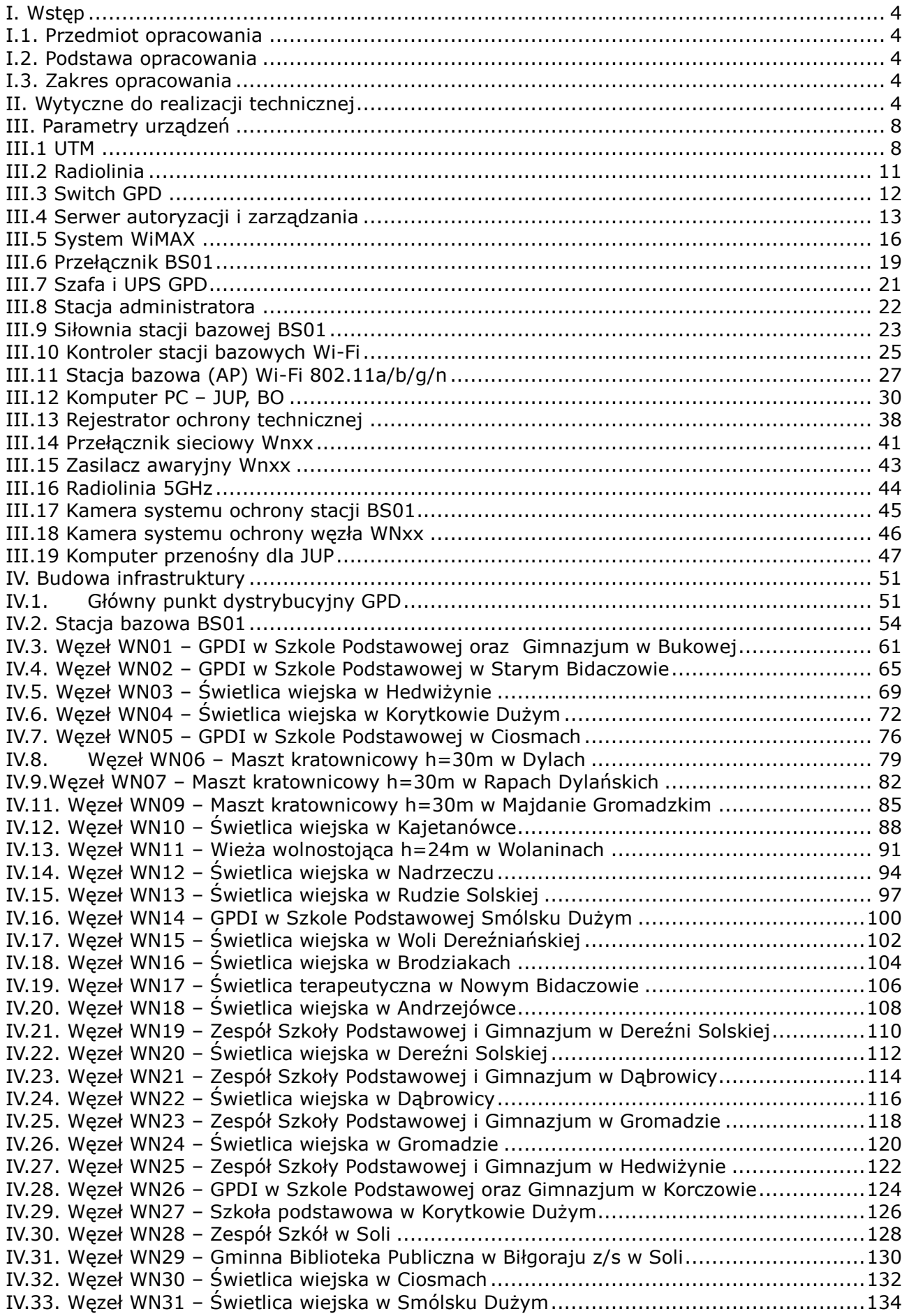

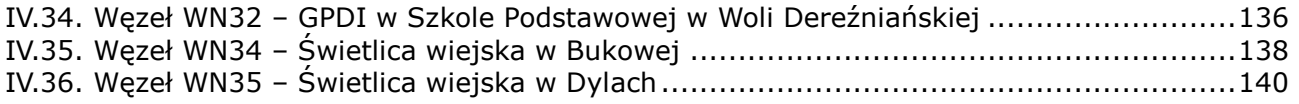

# **I. Wstęp**

### **I.1. Przedmiot opracowania**

Przedmiotem niniejszego projektu wykonawczego jest sieć szerokopasmowa dla Gminy Biłgoraj, budowana dla zadania realizowanego w ramach Programu Operacyjnego Innowacyjna Gospodarka – Działanie 8.3 Przeciwdziałanie wykluczeniu cyfrowemu – eInclusion pn. "Rozwój społeczeństwa informacyjnego poprzez przeciwdziałanie wykluczeniu cyfrowemu w Gminie Biłgoraj". W dokumencie zawarto wytyczne wykonawcze do budowy infrastruktury telekomunikacyjnej opartej na technologiach bezprzewodowych.

### **I.2. Podstawa opracowania**

Podstawę do opracowania projektu stanowiły:

- umowa nr 97/2011 zawarta w dniu 6 maja 2012r. pomiędzy Gminą Biłgoraj (Inwestorem) a firmą Studio e–Projekt,
- uzgodnienia z Inwestorem dokonane podczas wizji lokalnej,
- uzgodnienia projektowe w punktach instalacji infrastruktury sieciowej,
- obowiązujące normy i przepisy.

### **I.3. Zakres opracowania**

Niniejsze opracowanie zawiera wytyczne w postaci opisów, rysunków i schematów wykonawczych węzłów sieci szerokopasmowej. Wszelkie przedstawione w niniejszym dokumencie wymagania są wymaganiami minimalnymi i Wykonawcy mogą zaoferować urządzenia, sprzęt o lepszych parametrach technicznych.

**Ocena zgodności dostarczonych rozwiązań z wymaganiami odbywała się będzie na podstawie kart materiałowych dostarczonych przez Wykonawcę na etapie realizacji inwestycji. Wykonawca zobowiązany będzie do udokumentowania spełnienia przez urządzenia wszystkich wymaganych parametrów przed instalacją sprzętu w miejscu użytkowania. Zamawiający zastrzega możliwość wezwania Wykonawcy do dostarczenia egzemplarza testowego sprzętu przed zatwierdzeniem materiału.** 

### **II. Wytyczne do realizacji technicznej**

Poniżej opisane zostały aspekty realizacji technicznej. Z tego względu należy prace wykonawcze prowadzić w sposób opisany w niniejszym dokumencie a ewentualne zmiany uzgadniać przed rozpoczęciem realizacji. W dokumencie

przedstawiono względnie szczegółowo opis wykonania instalacji kablowych i prac montażowych. Wykonawca sieci szerokopasmowej przystępując do realizacji zaświadczy iż wykonane prace zgodne będą z obowiązującymi zasadami wiedzy technicznej i technologią oferowanego rozwiązania technicznego. Inwestor powoła inspektora nadzoru który dokona szczegółowej kontroli jakości i poprawności wykonania. Po zakończeniu prac należy wykonać pełną dokumentację powykonawczą, zawierającą szczegóły realizacji, ewentualne zmiany, schematy połączeń, zalecenia eksploatacyjne.

a) System zasilania gwarantowanego

Przyjęto zasadę, że generalnym systemem podtrzymania zasilania dla komputerów będzie system zasilania oparty na zasilaczach awaryjnych UPS. Przyjęto zasadę podtrzymania zasilania dla komputerów przez co najmniej 10 minut przy maksymalnym obciążeniu (wszystkie komputery włączone w trybie oszczędzania energii). W węzłach gdzie występują dodatkowe nadajniki WIFI istotne jest podtrzymanie pracy urządzeń przez co najmniej 4 godziny i z tego względu zdecydowano o osobnej instalacji dodatkowego zasilacza buforowego podtrzymującego te urządzenia niezależnie od UPS. W węzłach gdzie występują komputery i urządzenia sieciowe nie posiadające zewnętrznych nadajników WIFI podtrzymanie komputerów i urządzeń sieciowych będzie realizowane przez UPS bez dodatkowego zasilacza buforowego. Zasilacz buforowy w konfiguracji 48V/68Ah z zestawem 4 akumulatorów (4xAkumulator–17Ah) zapewni podtrzymanie mocy urządzeń sieciowych maksymalnie 80 W przez co najmniej zakładane 4 godziny z odpowiednim zapasem. W niniejszym opracowaniu w przypadku systemów zasilania użyto nomenklatury: Zasilanie buforowe szafki – zasilanie z zasilacza buforowego 48V, Zasilanie awaryjne szafki – zasilanie z zasilacza awaryjnego UPS 230V.

b) Przyłącze elektryczne

Instalacja elektryczna musi spełniać warunki określone w normach PN–IEC 60364 i PNHD 60364. W szczególności instalacja elektryczna powinna zapewniać:

- − ochronę przed porażeniem elektrycznym za pomocą wyłączników różnicowo–prądowych;
- − rozdzielone obwody elektryczne dla: szafy teleinformatycznej węzła i stanowisk komputerowych;
- − ochronę przeciwprzepięciową klasy BCD;
- − uziemienie przewodu PE instalacji, szafy oraz wewnętrznych i zewnętrznych części urządzeń radiowych z wartością < 10 ohm;
- − zasilanie urządzeń transmisji radiowej instalowanych poza obrębem

5

budynku napięciem nie wyższym niż 48V. Rozdzielnica dedykowanej instalacji elektrycznej powinna być wykonana w postaci panelu dystrybucji napięć umieszczonego w szafie teleinformatycznej lub dedykowanej rozdzielnicy naściennej. Przyłącze z instalacji budynku należy zrealizować z rozdzielnicy głównej lub rozdzielnicy piętrowej budynku. W przypadku gdy istnieje możliwość instalacji bezpiecznika w istniejącej rozdzielni należy ją wykonać, jeśli nie należy zainstalować naścienną rozdzielnice obok istniejącej rozdzielni głównej w budynku.

c) Koszty energii elektrycznej

W niektórych węzłach pomiar zużytej energii elektrycznej przez urządzenia zainstalowane w ramach niniejszego projektu odbywał się będzie pod–licznikiem zainstalowanym w panelu dystrybucji napięć. Podlicznik będzie zainstalowany w szafie dystrybucyjnej RACK. Dopuszcza się również montaż pod–licznika w innym miejscu niż w szafie RACK o ile są warunki techniczne i zostanie to uzgodnione z zarządcą budynku. Koszty energii elektrycznej ponosił będzie Inwestor. Podział kosztów energii zużytej przez urządzenia i komputery zainstalowane w ramach niniejszego projektu będzie obliczał Inwestor w porozumieniu z zarządcą budynku na podstawie wskazań podlicznika.

d) Montaż okablowania teleinformatycznego (sieciowego)

Instalacja teleinformatyczna w danym węźle musi spełniać poniższe warunki:

- − okablowanie przewodem UTP kat. 5e zgodnie z ANSI/TIA//EIA–568–B.2;
- − po stronie abonenckiej zakończenie okablowania w modułowych gniazdach natynkowych (razem z instalacją elektryczną), po stronie rozdzielczej w panelach krosowych kat. 5e, z rozszyciem 568B;
- − dla każdego komputera PC dostępne 1 gniazdo wyposażone w złącze kątowe 1xRJ45;
- − ochrona przeciwprzepięciowa dla transmisji z urządzeń instalowanych na zewnątrz obiektu.
- e) Zasady konfiguracji urządzeń Hot-Spot

W związku z wymaganiami, jakie na Jednostki Samorządu Terytorialnego nakłada Ustawa z dnia 7 maja 2010 r. o wspieraniu rozwoju usług i sieci telekomunikacyjnych (Dz. U. Nr 106, poz. 675), oraz z wymogami jaki nakłada stanowisko Prezesa Urzędu Komunikacji Elektronicznej w zakresie świadczenia bezpłatnej lub za cenę niższą niż cena rynkowa usługi dostępu do sieci Internet przez JST projektowany system musi umożliwić spełnienie minimalnych wymagań:

− ograniczenie wysyłania i odbierania danych z maksymalną prędkością

połączenia nie większą niż 512 kb/s (wartość regulowana);

- − czas jednorazowej sesji nie będzie dłuższy niż 45 minut (wartość regulowana), przy czym ograniczenie połączenia dotyczyć będzie urządzenia końcowego;
- − pomiędzy kolejnymi sesjami tego samego użytkownika wymagana jest 15 min. przerwa (wartość regulowana).
- − miesięczny limit transferu danych nie więcej niż 750 MB (wartość regulowana);
- − przyznanie urządzeniu końcowego indywidualnego kodu dostępu do sieci Internet w celu rozliczania ograniczeń;
- − rejestracja, która musi umożliwiać jednoznaczne zidentyfikowanie urządzenia końcowego użytkownika w celu przyznania i rozliczania ww ograniczeń. Weryfikacja ma odbywać się poprzez kod dostępu przesyłany w formie wiadomości tekstowej SMS lub na podstawie przyznanego na stałe loginu i hasła.

# **III. Parametry urządzeń**

### **III.1 UTM**

- system zabezpieczeń musi być dostarczony jako dedykowane urządzenie zabezpieczeń sieciowych (appliance). Całość sprzętu i oprogramowania musi być dostarczana i wspierana przez jednego producenta.
- system zabezpieczeń nie może posiadać ograniczeń licencyjnych dotyczących liczby chronionych komputerów w sieci wewnętrznej.
- urządzenie zabezpieczeń musi posiadać przepływność nie mniej niż 250 Mb/s dla kontroli firewall (w tym kontrola aplikacji), nie mniej niż 100 Mb/s dla kontroli zawartości (w tym kontrola AV, IPS i WF) i obsługiwać nie mniej niż 64 000 jednoczesnych połączeń.
- urządzenie zabezpieczeń musi być wyposażone w co najmniej 8 portów (min. 6x Ethernet 10/100/1000, min. 2x SFP).
- system zabezpieczeń musi działać w trybie rutera (tzn. w warstwie 3 modelu OSI), w trybie transparentnym (tzn. w warstwie 2 modelu OSI) oraz w trybie pasywnego nasłuchu (sniffer).
- urządzenie musi obsługiwać protokół Ethernet z obsługą sieci VLAN poprzez tagowanie zgodne z IEEE 802.1q.
- system zabezpieczeń musi realizować zadania kontroli dostępu (filtracji ruchu sieciowego), wykonując kontrolę na poziomie warstwy sieciowej, transportowej oraz aplikacji.
- system zabezpieczeń firewall zgodnie z ustaloną polityką musi prowadzić kontrolę ruchu sieciowego pomiędzy obszarami sieci (strefami bezpieczeństwa). Polityki muszą być definiowane pomiędzy określonymi strefami bezpieczeństwa.
- polityka zabezpieczeń firewall musi uwzględniać strefy bezpieczeństwa, adresy IP klientów i serwerów, protokoły i usługi sieciowe, aplikacje, użytkowników aplikacji, reakcje zabezpieczeń, rejestrowanie zdarzeń i alarmowanie oraz zarządzanie pasma sieci (minimum priorytet, pasmo gwarantowane, pasmo maksymalne, oznaczenia DiffServ).
- system zabezpieczeń musi zapewniać inspekcję komunikacji szyfrowanej HTTPS (HTTP szyfrowane protokołem SSL) dla ruchu wychodzącego do serwerów zewnętrznych (np. komunikacji użytkowników surfujących w Internecie) oraz ruchu przychodzącego do serwerów firmy. System musi mieć możliwość deszyfracji niezaufanego ruchu HTTPS i poddania go właściwej inspekcji nie mniej niż: wykrywanie i blokowanie ataków typu exploit (ochrona Intrusion Prevention),

wirusy i inny złośliwy kod (ochrona AntiVirus i AntiSpyware), filtracja plików, danych i URL.

- system zabezpieczeń musi identyfikować aplikacje bez względu na numery portów, protokoły tunelowania i szyfrowania (włącznie z P2P i IM). Identyfikacja aplikacji musi odbywać się co najmniej poprzez sygnatury i analizę heurystyczną.
- system zabezpieczeń musi identyfikować co najmniej 800 różnych aplikacji, w tym aplikacji tunelowanych w protokołach HTTP i HTTPS nie mniej niż: Skype, Tor, BitTorrent, eMule. Zezwolenie dostępu do aplikacji musi odbywać się w regułach polityki firewall (tzn. reguła firewall musi posiadać oddzielne pole gdzie definiowane są aplikacje i oddzielne pole gdzie definiowane są protokoły sieciowe, nie jest dopuszczalne definiowane aplikacji przez dodatkowe profile).
- system zabezpieczeń musi umożliwiać zestawianie zabezpieczonych kryptograficznie tuneli VPN w oparciu o standardy IPSec i IKE w konfiguracji site– to–site. Konfiguracja VPN musi odbywać się w oparciu o ustawienia rutingu (tzw. routing–based VPN). Dostęp VPN dla użytkowników mobilnych musi odbywać się na bazie technologii SSL VPN. Wykorzystanie funkcji VPN (IPSec i SSL) nie wymaga zakupu dodatkowych licencji.
- system zabezpieczeń musi wykonywać zarządzanie pasmem sieci (QoS) w zakresie oznaczania pakietów znacznikami DiffServ, a także ustawiania na dowolnych aplikacji priorytetu, pasma maksymalnego i gwarantowanego.
- system zabezpieczeń musi umożliwiać blokowanie transmisji plików, nie mniej niż: bat, cab, dll, doc, szyfrowany doc, docx, ppt, encrypted ppt, pptx, xls, szyfrowany xls, xlsx, rar, szyfrowany rar, zip, szyfrowany zip, exe, gzip, hta, mdb, mdi, ocx, pdf, pgp, pif, pl, reg, sh, tar, text/html, tif.
- system zabezpieczeń musi posiadać możliwość uruchomienia modułu wykrywania i blokowania ataków intruzów w warstwie 7 modelu OSI (IPS) bez konieczności dokupywania jakichkolwiek komponentów, poza subskrypcją.
- system zabezpieczeń musi posiadać możliwość uruchomienia modułu inspekcji antywirusowej, kontrolującego przynajmniej pocztę elektronicznej (SMTP, POP3, IMAP), FTP oraz HTTP i HTTPS bez konieczności dokupywania jakichkolwiek komponentów, poza subskrypcją. Baza AV musi być przechowywana na urządzeniu i regularnie aktualizowana w sposób automatyczny.
- system zabezpieczeń musi posiadać możliwość uruchomienia modułu filtrowania stron WWW w zależności od kategorii treści stron HTTP bez konieczności dokupywania jakichkolwiek komponentów, poza subskrypcją. Baza WF musi być przechowywana na urządzeniu i regularnie aktualizowana w sposób

automatyczny

- zarządzanie systemu zabezpieczeń musi odbywać się z linii poleceń (CLI), graficznej konsoli oraz Web GUI. Dostęp do urządzenia i zarządzanie z sieci muszą być zabezpieczone kryptograficznie (poprzez szyfrowanie komunikacji). System zabezpieczeń musi pozwalać na zdefiniowanie wielu administratorów o różnych uprawnieniach.
- system zabezpieczeń musi wykonywać statyczną i dynamiczną translację adresów NAT.
- system zabezpieczeń zapewnia możliwość bezpiecznego zdalnego dostępu do chronionych zasobów w oparciu o standard VPN bez konieczności stosowania dodatkowych licencji.
- urządzenie zabezpieczeń musi posiadać wbudowany twardy dysk (minimum 80 GB) do przechowywania logów i raportów. Wszystkie narzędzia monitorowania, analizy logów i raportowania muszą być dostępne lokalnie na urządzeniu zabezpieczeń. Nie jest wymagany do tego celu zakup zewnętrznych urządzeń, oprogramowania ani licencji.
- pomoc techniczna oraz szkolenia z produktu muszą być dostępne w języku polskim.
- w ramach postępowania musi zostać dostarczone jedno kompletne, gotowe do pracy urządzenie. Wraz z produktem wymagane jest dostarczenie opieki technicznej ważnej przez okres 1 roku. Opieka powinna zawierać wsparcie techniczne świadczone telefonicznie oraz pocztą elektroniczną przez producenta oraz jego autoryzowanego polskiego przedstawiciela, wymianę uszkodzonego sprzętu, dostęp do nowych wersji oprogramowania, aktualizację bazy ataków IPS, definicji wirusów oraz bazy kategorii stron WWW, a także dostęp do baz wiedzy, przewodników konfiguracyjnych i narzędzi diagnostycznych.

**System musi zostać objęty min. 3-letnią gwarancją on-site, z czasem usunięcia wady urządzenia lub jego wymiany na sprawne w następnym dniu roboczym od dnia zgłoszenia wady.** 

### **III.2 Radiolinia**

- − praca w paśmie licencjonowanym 23 GHz (21,2-23,6 GHz);
- − antena paraboliczna o zysku nie mniej niż 40 dB;
- − przepustowość 370 Mbps full duplex;
- − wykonanie typu split (odrębne moduły IDU, ODU);
- − dwa porty elektryczne Ethernet 1000Base-T z obsługą VLAN 802.1q;
- − jeden port optyczny (SFP), dwa porty E1, jeden porty typu voice order wire (dopuszcza się zaoferowanie rozwiązania, w którym dwa lub więcej trakty E1 wyprowadzone zostaną na jednym fizycznym porcie);
- − dwa dedykowane porty zarządzania out-of-band;
- − praca w kanale 7/14/28/56 MHz z programowo konfigurowanym odstępem międzykanałowym;
- − obsługa modulacji QPSK/16/32/128/256/512QAM;
- − maksymalna moc nadajnika nie mniej niż 24 dBm;
- − automatyczna kontrola mocy (ATPC);
- − modulacja TCM z kontrolą błędów CRS (Concatenated Reed-Solomon), dopuszcza się zastosowanie innej korekcji błędów;
- − *(wykreślono)*
- − *(wykreślono)*
- − pobór mocy nie większy niż 100W;
- − dostępne oprogramowanie umożliwiające zdalną konfigurację i monitorowanie parametrów linii radiowej;
- − praca ODU w zakresie temperatur -30 do +55 st. C;
- − praca IDU w zakresie -5 do +50 st. C;

**Przedmiotowe urządzenie musi spełniać powyższe parametry. Na potwierdzenie spełniania ww. parametrów wykonawca musi dysponować wynikami testów RFC 2544.** 

**System musi zostać objęty min. 3-letnią gwarancją on-site, z czasem usunięcia wady urządzenia lub jego wymiany na sprawne w następnym dniu roboczym od dnia zgłoszenia wady.** 

### **III.3 Switch GPD**

- − musi być wyposażony w minimum 48 portów 10/100 RJ45, 2 porty 10/100/1000 RJ45, 4 porty SFP oraz 1 port konsolowy;
- − musi obsługiwać łączenie w jeden przełącznik wirtualny pod kątem zarządzania dowolnego typu kombinacji przełączników tej samej serii, umożliwiając podłączanie do sieci przełączników z 24 i 48 portami 10/100, z portami 100Base-FX i Power-over-Ethernet, poprzez media miedziane, światłowody wielomodowe i jednomodowe.
- − musi zapewniać przepustowość przełączania na poziomie minimum 17 Gbps
- − musi obsługiwać pojedynczy adres IP do zarządzania wieżą
- − musi obsługiwać redundantne zarządzanie wieżą
- − musi obsługiwać opcjonalnie zapasowe źródło zasilania
- − musi obsługiwać technologię zamkniętej pętli w stosie
- − musi obsługiwać technologie IEEE 802.1D (MAC Bridges) i IEEE 802.1t (802.1D Maintenance)
- − musi obsługiwać technologię IEEE 802.1s Multiple Spanning Tree
- − musi obsługiwać technologię IEEE 802.1w Rapid Reconfiguration of Spanning Tree*.*
- − musi obsługiwać do 16,000 adresów MAC
- − musi zapewniać 8 przypisanych do użytkowników kolejek o określonych priorytetach na każdy port
- − musi obsługiwać technologię Link Aggregation (IEEE 802.3ad).
- − musi obsługiwać sieci VLAN IEEE 802.1Q oparte na portach i tagach z pełnym wsparciem protokołów GARP i GVRP
- − musi obsługiwać uwierzytelnianie IEEE 802.1X na wszystkich portach.
- − musi obsługiwać uwierzytelnianie wykorzystujące adres MAC
- − musi być w pełni zarządzany przy pomocy standardowych interfejsów z wierszami poleceń (CLI), wbudowanych interfejsów webowych z SSL, technologii Telnet z SSH i dowolnej aplikacji zarządzającej SNMP oraz po http
- − musi obsługiwać następujące grupy RMON: Statistics, History, Alarms, Events.
- − musi działać w temperaturze otoczenia do 50°C.

# **System musi zostać objęty min. 3-letnią gwarancją on-site, z czasem usunięcia wady urządzenia lub jego wymiany na sprawne w następnym dniu roboczym od dnia zgłoszenia wady.**

### **III.4 Serwer autoryzacji i zarządzania**

- − obudowa typu Rack o wysokości maksymalnie 1U z możliwością instalacji minimum 4 dysków 3.5" Hot Plug, wraz z kompletem szyn umożliwiających montaż w szafie rack i wysuwanie serwera do celów serwisowych oraz organizatorem kabli. Posiadająca fizyczne zabezpieczenie dedykowane przez producenta serwera uniemożliwiające wyjęcie dysków twardych przez nieuprawnionych użytkowników,
- − płyta główna z możliwością instalacji minimum jednego fizycznego procesora dwu, cztero, sześcio, ośmio lub dziesięciordzeniowego, posiadająca minimum 6 slotów na pamięci z możliwością zainstalowania do minimum 192GB pamięci RAM, możliwe zabezpieczenia pamięci: ECC, SDDC, Memory Mirroring Rank Sparing, SBEC. Płyta główna zaprojektowana przez producenta serwera i oznaczona trwale jego znakiem firmowym.
- − procesor jeden procesor czterordzeniowy dedykowany do pracy z zaoferowanym serwerem umożliwiający osiągnięcie wyniku minimum 118 punktów w teście SPECint\_rate\_base2006 dostępnym na stronie internetowej www.spec.org dla konfiguracji jednoprocesorowej. **Na potwierdzenie spełniania tego warunku wykonawca musi dysponować wydrukiem z wynikiem testu dla oferowanego modelu serwera.**
- − minimum 12 GB pamięci RAM
- − funkcjonujące sloty PCI Express: minimum jeden slot x8 generacji trzeciej o prędkości x4, minimum jeden slot x16 generacji trzeciej generacji pełnej wysokości,
- − minimum 5 portów USB 2.0 (2 na przednim panelu, 2 na tylnym panelu, 1 wewnętrzny), 1x RS-232, 2x VGA D-Sub,
- − zintegrowana karta graficzna, umożliwiająca wyświetlanie obrazu w rozdzielczości minimum 1280x1024 pikseli,
- − minimum 2 interfejsy sieciowe Gigabit Ethernet Base-T nie zajmujące żadnego z dostępnych slotów PCI Express,
- − sprzętowy kontroler dyskowy, umożliwiający konfigurację poziomów RAID : 0, 1, 5, 10, 50,
- − możliwość instalacji dysków SATA, NearLine SAS, SAS, SSD i SED dostępnych w ofercie producenta serwera, zainstalowane 2 dyski twarde, o pojemności min. 600GB SAS każdy, skonfigurowane fabrycznie w RAID 1, możliwość instalacji wewnętrznego modułu dedykowanego dla hypervisora wirtualizacyjnego, wyposażonego w dwa jednakowe nośniki typu flash z możliwością

skonfigurowania zabezpieczenia typu "mirror" pomiędzy nośnikami z poziomu BIOS serwera, rozwiązanie nie może powodować zmniejszenia ilości wnęk na dyski twarde,

- − zainstalowany wewnętrzny napęd umożliwiający odczyt nośników DVD,
- − panel LCD umieszczony na froncie obudowy, umożliwiający wyświetlenie informacji o stanie procesora, pamięci, dysków, BIOS'u, zasilaniu oraz temperaturze, adresach MAC kart sieciowych, numerze serwisowym serwera, aktualnym zużyciu energii, nazwie serwera, modelu serwera, zintegrowany z płytą główną moduł TPM wbudowany czujnik otwarcia obudowy współpracujący z BIOS i kartą zarządzającą,
- − minimum pięć wewnętrznych wentylatorów pracujących w trybie fault tolerant, dwa redundantne zasilacze Hot Plug o mocy minimum 350 Wat każdy,
- − karta zarządzająca niezależna od zainstalowanego systemu operacyjnego, zintegrowana z płytą główną lub jako dodatkowa karta rozszerzeń (Zamawiający dopuszcza zastosowanie karty instalowanej w slocie PCI Express jednak nie może ona powodować zmniejszenia minimalnej ilości wymaganych slotów w serwerze), posiadająca minimalną funkcjonalność komunikacja poprzez interfejs RJ45, podstawowe zarządzanie serwerem poprzez protokół IPMI 2.0, SNMP, VLAN tagging, wbudowana diagnostyka, wbudowane narzędzia do instalacji systemów operacyjnych, dostęp poprzez interfejs graficzny Web karty oraz z linii poleceń, monitorowanie zasilania oraz zużycia energii przez serwer w czasie rzeczywistym z możliwością graficznej prezentacji, lokalna oraz zdalna konfiguracja serwera, zdalna instalacja systemów operacyjnych, wsparcie dla IPv4 i Ipv6, zapis zrzutu ekranu z ostatniej awarii, integracja z Active Directory. Możliwość rozbudowy funkcjonalności karty o automatyczne przywracanie ustawień serwera, kart sieciowych, BIOS, wersji firmware w przypadku awarii i wymiany któregoś z komponentów ze zintegrowanej na karcie zarządzającej pamięci flash (w tym kontrolera RAID, kart sieciowych, płyty głównej).

**Sprzęt musi zostać objęty min. 3-letnią gwarancją realizowaną w miejscu instalacji sprzętu, z czasem reakcji do następnego dnia roboczego od przyjęcia zgłoszenia, z możliwością zgłaszania awarii w trybie 24x7x365 poprzez ogólnopolską linię telefoniczną.**

Dyski twarde pozostają własnością Zamawiającego.

# **Firma serwisująca musi posiadać ważny certyfikat lub inny dokument równoważny potwierdzający wdrożony system zarządzania jakością wg wymagań normy PN – EN ISO 9001:2008 lub innej normy równoważnej.**

Wykonawca zapewni możliwość telefonicznego i elektronicznego sprawdzenia konfiguracji sprzętowej serwera oraz warunków gwarancji po podaniu numeru seryjnego bezpośrednio u producenta oraz poprzez stronę internetową producenta lub jego przedstawiciela. Dokumentacja dostarczona wraz z serwerem dostępna w języku polskim.

**Serwer musi być wyprodukowany przez producenta posiadającego ważny certyfikat lub inny dokument równoważny potwierdzający wdrożony system zarządzania jakością wg wymagań normy PN – EN ISO 9001:2008 lub innej normy równoważnej oraz ważny certyfikat lub inny dokument równoważny potwierdzający wdrożony system zarządzania środowiskowego wg wymagań normy PN-EN ISO-14001:2005 lub równoważny EMAS ISO 3834-2 lub wg innej normy równoważnej.** 

### **Serwer musi posiadać deklarację CE.**

Musi wykazywać zgodność z systemami SUSE Linux Enterprise Server, RedHat Enterprise Linux, Citrix XenServer, VMware vSphere.

### **III.5 System WiMAX**

- − system powinien być w pełni zgodny ze standardem 802.16e–2005 i pracować w paśmie częstotliwości: 3.4–3.5 lub 3.6–3.8GHz
- − system powinien posiadać architekturę zgodną ze standardem 802.16e–2005 jak również umożliwiać pracę w trybie zgodności sieciowej ze standardem 802.16–2004 (tryb bridge bez ASNGW). Dodatkowo, powinna być możliwa praca hybrydowa sektora w obu trybach jednocześnie
- − system musi zapewnić migracje do standardu LTE (tylko poprzez bezpłatną aktualizację oprogramowania) oraz zapewnić możliwość uruchomienia pracy stacji bazowej w trybie mieszanym w celu elastycznego przejścia pomiędzy standardami
- − system powinien pracować w technologii TDD (ang.: Time Division Duplex) wykorzystując następujące szerokości kanałów: WiMAX: 3.5, 5MHz, 7Mhz, 10MHz LTE: 1.4, 3, 5, 10, 15, 20MHz
- − moc transmisyjna pojedynczego nadajnika radiowego mierzona na porcie RF anteny nie może być mniejsza niż 37 dBm
- − system powinien obsługiwać modulacje QPSK, 16QAM, 64QAM z wykorzystaniem techniki korekcji błędów zapewniając modulację 64QAM zarówno dla kierunku down link jak i uplink
- − system powinien obsługiwać zaawansowane techniki antenowe MIMO, zarówno w trybie MIMO A jak i MIMO B, z funkcją automatycznego przełączania pomiędzy trybami. Progi przełączania pomiędzy trybami powinny być modyfikowalne przez operatora
- − w kierunku Uplink System powinien obsługiwać technologię MRC (ang.: Maximum Ratio Combining) umożliwiającej znaczne poprawienie bilansu łącza radiowego w kierunku do stacji bazowej
- − system powinien obsługiwać technikę automatycznej kontroli mocy transmisyjnej terminali abonenckich (ang.: Automatic transmit power control – ATPC)
- − zmiany modulacji w systemie (QPSK, QAM16, QAM64) powinny następować automatycznie w sposób dynamiczny. Progi przełączania pomiędzy trybami powinny być modyfikowalne przez operatora. Powinna istnieć możliwość wymuszenia statycznej modulacji dla danego terminala abonenckiego
- − stacja bazowa systemu powinna posiadać kompaktową obudowę przystosowaną

do instalacji zewnętrznych (tzw. rozwiązanie ang.: "all outdoor" gdzie brak jest urządzeń aktywnych instalowanych wewnątrz pomieszczeń)

- − system powinien pracować poprawnie zarówno przy zachowaniu widoczności optycznej pomiędzy stacją bazową a terminalem abonenckim (ang.: LOS) jak również bez takiej widoczności (ang.: NLOS) lub ograniczonej (ang.: nLOS)
- − system powinien obsługiwać technologię SOFDMA od 512FFT dla kanału 5MHz do 1024FFT dla kanału 7 i 10MHz
- − system powinien obsługiwać technikę kodowania nadmiarowego (FEC)
- − system powinien wspierać mechanizm ang.: "Private MAP Compression" umożliwiający co najmniej 10% zwiększenie przepływności bitowej w kierunku "Downlink"
- − system powinien obsługiwać technikę HARQ
- − system powinien obsługiwać jednocześnie technikę ETH–CS oraz IP–CS
- − system powinien obsługiwać DHCP opcję 82 oraz DHCP opcja trybu transparentnego
- − system powinien obsługiwać mechanizmy klasyfikacji ruchu w oparciu o DSCP, PPPoE, VLAN priority lub VLAN ID
- − system powinien obsługiwać mechanizm 802.1Q tagging
- − mechanizm autentykacji w systemie powinien odbywać się za pomocą protokołu RADIUS poprzez EAP–TTLS zarówno w trybie Ethernet–CS jak i w trybie IP–CS
- − stacja bazowa powinna posiadać następujące interfejsy sieciowe: min. 2x10/100/1000 TX (RJ45), min. 1 optyczny interfejs 1000 Base–SX
- − każdy sektor stacji bazowej powinien posiadać 4 złącza RF (N–type) umożliwiające podłączenie jednej czteroportowej lub dwóch dwuportowych zewnętrznych anten sektorowych
- − w celu zapewnienia wysokiego poziomu niezawodności każdy sektor stacji bazowej powinien posiadać niezależny odbiornik GPS oraz gniazdo do podłączenia niezależnej anteny GPS
- − stacja bazowa powinna posiadać szeregowy (RS232) port diagnostyczny, umożliwiający diagnostykę w przypadku braku komunikacji w warstwie IP
- − stacja bazowa powinna być zasilana napięciem telekomunikacyjnym –48V DC
- − obudowa systemu powinna posiadać współczynnik ochrony IP66
- − zakres temperatur zewnętrznych pracy powinien wynosić co najmniej 40 st.C do 55 st. C

### **Produkt musi posiadać certyfikat CE lub deklarację zgodności.**

System zarządzania

- − architektura systemu zarządzania powinna być oparta na konfiguracji klient serwer z wykorzystaniem protokołu SNMP v2c
- − za oprogramowanie Klienta powinna służyć przeglądarka internetowa
- − serwer systemu powinien być oparty na systemie operacyjnym klasy serwerowej,
- − baza danych system zarządzania powinna być oparta na oprogramowaniu zewnętrznego serwera SQL
- − system zarządzania powinien umożliwiać konfigurację sprzętu, przydzielanie usług abonentom, obsługę alarmów i zdarzeń oraz zbieranie statystyk jakościowych oraz ilościowych
- − system zarządzania powinien umożliwiać współpracę z serwerami AAA oraz serwerem FreeRadius w celu autoryzacji terminali abonenckich
- − system zarządzania powinien w standardzie posiadać wejściowy interfejs tekstowy umożliwiający łatwą integrację z systemami CRM (abg.: Customer Relationship Management)
- − system zarządzania powinien umożliwiać pracę w trybie rozproszonym: rozdział usług na różne fizyczne maszyny
- − system zarządzania powinien posiadać funkcjonalność zegara NTP, umożliwiającą synchronizację czasu w stacji bazowych
- − system zarządzania powinien umożliwiać redystrybucję zdarzeń systemowych do minimum 8 zewnętrznych systemów rejestrujących zdarzenia
- − dostęp do systemu zarządzania powinien odbywać się za pomocą przeglądarki internetowej i nie wymagać instalowania na komputerze klienta żadnych dodatkowych aplikacji ani bibliotek

**System WiMax musi być objęty min. 3–letnią gwarancją on–site, z czasem usunięcia wady lub wymiany urządzenia na sprawne w następnym dniu roboczym.**

# **III.6 Przełącznik BS01**

- − switch w architekturze non–blocking wire–speed z możliwością przełączania w warstwie drugiej modelu ISO/OSI
- − minimum 24 porty 10/100/1000Base–T (RJ45)
- − dwa wolne sloty na karty uplinkowe możliwość instalacji kart: 2 porty 1000Base–X SFP, 1 port 1000Base–X SFP, 1 GPON port (SC/APC), 1 GEPON port (SC/PC) module, 1 x 10GE SFP+
- − zainstalowany 1 moduł uplink 1 port 1000Base–X SFP
- − możliwość konfiguracji w trybie PON Mult Dwelling Unit
- − montaż w szafie RACK 19", zajętość miejsca nie większa niż 1U
- − min. 32MB pamięci Flash
- − min. 256 MB pamięci RAM
- − przepustowość przełączania co najmniej 80Gbps
- − maksymalny pobór prądu nie przekraczający 40W
- − obsługa co najmniej 16 000 adresów MAC
- − niezależny port do zarządzania (out–of–band) RJ45 10/100Base–T (wydzielony z ruchu sieciowego)
- − port Consolowy RS232
- − wszystkie porty przełącznika dostępne z przodu

Obsługiwane standardy

- − routing statyczny
- − wsparcie dla IEEE 802.1Q w tym obsługa 4094 aktywnych VLAN–ów, możliwość konfiguracji w oparciu o porty, adresy MAC oraz podsieć, VLAN stacking oraz translation
- − QoS oraz obsługa trzech typów kolejek: SP (Strict Priority), WRR (Weighted Round Robin) and DRR (Deficit Round Robin), 4 kolejki na port
- − wsparcie dla IGMP Snooping v1, v2, v3
- − IGMP Filtering oraz Throttling
- − IGMP Snooping Immediate Leave, Explicit Host Tracking, konfiguracjia portu od strony routera– multicastowego
- − wsparcie dla SNMP v1, v2, v3, RMON oraz Syslog
- − wsparcie dla STP, RSTP oraz MSTP z Root Guard
- − wsparcie dla Link Aggregation
- − RADIUS oraz TACAS+
- − Link Layer Discovery Protocol (LLDP)
- − Operation, Administration and Maintenance (OAM)
- − filtrowanie pakietów NetBIOS
- − filtrowanie pakietów DHCP oraz wsparcie dla opcji DHCP Option 82, DHCP Snooping,
- − wsparcie dla Jumbo Frames
- − Multicast Vlan Reigstration (MVR)
- − Port Mirroring
- − możliwość aktualizacji oprogramowania na jedną z dwóch dostępnych kości pamięci (OS1, OS2)
- − możliwość konfiguracji autentykacji użytkowników próbujących uzyskać dostęp (802.1X) opartych na adresach MAC oraz portach
- − mechanizmy ochrony przed atakami DoS: storm control, MAC Flood Guard, Port Flood–Guard, Sysytem Flood–Guard oraz CPU Flood–Guard z możliwością zgłaszania alarmów za pomocą SNMP po przekroczeniu skonfigurowanych progów (SNMP trap)

**System musi zostać objęty min. 3–letnia gwarancją on–site z czasem usunięcia wady lub wymiany urządzenia na sprawne w następnym dniu roboczym**.

# **III.7 Szafa i UPS GPD**

- − szafa 42U 800x1000 mm
- − moc pozorna 3000VA
- − moc rzeczywista 1750W
- − maksymalny czas przełączania na baterię 1,7 ms
- − zakres napięcia wejściowego 169 262 V
- − zimny start
- − układ automatycznej regulacji napięcia AVR
- − port komunikacyjny RS232
- − diody sygnalizacyjne (praca z sieci, praca z baterii, ładowanie baterii, przeciążenie, awaria akumulatora)
- − obudowa RACK 19"
- − dodatkowy moduł bateryjny (napięcie 48VDC, wysokość 3U)

## **III.8 Stacja administratora**

- − przekątna ekranu min. 15,6",
- − rozdzielczość min. 1366x768, ekran TFT HD LED,
- − napęd optyczny DVD±RW Super Multi (+ DVD-RAM) Dual Layer,
- − 1 x Express Card 34,
- − urządzenie wskazujące TouchPad,
- − bateria Li-Ion (6 Cells),
- − złącza zewnętrzne: 15-stykowe D-Sub (wyjście na monitor), HDMI, 2x USB 3.0, 2x USB 2.0, RJ-45 (LAN), wyjście słuchawkowe, wejście na mikrofon, wejście zasilania (DC-in),
- − bezprzewodowa karta sieciowa IEEE 802.11b/g/n,
- − karta ethernet 10/100/1000BaseT Gigabitethernet (RJ45),
- − głośniki stereo,
- − podświetlana klawiatura,
- − zainstalowany system operacyjny,
- − waga max. 2,6 kg

## **III.9 Siłownia stacji bazowej BS01**

- − napięcie wyjściowe 48VDC, wydajność 16A
- − obudowa 1U, głębokość maksymalna 350mm
- − współpraca z dwoma bateriami akumulatorów
- − dwa wyjścia odbiorcze prądu
- − możliwość pracy z akumulatorami kwasowymi i bez akumulatorów
- − zarządzanie cyfrowe, w tym poprzez GSM, zdalna informacja o zdarzeniach
- − uzależnienie napięcia pracy buforowej od temperatury
- − ograniczenie prądu ładowania
- − prowadzenie ładowania samoczynnego baterii z ograniczeniem prądu ładowania
- − kontrola niskiego i wysokiego napięcia baterii
- − kontrola ciągłości obwodów baterii
- − ochrona baterii przed zbyt głębokim rozładowaniem
- − kontrola symetrii pracy baterii
- − kontrola przeciążenia wyjść siłowni
- − kontrola i świetlna sygnalizacja stanu bezpieczników wyjściowych i bezpieczników baterii
- − kontrola poprawności pracy prostowników
- − kontrola temperatury wewnętrznej
- − sygnalizacja optyczna, dźwiękowa i zdalna stanów alarmowych
- − cyfrowy pomiar napięć, prądów i temperatury
- − możliwość przypisywania różnych zdarzeń jako stanów alarmowych
- − możliwość przyjęcia i obsługi dwóch alarmów zewnętrznych
- − prowadzenie zapisu historii zdarzeń w pamięci nieulotnej (pamięć 600 zdarzeń)
- − zespół sygnalizacji świetlnej LED stanu pracy siłowni
- − wyświetlacz cyfrowy LCD 3½ cyfry (pomiary napięć, prądów i temperatury oraz wyświetlanie numerów błędów)
- − wewnętrzny rozłącznik głębokiego rozładowania baterii (RGR)
- − wewnętrzne wentylatory sterowane elektronicznie
- − wyłącznik siłowni (wyłącza jednocześnie napięcie wyjściowe i baterie akumulatorów)
- − bezpieczniki obwodów wyjściowych i baterii wraz z sygnalizacją świetlną ich przepalenia
- − zaciski śrubowe dla dwóch wyjść i dwóch baterii akumulatorów
- − zaciski śrubowe do podłączenia zasilania sieciowego
- − zacisk uziemienia
- − złącze sygnalizacji zdalnej: alarm pilny, niepilny i zanik zasilania (dla każdego wyjścia dostępne trzy styki przekaźnika)
- − złącze dwóch wejść alarmów zewnętrznych (jeden traktowany jako pilny, drugi jako niepilny)
- − wewnętrzny sygnał dźwiękowy
- − złącze zewnętrznej sondy temperaturowej (sonda znajduje się w wyposażeniu siłowni)
- − złącze komunikacji cyfrowej RS–232 lub RS–485
- − system chłodzenia konwekcyjnego/wymuszonego
- − opcjonalny panel dystrybucji dla 8 wyjść.

## **III.10 Kontroler stacji bazowych Wi-Fi**

Wymagane minimalne parametry techniczne dla kontrolera sieci WLAN

− kontroler sieci bezprzewodowej w momencie dostawy musi obsługiwać minimum 75 punktów dostępowych w normalnym trybie pracy. Kontroler musi umożliwiać rozbudowę do minimum 200 punktów dostępowych w trybie normalnej pracy oraz do minimum 450 punktów w trybie wysokiej dostępności.

Mechanizm przekazywania danych

- − *(wykreślono)*
- − różne mechanizmy przekazywania danych muszą być dostępne do skonfigurowania w podziale na wirtualne grupy sieciowe.

Captive portal

- − musi posiadać zintegrowany (w kontrolerze), logicznie wydzielony portal dostępowy (Captive Portal), dowolnie konfigurowany przez administratora, z wykorzystaniem wbudowanych narzędzi edycyjnych, wykorzystujących mechanizmy HTML i PHP.
- − dostęp gościnny poprzez Captive Portal musi umożliwiać logowanie do sieci WLAN z wykorzystaniem autentykacji 802.1x
- − dostęp gościnny poprzez Captive Portal musi umożliwiać logowanie do sieci WLAN poprzez otrzymanie zezwolenia od uprawnionych użytkowników lub administratora

Captive Portal

- − będzie dawał dostęp Gościom do zasobów internetu w dedykowanym VLAN-nie (Sieć Gości), nie dopuszczając Gości do zasobów wewnętrznych Zamawiającego (Intranet)
- − Administrator lub uprawiony użytkownik przydzielając dostęp do Sieci Gości ma mieć wybór przydzielenia dostępu w interwałach czasu.

Bezpieczeństwo

- − musi obsługiwać szyfrowanie połączeń do punktów dostępowych sieci WLAN (AP) na poziomie minimum AES 128bit.
- − system musi obsługiwać przypisywanie polityk klientom, bez konieczności segmentacji przez dedykowane SSID.
- − system musi obsługiwać ujednoliconą, opartą na rolach kontrolę dostępu do sieci przewodowej i bezprzewodowej.

− *(wykreślono)* 

− system musi umożliwiać administratorom sieci zmianę przeznaczenia punktów dostępowych realizujących usługi WLAN na sensory, na stałe lub tymczasowo
przez prostą operację zarządzania polegającą na naciśnięciu odpowiedniego przycisku.

- − *(wykreślono)*
- − system musi opcjonalnie zapewniać możliwość lokalizacji zagrożeń,

Zarządzanie

- − kontroler musi umożliwiać zarządzanie poprzez telnet, ssh, https, snmpv3 oraz dedykowaną aplikację do zarządzania
- − system musi obsługiwać wiele typów kontrolerów (wirtualnych i sprzętowych) dla różnych typów wdrożeń sieci.
- − wymagane jest scentralizowane raportowanie i konfiguracja WIPS/WIDS
- − musi zapewniać tworzenie planu pomieszczeń z możliwością zaznaczenia lokalizacji każdego autoryzowanego laptopa Wi-Fi, PDA, tagu RFID, itp.

**Certyfikaty** 

− system musi być zgodny ze standardem IEEE 802.11n.

**Kontroler stacji bazowych musi zostać objęty min. 3–letnia gwarancją on – site z czasem usunięcia wady lub wymiany urządzenia na sprawne w następnym dniu roboczym.** 

# **III.11 Stacja bazowa (AP) Wi-Fi 802.11a/b/g/n**

Parametry transmisyjne

- AP muszą obsługiwać równolegle dwa pasma częstotliwości 802.11a/n (5 GHz) i 802.11b/g/n (2.4 GHz)
- AP muszą być wyposażone w 6 złącz dla anten zewnętrznych
- *(wykreślono)*
- *(wykreślono)*
- AP musi mieć możliwość konfiguracji zapewniającej równoważenie obciążenia i sterowanie pasmem (równoważenie/sterowanie ruchem klientów pomiędzy obiema częstotliwościami na jednym AP i/lub pomiędzy wieloma AP w ramach domeny łączności radiowej).

– AP musi obsługiwać do 16 SSID (8 na częstotliwość radiową).

**Certyfikacja** 

- system musi być zgodny ze standardem IEEE 802.11n;
- *(wykreślono)*

### Porty

- Wymagana minimalna ilość portów: 2 RJ-45 autosensing 10/100/1000 port (IEEE 802.3 Type 10BASE-T, IEEE 802.3u Type 100BASE-TX, IEEE 802.3ab Type 1000BASE-T); Duplex:10BASET/100BASE-TX: half or full; 1000BASE-T: full only,
- Dedykowany port konsoli zarządzającej typu RJ-45,
- AP muszą obsługiwać mechanizm WDS (Wireless Distribution System) z możliwością tworzenia łączy typu backhaul na dowolnym łączu radiowym lub wykorzystania jednego łącza radiowego zarówno na potrzeby backhaul, jak i świadczenia standardowych usług WLAN dla użytkowników

*– (wykreślono)* 

Bezpieczeństwo

- AP musi zapewnić szyfrowanie, tworzenie czarnych list, filtrowanie oraz QoS, niezależnie od kontrolera WLAN.
- AP musi obsługiwać funkcje egzekwowania polityk zarządzania ruchem i ograniczania przepustowości w punkcie dostępowym.
- AP muszą obsługiwać suplikanta 802.1x, by chronić swoje połączenia przewodowe przed nieautoryzowanym dostępem innych urządzeń.
- AP musi obsługiwać standardy uwierzytelniania i szyfrowania, w tym: WPA (TKIP), WPA2 (AES);
- AP musi obsługiwać RADIUS Authentication & Accounting.
- AP musi obsługiwać szyfrowanie połączeń do kontrolera WLAN na poziomie minimum AES 128bit
- AP musi obsługiwać mechanizm wykrywania wrogich AP, pracując w trybie sensora (dla sieci IEEE 802.11a/b/g/n).
- AP muszą posiadać zdolność do wykrywania zagrożeń związanych z urządzeniami wykorzystującymi technologię 802.11n (draft 802.11, pre-802.11n, 802.11n).
- *(wykreślono)*
- AP muszą wspierać bezpieczne protokoły szyfrujące: WEP, TKIP, CCMP (AES).
- AP muszą obsługiwać automatyczne wykrywanie SSID.
- AP muszą obsługiwać jednocześnie skanowanie i ochronę przed atakami.

Połączenie pomiędzy AP a kontrolerem musi być szyfrowane minimum AES 128 bit. Diagnostyka

- AP musi wspierać możliwość diagnostyki za pomocą logów systemowych, które zawierają minimum takie informacje jak: czas asocjacji i autentykacji klientów sieci WLAN, oraz logi wewnętrznego serwera DHCP zawierające parametry sieciowe i o której godzinie zostały udzielone klientom WLAN.
- AP musi obsługiwać mechanizm diagnostyki systemu przy pomocy wbudowanego narzędzia do zbierania w czasie rzeczywistym ruchu pakietów z interfejsów Ethernet oraz 802.11 (format PCAP).
- AP musi obsługiwać mechanizm diagnostyki systemu przy pomocy wbudowanego narzędzia prezentującego aktualne wykorzystanie pasma transmisji dla poszczególnych interfejsów
- musi obsługiwać raporty definiowane przez użytkownika, opierające się na typie zdarzenia, klienta, wykorzystywanego urządzenia użytkownika, itp.

Tryb wysokiej dostępności

- AP musi zapewniać ciągłość pracy w przypadku braku kontaktu z kontrolerem). Po utracie połączenia z kontrolerem, AP musi być zdolny do zapewnienia ciągłości operacji związanych z szyfrowaniem, tworzeniem czarnych list, filtrowaniem, QoS oraz zarządzaniem pasmem radiową, zarówno dla swoich potrzeb, jak i lokalnie mostowanego ruchu.
- możliwość pracy punktu dostępowego bez kontrolera WLAN na wypadek awarii łącza
- *(wykreślono)*
- AP musi zapewniać zarządzanie pasmem radiowym (RF Management) z wykorzystaniem funkcji automatycznego wyboru kanału i automatycznej kontroli mocy emitowanego sygnału TPC (Transmit Power Control).

– w przypadku awarii AP, sąsiednie AP muszą rozszerzyć swój zasięg by wyeliminować niepokryte obszary, nawet w sytuacji, gdy AP nie może uzyskać dostępu do kontrolera. Wybór optymalnego kanału radiowego musi być rekonfigurowany dynamicznie i bez interwencji administratora.

Konstrukcja

– wszystkie urządzenia stacji bazowej muszą być zamknięte w hermetycznej (IP65) obudowie, wykonanej z stali nierdzewnej lub ocynkowanej ogniowo i malowanej metodą proszkową. Tory antenowe powinny zostać wyposażone w osadzone w skrzyni gniazda typu N. W przypadku stacji wielosektorowych dopuszcza się montaż w obudowie więcej niż jednego urządzenia.

Anteny

- stacja bazowa musi zostać dostarczona z anteną o kącie promieniowania 120 stopni i równoległej obsłudze częstotliwości 2,3-2,7/4.9-6,1 GHz

 **System musi zostać objęty min. 3–letnia gwarancją on–site z czasem usunięcia wady lub wymiany urządzenia na sprawne w następnym dniu roboczym.** 

### **III.12 Komputer PC – JUP, BO**

- − komputer stacjonarny (131 szt.).
- − komputer będzie wykorzystywany dla potrzeb aplikacji biurowych, aplikacji edukacyjnych, aplikacji obliczeniowych, dostępu do internetu oraz poczty elektronicznej,
- − procesor wielordzeniowy osiągający w teście Passmark CPU mark wynik min. 5000 punktów według wyników ze strony http://www.cpubenchmark.net/ na dzień nie wcześniejszy niż 25/07/2014. **Na potwierdzenie spełniania tego warunku wykonawca musi dysponować wydrukiem z wynikiem testu dla oferowanego modelu procesora.**
- − min. 4GB RAM możliwość rozbudowy do min 16GB, minimum jeden slot wolny na dalszą rozbudowę,
- − dysk twardy min. 500 GB,
- − grafika zintegrowana z procesorem powinna umożliwiać pracę dwu monitorową ze wsparciem dla HDMI v1.4 z 3D, ze sprzętowym wsparciem dla kodowania H.264 oraz MPEG2, DirectX 11, OpenGL 3.0, Shader 5.0 posiadająca min. 6EU (Graphics Execution Units) oraz Dual HD HW Decode o max rozdzielczości 2560x1600 @ 60Hz (cyfrowo) i 2048x1536 @ 75Hz (analogowo),
- − karta dźwiękowa zintegrowana z płytą główną, zgodna z High Definition, 24 bitowa konwersja sygnału cyfrowego na analogowy i analogowego na cyfrowy dedykowane przyciski na zewnątrz obudowy do zwiększania/zmniejszania siły głosu, wbudowane dwa głośniki stereo, wbudowany w obudowę matrycy cyfrowy mikrofon z kamerą internetową 1280x720,
- − typu All-in-One zintegrowana z monitorem min. 19.5";przez pojęcie zintegrowany Zamawiający rozumie komputer wbudowany w obudowę monitora, nie dopuszcza się rozwiązań typu komputer, dedykowany stand łączący komputer z monitorem,
- − obudowa musi umożliwiać zastosowanie zabezpieczenia fizycznego w postaci linki metalowej (złącze blokady tzw. "Kensingtona") lub kłódki (oczko w obudowie do założenia kłódki),
- − zasilacz o mocy min 120W i efektywności min. 85%, przy zasilaczu wbudowany system diagnostyczny zasilacza;
- − min. 19,5"matryca matowa,
- − rozdzielczość 1600x900,
- − kąty widzenia (pion/poziom) minimum 160/170 stopni,
- − rozmiar plamki max 0,27mm,

**Oferowane modele komputerów muszą posiadać certyfikat producenta oprogramowania, potwierdzający poprawną współpracę oferowanych modeli komputerów z oferowanym systemem operacyjnym.**

- − BIOS zgodny ze specyfikacją UEFI, z wbudowaną obsługą za pomocą klawiatury i myszy. Możliwość, bez uruchamiania systemu operacyjnego z dysku twardego komputera lub innych podłączonych do niego urządzeń zewnętrznych odczytania z BIOS informacji o:
	- − wersji BIOS,
	- − modelu komputera
	- − ilości pamięci RAM,
	- − typie procesora wraz z informacją o ilości rdzeni
	- − numerze seryjnym dysku twardego
	- − rodzajach napędów optycznych
	- − kontrolerze audio.
- − Funkcja blokowania wejścia do BIOS oraz blokowania startu systemu operacyjnego, (gwarantujący utrzymanie zapisanego hasła nawet w przypadku odłączenia wszystkich źródeł zasilania i podtrzymania BIOS).
- − Funkcja blokowania/odblokowania BOOT-owania stacji roboczej z zewnętrznych urządzeń
- − Możliwość polegająca na kontrolowaniu urządzeń wykorzystujących magistralę komunikacyjną PCI, bez uruchamiania systemu operacyjnego z dysku twardego komputera lub innych podłączonych do niego urządzeń zewnętrznych. Pod pojęciem kontroli Zamawiający rozumie funkcjonalność polegającą na blokowaniu/odblokowaniu slotów PCI.
- − Możliwość, bez uruchamiania systemu operacyjnego z dysku twardego komputera lub innych, podłączonych do niego urządzeń zewnętrznych, ustawienia hasła na poziomie systemu, administratora oraz dysku twardego oraz możliwość ustawienia następujących zależności pomiędzy nimi: brak możliwości zmiany hasła pozwalającego na uruchomienie systemu bez podania hasła administratora.
- − Musi posiadać możliwość ustawienia zależności pomiędzy hasłem administratora a hasłem systemowy tak, aby nie było możliwe wprowadzenie zmian w BIOS wyłącznie po podaniu hasła systemowego. Funkcja ta ma wymuszać podanie hasła administratora przy próbie zmiany ustawień BIOS w sytuacji, gdy zostało podane hasło systemowe.
- − Możliwość włączenia/wyłączenia:
- − zintegrowanej karty dźwiękowej, karty sieciowej, kamery, portu szeregowego.
- − Możliwość włączenia/wyłączenia dowolnego portu USB z poziomu BIOS
- − Monitorowanie na poziomie BIOS temperatury i obrotów wentylatora procesora.,
- zainstalowane oprogramowanie wraz z systemem operacyjnym;

**Zainstalowany system operacyjny klasy PC** musi spełniać następujące wymagania, poprzez wbudowane mechanizmy, bez użycia dodatkowych aplikacji:

- − Możliwość dokonywania aktualizacji i poprawek systemu przez Internet z możliwością wyboru instalowanych poprawek;
- − Możliwość dokonywania uaktualnień sterowników urządzeń przez Internet – witrynę producenta systemu;
- − Darmowe aktualizacje w ramach wersji systemu operacyjnego przez Internet (niezbędne aktualizacje, poprawki, biuletyny bezpieczeństwa muszą być dostarczane bez dodatkowych opłat) – wymagane podanie nazwy strony serwera WWW;
- − Internetowa aktualizacja zapewniona w języku polskim;
- − Wbudowana zapora internetowa (firewall) dla ochrony połączeń internetowych;
- − zintegrowana z systemem konsola do zarządzania ustawieniami zapory i regułami IP v4 i v6;
- − Zlokalizowane w języku polskim, co najmniej następujące elementy: menu, odtwarzacz multimediów, pomoc, komunikaty systemowe;
- − Wsparcie dla większości powszechnie używanych urządzeń peryferyjnych (drukarek, urządzeń sieciowych, standardów USB, Plug &Play, Wi-Fi)
- − Funkcjonalność automatycznej zmiany domyślnej drukarki w zależności od sieci, do której podłączony jest komputer;
- − Interfejs użytkownika działający w trybie graficznym z elementami 3D,
- − zintegrowana z interfejsem użytkownika interaktywna część pulpitu służącą do uruchamiania aplikacji, które użytkownik może dowolnie wymieniać i pobrać ze strony producenta.
- − Możliwość zdalnej automatycznej instalacji, konfiguracji, administrowania oraz aktualizowania systemu;
- − Zabezpieczony hasłem hierarchiczny dostęp do systemu, konta i profile użytkowników zarządzane zdalnie; praca systemu w trybie ochrony kont użytkowników.
- − Zintegrowany z systemem moduł wyszukiwania informacji (plików różnego

typu) dostępny z kilku poziomów: poziom menu, poziom otwartego okna systemu operacyjnego;

- − system wyszukiwania oparty na konfigurowalnym przez użytkownika module indeksacji zasobów lokalnych.
- − Zintegrowane z systemem operacyjnym narzędzia zwalczające złośliwe oprogramowanie;
- − aktualizacje dostępne u producenta nieodpłatnie bez ograniczeń czasowych.
- − Funkcjonalność rozpoznawania mowy, pozwalającą na sterowanie komputerem głosowo, wraz z modułem "uczenia się" głosu użytkownika.
- − Zintegrowany z systemem operacyjnym moduł synchronizacji komputera z urządzeniami zewnętrznymi.
- − Wbudowany system pomocy w języku polskim;
- − Możliwość przystosowania stanowiska dla osób niepełnosprawnych (np. słabo widzących);
- − Możliwość zarządzania stacją roboczą poprzez polityki przez politykę rozumiemy zestaw reguł definiujących lub ograniczających funkcjonalność systemu lub aplikacji;
- − Wdrażanie IPSEC oparte na politykach wdrażanie IPSEC oparte na zestawach reguł definiujących ustawienia zarządzanych w sposób centralny;
- − Automatyczne występowanie i używanie (wystawianie) certyfikatów PKI X.509;
- − Rozbudowane polityki bezpieczeństwa polityki dla systemu operacyjnego i dla wskazanych aplikacji;
- − System posiada narzędzia służące do administracji, do wykonywania kopii zapasowych polityk i ich odtwarzania oraz generowania raportów z ustawień polityk;
- − Wsparcie dla Sun Java i .NET Framework 1.1 i 2.0 i 3.0 możliwość uruchomienia aplikacji działających we wskazanych środowiskach;
- − Wsparcie dla JScript i VBScript możliwość uruchamiania interpretera poleceń;
- − Zdalna pomoc i współdzielenie aplikacji możliwość zdalnego przejęcia sesji za logowanego użytkownika celem rozwiązania problemu z komputerem;
- − Rozwiązanie służące do automatycznego zbudowania obrazu systemu wraz z aplikacjami.
- − Obraz systemu służyć ma do automatycznego upowszechnienia systemu

operacyjnego inicjowanego i wykonywanego w całości poprzez sieć komputerową;

- − Rozwiązanie ma umożliwiające wdrożenie nowego obrazu poprzez zdalną instalację;
- − Graficzne środowisko instalacji i konfiguracji;
- − Transakcyjny system plików pozwalający na stosowanie przydziałów (ang. quota) na dysku dla użytkowników oraz zapewniający większą niezawodność i pozwalający tworzyć kopie zapasowe;
- − Zarządzanie kontami użytkowników sieci oraz urządzeniami sieciowymi tj. drukarki, modemy, woluminy dyskowe, usługi katalogowe.
- − Oprogramowanie do tworzenia kopii zapasowych (Backup); automatyczne wykonywanie kopii plików z możliwością automatycznego przywrócenia wersji wcześniejszej;
- − Możliwość przywracania plików systemowych;
- − System operacyjny musi posiadać funkcjonalność pozwalającą na identyfikację sieci komputerowych, do których jest podłączony, zapamiętywanie ustawień i przypisywanie do min. 3 kategorii bezpieczeństwa (z predefiniowanymi odpowiednio do kategorii ustawieniami zapory sieciowej, udostępniania plików itp.)
- − Możliwość blokowania lub dopuszczania dowolnych urządzeń peryferyjnych za pomocą polityk grupowych (np. przy użyciu numerów identyfikacyjnych sprzętu).
- − Do oferowanego sprzętu należy załączyć nośniki ze sterownikami.
- − System operacyjny musi być w najnowszej wersji wydawanej przez producenta na dzień publikacji ogłoszenia.
- − Licencje na korzystanie z systemu operacyjnego, dostarczone wraz z komputerem muszą być udzielone na czas nieoznaczony, w sposób nie naruszający praw osób trzecich oraz uprawniać zamawiającego bez dodatkowych kosztów, do wielokrotnego przekazania oprogramowania na dowolny okres beneficjentom projektu.

### **Pakiet biurowy**

- Zintegrowany pakiet oprogramowania biurowego spełniający następujące wymagania:
	- 1. Wymagania odnośnie interfejsu użytkownika:
		- − Pełna polska wersja językowa interfejsu użytkownika,
		- − Prostota i intuicyjność obsługi, pozwalająca na pracę osobom

nieposiadającym umiejętności technicznych,

- 2. Edytor tekstu umożliwia:
- − Edycja i formatowanie tekstu w języku polskim wraz z obsługą języka polskiego w zakresie sprawdzania pisowni i poprawności,
- − Wstawianie oraz formatowanie tabel,
- − Wstawianie obiektów graficznych,
- − Wstawianie wykresów i tabel z arkusza kalkulacyjnego,
- − Automatyczne tworzenie spisów treści,
- − Formatowanie nagłówków i stopek stron,
- − Określenie układu strony
- − Wydruk dokumentów
- − Otwarcie, praca i zapis plików w formacie .doc i .docx
- 3. Arkusz kalkulacyjny umożliwia:
- − Tworzenie wykresów liniowych, słupkowych, kołowych,
- − Tworzenie arkuszy kalkulacyjnych zawierających teksty, dane liczbowe oraz formuły przeprowadzające operacje matematyczne, logiczne, tekstowe, statystyczne oraz operacje na danych finansowych,
- − Wyszukiwanie i zamianę danych
- − Otwarcie, praca i zapis plików w formacie .xls i .xlsx,
- 4. Program do prezentacji umożliwia:
- − Przygotowywanie prezentacji multimedialnych,
- − Umieszczanie w prezentacjach tekstów, obiektów graficznych, tabel, nagrań dźwiękowych i wideo,
- − Umieszczanie w prezentacjach tabel i wykresów pochodzących z arkusza kalkulacyjnego
- − Otwarcie, praca i zapis plików w formacie .ppt i .pptx.

Licencje na korzystanie z pakietu biurowego, dostarczone wraz z komputerem są udzielone na czas nieoznaczony, w sposób nie naruszający praw osób trzecich oraz uprawniają zamawiającego bez dodatkowych kosztów do wielokrotnego przekazania oprogramowania na dowolny okres beneficjentom projektu.

- − Płyta główna wyposażona w min 1 slot mini PCI, min. 2 złącza obsługi pamięci operacyjnej z obsługą do 16GB pamięci RAM, min. dwa złącza obsługi dysku twardego o szybkości transmisji danych 6 Gbit/s.
- − Zintegrowane z płytą główną porty: min. 5 x USB (w tym min. 2 porty USB 3.0)

wyprowadzonych na zewnątrz obudowy, w tym minimum 3 porty USB na krawędzi obudowy (minimum jeden port USB dosilony pozwalający na ładowanie zewnętrznych urządzeń przy wyłączonym komputerze), 1x HDMI, 1x VGA, 1x RS232, port sieciowy RJ-45, wyjście słuchawek, wyjście mikrofonu. Wymagana ilość i rozmieszczenie portów oraz złączy nie może być osiągnięta w wyniku stosowania konwerterów, przejściówek itp.

- − Czytnik kart multimedialnych min. 6 w 1, obsługujący karty SDXC (SD3.0), Multi Media Card (MMC), Secure Digital (SD), Hi Speed-SD, Hi Capacity-SD, Memory Stick (MS), Memory Stick PRO, xD-Picture Card,
- − Przycisk dostępu do menu na obudowie, min. dwa przyciski do obsługi menu,
- − Karta sieciowa 10/100/1000 Ethernet RJ 45, zintegrowana z płytą główną, wspierająca obsługę WoL (funkcja włączana przez użytkownika), PXE 2.1
- − Karta bezprzewodowa WLAN 802.11 b/g/n.
- − Klawiatura USB w układzie polski programisty, mysz USB z dwoma klawiszami oraz rolką (scroll)
- − Nagrywarka typu DVD +/-RW
- − Dołączony nośnik ze sterownikami.
- − Komputer musi zostać oznaczony naklejką z logiem i nazwą projektu. Wykonanie naklejki leży w zakresie Wykonawcy. Projekt naklejki musi zostać zatwierdzony przez Zamawiającego.

**Sprzęt musi być wyprodukowany przez producenta posiadającego ważny certyfikat lub inny dokument równoważny potwierdzający wdrożony system zarządzania jakością wg wymagań normy PN – EN ISO 9001:2008 lub innej normy równoważnej**.

**Sprzęt musi posiadać deklarację zgodności CE.**

**Wykonawca musi przedstawić dla oferowanego modelu komputera certyfikat energy Star min. 5.0 lub wpis dotyczący oferowanego modelu komputera w internetowym katalogu http://www.eu-energystar.org lub http://www.energystar.gov – dopuszcza się wydruk ze strony internetowej.** 

**Sprzęt musi zostać objęty min. 3-letnią gwarancją świadczoną w miejscu jego zainstalowania. Czas usunięcia wady lub wymiany sprzętu na nowy nie może być dłuższy niż do końca następnego dnia roboczego od dnia zgłoszenia wady.** 

Musi istnieć możliwość telefonicznego sprawdzenia konfiguracji sprzętowej komputera oraz warunków gwarancji po podaniu numeru seryjnego bezpośrednio u producenta lub dostawcy. Dostęp do najnowszych sterowników i uaktualnień na stronie producenta zestawu realizowany poprzez podanie na dedykowanej stronie internetowej producenta numeru seryjnego lub modelu komputera.

**Firma serwisująca musi posiadać ważny certyfikat lub inny dokument równoważny potwierdzający wdrożony system zarządzania jakością wg wymagań normy PN – EN ISO 9001:2008 lub innej normy równoważnej oraz posiadać autoryzacje producenta komputera.**

## **III.13 Rejestrator ochrony technicznej**

Serwer systemu

- − serwer systemu musi przyjmować, rejestrować i przetwarzać informacje pochodzące wyniesionych modułów ochrony technicznej, analogowych i cyfrowych kamer IP, czujników otwarcia, mikrofonów, systemów alarmowych
- − serwer systemu musi umożliwiać lokalne i zdalne wysterowanie dowolnymi urządzeniami przyłączonymi do wyjść przekaźnikowych modułów ochrony technicznej, w tym zapewnić możliwość zdalnego resetu urządzeń
- − serwer musi umożliwiać powiadomienie lokalne (za pomocą informacji na konsoli operatora, poczty elektronicznej, komunikatu SMS, wysterowania jednego z wyjść alarmowych)
- − serwer musi umożliwiać wyświetlanie bieżących i archiwalnych obrazów z kamer, z możliwością ich wyeksportowania w formacie natywnym lub AVI
- − serwer musi zapewniać kontrolę uprawnień użytkowników na różnych poziomach funkcjonalnych, w tym możliwość określenia uprawień niezależnie do obsługi każdego czujnika lub kamery
- − serwer musi umożliwiać współpracę z innymi serwerami w ramach wspólnie zarządzanej struktury logicznej z poziomu aplikacji klienckiej
- − rozwiązanie w obudowie RACK 19" o wysokości nie przekraczającej 3U
- − funkcjonalność hybrydowa obsługa do 16 kamer analogowych i do 30 kamer IP (dostarczona wersja urządzenia powinna obsługiwać co 4 wejścia kamer analogowych, 16 kanałów IP, 5 stanowisk operatora)
- − wsparcie dla algorytmów kompresji strumieni wizyjnych MPEG-4, JPEG2000, MJPEG, H.264
- − obsługa kamer stałopozycyjnych i PTZ o rozdzielczościach do 25 mpx, pochodzących od różnych producentów (integracja natywna i za pomocą protokołu ONVIF)
- − dostęp do systemu za pomocą dedykowanej aplikacji klienckiej dla systemów Windows i Android oraz w dowolnym innym systemie przez przeglądarkę WWW
- − pełna obsługa systemu możliwa jest z poziomu joysticka 3D lub klawiatury PC i myszy
- − funkcja detekcji ruchu dla strumieni wizyjnych
- − dostępne funkcje zaawansowanej analizy obrazu (opcjonalna licencja)
- − 4 wejścia analogowe, 4 wejścia audio, 4 wyjścia audio
- − interfejs RS-485 do lokalnej obsługi kamer PTZ
- − wbudowany modem GSM z gniazdem na kart SIM do wysyłania powiadomień
- − 4 bezpotencjałowe wejścia alarmowe, 4 wyjścia alarmowe przekaźnikowe o obciążalności co najmniej 2A
- − urządzenie powinno być dostarczone z 6TB pamięci dyskowej skonfigurowanej w RAID5 i umożliwiać rozbudowę do co najmniej 16TB

## **System musi zostać objęty min. 3–letnia gwarancją on–site z czasem usunięcia wady lub wymiany urządzenia na sprawne w następnym dniu roboczym.**

Moduł ochrony technicznej i monitorowania

- − zadaniem modułu jest jednoczesny nadzór elementów wykonawczych ochrony technicznej stacji bazowej oraz monitorowanie warunków środowiskowych
- − w zakresie ochrony technicznej moduł musi współpracować z serwerem ochrony technicznej i umożliwiać przekazanie do serwera informacji zdarzeniach: otwarcie szafy, naruszenie zewnętrznej czujki ruchu, zanik zasilania, powrót zasilania, alarm krytyczny z systemu zasilania (siłowni), przekroczenie zadanej temperatury
- − w zakresie ochrony technicznej moduł musi umożliwiać zdalne wyłączenie obwodu zasilania (reset) urządzeń na polecenie wydane z serwera ochrony technicznej
- − w zakresie monitorowania warunków środowiskowych moduł musi umożliwiać pobranie przez system zarządzania siecią informacji o: temperaturze i wilgotności wewnątrz szafy teleinformatycznej, temperaturze na zewnątrz szafy, bieżącym zużyciu mocy (na podstawie wskazań licznika energii)
- − wejścia kontrolne: 2 x wejście czujników alarmowych, 2 x wejście stanu siłowni telekomunikacyjnej, 1 x wejście nadzorowane 230VAC, 1 x wejście impulsowe dla licznika energii, 2 x wejście termometru, 4 x wejście AUX do dowolnego wykorzystania, wbudowany czujnik wilgotności
- − wyjścia sterujące: 4 niezależne przekaźnikowe wyjścia sterujące o obciążalności 4A każde
- − moduł musi być wyposażony w 4 porty Ethernet 10/100 Mbps, w tym 2 porty z obsługą PoE 802.3af przeznaczone do bezpośredniego podłączenia kamer IP bez konieczności zajmowania portów innych urządzeń
- − obudowa metalowa RACK 19" o wysokości 1U
- − zasilanie 230VAC lub 48VDC (wbudowane wejścia zasilające)

#### **System musi zostać objęty min. 3–letnia gwarancją on–site z czasem**

**usunięcia wady lub wymiany urządzenia na sprawne w następnym dniu roboczym.** 

## **III.14 Przełącznik sieciowy Wnxx**

- − switch w architekturze non–blocking wire–speed z możliwością przełączania w warstwie drugiej modelu ISO/OSI
- − minimum 24 porty 10/100/1000Base–T (RJ45)
- − dwa wolne sloty na karty uplinkowe możliwość instalacji kart: 2 porty 1000Base–X SFP, 1 port 1000Base–X SFP, 1 GPON port (SC/APC), 1 GEPON port (SC/PC) module, 1 x 10GE SFP+
- − zainstalowany 1 moduł uplink 1 port 1000Base–X SFP
- − możliwość konfiguracji w trybie PON Mult Dwelling Unit
- − montaż w szafie RACK 19", zajętość miejsca nie większa niż 1U
- − min. 32MB pamięci Flash
- − min. 256 MB pamięci RAM
- − przepustowość przełączania co najmniej 80Gbps
- − maksymalny pobór prądu nie przekraczający 40W
- − wydajność przełączania co najmniej 65.5Mpps
- − obsługa co najmniej 16 000 adresów MAC
- − niezależny port do zarządzania (out–of–band) RJ45 10/100Base–T (wydzielony z ruchu sieciowego)
- − port Consolowy RS232
- − wszystkie porty przełącznika dostępne z przodu

Obsługiwane standardy

- − routing statyczny
- − wsparcie dla IEEE 802.1Q w tym obsługa 4094 aktywnych VLAN–ów, możliwość konfiguracji w oparciu o porty, adresy MAC oraz podsieć, VLAN stacking oraz translation
- − QoS oraz obsługa trzech typów kolejek: SP (Strict Priority), WRR (Weighted Round Robin) and DRR (Deficit Round Robin), 4 kolejki na port
- − wsparcie dla IGMP Snooping v1, v2, v3
- − IGMP Filtering oraz Throttling
- − IGMP Snooping Immediate Leave, Explicit Host Tracking, konfiguracjia portu od strony routera – multicastowego
- − wsparcie dla SNMP v1, v2, v3, RMON oraz Syslog
- − wsparcie dla STP, RSTP oraz MSTP z Root Guard
- − wsparcie dla Link Aggregation
- − RADIUS oraz TACAS+
- − Link Layer Discovery Protocol (LLDP)
- − Operation, Administration and Maintenance (OAM)
- − filtrowanie pakietów NetBIOS
- − filtrowanie pakietów DHCP oraz wsparcie dla opcji DHCP Option 82, DHCP Snooping,
- − wsparcie dla Jumbo Frames
- − Multicast Vlan Reigstration (MVR)
- − Port Mirroring
- − możliwość aktualizacji oprogramowania na jedną z dwóch dostępnych kości pamięci (OS1, OS2)
- − możliwość konfiguracji autentykacji użytkowników próbujących uzyskać dostęp (802.1X) opartych na adresach MAC oraz portach
- − mechanizmy ochrony przed atakami DoS: storm control, MAC Flood Guard, Port Flood–Guard, Sysytem Flood–Guard oraz CPU Flood–Guard z możliwością zgłaszania alarmów za pomocą SNMP po przekroczeniu skonfigurowanych progów (SNMP trap)

**System musi zostać objęty min. 3–letnia gwarancją on–site, z czasem usunięcia wady lub wymiany urządzenia na sprawne w następnym dniu roboczym od dnia zgłoszenia wady.**

# **III.15 Zasilacz awaryjny Wnxx**

- − moc 1000 VA
- − moc wyjściowa 590 W
- − czas podtrzymania min. 3 min przy 70% obciążenia
- − interfejs komunikacyjny RS232
- − dedykowane oprogramowanie monitorujące
- − wysokość 2U.

## **III.16 Radiolinia 5GHz**

- − zakres częstotliwości 5,1–6,1 GHz
- − pamięć RAM min. 32 MB
- − pamięć flash min. 8 MB
- − interfejs sieciowy 10/100 Mbps
- − zintegrowana dwupolaryzacyjna antena paraboliczna o zysku 25 dBi z izolacją międzypolaryzacyjną co najmniej 22 dB
- − moc wyjściowa nadajnika 23 dBm
- − obsługa standardu 802.11a/n, MIMO
- − zasilanie PoE
- − temperatura pracy –30 do 75 stopni C.
- − maksymalne zużycie mocy 6W
- − urządzenie musi spełniać normy RoHS i ETSI300–019–1.4
- − w komplecie zasilacz PoE z wejściem 230VAC

## **III.17 Kamera systemu ochrony stacji BS01**

- − 4 przetworniki 1/4"
- − rozdzielczość dla przetwornika 1600x1200 px
- − czułość 0.6 lux
- − zakres dynamiki 70 dB
- − kompresja JPEG2000
- − detekcja ruchu
- − wejście audio
- − wejście i wyjście alarmowe
- − zasilanie 12-24VDC, PoE802.3af
- − zużycie mocy (z grzałką) max. 15W
- − obudowa aluminiowa IP66 z grzałką
- − temperatura pracy -30 do +50 st. C.
- − fabrycznie dostarczony wysięgnik montażowy
- − kamera musi współpracować z dostarczonym systemem ochrony technicznej, w tym umożliwiać ustawienie detekcji ruchu z konsoli operatora

### **III.18 Kamera systemu ochrony węzła WNxx**

- − przetwornik WDR 1/3" z skanowaniem progresywnym
- − liczba aktywnych pikseli min. 1920x1080
- − podświetlenie LED o długości fali 850 nm, z efektywnym zasięgiem doświetlenia co najmniej 30m. Diody oświetlacza powinny być zamaskowane i niewidoczne z zewnątrz
- − minimalne oświetlenie sceny w trybie kolorowym 0,20 lux dla F-1.2, 0,00 lux w trybie monochromatycznym
- − zakres dynamiki 100 dB
- − obiektyw typu motorzoom 3-9 mm, P-Iris, zapewniający zdalnie regulowany kąt widzenia w zakresie co najmniej 27-78 stopni
- − kompresja H.264, MJPEG
- − poklatkowość 30 kl/s
- − kamera musi wspierać detekcję ruchu konfigurowaną z poziomu aplikacji operatora systemu ochrony technicznej
- − migawka automatyczna i ręczna w zakresie 1/6-1/8000 sek
- − balans bieli, automatyczna przysłona, kompensacja oświetlenia wstecznego (backlight)
- − 4 strefy prywatności
- − możliwość dwukierunkowej transmisji audio, wsparcie dla kodeka G.711 8 KHz
- − wejście i wyjście audio
- − wejście i wyjście alarmowe
- − slot na kartę SD/SDHC/SDXC
- − obsługa strumieniowania RTP/UDP, RTP/UDP multicast, RTP/RTSP/TCP, RTP/RTSP/HTTP/TCP, RTP/RTSP/HTTPS/TCP, HTTP
- − zewnętrzna zintegrowana obudowa aluminiowa (kamera typu bullet), odporna na otwieranie, o stopniu szczelności IP66. obudowa powinna posiadać odporność na uderzenia o sile co najmniej 20J, zgodnie z normą Impact Rating IK10.
- − zasilanie 12VDC, VAC 24VAC, PoE 802.11af
- − praca w zakresie temperatur od -40 st. C do +50 st. C.

### **III.19 Komputer przenośny dla JUP**

- − komputer przenośny (18 szt.) będzie wykorzystywany dla potrzeb aplikacji biurowych, aplikacji edukacyjnych, aplikacji obliczeniowych, dostępu do internetu oraz poczty elektronicznej, jako lokalna baza danych, stacja programistyczna,
- − komputer przenośny typu notebook z ekranem min. 15,6" o rozdzielczości HD (min. 1366 x 768) z podświetleniem LED, matryca matowa,
- − **procesor wielordzeniowy osiągający w teście Passmark CPU mark wynik min. 3600 punktów według wyników ze strony http://www.cpubenchmark.net na dzień nie wcześniejszy niż 31/12/2014. Na potwierdzenie spełniania tego warunku wykonawca musi dysponować wydrukiem z wynikiem testu dla oferowanego modelu procesora.**
- − min 4GB, możliwość rozbudowy do min 8GB, jeden slot wolny,
- − min. 500 GB z wbudowaną pamięcią flash min. 8GB,
- − karta graficzna zintegrowana w procesorze z możliwością dynamicznego przydzielenia pamięci systemowej, ze sprzętowym wsparciem dla DirectX 11.1, Shader 5.0,
- − dwukanałowa (24-bitowa) karta dźwiękowa zintegrowana z płytą główną, zgodna z High Definition, wbudowane głośniki stereo o średniej mocy 2x 2W, wbudowany wewnętrzny wzmacniacz głośników o mocy 2W,
- − cyfrowy mikrofon z funkcja redukcji szumów i poprawy mowy wbudowany w obudowę matrycy,
- − kamera internetowa o rozdzielczości min. 1280x720 pikseli trwale zainstalowana w obudowie matrycy, dioda informująca użytkownika o aktywnej kamerze,
- − bateria Min. 40WHr,
- − zasilacz o mocy min. 65W,
- − waga max 2,5 kg z baterią,
- − obudowa notebooka wzmocniona, szkielet i zawiasy notebooka wykonany z wzmacnianego metalu,
- − sprzętowe wsparcie technologii wirtualizacji procesorów, pamięci i urządzeń I/O realizowane łącznie w procesorze, chipsecie płyty głównej oraz w BIOS systemu (możliwość włączenia/wyłączenia sprzętowego wsparcia wirtualizacji dla poszczególnych komponentów systemu),
- − możliwość, bez uruchamiania systemu operacyjnego z dysku twardego

komputera lub innych, podłączonych do niego urządzeń zewnętrznych odczytania z BIOS informacji o:

- wersji BIOS,
- nazwie modelu,
- nr seryjnym komputera,
- ilości zainstalowanej pamięci RAM,
- typie procesora wraz z informacją o ilości rdzeni, wielkości pamięci cache L2 i L3,
- pojemności zainstalowanego dysku twardego,
- − funkcja blokowania/odblokowania BOOT-owania stacji roboczej z zewnętrznych urządzeń,
- − funkcja blokowania/odblokowania BOOT-owania stacji roboczej z USB,
- − możliwość, bez uruchamiania systemu operacyjnego z dysku twardego komputera lub innych, podłączonych do niego urządzeń zewnętrznych, ustawienia hasła na poziomie systemu, administratora oraz dysku twardego oraz możliwość ustawienia następujących zależności pomiędzy nimi: brak możliwości zmiany hasła pozwalającego na uruchomienie systemu bez podania hasła administratora,
- − musi posiadać możliwość ustawienia zależności pomiędzy hasłem administratora a hasłem systemowym tak, aby nie było możliwe wprowadzenie zmian w BIOS wyłącznie po podaniu hasła systemowego. Funkcja ta ma wymuszać podanie hasła administratora przy próbie zmiany ustawień BIOS w sytuacji, gdy zostało podane hasło systemowe,
- − możliwość wyłączenia/włączenia: zintegrowanej karty sieciowej, portów USB,
- − możliwość włączenia/wyłączenia hasła dla dysku twardego,

**Sprzęt musi być wyprodukowany przez producenta posiadającego ważny certyfikat lub inny dokument równoważny potwierdzający wdrożony system zarządzania jakością wg wymagań normy PN – EN ISO 9001:2008 lub innej normy równoważnej oraz ważny certyfikat lub inny dokument równoważny potwierdzający wdrożony system zarządzania środowiskowego wg wymagań normy PN-EN ISO-14001:2005 lub równoważny EMAS ISO 3834-2 lub wg innej normy równoważnej.** 

**Sprzęt musi posiadać deklarację zgodności CE.** 

**Wykonawca musi przedstawić dla oferowanego modelu komputera certyfikat** 

**energy Star min. 5.2 lub wpis dotyczący oferowanego modelu komputera w internetowym katalogu http://www.eu-energystar.org lub http://www.energystar.gov – dopuszcza się wydruk ze strony internetowej.** 

**Wykonawca musi posiadać raport badawczy sporządzony przez jednostkę akredytowaną na terenie Unii Europejskiej potwierdzający głośność jednostki centralnej mierzonej zgodnie z normą PN-EN ISO 7779:2005 oraz wykazaną zgodnie z normą PN - ISO 9296:1999 w pozycji obserwatora w trybie pracy dysku twardego (WORK) wynosząca maksymalnie 19dB.** 

**Wykonawca mysi dysponować certyfikatem producenta oferowanego systemu operacyjnego potwierdzającego poprawną współpracę oferowanych modeli komputerów z oferowanym systemem operacyjnym.** 

- − wbudowany dźwiękowy system diagnostyczny, służący do sygnalizowania i diagnozowania problemów z komputerem i jego komponentami, a w szczególności musi sygnalizować:
	- uszkodzenie lub brak pamięci RAM,
	- uszkodzenie układu Video,
	- uszkodzenie dysku twardego,
	- błąd lub uszkodzenie kontrolera klawiatury,
	- awarię BIOS'u,
	- błąd testowania podręcznej pamięci procesora,
	- awarię LCD,
- − zainstalowany system operacyjny wraz z oprogramowaniem,

**Sprzęt musi zostać objęty min. 3-letnią gwarancją świadczoną w miejscu jego zainstalowania. Czas usunięcia wady lub wymiany sprzętu na nowy nie może być dłuższy niż do końca następnego dnia roboczego od dnia zgłoszenia wady. Oferowany okres i poziom gwarancji musi wynikać bezpośrednio z numeru seryjnego komputera i być weryfikowalny na stronie internetowej producenta sprzętu.**

**Firma serwisująca musi posiadać ważny certyfikat lub inny dokument równoważny potwierdzający wdrożony system zarządzania jakością wg wymagań normy PN – EN ISO 9001:2008 lub innej normy równoważnej oraz** 

#### **posiadać autoryzacje producenta komputera.**

- − wbudowane porty i złącza : VGA, RJ-45, min. 4x USB w tym min. 2x USB 3.0, czytnik kart multimedialny wspierający min. karty SD 4.0, złącze słuchawkowe stereo i złącze mikrofonowe (dopuszcza się złącze współdzielone)
- − karta sieciowa 10/100/1000 RJ-45, zintegrowana z płytą główną,
- − zintegrowana w postaci wewnętrznego modułu mini-PCI Express karta sieci WLAN obsługująca łącznie standardy IEEE 802.11 b/g/n
- − moduł bluetooth 4.0
- − klawiatura z powłoką antybakteryjną (układ US -QWERTY)
- − touchpad ze strefą przewijania w pionie, poziomie wraz z obsługą gestów
- − nagrywarka DVD-RW

# **IV. Budowa infrastruktury**

W dalszej części opracowania przedstawiono zakres prac do wykonania w przypadku budowy infrastruktury. Należy zwrócić uwagę, że poniższe zapisy mogą być stosowane tylko jako uzupełnienie informacji przedstawionych w projektach budowlano – wykonawczych, STWiOR, pozwoleniach na budowę, zgłoszeniach robót budowlanych, do zapisów których Wykonawca musi się stosować w pierwszej kolejności.

## **IV.1. Główny punkt dystrybucyjny GPD**

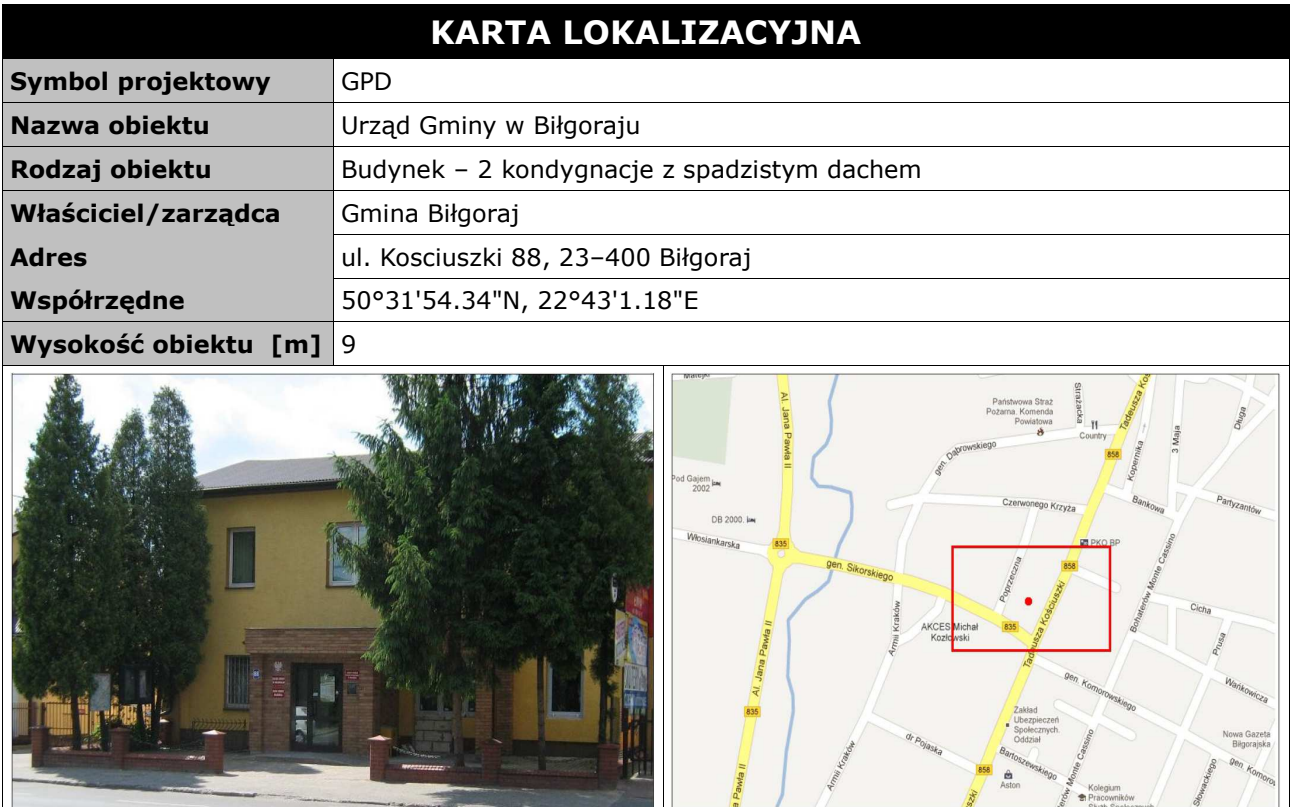

GPD zlokalizowany zostanie w specjalnie przygotowanym i uprzednio zaadaptowanym pomieszczeniu w przedsionku pokoju informatyka na parterze w budynku Urzędu Gminy w Biłgoraju (wydzielone i dostosowane zostanie część pomieszczenia).

Dostosowanie pomieszczenia obejmuje:

- − montaż wzmocnionych drzwi antywłamaniowych klasy C
- − zabudowa pomieszczenia ścianą wykonaną z materiału wytłumiającego szum (pochodzący od urządzeń z szafy teleinformatycznej)
- − montaż klimatyzatora o mocy chłodniczej 5,0 kW część wewnętrzna na suficie serwerowni część zewnętrzna na elewacji na zewnątrz
- − montaż podłogi technicznej
- − montaż systemu alarmowego poprzez podłączenie czujników: ruchu, dymu,

temperatury, zalania wodą oraz kontrolera dostępu,

− montaż i ułożenie koryt kablowych pomiędzy istniejącą serwerownią a nowo adaptowanym pomieszczeniem (przez wykonany uprzednio przepust w ścianie)

*Tab. IV.1. Zestawienie urządzeń aktywnych GPD* 

| L.p. | Nazwa urządzenia                                                    | Ilość |
|------|---------------------------------------------------------------------|-------|
|      | Półkomplet - Radiolinia RL1                                         |       |
| 2    | Przełącznik Ethernet 24xGBE                                         |       |
| 3    | Zintegrowane urządzenie bezpieczeństwa (UTM)                        |       |
| 4    | Serwer zarządzania i autoryzacji (system zarządzania Wimax + system |       |
|      | zarządzania i autoryzacji WiFi)                                     |       |
| 5    | Serwer systemu ochrony technicznej i monitorowania                  |       |
| 6    | Punkt dostępowy WIFI sektor 3 x sektor dualny 2.4/5.4-5.7 GHz       |       |
|      | 802.11a/b/g/n                                                       |       |
|      | Punkt dostępowy wewnętrzny WIFI 2.4 GHz 802.11b/g                   |       |

*Tab. IV.2. Zestawienie pozostałych urządzeń GPD* 

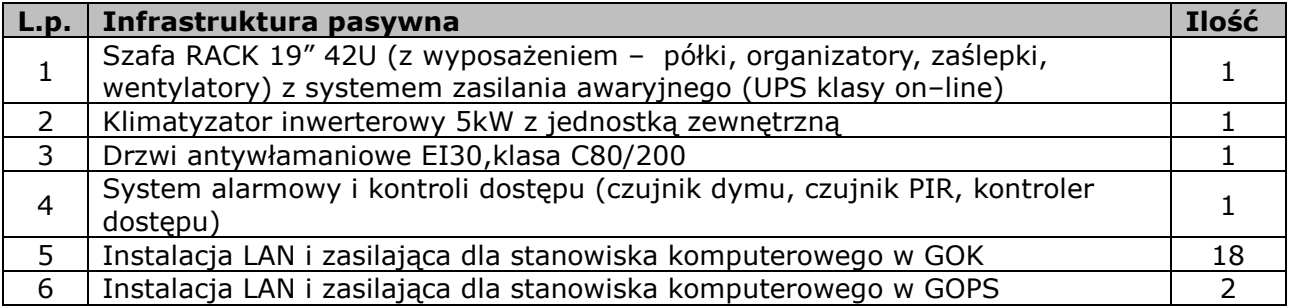

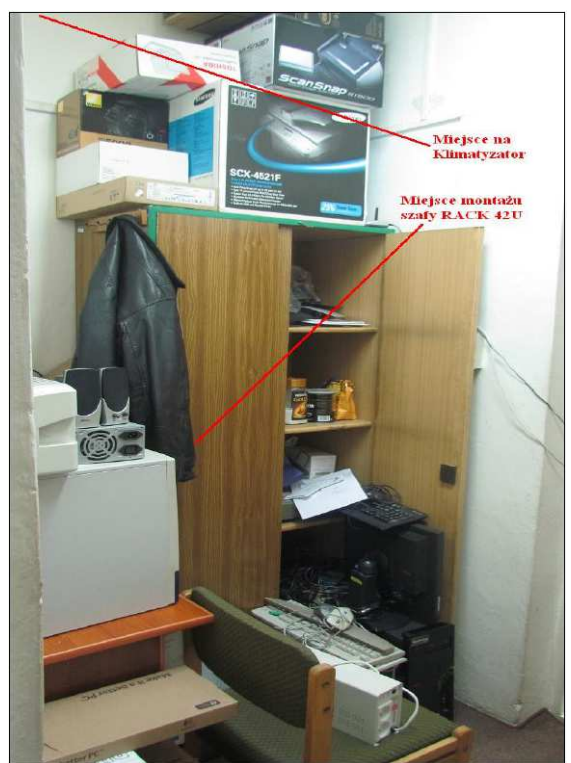

*Rys. IV.1.Pomieszczenie do adaptacji na sprzęt teleinformatyczny w GPD* 

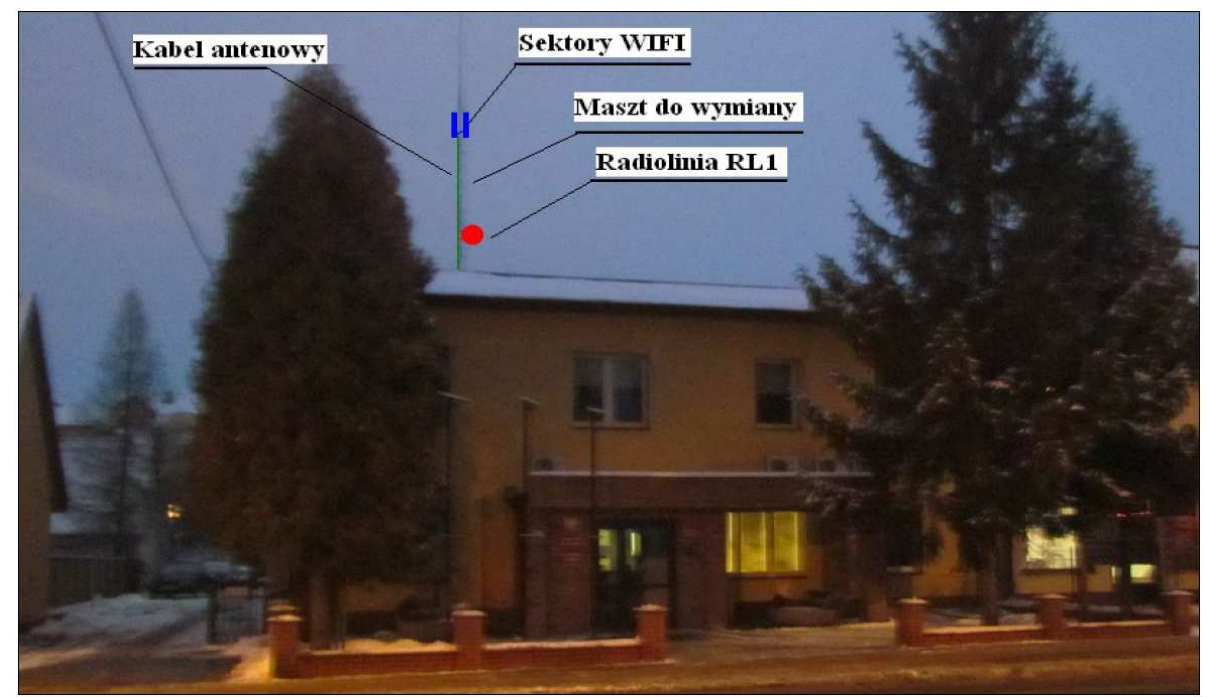

*Rys. IV.2. Schemat montażu masztu i anten na dachu Urzędu Gminy* 

Projektuje się instalacje nowego masztu antenowego na dachu Urzędu Gminy w Biłgoraju. Maszt z odciągami w postaci kilkumetrowej rury stalowej zamocowanej do dachu. Na maszcie należy zainstalować radiolinie LR1 w możliwie najniższym punkcie masztu zachowując warunki LOS do BS01. Na szczycie masztu należy zainstalować anteny dostępowe WIFI. Od anten kabel poprowadzić pionowo, upinając na opaski do masztu. Następnie kabel wprowadzić do budynku przez przepust i dalej pod sufitem aż do szachtu i dalej wprowadzić kabel (analogicznie jak istniejące okablowanie) do pomieszczenia serwerowni ze sprzętem teleinformatycznym na parterze. Dodatkowo zainstalować 4 punkty dostępowe WIFI wewnątrz budynku Urzędu Gminy (2 na każdą kondygnację na korytarzach podwieszane pod sufitem z szczególnym zwróceniem uwagi na estetykę montażu).

Szafę teleinformatyczną wraz z system zasilania gwarantowanego oraz systemem ochrony technicznej zainstalować we wskazanym pomieszczeniu. W zakres prac instalacyjnych wchodzi również konfiguracja zainstalowanych urządzeń. Konfiguracja UTM do współpracy z istniejąca siecią LAN urzędu oraz z istniejącym firewall'em urzędu.

Wykonać instalacje zasilającą i infrastrukturę LAN (okablowanie UTP, gniazdko naścienne RJ–45 oraz korytko plastikowe) dla

- 2 stanowiska komputerowe w pomieszczeniu GOPS (Gminny Ośrodek Pomocy Społecznej)
- 18 stanowisk komputerowych w pomieszczeniu GOK (Gminny Ośrodek Kultury)

# **IV.2. Stacja bazowa BS01**

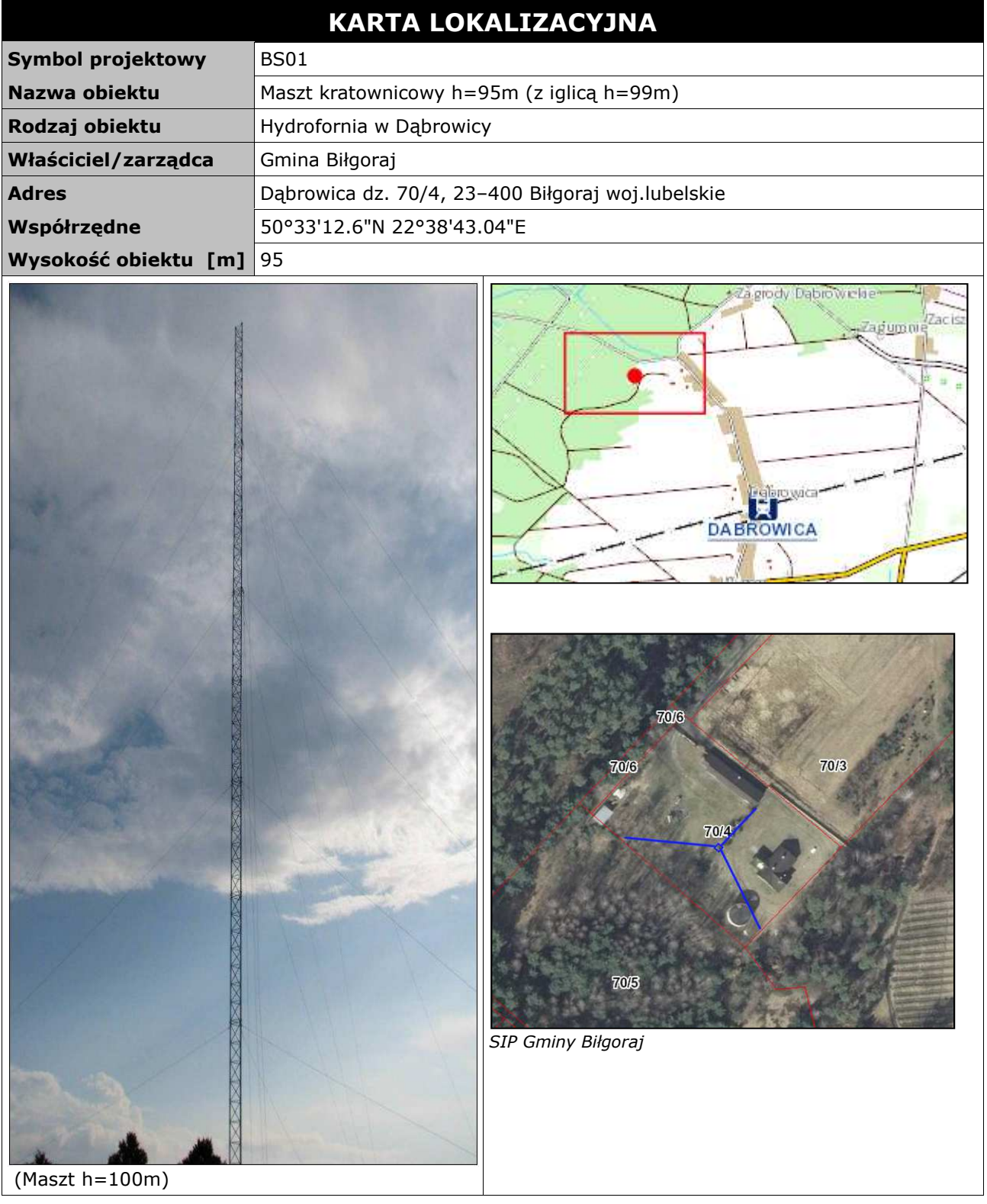

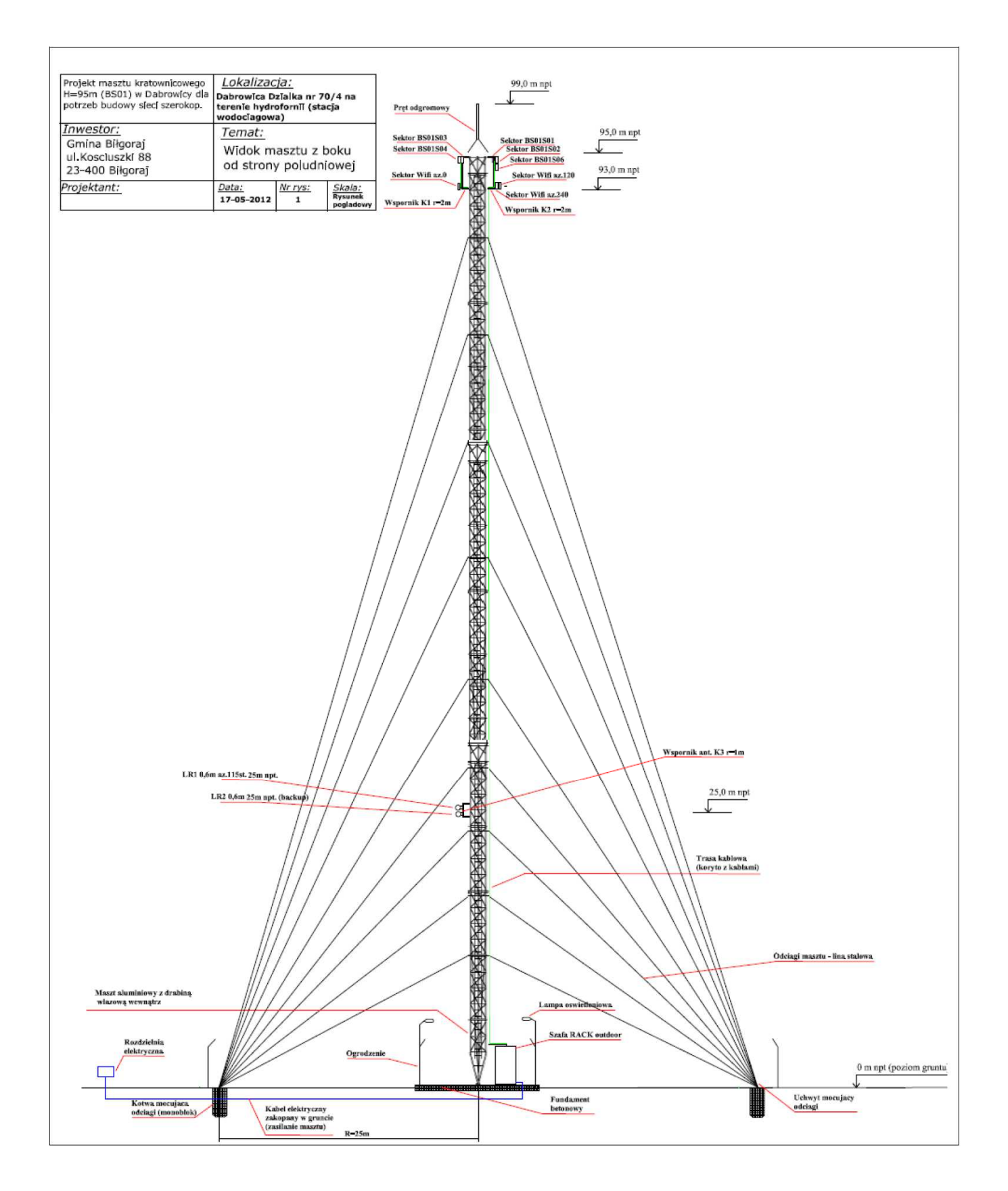

*Rys. IV.3.Projektowany maszt kratownicowy h=95m na działce nr 70/4 w Dąbrowicy* 

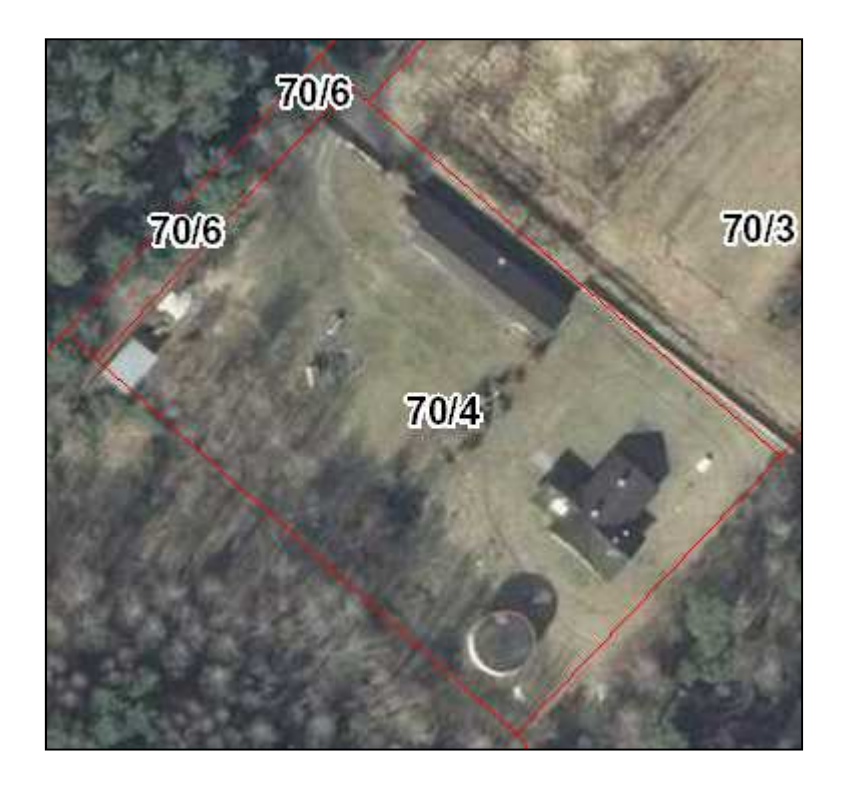

*Rys. IV.4.Plan sytuacyjny na działce nr 70/4 w Dąbrowicy* 

Maszt zostanie zainstalowany na terenie działki pod hydrofornią w Dąbrowicy. Poniżej opis sposobu montażu masztu:

Maszt zostanie zainstalowany w środkowej części działki przy istniejącym ogrodzeniu. Trzy kotwy z odciągami zostaną zainstalowane na okręgu o promieniu 25 i 20 metrów zgodnie z załączonym rysunkiem. Projektowana konstrukcja to maszt aluminiowy oparty na kratownicy przestrzennej trójkątnej o boku 1500mm. Maszt zbudowany z segmentu dolnego (schodzącego) oraz segmentów prostych. Możliwe jest łączenie elementów za pomocą łączników śrubowych M10. Maszt w pionie utrzymują stalowe, ocynkowane odciągi fi8, montowane co 120stopni i wychodzące z uchwytów osadzonych na jednej wysokości. Regulację naprężenia odciągów oraz pionowanie masztu umożliwiają śruby rzymskie. Konstrukcja masztu osadzona na dwuosiowej przegubowej podstawie, która umożliwia podnoszenie i pionowanie kratownicy.

Odciągi będą zainstalowane i przymocowane do ziemi w trzech miejscach na okręgu o promieniu 25 i 20 metrów co 120 stopni. Mocowanie odciągów do specjalnych kotew– monobloków zakopanych w ziemi ze specjalnym uchwytem. W zależności od szczegółowego projektu maszt będzie miał kilkanaście poziomów odciągów.

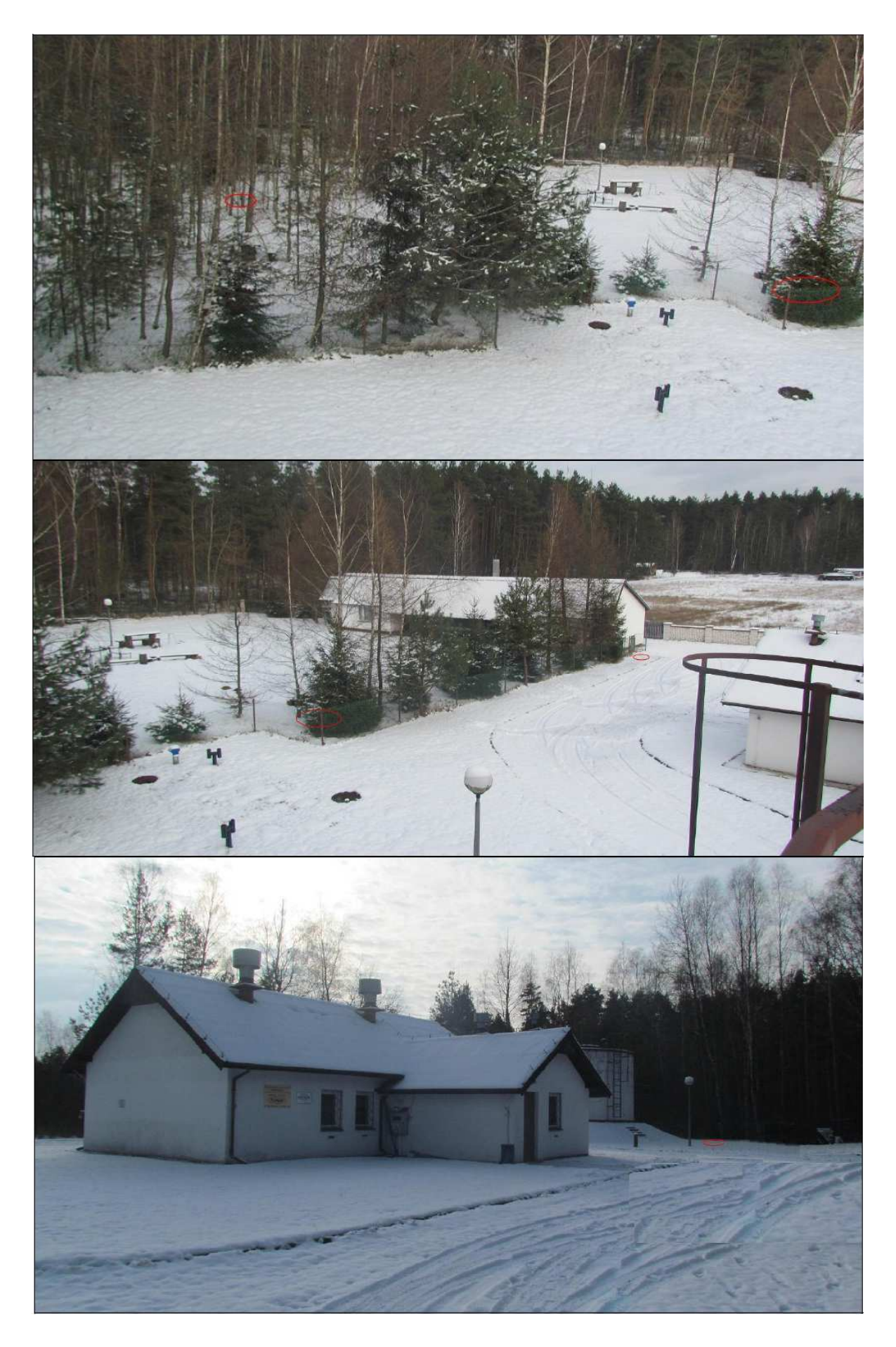

*Rys. IV.5. Miejsce montażu kotew na odciągi* 

#### **Wsporniki antenowe**

Zgodnie z rysunkiem należy wykonać 3 specjalnie dedykowane wsporniki antenowe K1, K2 i K3. Wsporniki K1 i K2 mają mieć ramię o długości r=2m i odejście od masztu co najmniej l=0,5m i mają być zamontowane na wysokości około 93–95 m npt.. Wsporniki te będą konstrukcjami wsporczymi do anten sektorowych Wimax i WiFi. Wspornik K3 radioliniowy ma mieć ramię r=1m i odejście l=0,5m i ma być zainstalowany na wysokości 24–25 m npt. Na wsporniku ma być zainstalowany zespół anten od radiolinii BS01–GPD pracującej w trybie z protekcją oraz ewentualnie antena radiolinii (0,6m) operatora łącza dostępu do Internetu.

#### **Trasa kablowa i system uziemień**

Zgodnie z obowiązującymi normami maszt musi być uziemiony. Do wsporników K3 i wsporników K1, K2 musi być doprowadzone uziemienie (bednarka ewentualnie linka uziemiająca) i zakończone listwą uziemieniową miedzianą do której będzie podłączane uziemienie anten (ODU) za pomocą linki uziemiającej LGY. Na szczycie masztu musi być zainstalowany specjalny pręt odgromowy (iglica) o długości około 3–4 metrów i połączony z uziemieniem. Dodatkowo należy uziemić szafę RACK. Koryto kablowe zamocować na specjalne uchwyty do masztu pionowo wzdłuż konstrukcji.

#### **Szafa telekomunikacyjna ze sprzętem**

W wyznaczonym miejscu wskazanym na rysunku zostanie wybudowany fundament betonowy (na planie kwadratu 3x3 m), ogrodzenie z drutu kolczastego wraz z furtką. Na fundamencie zainstalowana zostanie stopa masztu i obok niego szafa zewnętrzna typu "outdoor" z klimatyzatorem, grzałką oraz ze sprzętem telekomunikacyjnym. Dodatkowo należy zamontować dwie lampy oświetleniowe na wspornikach montowanych do ogrodzenia w celu oświetlenia szafy i dolnej części masztu tak żeby ułatwić serwisowanie sprzętu znajdującego się w szafie.

#### **Oświetlenie przeszkodowe masztu**

Wysokość masztu przekracza 50m i wymagane jest prowadzenie uzgodnień z ULC (Urząd Lotnictwa Cywilnego) i Szefostwem Służby Ruchu Lotniczego Sił Zbrojnych RP. Stosowne uzgodnienia stanowią załącznik do projektu budowlano – wykonawczego masztu w Dąbrowicy. **W zakresie robót należy uwzględnić obowiązki nałożone przez ULC i SSRLSZ RP.** Zasilanie oświetlenia podłączyć osobnym kablem elektrycznym do rozdzielni elektrycznej do osobnego oznaczonego bezpiecznika.

### **Zasilanie elektryczne**

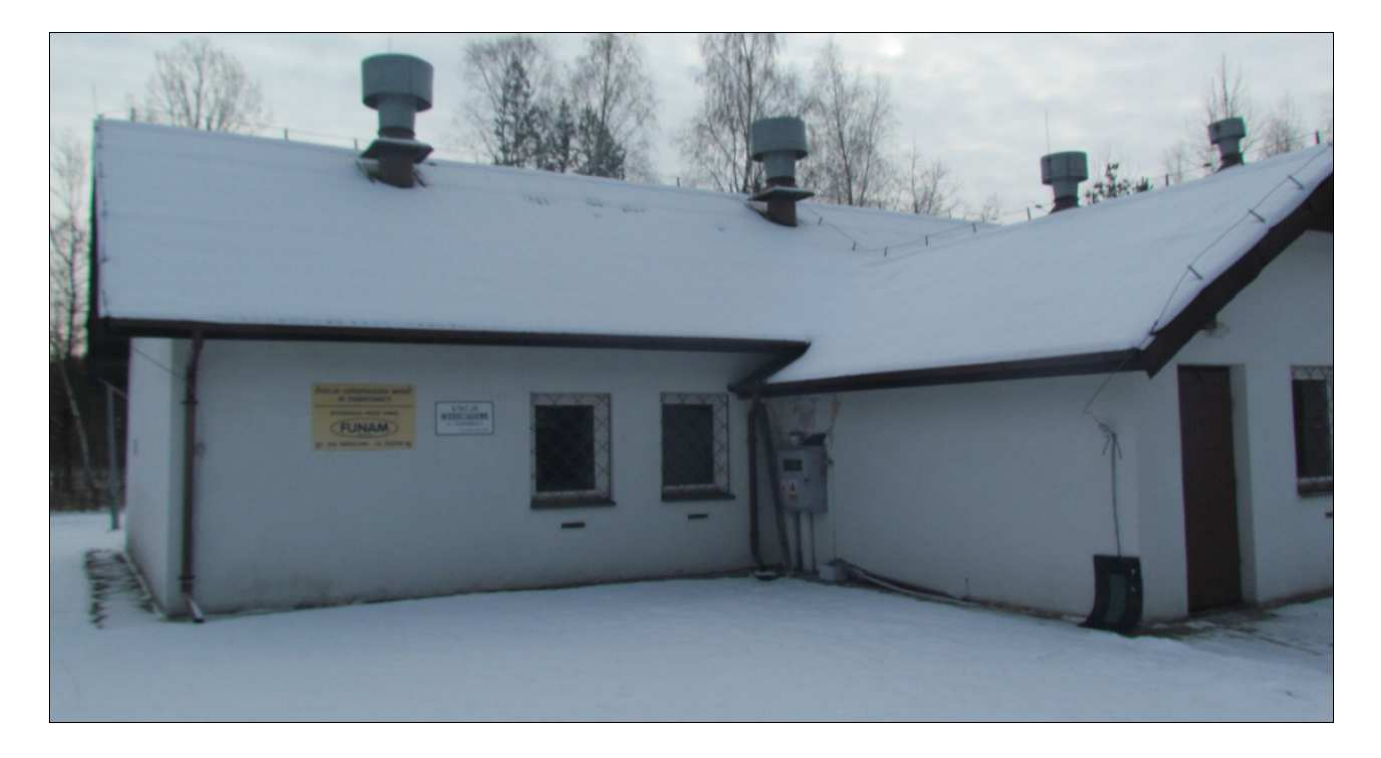

*Rys. IV.6. Miejsce montażu licznika i rozdzielni elektrycznej do masztu na ścianie budynku* 

Na ścianie budynku stacji wodociągowej obok istniejącego licznika elektrycznego zainstalować nowy zewnętrzny licznik energii elektrycznej i do niego podłączyć zasilanie z istniejącej instalacji zasilającej stacje wodociągową. Obok licznika energii elektrycznej zainstalować rozdzielnie elektryczną służącą do zasilania urządzeń węzła z odpowiednimi bezpiecznikami i wyłącznikami. Koszty energii elektrycznej zużytej na potrzeby zasilania urządzeń przy maszcie należy wydzielić z sumarycznych kosztów utrzymania zasilania stacji wodociągowej za pomocą licznika i uwzględnić to w kosztach utrzymania węzła. Kabel elektryczny od rozdzielni należy poprowadzić do szafy "outdoor" zakopując go w ziemi na dystansie od rozdzielni do szafy.

### **System ochrony technicznej węzła**

Węzeł jest newralgicznym punktem w sieci szerokopasmowej i zostanie wyposażony w system ochrony technicznej. Przewidziano ochronę wizyjną węzła poprzez instalację na wysokości kilku metrów powyżej szafy na maszcie kamery kopułkowej wandaloodpornej o rozdzielczości 1 mpx. Dodatkowo w szafie zainstalowane zostaną czujniki zalania wodą, dymu, otwarcia furtki.

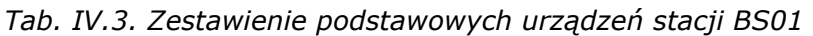

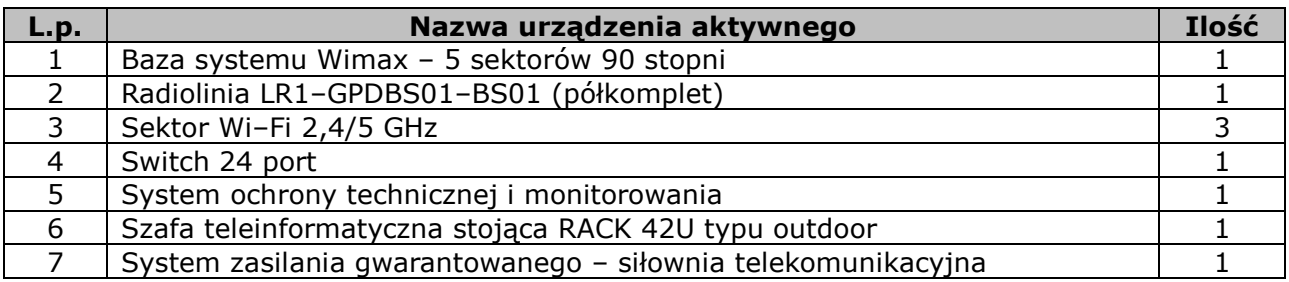

# **IV.3. Węzeł WN01 – GPDI w Szkole Podstawowej oraz Gimnazjum w Bukowej**

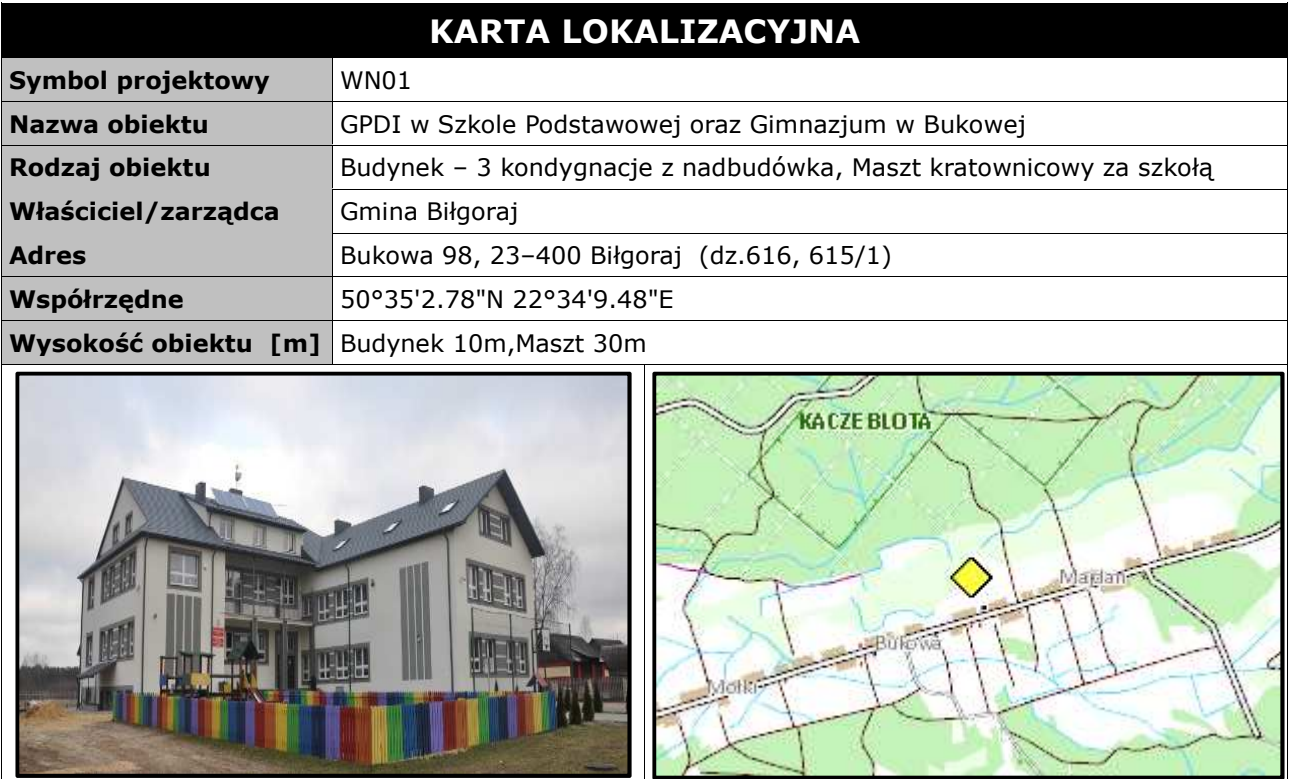

#### **Opis instalacji**

Maszt kratownicowy h=30m z odciągami na gruncie zostanie zainstalowany na terenie działki gminnej w odległości ok.150m za szkołą i za istniejącą napowietrzną linią elektryczną. Teren tuż za szkołą zostanie zarezerwowany na ewentualną budowę boiska szkolnego typu ORLIK. Maszt zostanie zainstalowany z trzema kotwami na odciągi i ogrodzony ogrodzeniem. Przy maszcie zainstalowana zostanie szafka zewnętrzna z urządzeniami aktywnymi węzła. Zasilanie do szafki zostanie podłączone przy użyciu kabla elektrycznego położonego pomiędzy masztem a szkołą (dystans około 230m). Kabel elektryczny razem z kablem światłowodowym należy włożyć do rury osłonowej RHDPE i zakopać w ziemi na dystansie pomiędzy masztem a szkołą. Kabel elektryczny z jednej strony należy podłączyć do modułu zasilania buforowego w szafce przy maszcie i z drugiej strony do rozdzielni elektrycznej w budynku szkoły. Kabel światłowodowy należy podłączyć do modułów optycznych miniGBIC umieszczonych w przełącznikach ethernetowych. W budynku szkoły należy zainstalować szafkę teletechniczną w pracowni informatycznej (nad istniejącą szafką) oraz wykonać instalacje zasilająca i infrastrukturę LAN dla 5 komputerów (okablowanie UTP, gniazdka naścienne RJ–45 oraz korytka plastikowe) oraz okablowanie dla jednego komputera w filii bibliotecznej.
*Tab. IV.4. Zestawienie podstawowych urządzeń węzła WN01* 

| L.p.           | Nazwa urządzenia aktywnego                                             | j.m. | Ilość |
|----------------|------------------------------------------------------------------------|------|-------|
| 1              | Terminal WiMax                                                         | kpl  |       |
| 2              | Sektor Wi-Fi 2,4/5 GHz                                                 | kpl  | 3     |
| 3              | Most radiowy punkt-punkt 5 GHz                                         | kpl  |       |
| 4              | Kamera 1mpx                                                            | szt  |       |
| 5              | Moduł wejść alarmowych                                                 | szt  |       |
| 6              | Przełącznik ethernet węzła (przy maszcie) + Moduł GBIC SM<br>100BaseFX | szt  |       |
| 7              | Zasilanie buforowe szafki                                              | szt  |       |
| 8              | Przełącznik ethernet (w szkole) + Moduł GBIC SM 100BaseFX              | szt  |       |
| 9              | Zasilacz awaryjny (do szafki w szkole)                                 | szt  |       |
| L.p.           | Nazwa infrastruktury pasywnej                                          | i.m. | Ilość |
| 1              | Maszt kratownicowy z odciągami na fundamencie h=30 m                   | kpl  |       |
| $\overline{2}$ | Ogrodzenie masztu                                                      | m    | 31,5  |
| 3              | Szafka outdoor przy maszcie                                            | kpl  |       |
| 4              | Światłowód 6J                                                          | m    | 230   |
| 5              | Przewód zasilający                                                     | m    | 230   |
| 6              | Rura osłonowa                                                          | m    | 230   |
| 7              | Szafka teletechniczna w bud. szkoły                                    | kpl  |       |
| 8              | Instalacja LAN i zasilająca w szkole dla 6 komputerów                  | szt  |       |

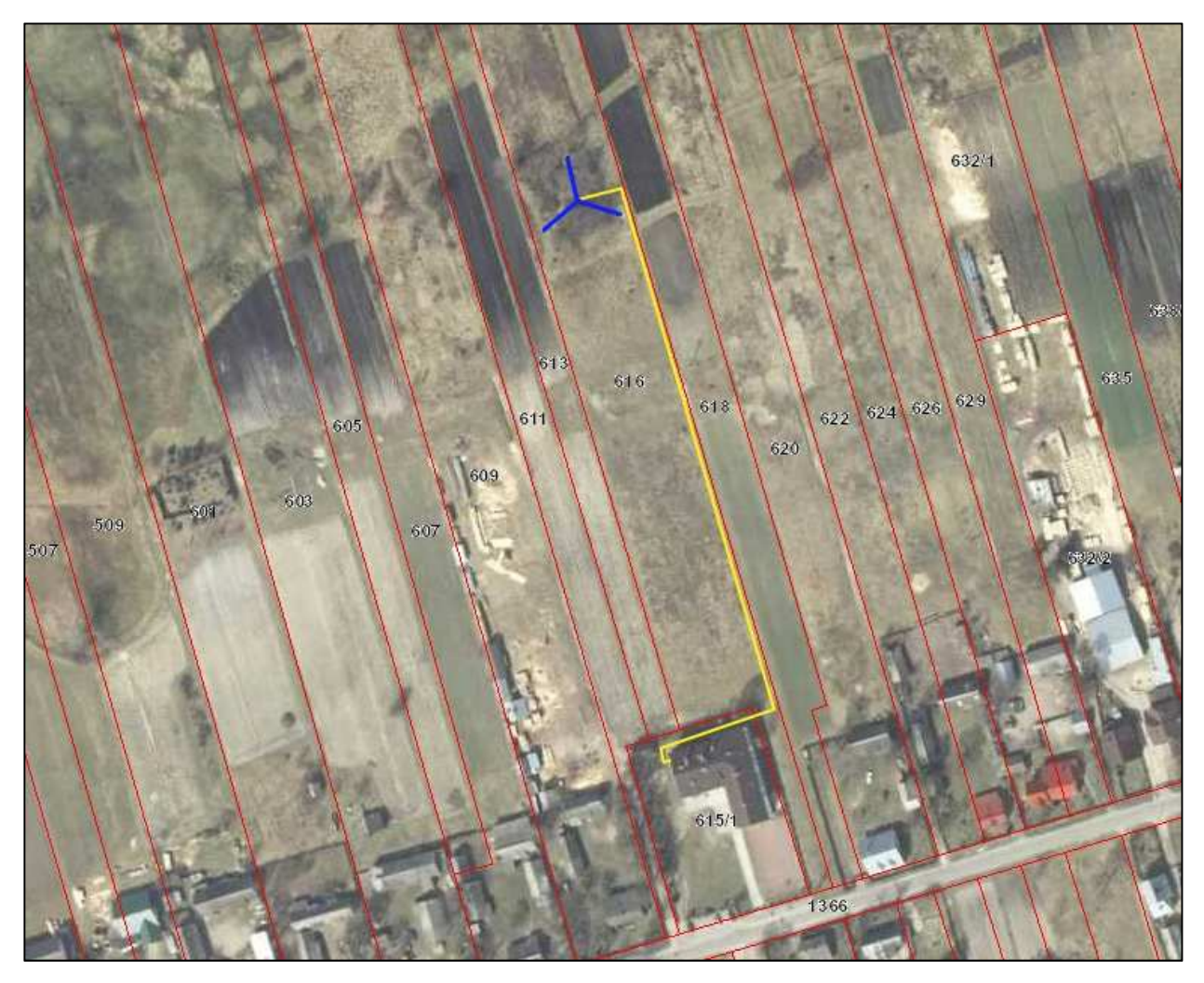

*Rys. IV.7. Plan sytuacyjny zagospodarowania działki za terenem Szkoły Podstawowej w Bukowej* 

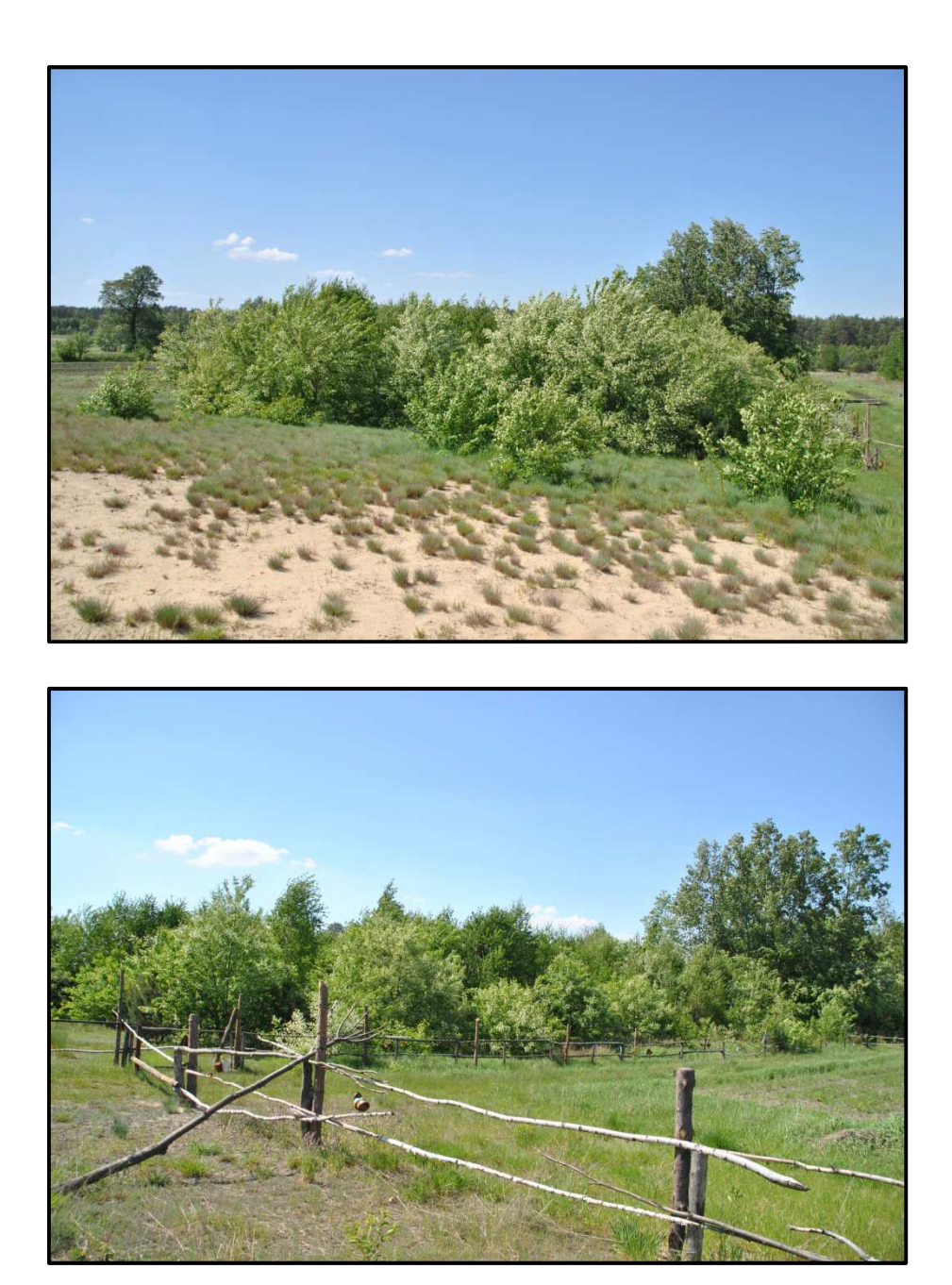

*Rys. IV.8.Miejsce montażu masztu h=30m* 

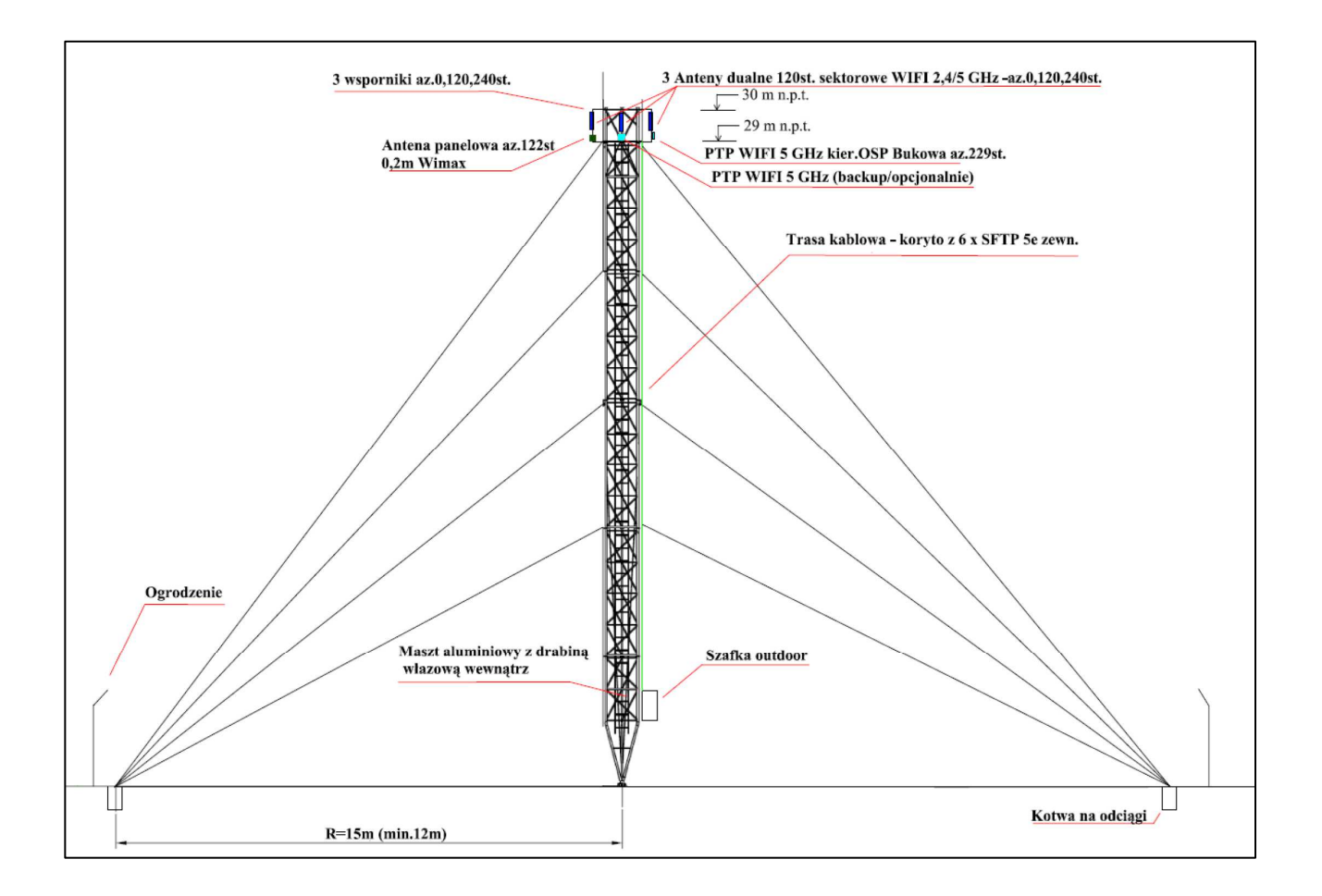

*Rys. IV.9. Projekt masztu kratownicowego wraz z antenami* 

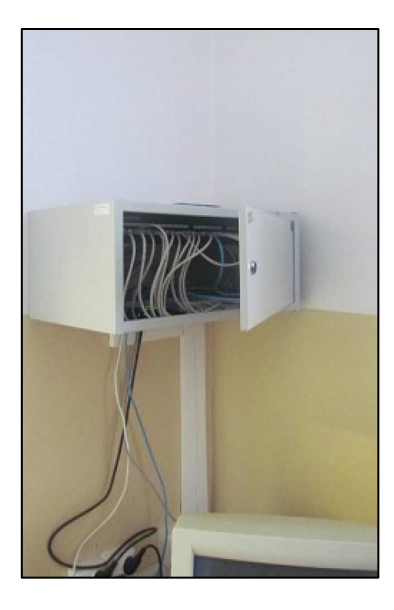

*Rys. IV.10. Miejsce instalacji szafki RACK w pracowni informatycznej w szkole* 

# **IV.4. Węzeł WN02 – GPDI w Szkole Podstawowej w Starym Bidaczowie**

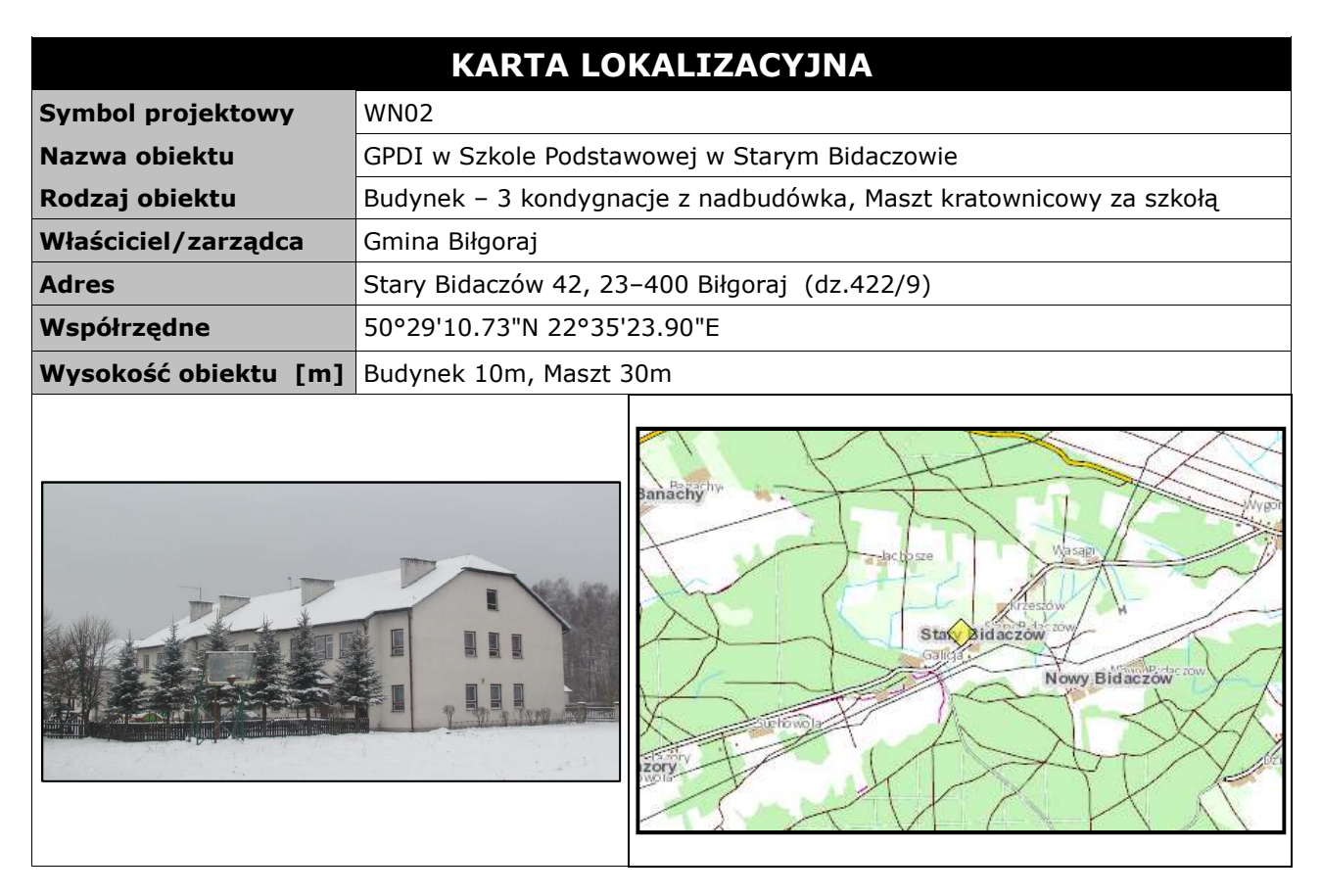

### **Opis instalacji**

Maszt kratownicowy h=30m z odciągami na ziemi zostanie zainstalowany na terenie działki gminnej ok.150m za szkołą tuż za ogrodzeniem boiska szkolnego. Maszt zostanie zainstalowany z trzema kotwami na odciągi i ogrodzony ogrodzeniem. Przy maszcie zainstalowana zostanie szafka zewnętrzna z urządzeniami aktywnymi. Zasilanie do szafki zostanie podłączone przy użyciu kabla elektrycznego położonego pomiędzy masztem a szkołą (dystans ok. 135m). Kabel elektryczny razem z kablem światłowodowym należy włożyć do rury osłonowej RHDPE i zakopać w ziemi na dystansie pomiędzy masztem a szkołą. Kabel elektryczny z jednej strony należy podłączyć do modułu zasilania buforowego w szafce przy maszcie i z drugiej strony do rozdzielni elektrycznej w budynku szkoły. Kabel światłowodowy należy podłączyć do modułów optycznych miniGBIC umieszczonych w przełącznikach ethernetowych. W budynku szkoły należy zainstalować szafkę teletechniczną w pracowni informatycznej (nad istniejącą szafką) oraz wykonać instalacje zasilająca i infrastrukturę LAN dla 3 komputerów (okablowanie UTP, gniazdka naścienne RJ–45 oraz korytka plastikowe) oraz okablowanie dla 1 stanowiska komputerowego w świetlicy wiejskiej zlokalizowanej w budynku OSP.

| L.p.         | Nazwa urządzenia aktywnego                                             | j.m. | Ilość |
|--------------|------------------------------------------------------------------------|------|-------|
| 1.           | Terminal WiMax                                                         | kpl  |       |
| 2            | Sektor Wi-Fi 2,4/5 GHz                                                 | kpl  | 3     |
| 3            | Most radiowy punkt-punkt 5 GHz                                         | kpl  |       |
| 4            | Kamera 1mpx                                                            | szt  |       |
| 5            | Moduł wejść alarmowych                                                 | szt  |       |
| 6            | Przełącznik ethernet węzła (przy maszcie) + Moduł GBIC SM<br>100BaseFX | szt  |       |
| 7            | Zasilanie buforowe szafki                                              | szt  |       |
| 8            | Przełącznik ethernet (w szkole) + Moduł GBIC SM 100BaseFX              | szt  |       |
| 9            | Zasilacz awaryjny (do szafki w szkole)                                 | szt  |       |
| L.p.         | Nazwa infrastruktury pasywnej                                          | j.m. | Ilość |
| $\mathbf{1}$ | Maszt kratownicowy z odciągami na fundamencie h=30 m                   | kpl  |       |
| 2            | Ogrodzenie masztu                                                      | m    | 31,5  |
| 3            | Szafka outdoor przy maszcie                                            | kpl  |       |
| 4            | Światłowód 6J                                                          | m    | 135   |
| 5            | Przewód zasilający                                                     | m    | 135   |
| 6            | Rura osłonowa                                                          | m    | 135   |
| 7            | Szafka teletechniczna w bud. szkoły                                    | kpl  |       |
| 8            | Instalacja LAN i zasilająca w szkole dla stanowiska komputerowego      | szt  | 4     |

*Tab. IV.5. Zestawienie podstawowych urządzeń węzła WN02* 

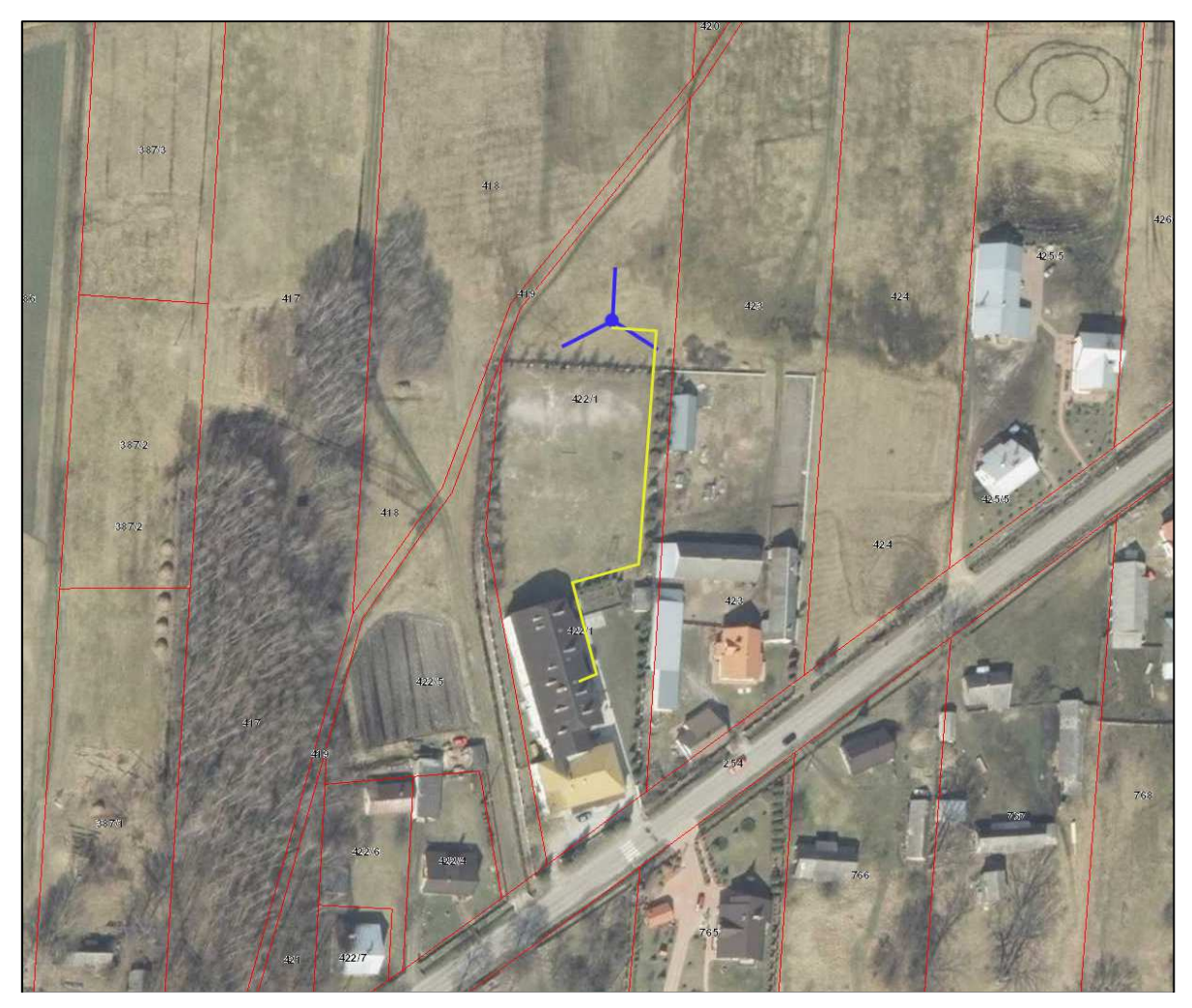

*Rys. IV.11. Plan sytuacyjny zagospodarowania działki na terenie Szkoły Podstawowej w Starym Bidaczowie* 

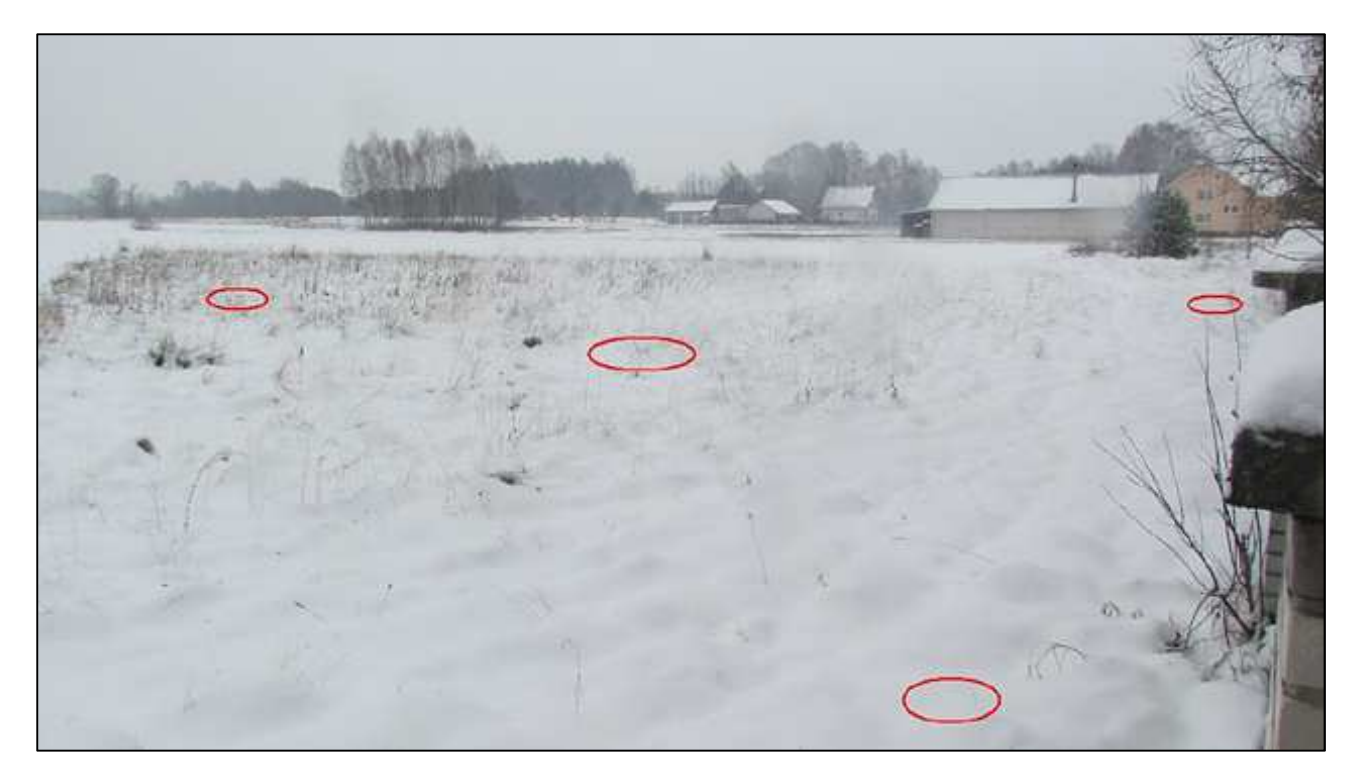

*Rys. IV.12.Schemat rozmieszczenia planowanego masztu kratownicowego h=30m* 

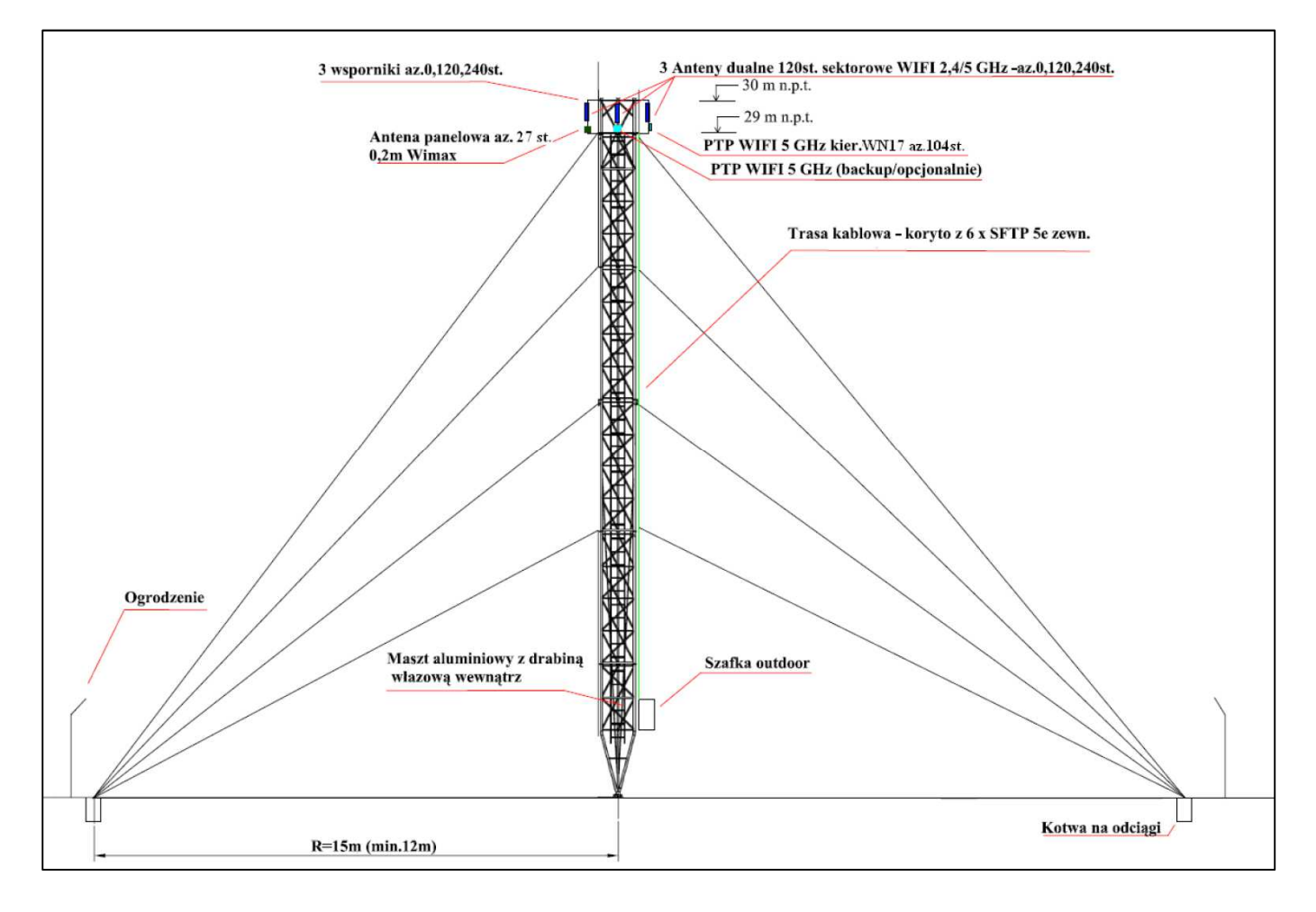

*Rys. IV.13.Projekt masztu kratownicowego wraz z antenami* 

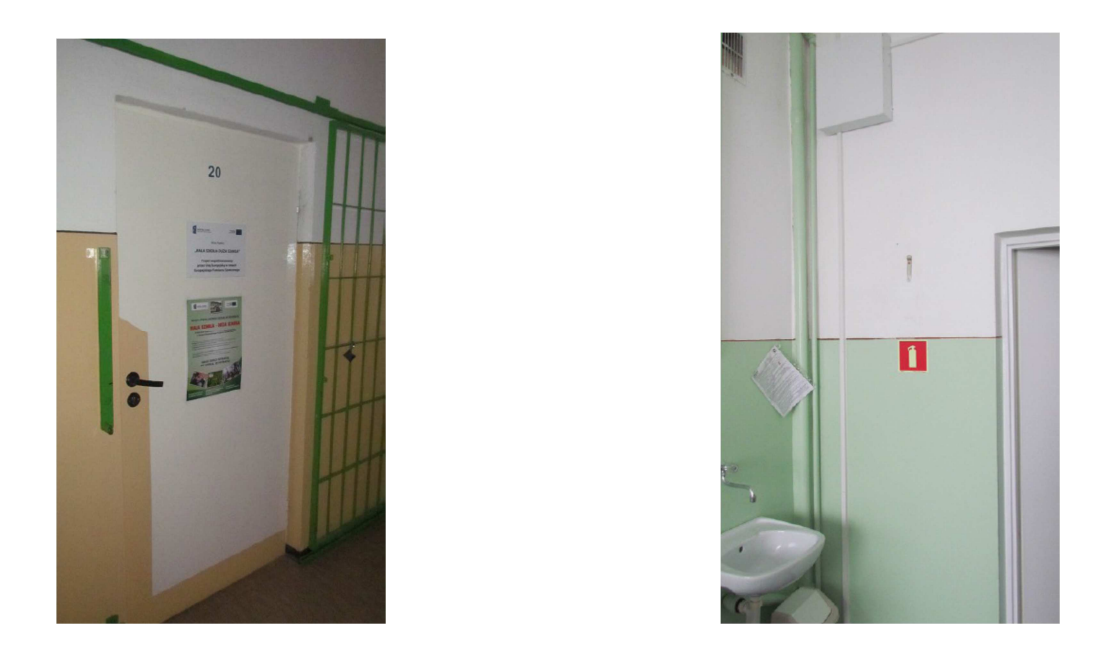

*Rys. IV.14. Miejsce instalacji szafki RACK w pracowni informatycznej (sala nr 20) w szkole* 

# **IV.5. Węzeł WN03 – Świetlica wiejska w Hedwiżynie**

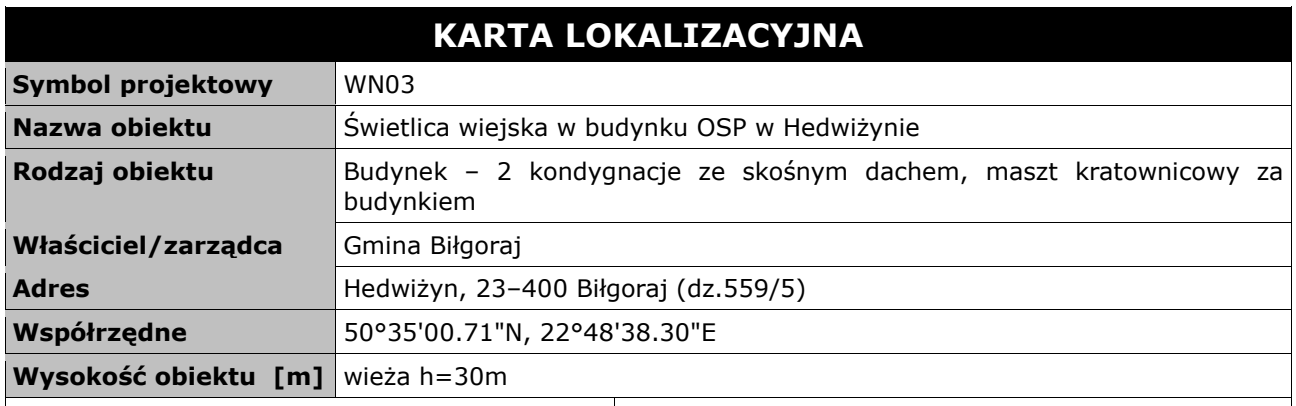

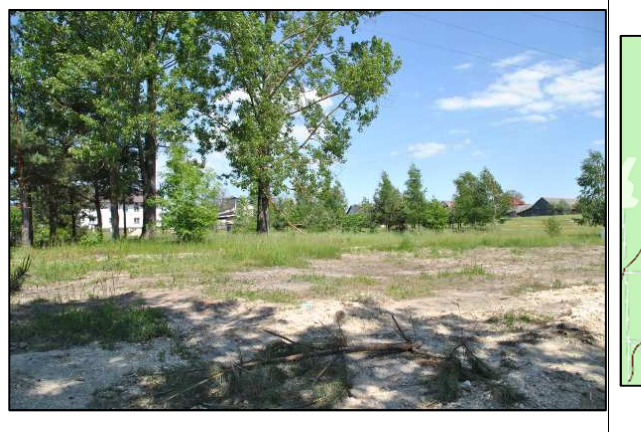

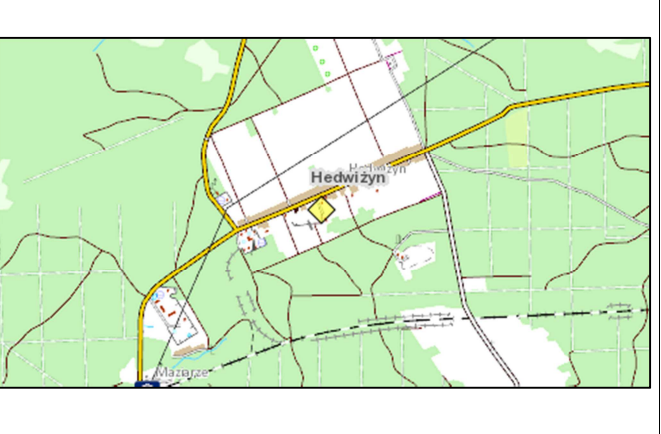

### **Opis instalacji**

Wieża kratownicowa h=30m z zostanie zainstalowana na terenie działki gminnej za budynkiem remizy OSP. Wieża zostanie ogrodzona ogrodzeniem. Przy wieży zainstalowana zostanie szafka zewnętrzna z urządzeniami aktywnymi. Zasilanie do szafki zostanie podłączone przy użyciu kabla elektrycznego położonego pomiędzy wieżą a budynkiem hydroforni (dystans ok. 95m). Kabel elektryczny z jednej strony należy podłączyć do modułu zasilania buforowego w szafce przy wieży i z drugiej strony do rozdzielni elektrycznej w budynku hydroforni. W budynku remizy należy wykonać instalacje zasilająca i infrastrukturę LAN dla 1 komputera (okablowanie UTP, gniazdka naścienne RJ–45 oraz korytka plastikowe).

Instalacje anten i kamery wykonać zgodnie z rysunkiem projektowym.

*Tab. IV.6. Zestawienie podstawowych urządzeń węzła WN03* 

| L.p.           | Nazwa urządzenia aktywnego                                         | i.m. | Ilość |
|----------------|--------------------------------------------------------------------|------|-------|
|                | <b>Terminal WiMax</b>                                              | kpl  |       |
| $\overline{2}$ | Sektor Wi-Fi 2,4/5 GHz                                             | kpl  | 3     |
| 3              | Kamera 1mpx                                                        | szt  |       |
| 4              | Moduł wejść alarmowych                                             | szt  |       |
| 5              | Przełącznik ethernet węzła (przy maszcie)                          | szt  |       |
| 6              | Zasilanie buforowe szafki                                          | szt  |       |
| 7              | Zasilacz awaryjny (w strażnicy)                                    | szt  |       |
| L.p.           | Nazwa infrastruktury pasywnej                                      | i.m. | Ilość |
|                | Wieża na fundamencie h=30 m                                        | kpl  |       |
| $\overline{2}$ | Ogrodzenie wieży                                                   | m    | 28    |
| 3              | Szafka outdoor przy wieży                                          | kpl  |       |
| 4              | Przewód zasilający                                                 | m    | 95    |
| 5              | Instalacja LAN i zasilająca w remizie dla stanowiska komputerowego | szt  |       |

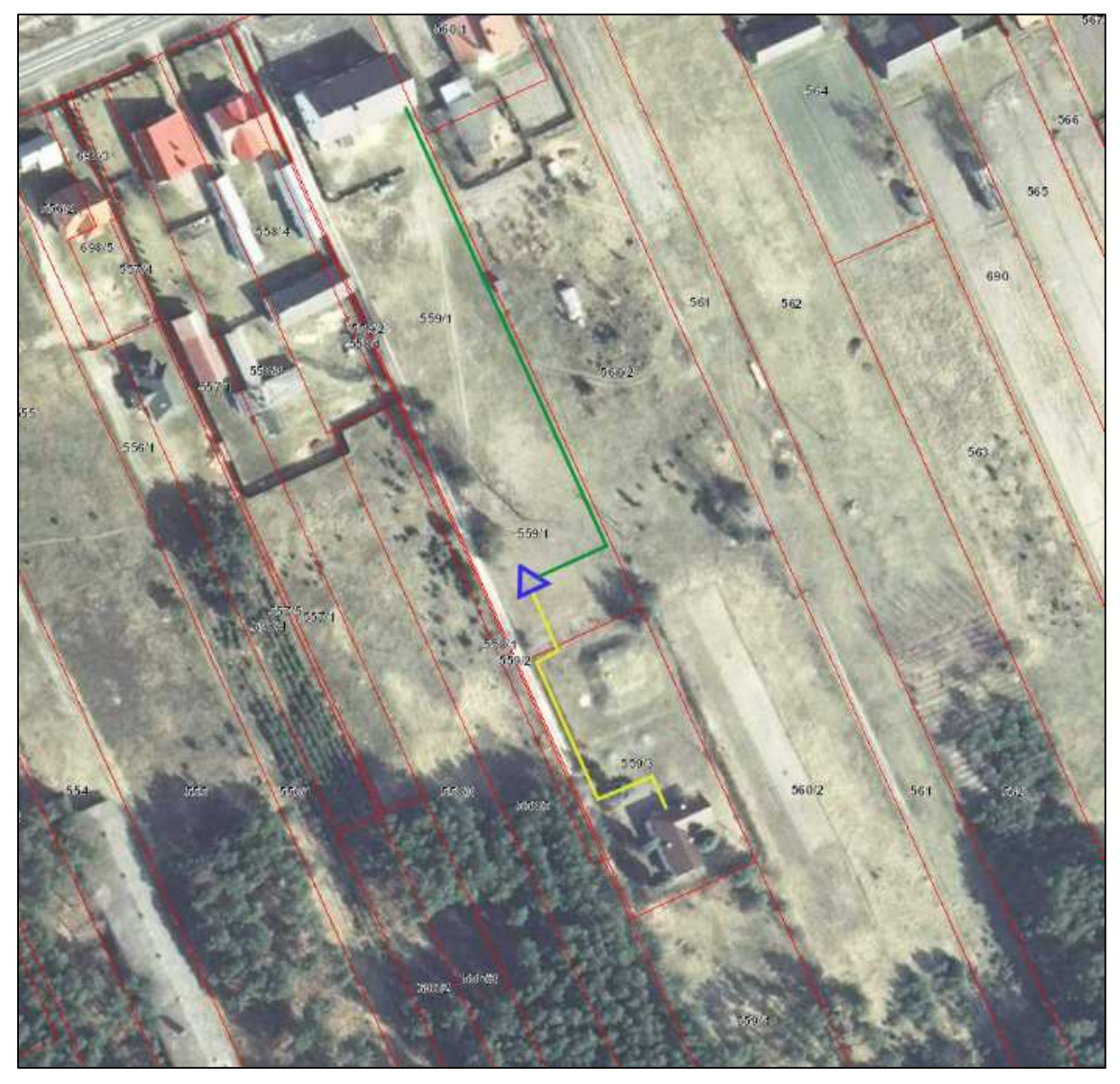

*Rys. IV.15. Plan sytuacyjny zagospodarowania działki na terenie za remizą OSP w Hedwiżynie* 

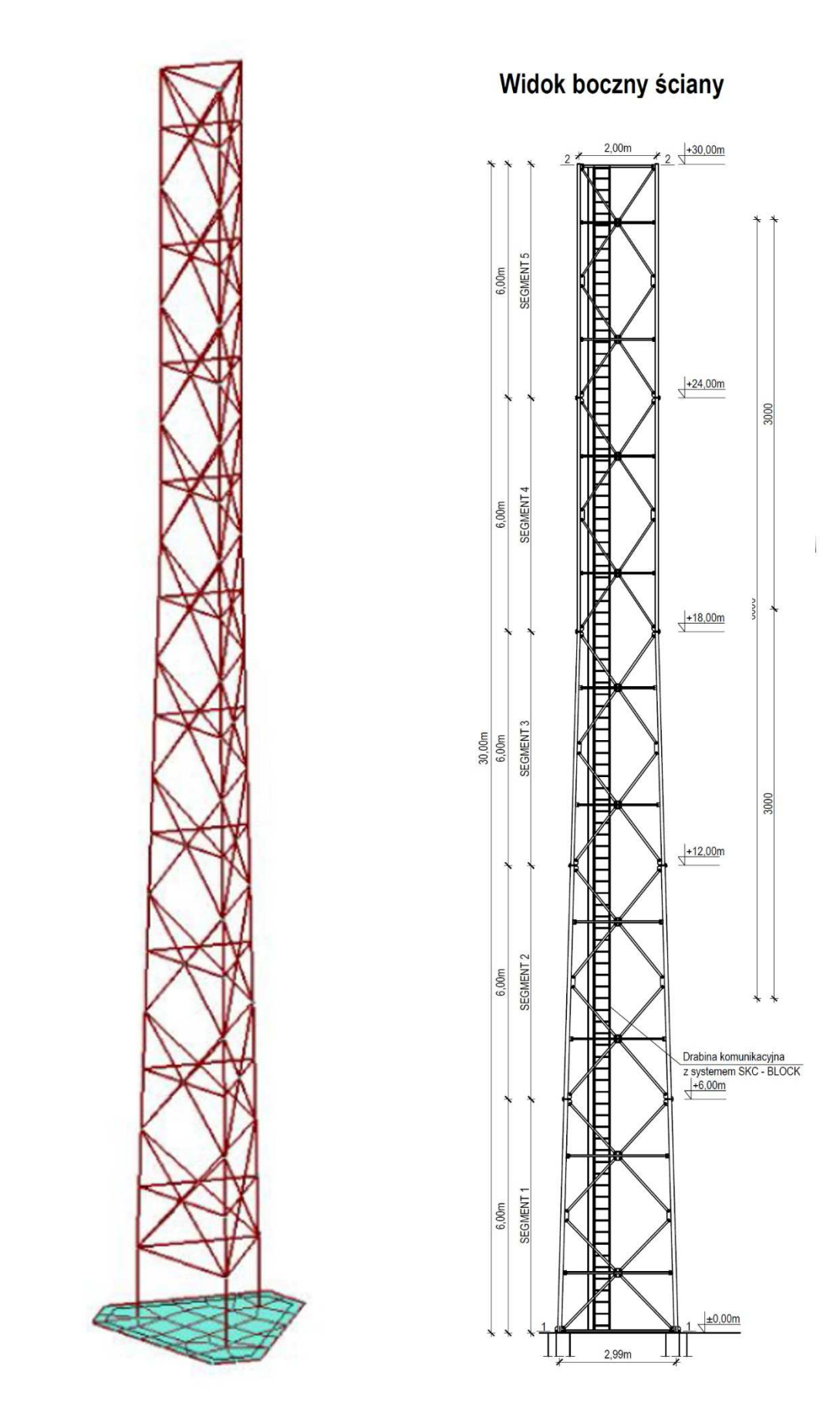

*Rys. IV.16.Projekt wieży h=30m wraz z antenami* 

### **IV.6. Węzeł WN04 – Świetlica wiejska w Korytkowie Dużym**

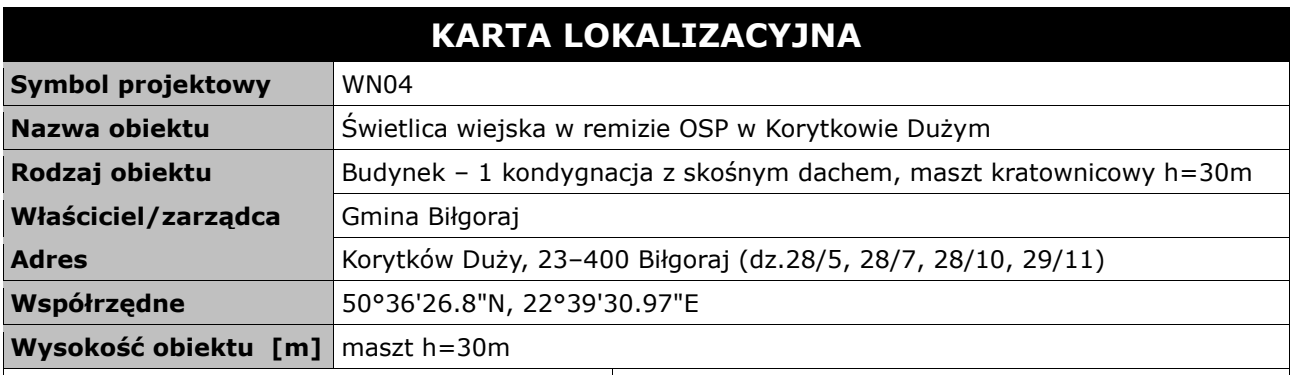

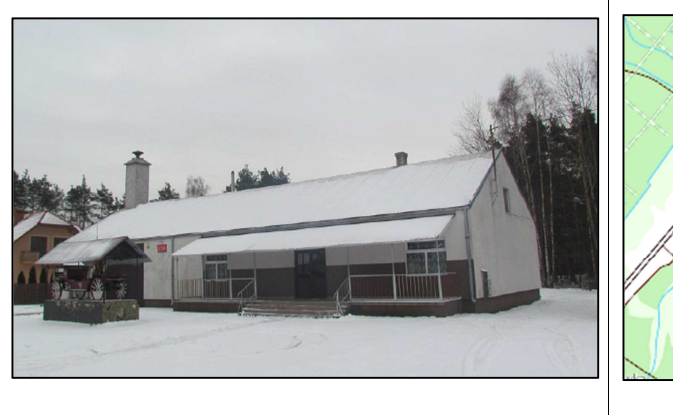

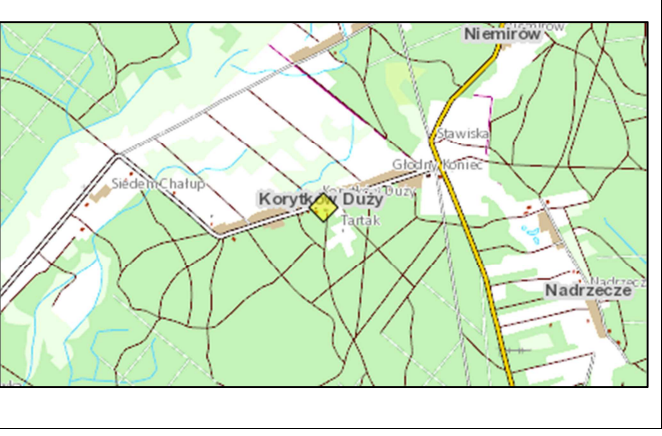

#### **Opis instalacji**

Maszt kratownicowy h=30m zostanie zainstalowany na terenie działki gminnej przy remizie OSP. Teren dalej za remizą jest przygotowany pod rekreacje. Maszt zostanie zainstalowany z trzema kotwami na odciągi. Maszt kratownicowy h=30m z odciągami na ziemi zostanie zainstalowany na terenie działki gminnej za budynkiem remizy OSP. Przy maszcie zainstalowana zostanie szafka zewnętrzna z urządzeniami aktywnymi. Zasilanie do szafki zostanie podłączone przy użyciu kabla elektrycznego położonego pomiędzy masztem a budynkiem remizy (dystans ok. 34 metrów). Kabel elektryczny razem z kablem ethernet typu FTPw należy zaciągnąć do rury osłonowej RHDPE i zakopać w ziemi na dystansie pomiędzy masztem a budynkiem. Kabel elektryczny z jednej strony należy podłączyć do modułu zasilania buforowego w szafce przy maszcie i z drugiej strony do rozdzielni elektrycznej w budynku remizy. W budynku remizy należy wykonać instalacje zasilająca i infrastrukturę LAN dla 1 komputera (okablowanie UTP, gniazdka naścienne RJ–45 oraz korytka plastikowe) i połączyć ją z przełącznikiem ethernet znajdującym się w szafce przy maszcie kablem FTPw. Instalacje anten wykonać zgodnie z rysunkiem projektowym. Przewidziano ochronę wizyjną węzła poprzez instalację na wysokości anten kamery kopułkowej wandaloodpornej o rozdzielczości 1 mpx.

*Tab. IV.7. Zestawienie podstawowych urządzeń węzła WN04* 

| L.p.           | Nazwa urządzenia aktywnego                           | j.m. | Ilość |
|----------------|------------------------------------------------------|------|-------|
|                | Terminal WiMax                                       | kpl  |       |
| $\overline{2}$ | Sektor Wi-Fi 2,4/5 GHz                               | kpl  | 3     |
| 3              | Kamera 1 mpx                                         | szt  |       |
| 4              | Moduł wejść alarmowych                               | szt  |       |
| 5              | Przełącznik ethernet węzła (przy maszcie)            | szt  |       |
| 6              | Zasilanie buforowe szafki                            | szt  |       |
| 7              | Zasilacz awaryjny (w remizie)                        | szt  |       |
| L.p.           | Nazwa infrastruktury pasywnej                        | i.m. | Ilość |
|                |                                                      |      |       |
| 1              | Maszt kratownicowy z odciągami na fundamencie h=30 m | kpl  |       |
| 2              | Ogrodzenie masztu                                    | m    | 32    |
| 3              | Szafka outdoor przy maszcie                          | kpl  |       |
| 4              | Okablowanie FTPw                                     | m    | 34    |
| 5.             | Przewód zasilający                                   | m    | 34    |
| 6              | Rura osłonowa                                        | m    | 34    |

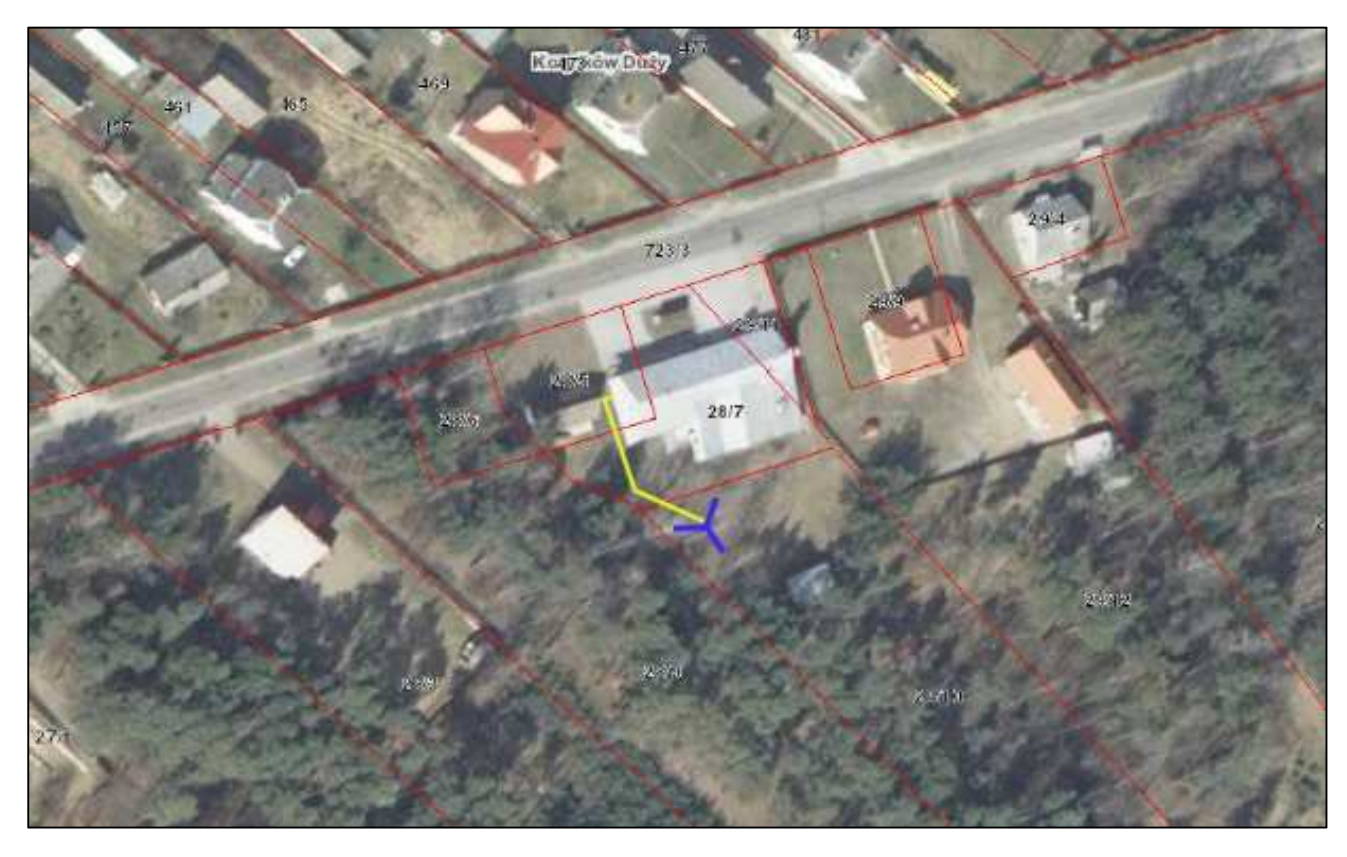

*Rys. IV.17. Plan sytuacyjny zagospodarowania działki na terenie za strażnicą OSP* 

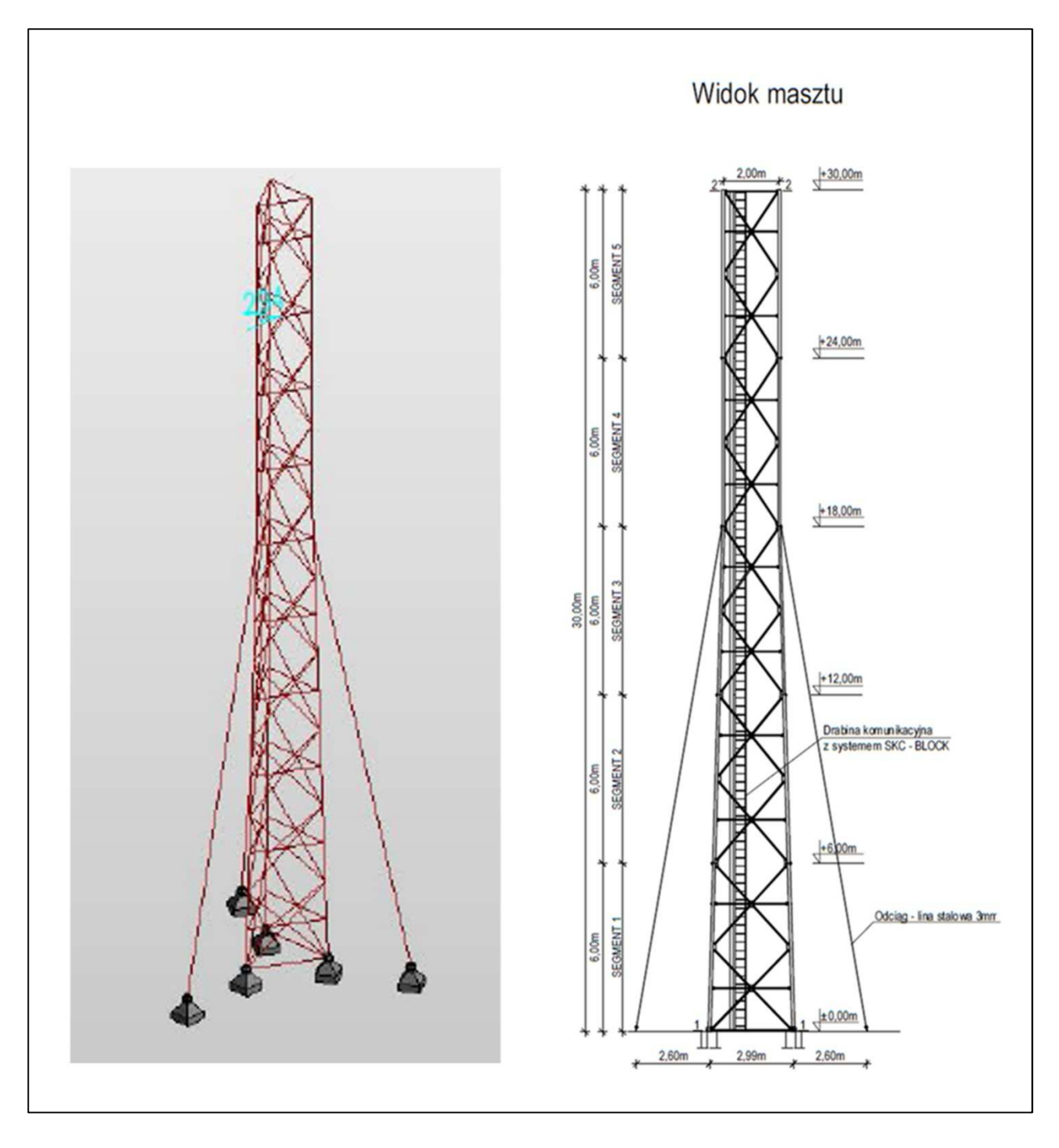

*Rys. IV.18. Szkic montażu masztu kratownicowego przy remizie OSP w Korytkowie Dużym* 

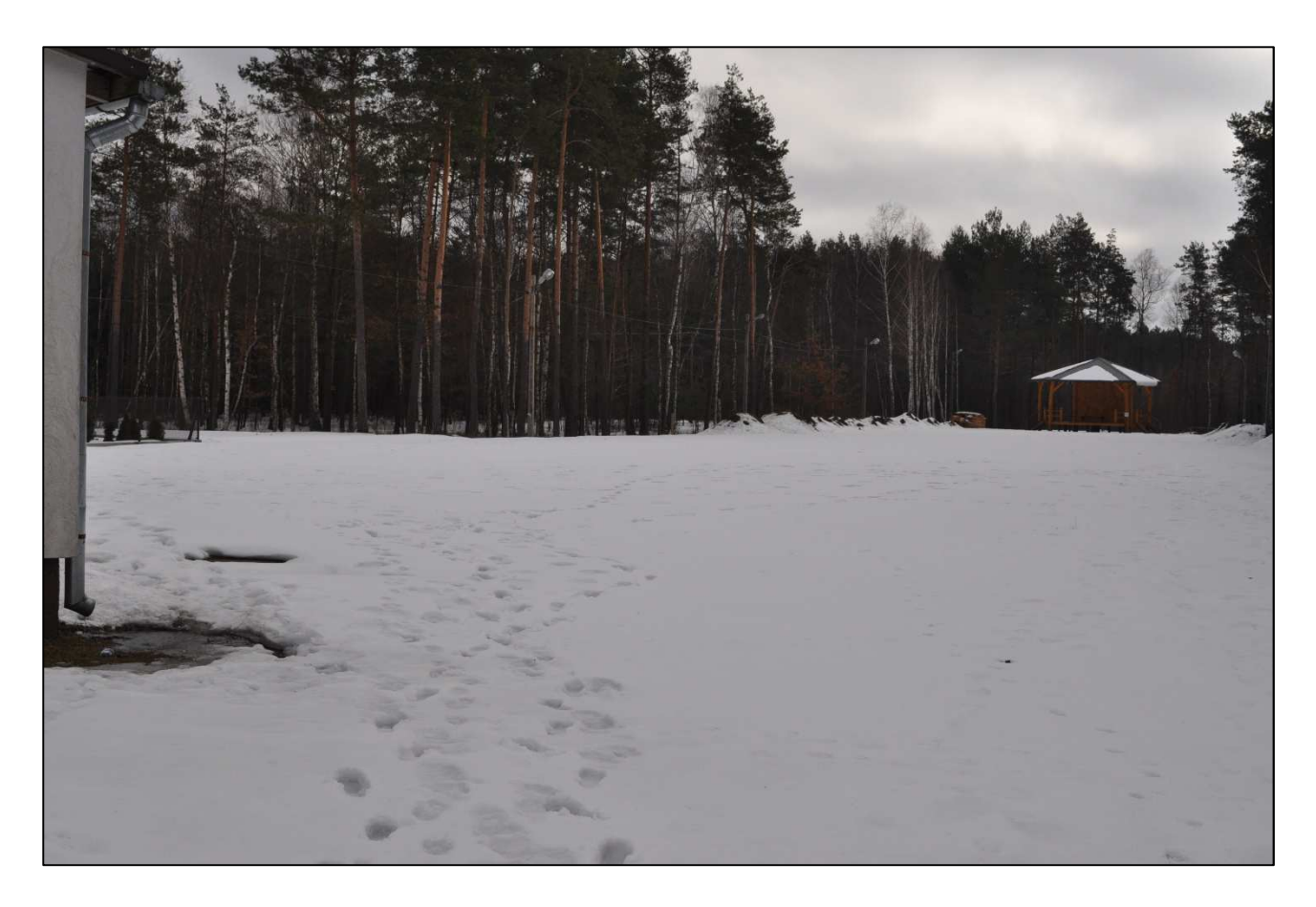

*Rys. IV.19. Widok na miejsce posadowienia masztu.* 

### **IV.7. Węzeł WN05 – GPDI w Szkole Podstawowej w Ciosmach**

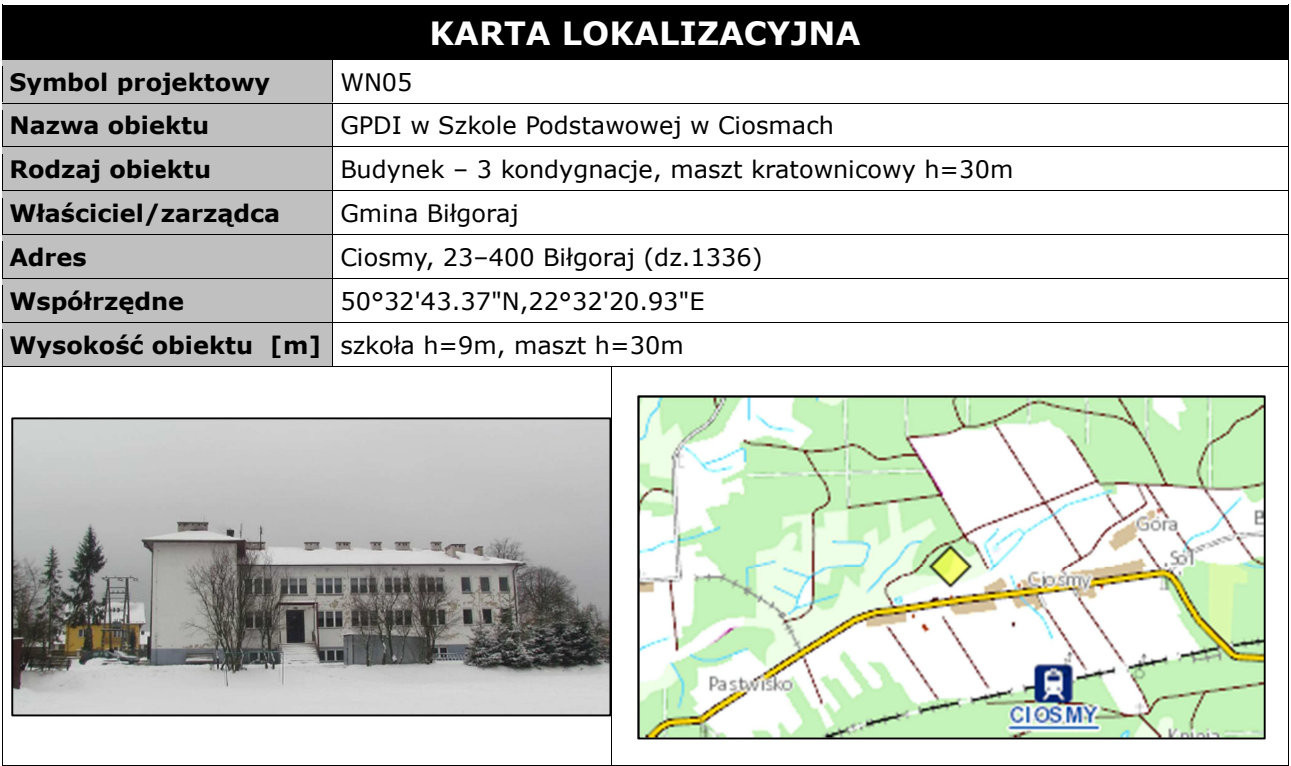

#### **Opis instalacji**

Maszt kratownicowy h=30m zostanie zainstalowany na terenie działki za terenem boiska piłkarskiego przy szkole w Ciosmach. Maszt zostanie zainstalowany z trzema kotwami na odciągi i ogrodzony ogrodzeniem w miejscu zaznaczonym na rysunku. Przy maszcie zainstalowana zostanie szafka zewnętrzna z urządzeniami aktywnymi. Zasilanie do szafki zostanie podłączone przy użyciu kabla elektrycznego położonego pomiędzy masztem a projektowanym złączem licznikowym ZL-1 (dystans ok. 166 metrów). Kabel elektryczny należy włożyć do rury osłonowej RHDPE i zakopać w ziemi na dystansie pomiędzy masztem a złączem. Kabel elektryczny z jednej strony należy podłączyć do modułu zasilania buforowego w szafce przy maszcie i z drugiej strony do skrzynki. Szkoła z masztem zostanie połączona linkiem radiowym punkt–punkt w nielicencjonowanym paśmie 5 GHz, ponieważ połączenie obiektów kablem światłowodowym jest zbyt problematyczne i kosztowne. W tym celu na budynku szkoły należy zainstalować uchwyt murowy z anteną panelową 5 GHz. W budynku szkoły należy zainstalować szafkę i wykonać instalacje zasilająca i infrastrukturę LAN dla 1 komputera (okablowanie UTP, gniazdka naścienne RJ–45 oraz korytka plastikowe). Instalacje anten na maszcie wykonać zgodnie z rysunkiem projektowym. Przewidziano ochronę wizyjną węzła poprzez instalację na wysokości anten kamery kopułkowej wandaloodpornej o rozdzielczości 1 mpx.

*Tab. IV.8. Zestawienie podstawowych urządzeń węzła WN05* 

| $\overline{\mathsf{L.p.}}$ | Nazwa urządzenia aktywnego                           | j.m. | Ilość |
|----------------------------|------------------------------------------------------|------|-------|
|                            | <b>Terminal WiMax</b>                                | kpl  |       |
| $\overline{2}$             | Sektor Wi-Fi 2,4/5 GHz                               | kpl  | 3     |
| 3                          | Most radiowy 5 GHz                                   | kpl  |       |
| 4                          | Kamera 1 mpx                                         | szt  |       |
| 5                          | Moduł wejść alarmowych                               | szt  |       |
| 6                          | Przełącznik ethernet węzła(przy maszcie)             | szt  |       |
| 7                          | Zasilanie buforowe szafki                            | szt  |       |
| 8                          | Zasilacz awaryjny (w szkole)                         | szt  |       |
| L.p.                       | Nazwa infrastruktury pasywnej                        | i.m. | Ilość |
| 1                          | Maszt kratownicowy z odciągami na fundamencie h=30 m | kpl  |       |
| 2                          | Ogrodzenie masztu                                    | m    | 31,5  |
| 3                          | Szafka outdoor przy maszcie                          | kpl  |       |
| 4                          | Przewód zasilający                                   | m    | 166   |
| 5.                         | Instalacja LAN i zasilająca w szkole dla 1 komputera | szt  |       |

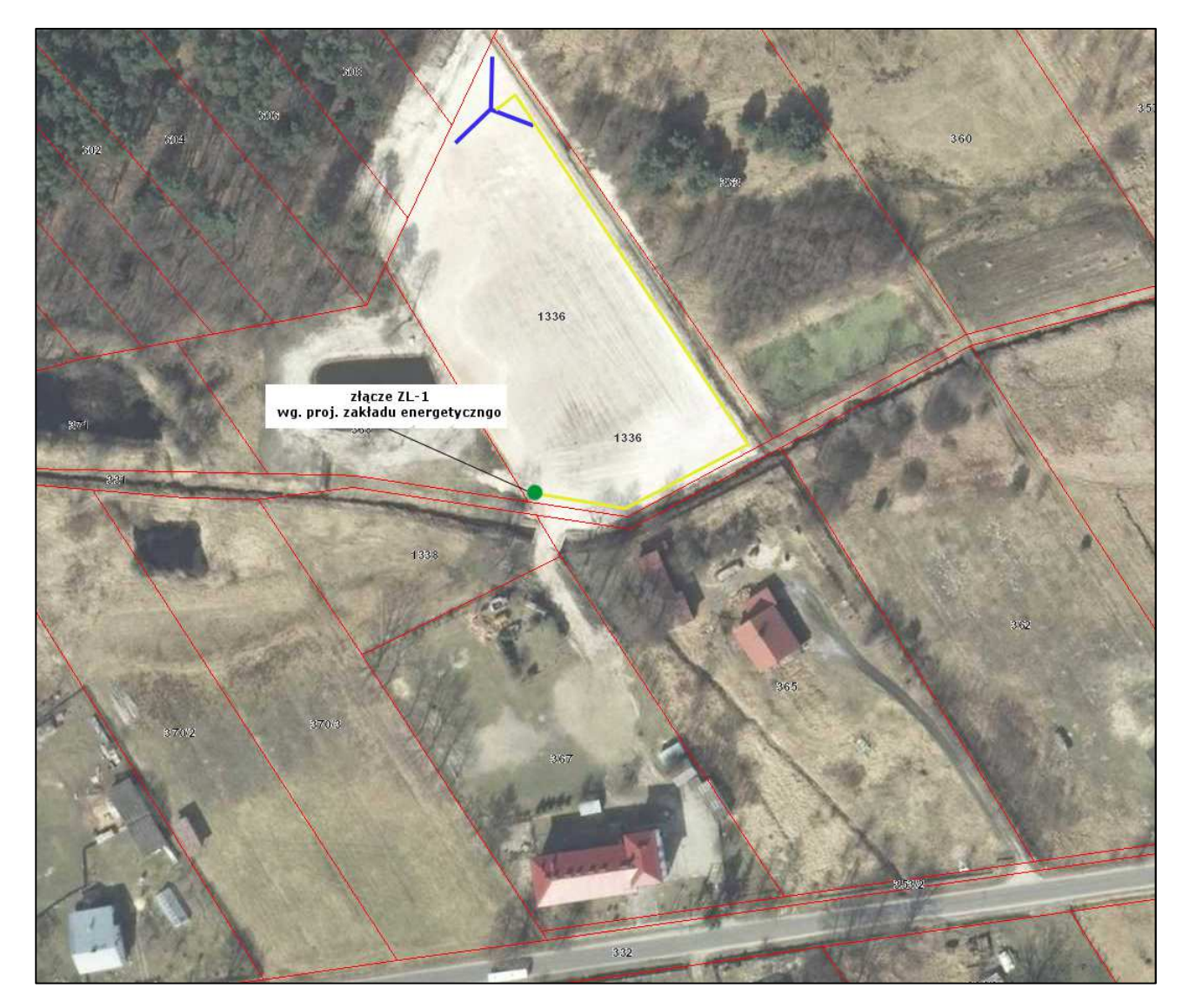

*Rys. IV.19. Plan sytuacyjny zagospodarowania działki na terenie szkoły i boiska w Ciosmach* 

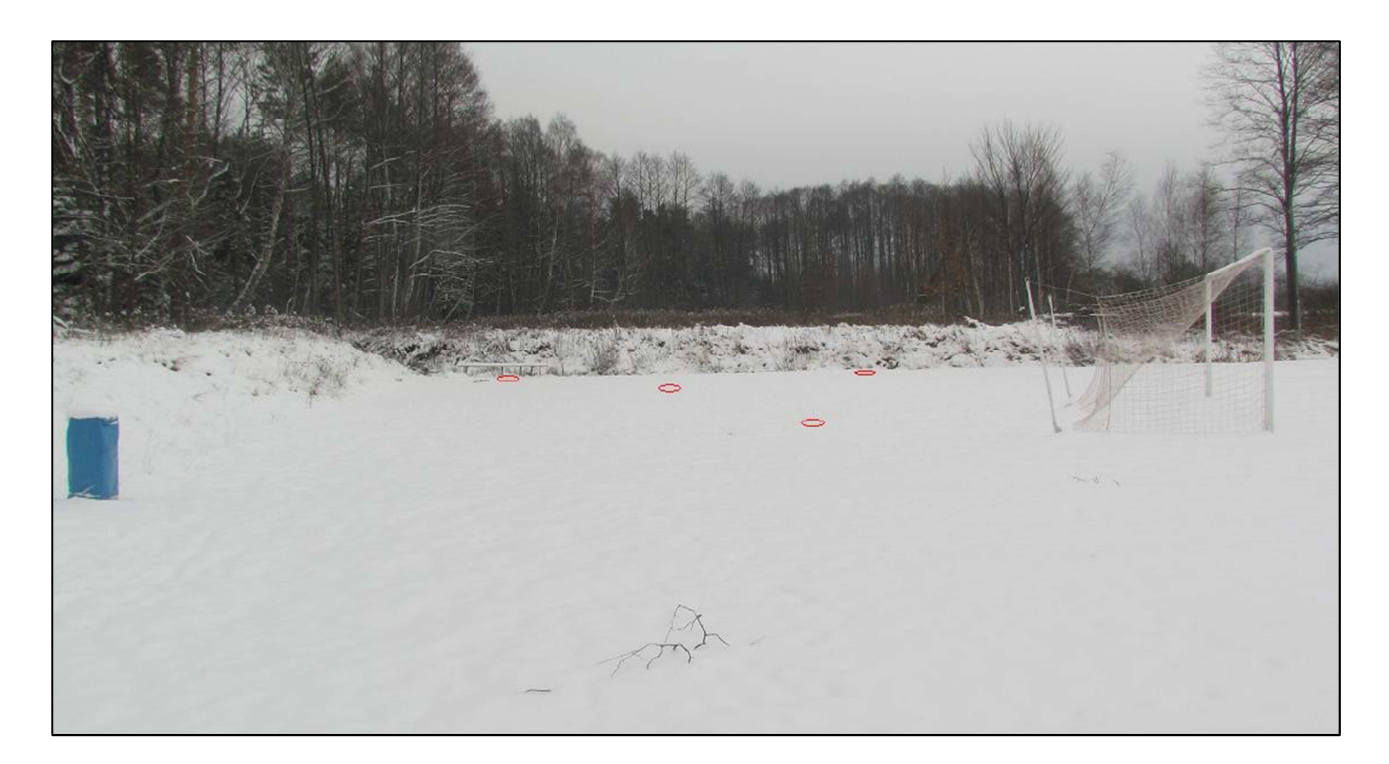

*Rys. IV.20. Miejsce montażu masztu kratownicowego na terenie za boiskiem (za bramką)* 

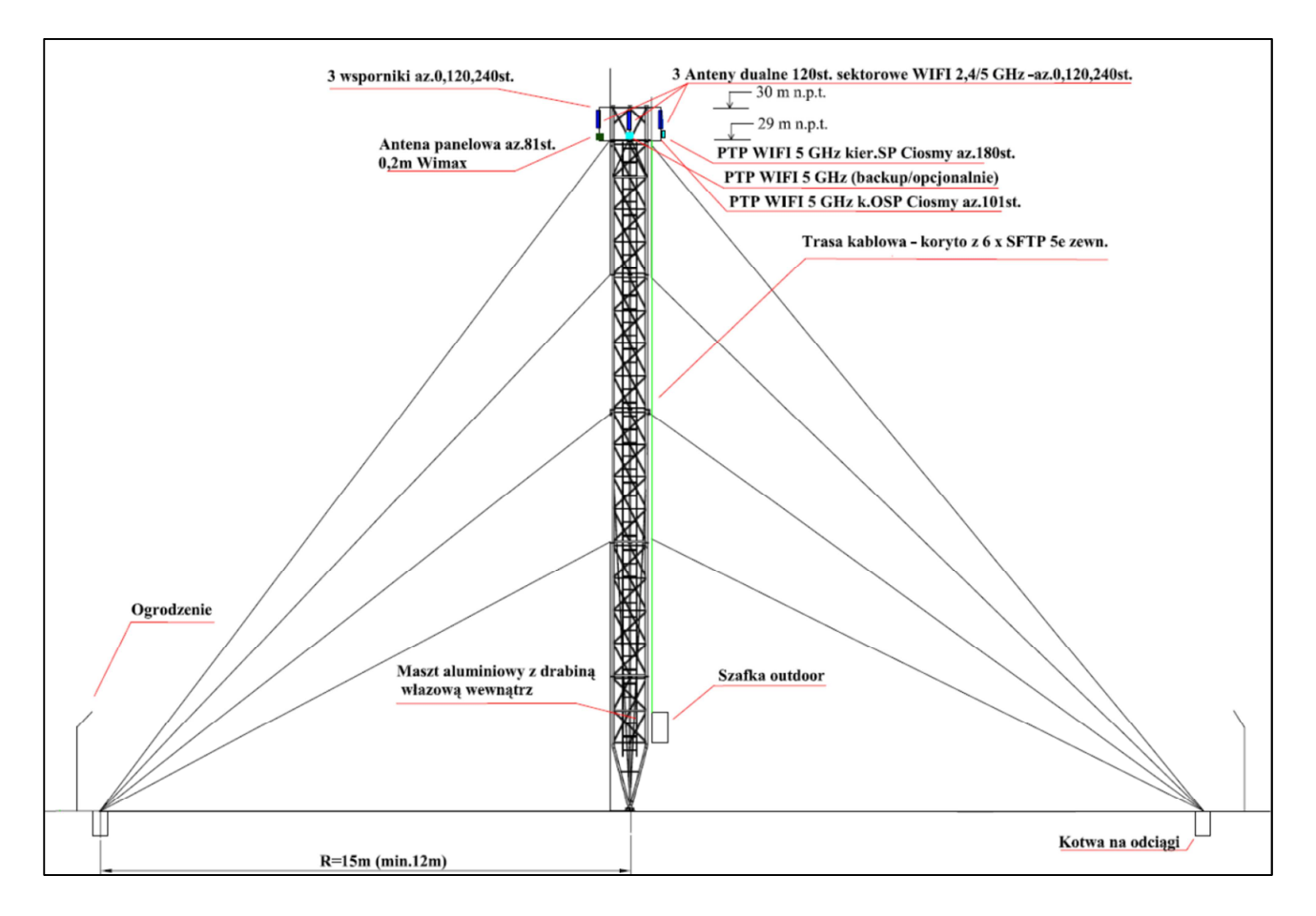

*Rys. IV.21.Projekt masztu kratownicowego h=30m wraz z antenami* 

### **IV.8. Węzeł WN06 – Maszt kratownicowy h=30m w Dylach**

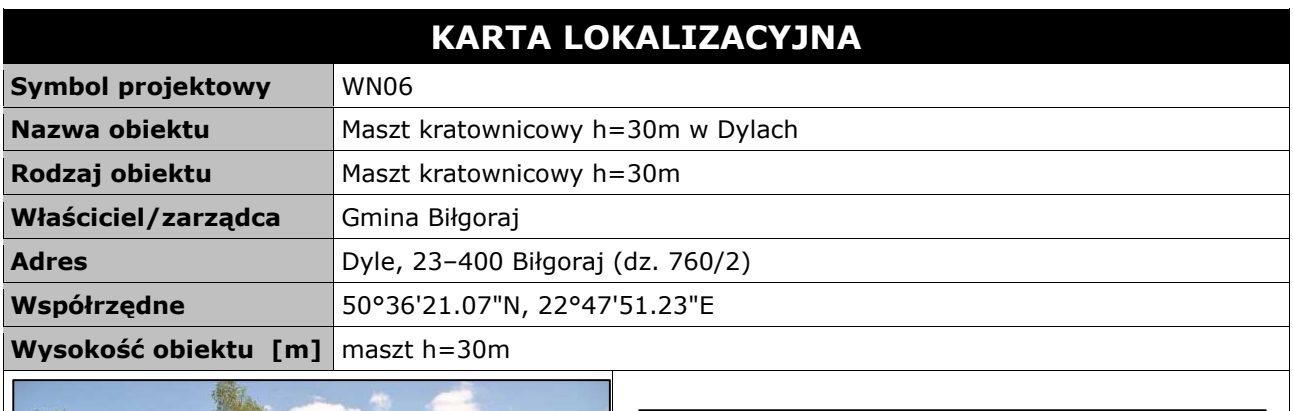

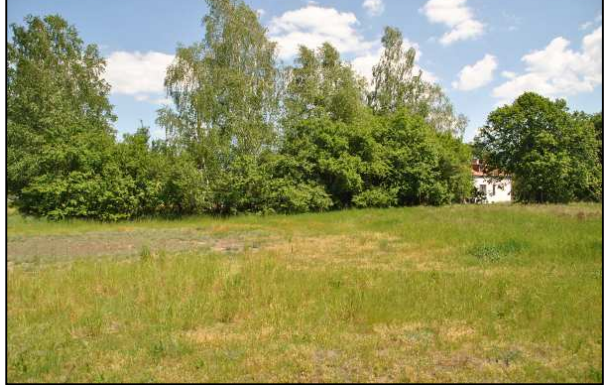

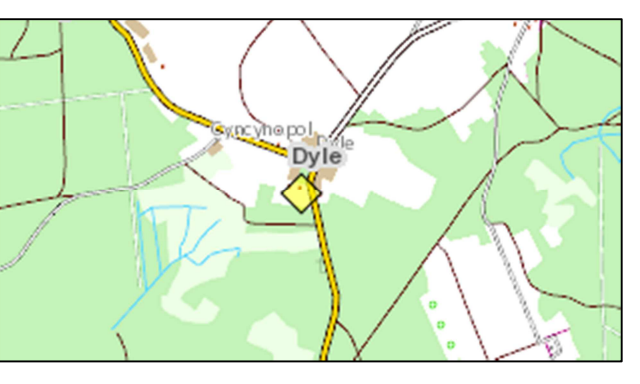

### **Opis instalacji**

Maszt zostanie zainstalowany na terenie działki gminnej za budynkiem byłej szkoły w zaznaczonym miejscu. Maszt zostanie zainstalowany z trzema kotwami na odciągi i ogrodzony w miejscu zaznaczonym na rysunku. Przy maszcie zainstalowana zostanie szafka zewnętrzna z urządzeniami aktywnymi. Zasilanie do szafki zostanie podłączone przy użyciu kabla elektrycznego położonego pomiędzy masztem a projektowanym złączem licznikowym (dystans 3 metrów). Kabel elektryczny należy włożyć do rury osłonowej RHDPE i zakopać w ziemi. Kabel elektryczny z jednej strony należy podłączyć do modułu zasilania buforowego w szafce przy maszcie i z drugiej strony do skrzynki. Instalacje anten na maszcie wykonać zgodnie z rysunkiem projektowym. Przewidziano ochronę wizyjną węzła poprzez instalację na wysokości anten kamery kopułkowej wandaloodpornej o rozdzielczości 1 mpx.

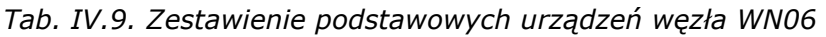

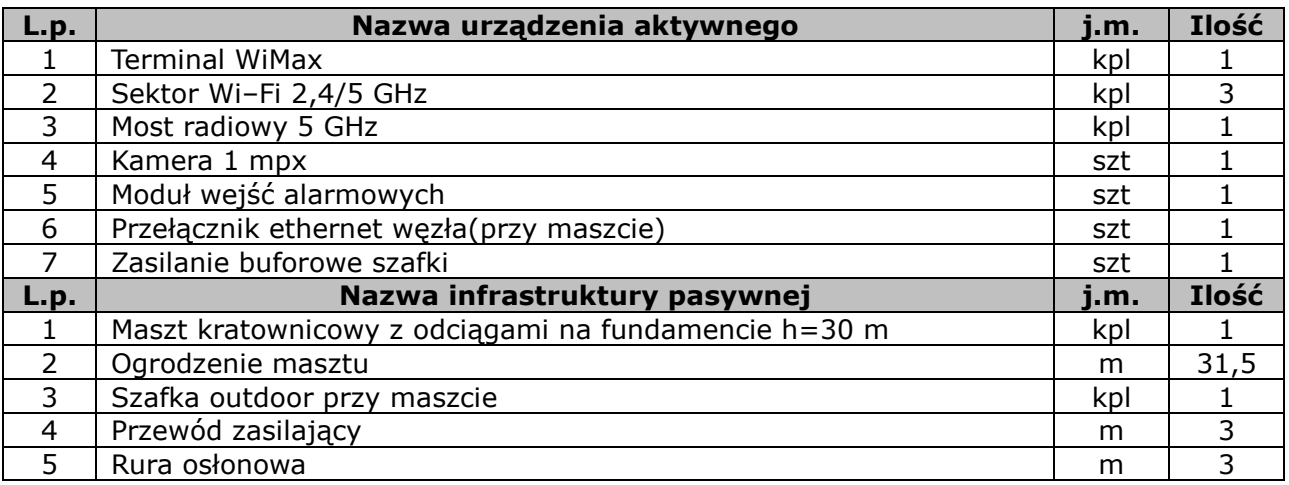

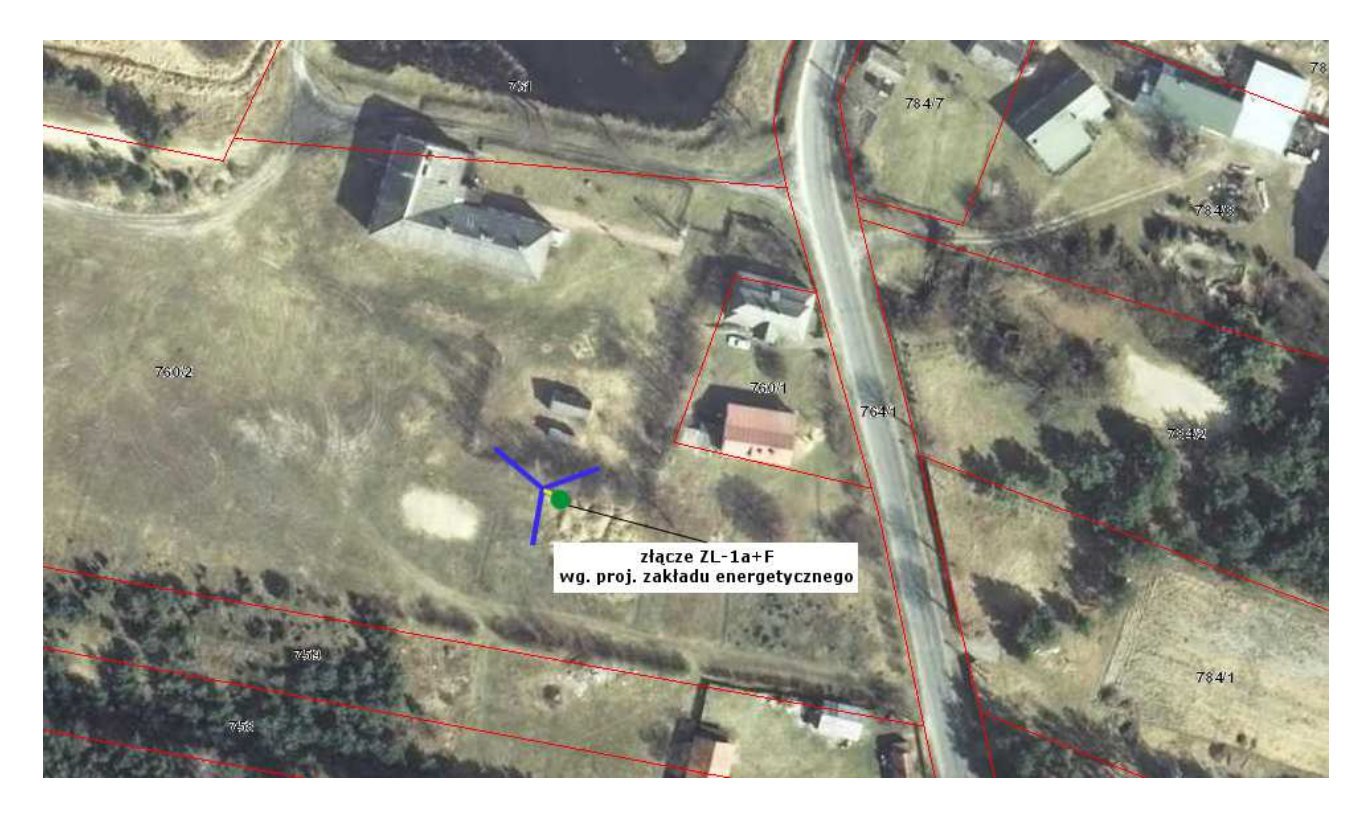

*Rys. IV.22. Plan sytuacyjny zagospodarowania działki na terenie byłej szkoły i boiska w Dylach* 

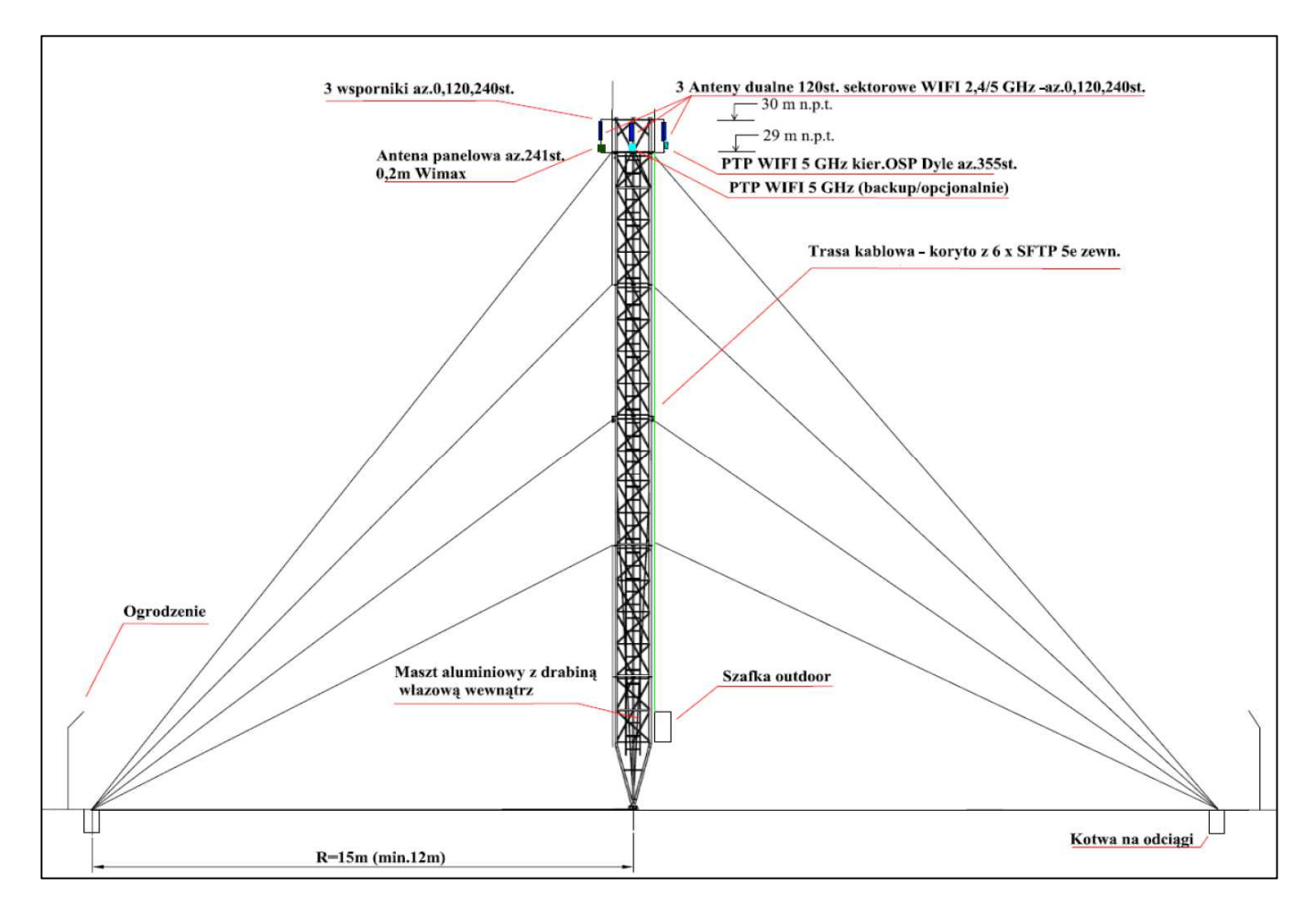

*Rys. IV.23.Projekt masztu kratownicowego h=30m wraz z antenami* 

# **IV.9.Węzeł WN07 – Maszt kratownicowy h=30m w Rapach Dylańskich**

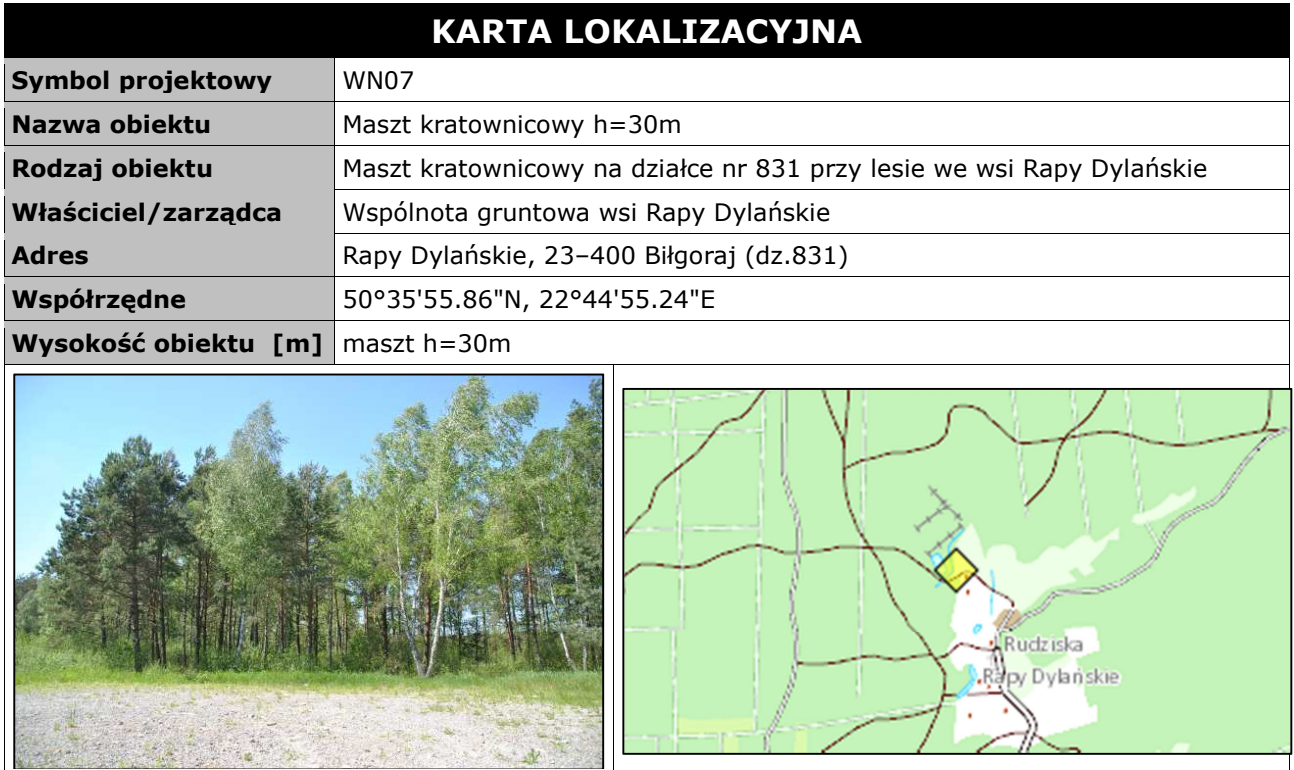

### **Opis instalacji**

Maszt zostanie zainstalowany na terenie działki wsi Rapy Dylańskie nr 831. Teren tej działki jest częściowo przeznaczony pod wykonanie pasa do zawracania pojazdów. Maszt zostanie zainstalowany z trzema kotwami na odciągi i ogrodzony w miejscu zaznaczonym na rysunku. Przy maszcie zainstalowana zostanie szafka zewnętrzna z urządzeniami aktywnymi. Zasilanie do szafki zostanie podłączone przy użyciu kabla elektrycznego położonego pomiędzy masztem a projektowanym złączem ZL-1a+F (dystans około 45 metrów). Kabel elektryczny należy włożyć do rury osłonowej RHDPE i zakopać w ziemi na dystansie pomiędzy masztem a złączem. Kwestie parametrów i warunków przyłącza elektrycznego zewnętrznego należy uzgodnić z miejscowym operatorem energii elektrycznej. Kabel elektryczny z jednej strony należy podłączyć do modułu zasilania buforowego w szafce przy maszcie i z drugiej strony do skrzynki rozdzielczej. Instalacje anten na maszcie wykonać zgodnie z rysunkiem projektowym. Przewidziano ochronę wizyjną węzła poprzez instalację na wysokości anten kamery kopułkowej wandaloodpornej o rozdzielczości 1 mpx.

*Tab. IV.10. Zestawienie podstawowych urządzeń węzła WN07* 

| L.p.           | Nazwa urządzenia aktywnego                           | i.m. | Ilość |
|----------------|------------------------------------------------------|------|-------|
|                | <b>Terminal WiMax</b>                                | kpl  |       |
| $\overline{2}$ | Sektor Wi-Fi 2,4/5 GHz                               | kpl  | 3     |
| 3              | Kamera 1 mpx                                         | szt  |       |
| 4              | Moduł wejść alarmowych                               | szt  |       |
| 5              | Przełącznik ethernet węzła                           | szt  |       |
| 6              | Zasilanie buforowe szafki                            | szt  |       |
| L.p.           | Nazwa infrastruktury pasywnej                        | j.m. | Ilość |
|                | Maszt kratownicowy z odciągami na fundamencie h=30 m | kpl  |       |
| $\mathcal{L}$  | Ogrodzenie masztu                                    | m    | 31,5  |
| 3              | Szafka outdoor przy maszcie                          | kpl  |       |
| 4              | Przewód zasilający                                   | m    | 45    |
| 5              | Rura osłonowa                                        | m    | 45    |

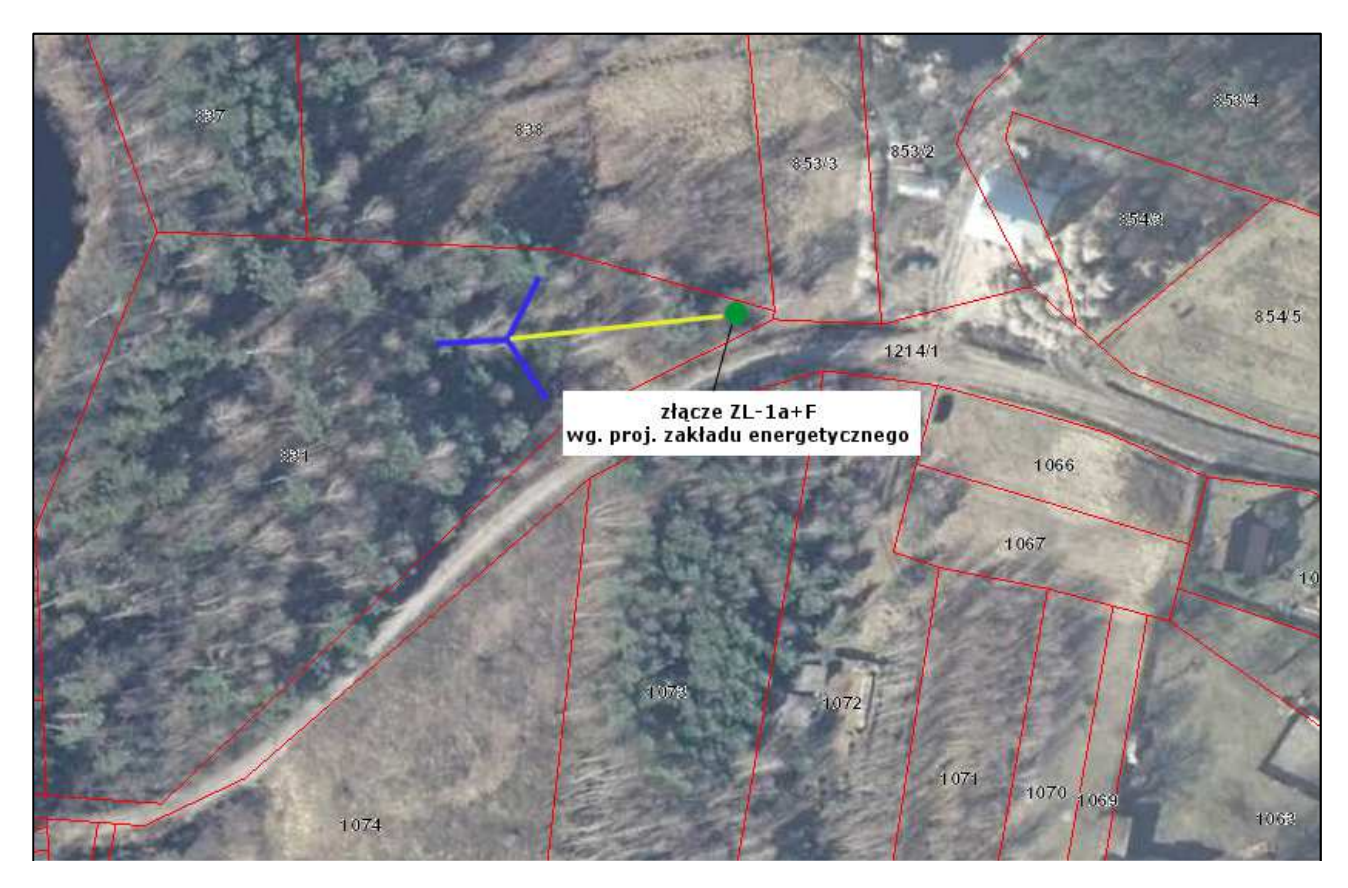

*Rys. IV.24. Plan sytuacyjny zagospodarowania działki nr 831 w Rapach Dylańskich* 

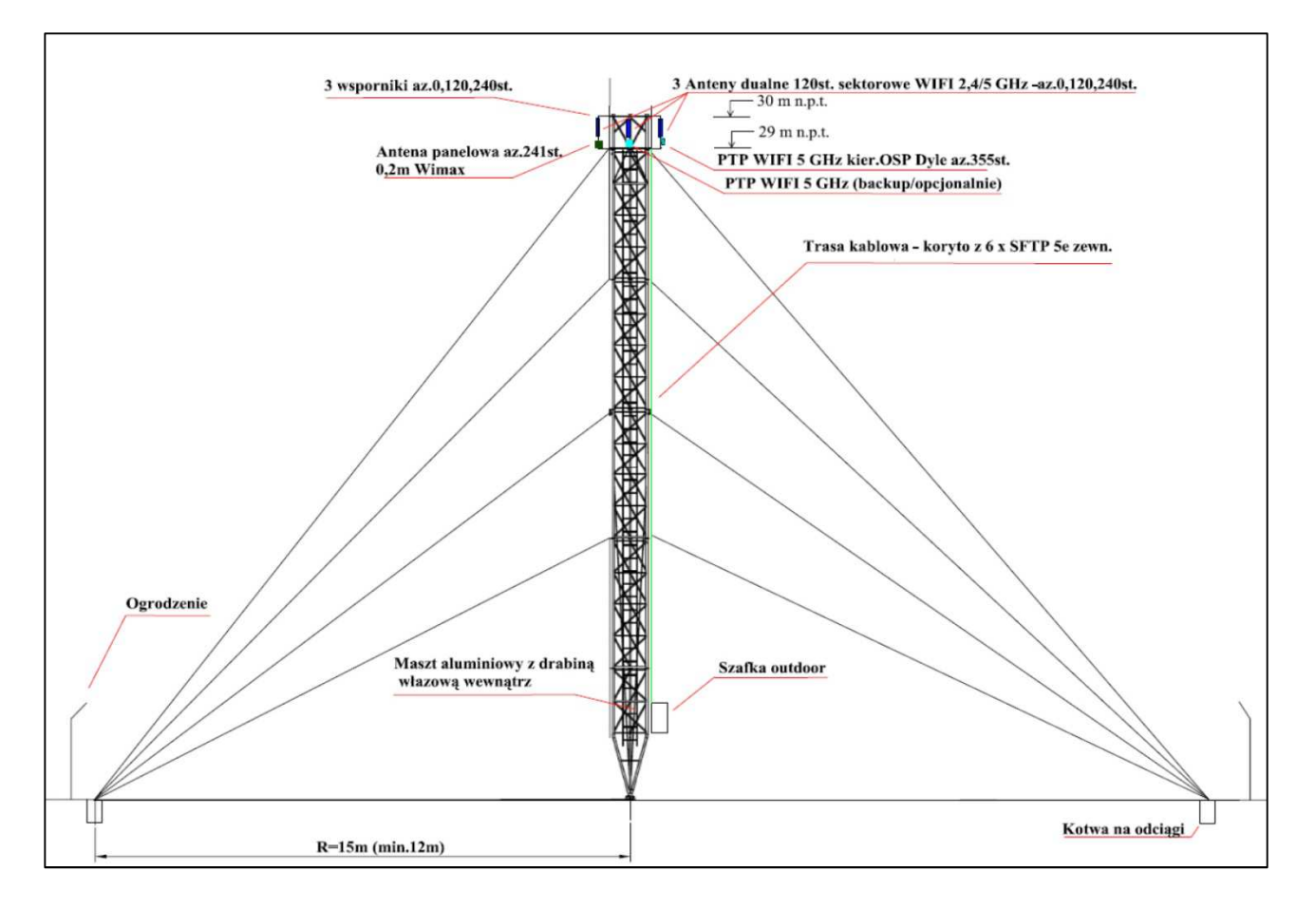

*Rys. IV.25.Projekt masztu kratownicowego h=30m* 

## **IV.11. Węzeł WN09 – Maszt kratownicowy h=30m w Majdanie**

### **Gromadzkim**

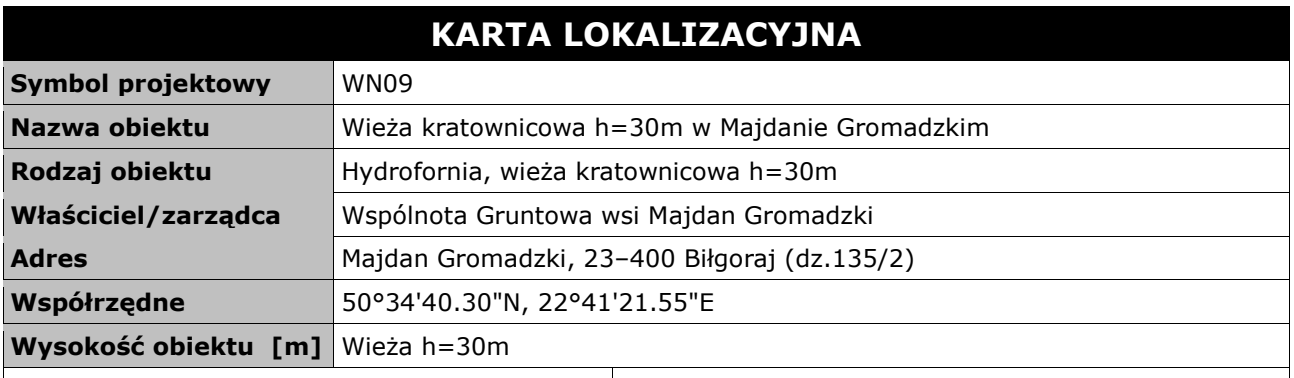

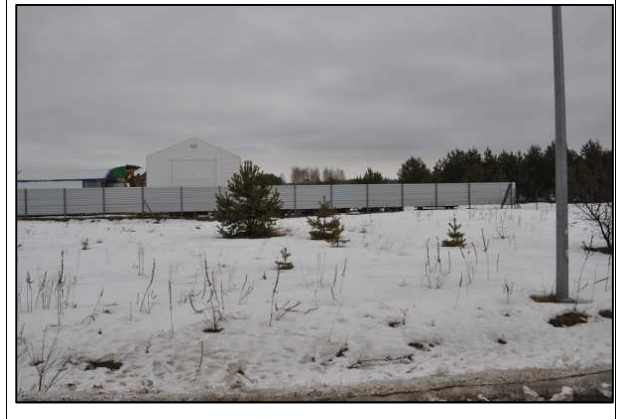

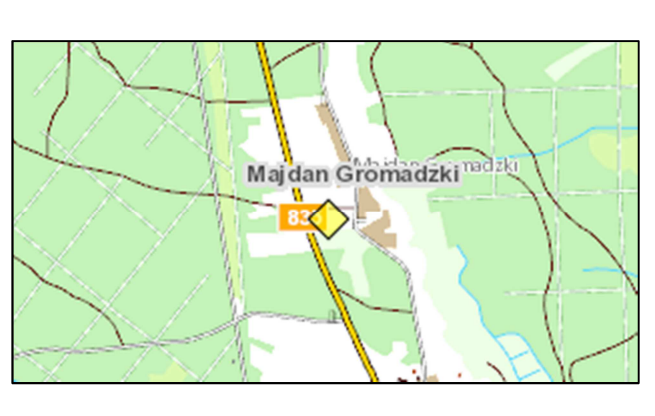

### **Opis instalacji**

Wieża zostanie zainstalowana na terenie działki obok hydroforni w miejscu zaznaczonym na rysunku. Przy wieży zainstalowana zostanie szafka zewnętrzna z urządzeniami aktywnymi. Zasilanie do szafki zostanie podłączone przy użyciu kabla elektrycznego położonego pomiędzy wieżą a budynkiem hydroforni (dystans ok. 80 metrów). Kabel elektryczny należy włożyć do specjalnej rury osłonowej i zakopać w ziemi na dystansie pomiędzy wieżą a budynkiem. Kabel elektryczny z jednej strony należy podłączyć do modułu zasilania buforowego w wieży przy wieży i z drugiej strony do rozdzielni w budynku. Dodatkowo należy zainstalować złącze licznikowe zewnętrzne w celu rozliczenia opłat za energie elektryczną. Przed instalacją wieży należy uzgodnić z zarządca i zakładem elektrycznym montaż wieży ze względu na sąsiedztwo napowietrznej linii energetycznej. Instalacje anten na wieży wykonać zgodnie z rysunkiem projektowym. Przewidziano ochronę wizyjną węzła poprzez instalację na wysokości anten kamery kopułkowej wandaloodpornej o rozdzielczości 1 mpx.

*Tab. IV.12. Zestawienie podstawowych urządzeń węzła WN09* 

| L.p.           | Nazwa urządzenia aktywnego    | i.m. | Ilość |
|----------------|-------------------------------|------|-------|
|                | <b>Terminal WiMax</b>         | kpl  |       |
| $\overline{2}$ | Sektor Wi-Fi 2,4/5 GHz        | kpl  | 3     |
| 3              | Kamera 1 mpx                  | szt  |       |
| 4              | Moduł wejść alarmowych        | szt  |       |
| 5              | Przełącznik ethernet węzła    | szt  |       |
| 6              | Zasilanie buforowe szafki     | szt  |       |
| L.p.           | Nazwa infrastruktury pasywnej | j.m. | Ilość |
|                | Wieża na fundamencie h=30 m   | kpl  |       |
| $\mathcal{P}$  | Ogrodzenie wieży              | m    | 28    |
| 3              | Szafka outdoor przy wieży     | kpl  |       |
| 4              | Przewód zasilający            | m    | 80    |
| 5              | Rura osłonowa                 | m    | 80    |

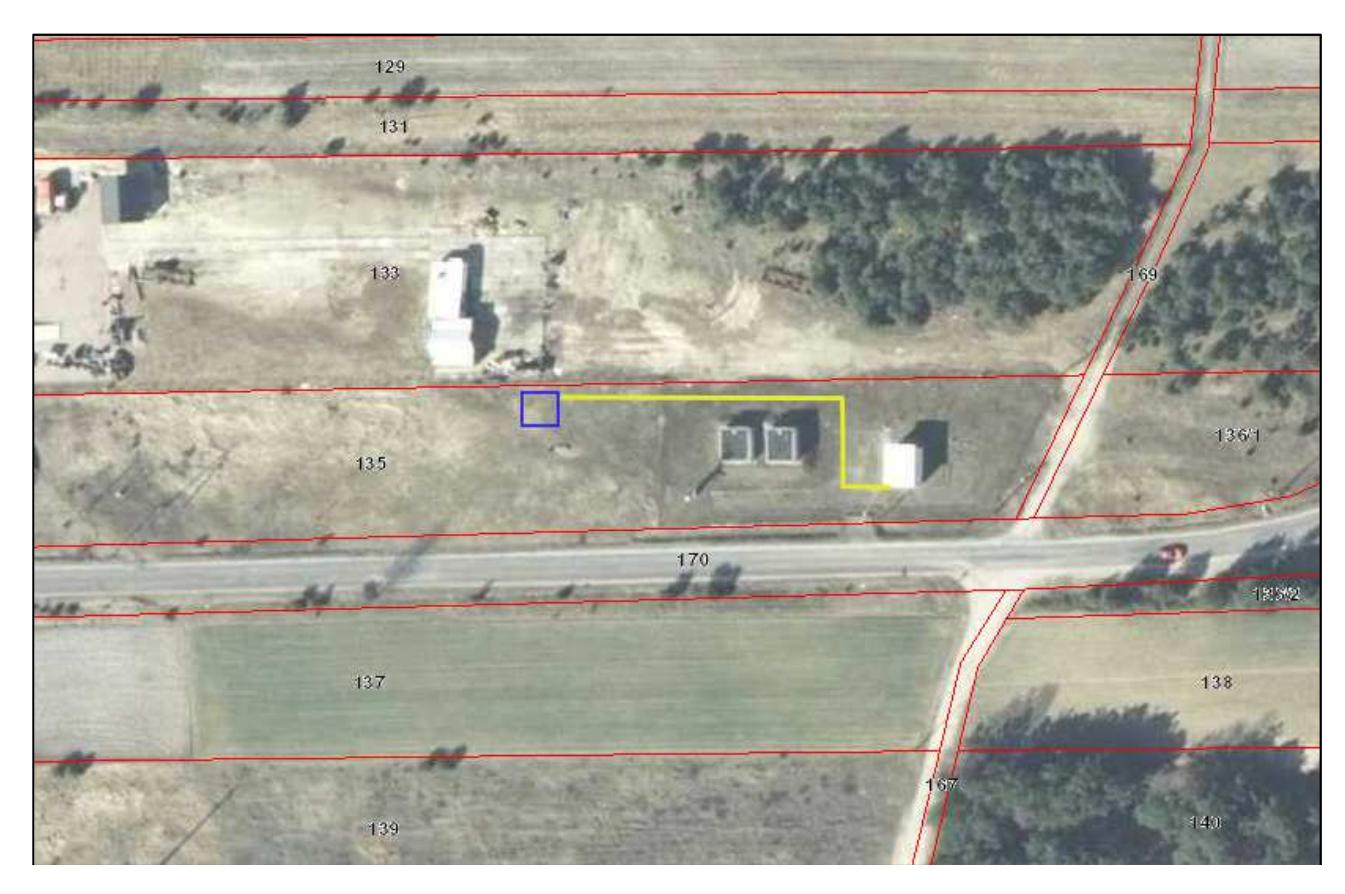

*Rys. IV.28. Plan sytuacyjny miejsca montażu wieży na terenie działki obok hydroforni* 

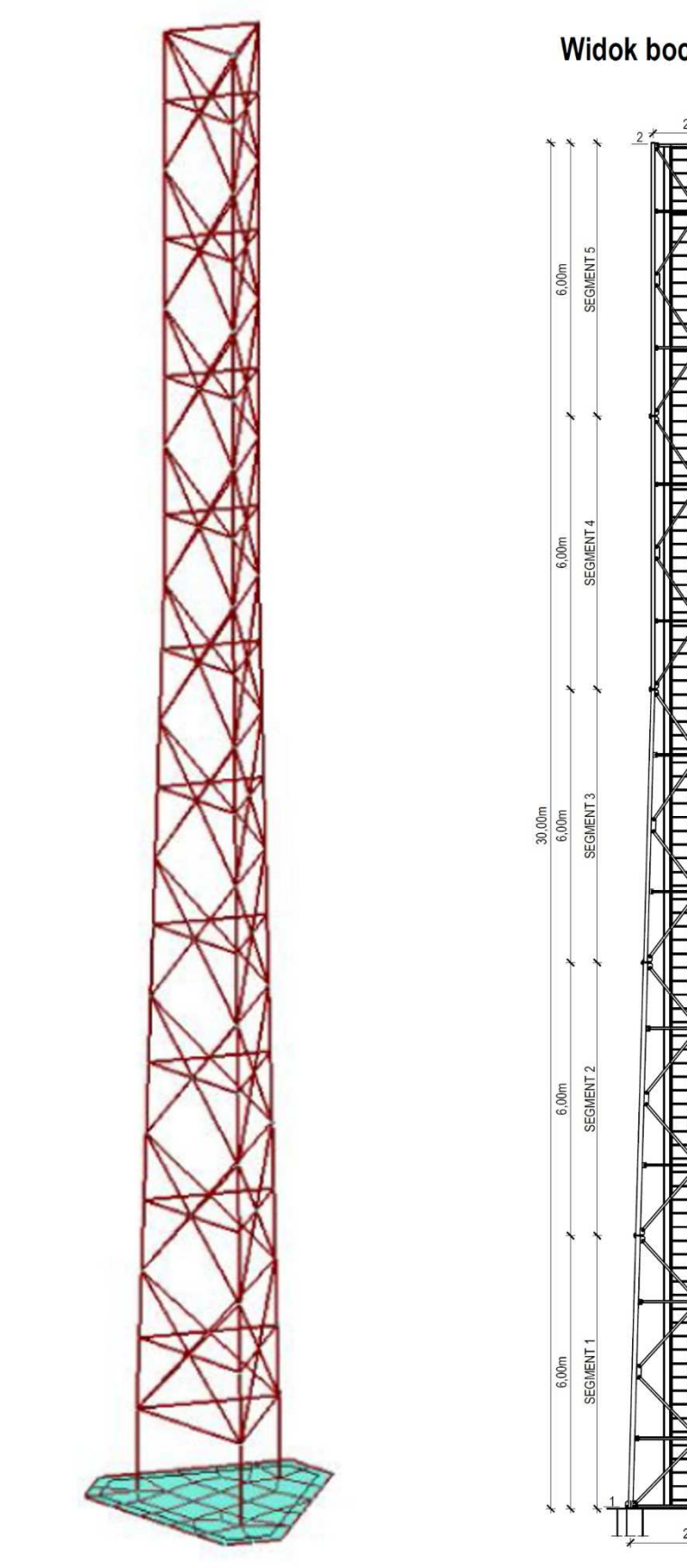

Widok boczny ściany

 $2,00m$ 

 $\frac{1}{2}$  2  $\frac{+30,00m}{ }$ 

 $\overline{\phantom{a}}$ 

7 Ш 7  $\frac{+24,00m}{+24}$ ELM 3000  $+18,00m$  $\overline{\phantom{0}}$ 7 N 3000 Z  $\frac{+12,00m}{ }$ E <u> TNilví u TNilví u TNilví u T</u> Drabina komunikacyjna<br>z systemem SKC - BLOCK<br><del>J +6</del>,00m  $\pm 0,00m$ Цl 2,99m

*Rys. IV.29.Projekt wieży* 

# **IV.12. Węzeł WN10 – Świetlica wiejska w Kajetanówce**

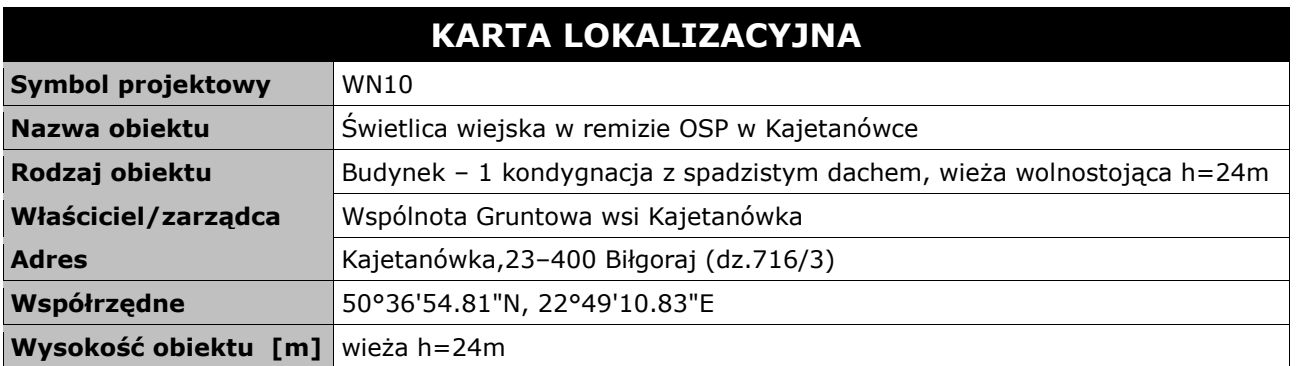

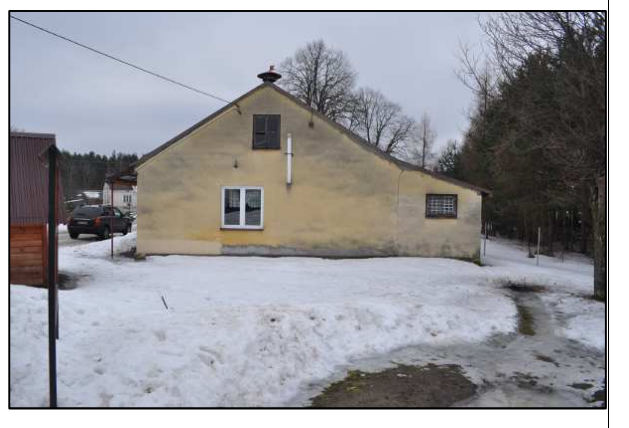

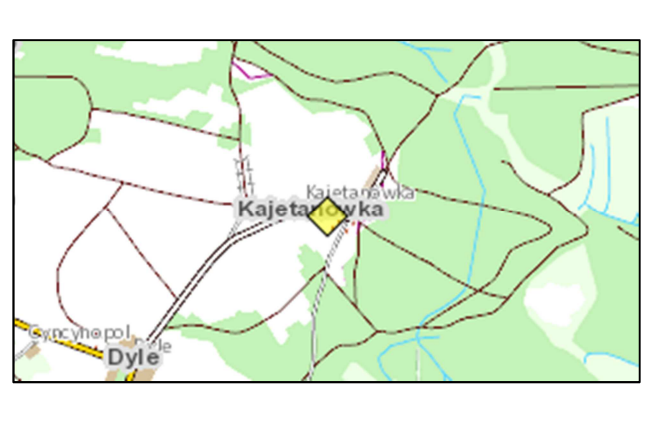

#### **Opis instalacji**

Wieża wolnostojąca wraz z fundamentem zostanie zainstalowana na terenie działki tuż przy budynku remizy OSP w miejscu zaznaczonym na rysunku. Wieża zostanie ogrodzona ogrodzeniem. Przy wieży zainstalowana zostanie szafka zewnętrzna z urządzeniami aktywnymi. Zasilanie do szafki zostanie podłączone przy użyciu kabla elektrycznego położonego pomiędzy wieżą a budynkiem remizy (dystans ok. 46 metrów). Kabel elektryczny z jednej strony należy podłączyć do modułu zasilania buforowego w szafce przy wieży i z drugiej strony do rozdzielni w budynku. Instalacje anten na wieży wykonać zgodnie z rysunkiem projektowym. Wykonać instalacje zasilającą i infrastrukturę LAN dla 1 stanowiska komputerowego (okablowanie UTP, gniazdko naścienne RJ–45 oraz korytko plastikowe). Przewidziano ochronę wizyjną węzła poprzez instalację na wysokości anten kamery kopułkowej wandaloodprnej o rozdzielczości 1 mpx.

| L.p.           | Nazwa urządzenia aktywnego                                 | i.m. | Ilość |
|----------------|------------------------------------------------------------|------|-------|
| 1              | Terminal WiMax                                             | kpl  |       |
| $\overline{2}$ | Sektor Wi-Fi 2,4/5 GHz                                     | kpl  | 3     |
| 3              | Kamera 1 mpx                                               | szt  |       |
| 4              | Moduł wejść alarmowych                                     | szt  |       |
| 5.             | Przełącznik ethernet węzła                                 | szt  |       |
| 6              | Zasilanie buforowe szafki                                  | szt  |       |
| L.p.           | Nazwa infrastruktury pasywnej                              | i.m. | Ilość |
| 1              | Wieża aluminiowa wolnostojąca na fundamencie h=24 m        | kpl  |       |
| $\mathcal{L}$  | Ogrodzenie masztu                                          | m    | 20    |
| 3              | Szafka outdoor przy maszcie                                | kpl  |       |
| 4              | Przewód zasilający                                         | m    | 46    |
| 5              | Rura osłonowa                                              | m    | 46    |
| 6              | Okablowanie FTPw                                           | m    | 46    |
| 7              | Instalacja LAN i zasilająca dla 1 stanowiska komputerowego | kpl  |       |

*Tab. IV.13. Zestawienie podstawowych urządzeń węzła WN10* 

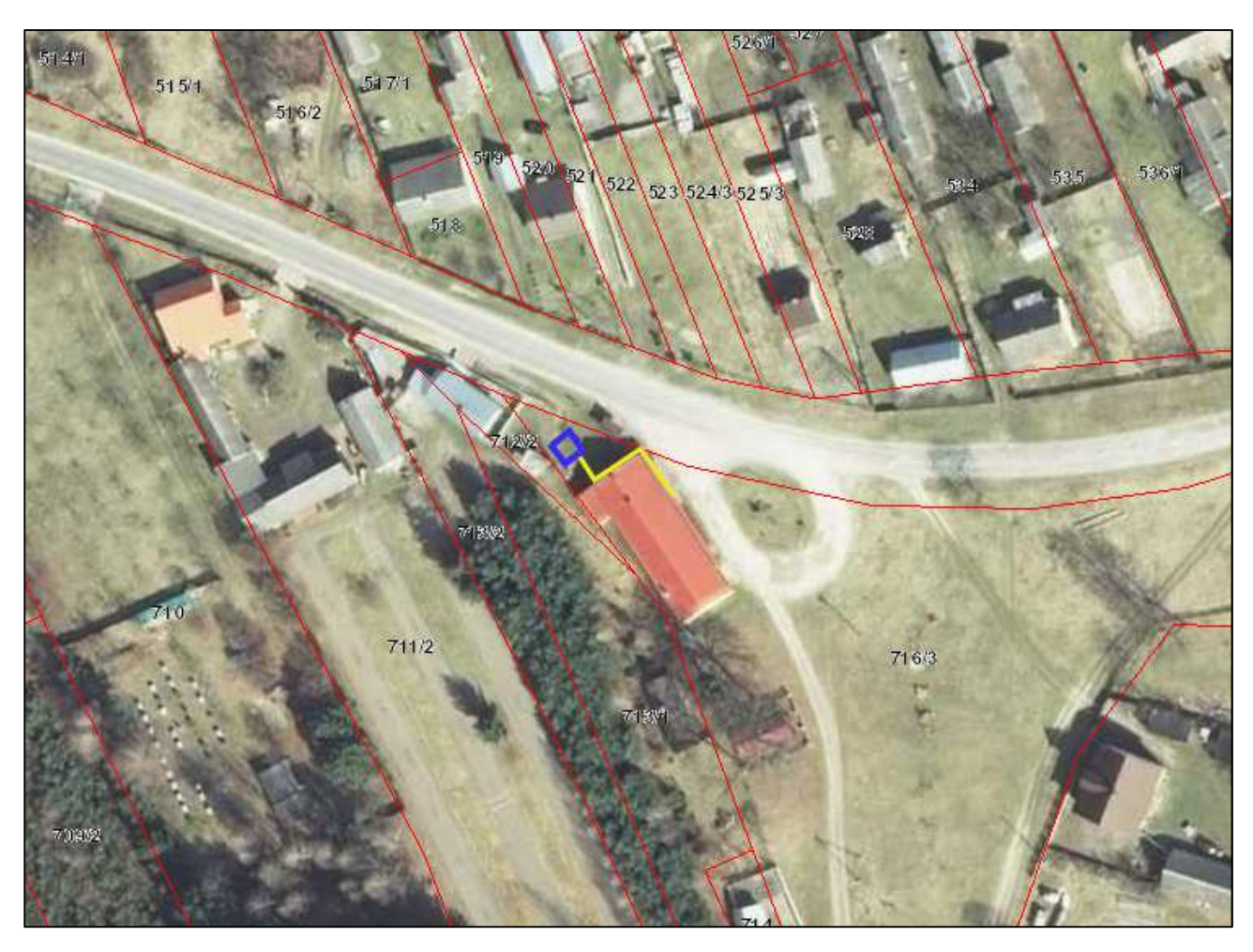

*Rys. IV.30. Plan sytuacyjny miejsca montażu wieży na terenie działki obok budynku OSP* 

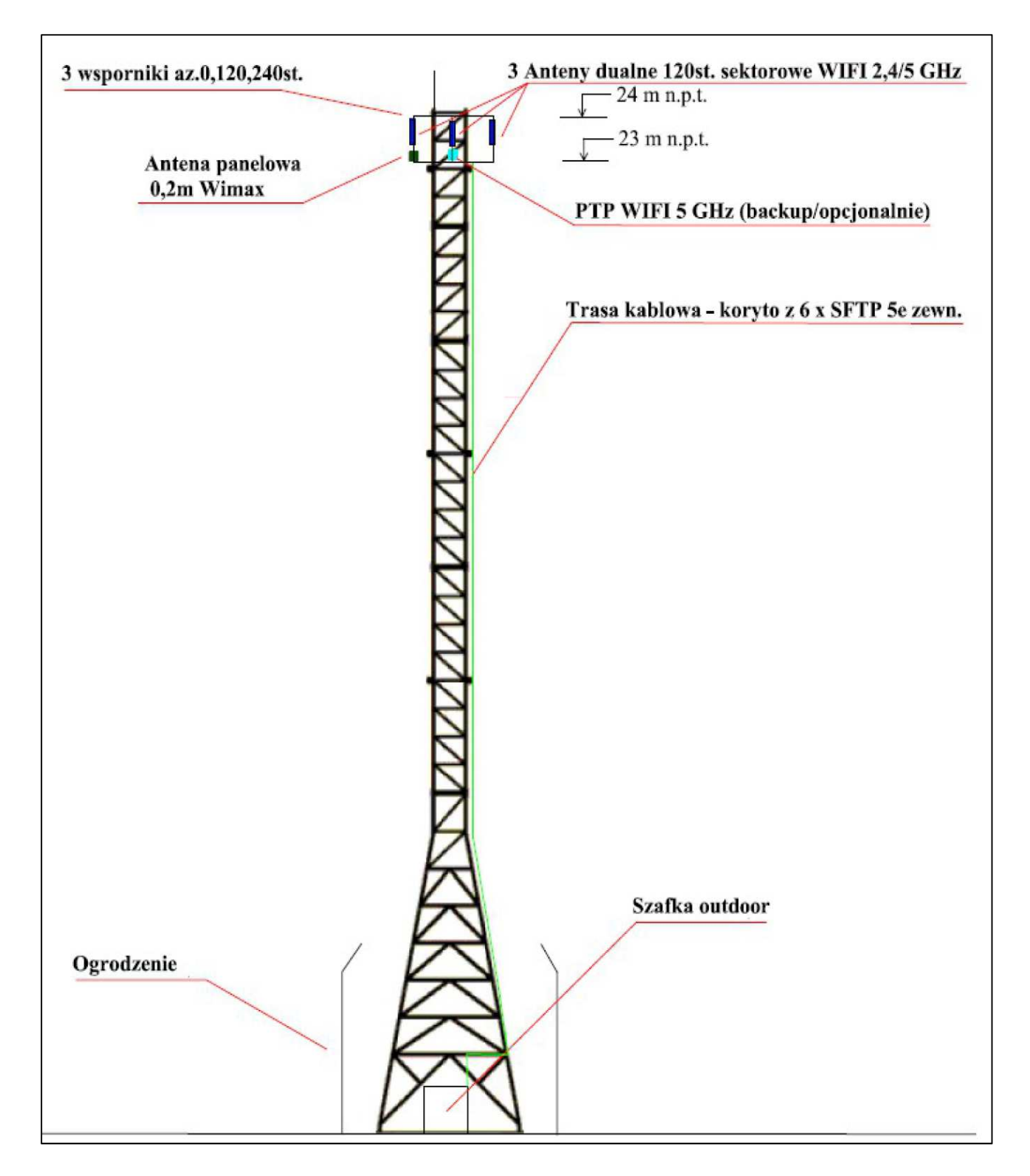

*Rys. IV.31.Projekt wieży wolnostojącej h=24m wraz z antenami* 

### **IV.13. Węzeł WN11 – Wieża wolnostojąca h=24m w Wolaninach**

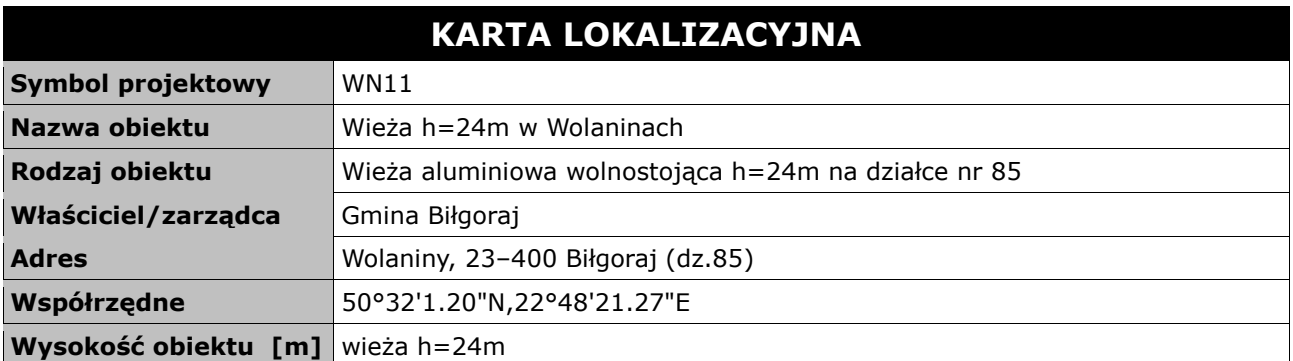

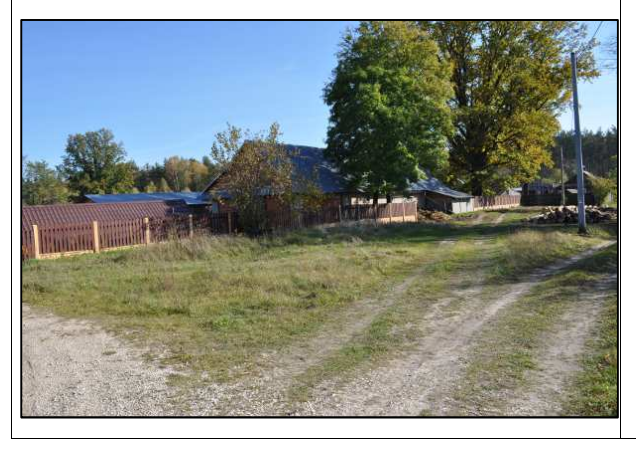

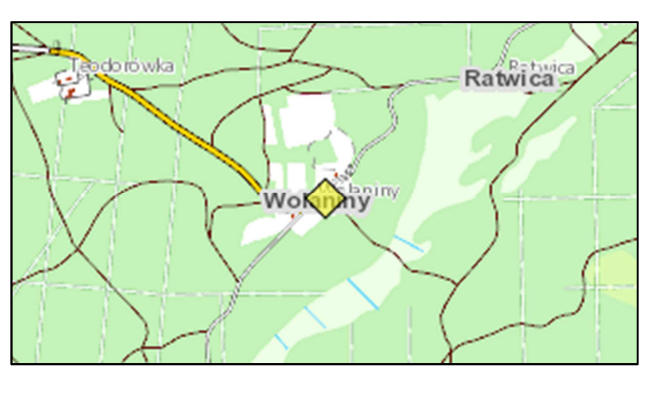

#### **Opis instalacji**

Wieża zostanie zainstalowana na terenie działki stanowiącej drogę do lasu krzyżująca się z główną drogą przez wieś. Wieża zostanie ogrodzona i zainstalowana w miejscu zaznaczonym na rysunku. Przy wieży zainstalowana zostanie szafka zewnętrzna z urządzeniami aktywnymi. Zasilanie do szafki zostanie podłączone przy użyciu kabla elektrycznego położonego pomiędzy wieżą a najbliższym słupem elektrycznym (dystans ok. 7 metrów). Kabel elektryczny należy włożyć do specjalnej rury osłonowej i zakopać w ziemi na dystansie pomiędzy wieżą a słupem elektrycznym. Kabel elektryczny z jednej strony należy podłączyć do modułu zasilania buforowego w szafce przy maszcie i z drugiej strony do skrzynki rozdzielczej na słupie. Dodatkowo należy zainstalować złącze licznikowe zewnętrzne w celu rozliczenia opłat za energię elektryczną. Kwestie parametrów i warunków przyłącza elektrycznego zewnętrznego należy uzgodnić z miejscowym operatorem energii elektrycznej. Instalacje anten na wieży wykonać zgodnie z rysunkiem projektowym. Przewidziano ochronę wizyjną węzła poprzez instalację na wysokości anten kamery kopułkowej wandaloodpornej o rozdzielczości 1 mpx.

*Tab. IV.14. Zestawienie podstawowych urządzeń węzła WN11* 

| L.p.          | Nazwa urządzenia aktywnego                          | i.m. | Ilość |
|---------------|-----------------------------------------------------|------|-------|
|               | <b>Terminal WiMax</b>                               | kpl  |       |
| 2             | Sektor Wi-Fi 2,4/5 GHz                              | kpl  | 3     |
| 3             | Kamera 1 mpx                                        | szt  |       |
| 4             | Moduł wejść alarmowych                              | szt  |       |
| 5             | Przełącznik ethernet węzła                          | szt  |       |
| 6             | Zasilanie buforowe szafki                           | szt  |       |
| L.p.          | Nazwa infrastruktury pasywnej                       | i.m. | Ilość |
|               | Wieża aluminiowa wolnostojąca na fundamencie h=24 m | kpl  |       |
| $\mathcal{P}$ | Ogrodzenie masztu                                   | m    | 28    |
| 3             | Szafka outdoor przy maszcie                         | kpl  |       |
| 4             | Przewód zasilający                                  | m    |       |
| 5             | Rura osłonowa                                       | m    |       |

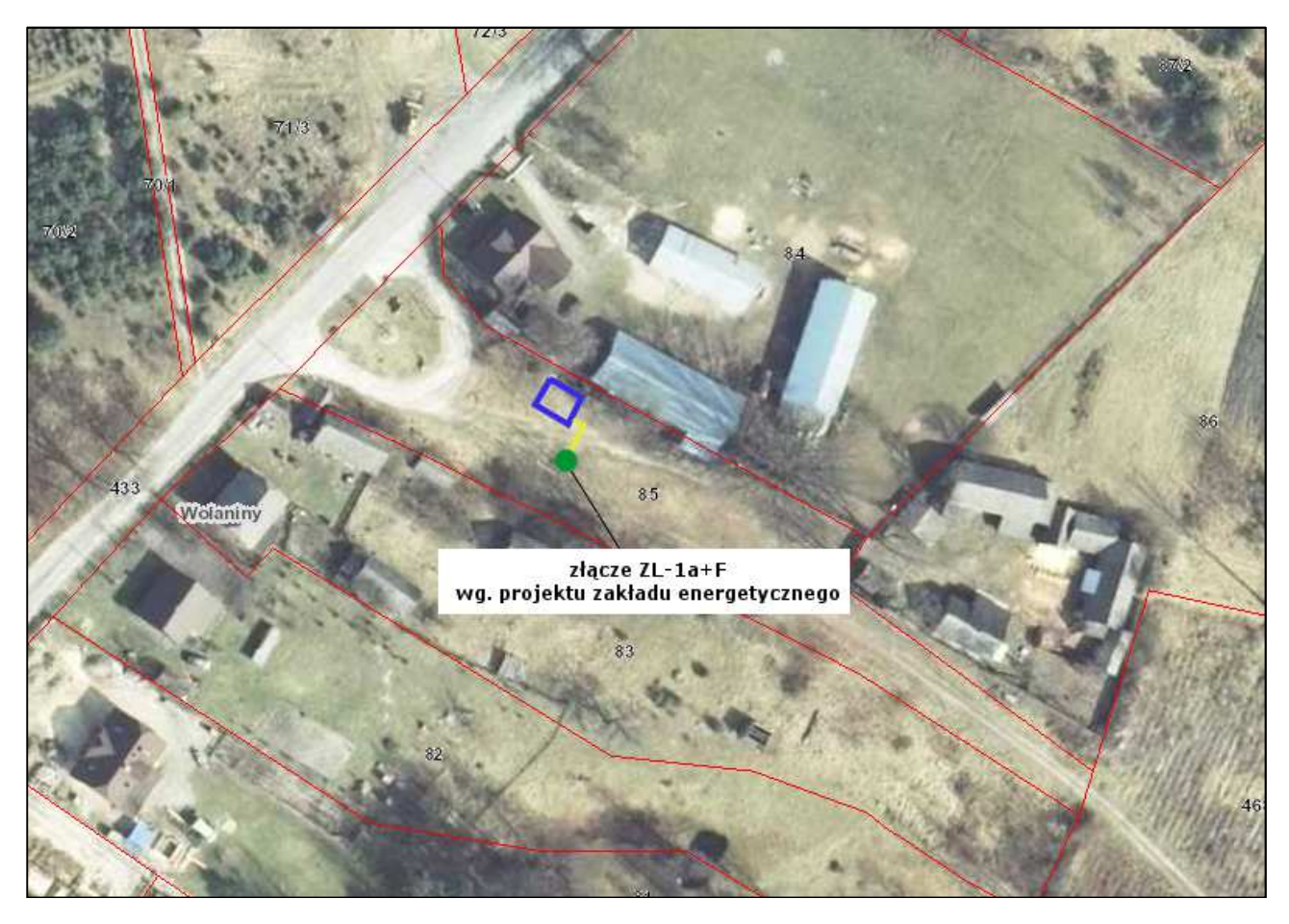

*Rys. IV.32. Plan sytuacyjny miejsca montażu wieży na terenie działki nr 85 w Wolaninach* 

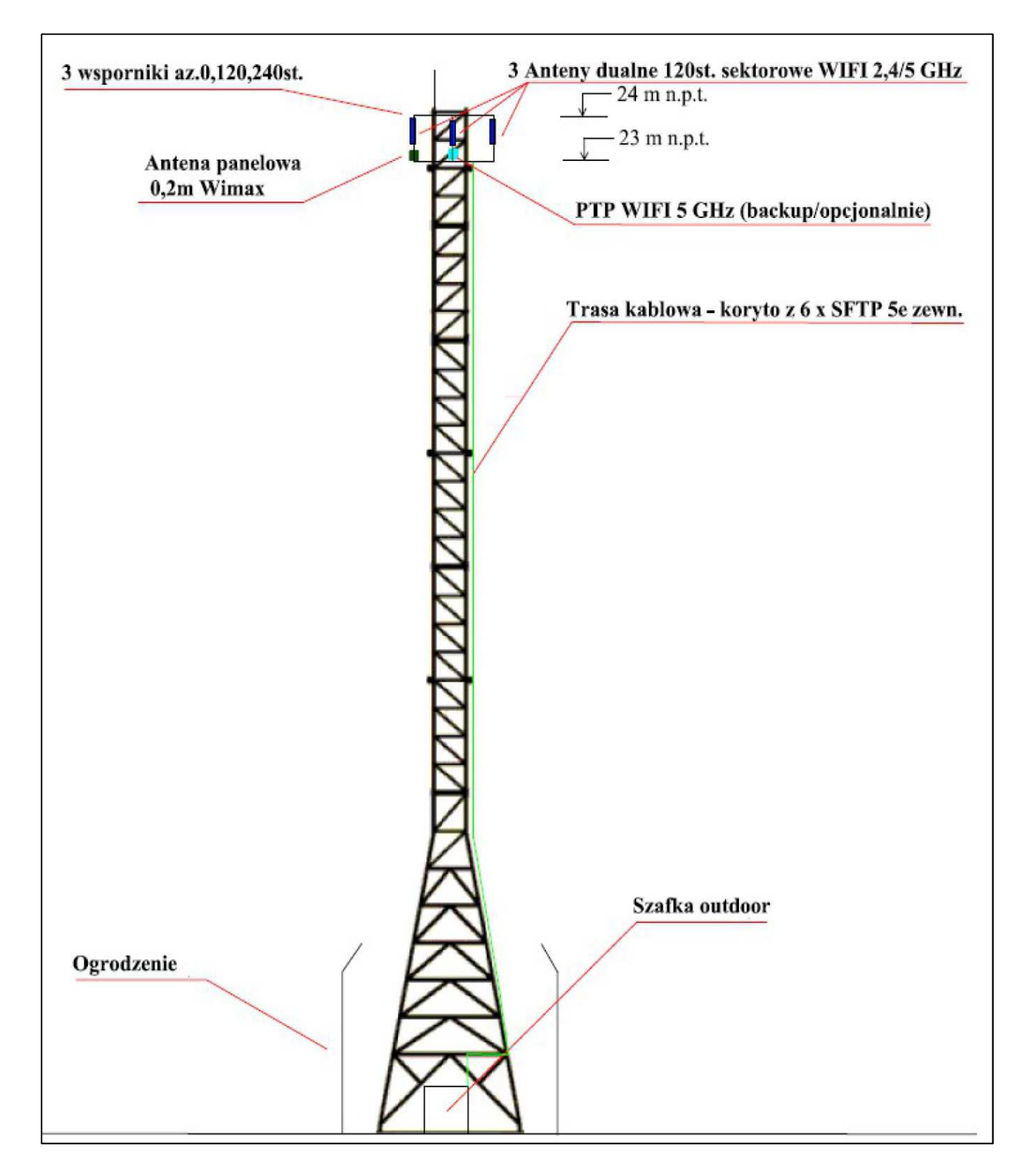

*Rys. IV.33.Projekt wieży wolnostojącej h=24m wraz z antenami* 

# **IV.14. Węzeł WN12 – Świetlica wiejska w Nadrzeczu**

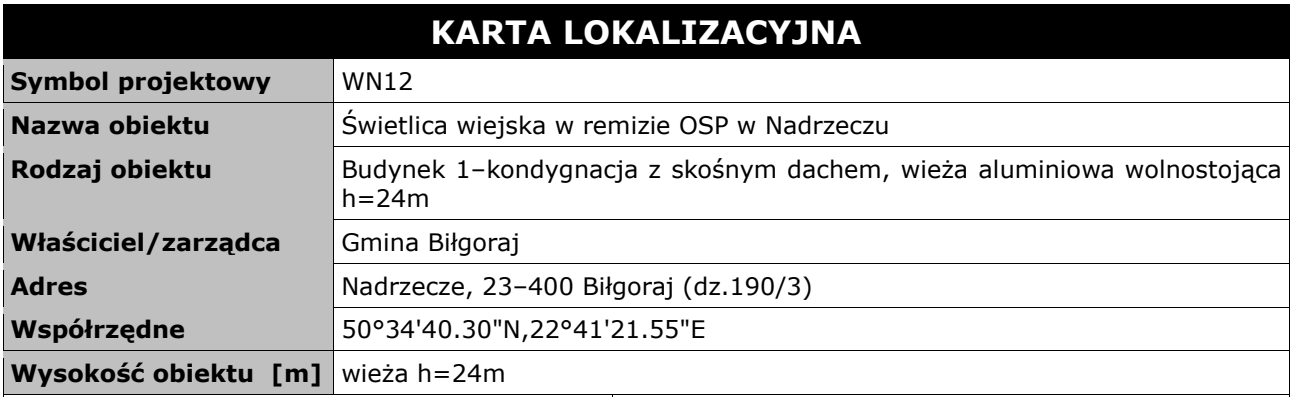

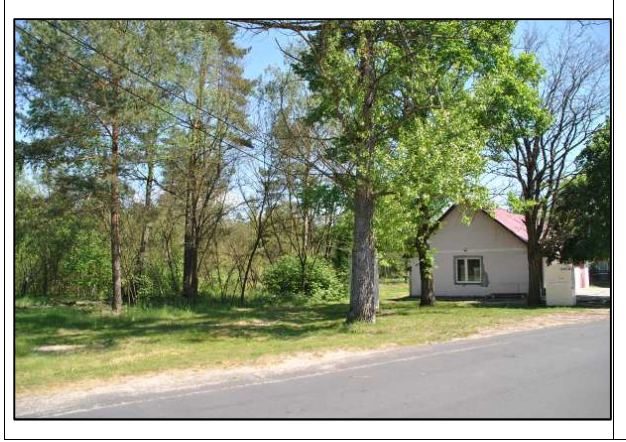

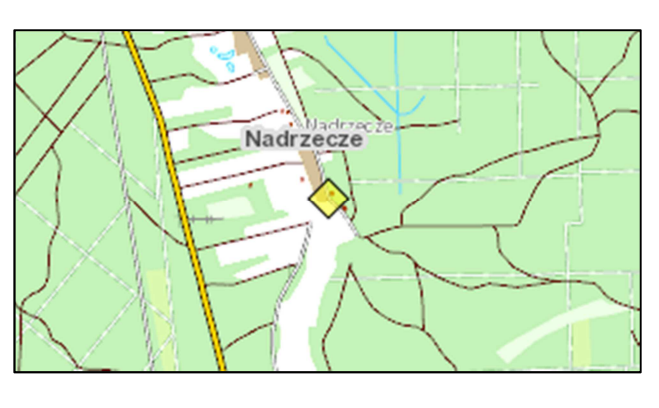

#### **Opis instalacji**

Wieża zostanie zainstalowana na terenie działki obok remizy przy ogrodzeniu w rogu – miejsce zaznaczono na rysunku. Wieża zostanie ogrodzona. Przy wieży zainstalowana zostanie szafka zewnętrzna z urządzeniami aktywnymi. Zasilanie do szafki zostanie podłączone przy użyciu kabla elektrycznego położonego pomiędzy wieżą a budynkiem strażnicy (dystans ok. 34 metrów). Kabel elektryczny należy włożyć do specjalnej rury osłonowej i zakopać w ziemi na dystansie pomiędzy wieżą a budynkiem remizy. Kabel elektryczny z jednej strony należy podłączyć do modułu zasilania buforowego w szafce przy maszcie i z drugiej strony do skrzynki rozdzielczej na budynku. Instalacje anten na wieży wykonać zgodnie z rysunkiem projektowym. Wykonać instalacje zasilającą i infrastrukturę LAN dla 1 stanowiska komputerowego (okablowanie UTP, gniazdko naścienne RJ–45 oraz korytko plastikowe). Przewidziano ochronę wizyjną węzła poprzez instalację na wysokości anten kamery kopułkowej wandaloodpornej o rozdzielczości 1 mpx.

*Tab. IV.15. Zestawienie podstawowych urządzeń węzła WN12* 

| L.p.           | Nazwa urządzenia aktywnego                                 | j.m. | Ilość |
|----------------|------------------------------------------------------------|------|-------|
|                | Terminal WiMax                                             | kpl  |       |
| $\overline{2}$ | Sektor Wi-Fi 2,4/5 GHz                                     | kpl  | 3     |
| 3              | Kamera 1 mpx                                               | szt  |       |
| 4              | Moduł wejść alarmowych                                     | szt  |       |
| 5              | Przełącznik ethernet węzła                                 | szt  |       |
| 6              | Zasilanie buforowe szafki                                  | szt  |       |
| L.p.           | Nazwa infrastruktury pasywnej                              | j.m. | Ilość |
|                | Wieża aluminiowa wolnostojąca na fundamencie h=24 m        | kpl  |       |
| $\overline{2}$ | Ogrodzenie masztu                                          | m    | 21    |
| 3              | Szafka outdoor przy maszcie                                | kpl  |       |
| 4              | Przewód zasilający                                         | m    | 34    |
| 5              | Rura osłonowa                                              | m    | 34    |
| 6              | Okablowanie FTPw                                           | m    | 34    |
|                | Instalacja LAN i zasilająca dla 1 stanowiska komputerowego | kpl  |       |

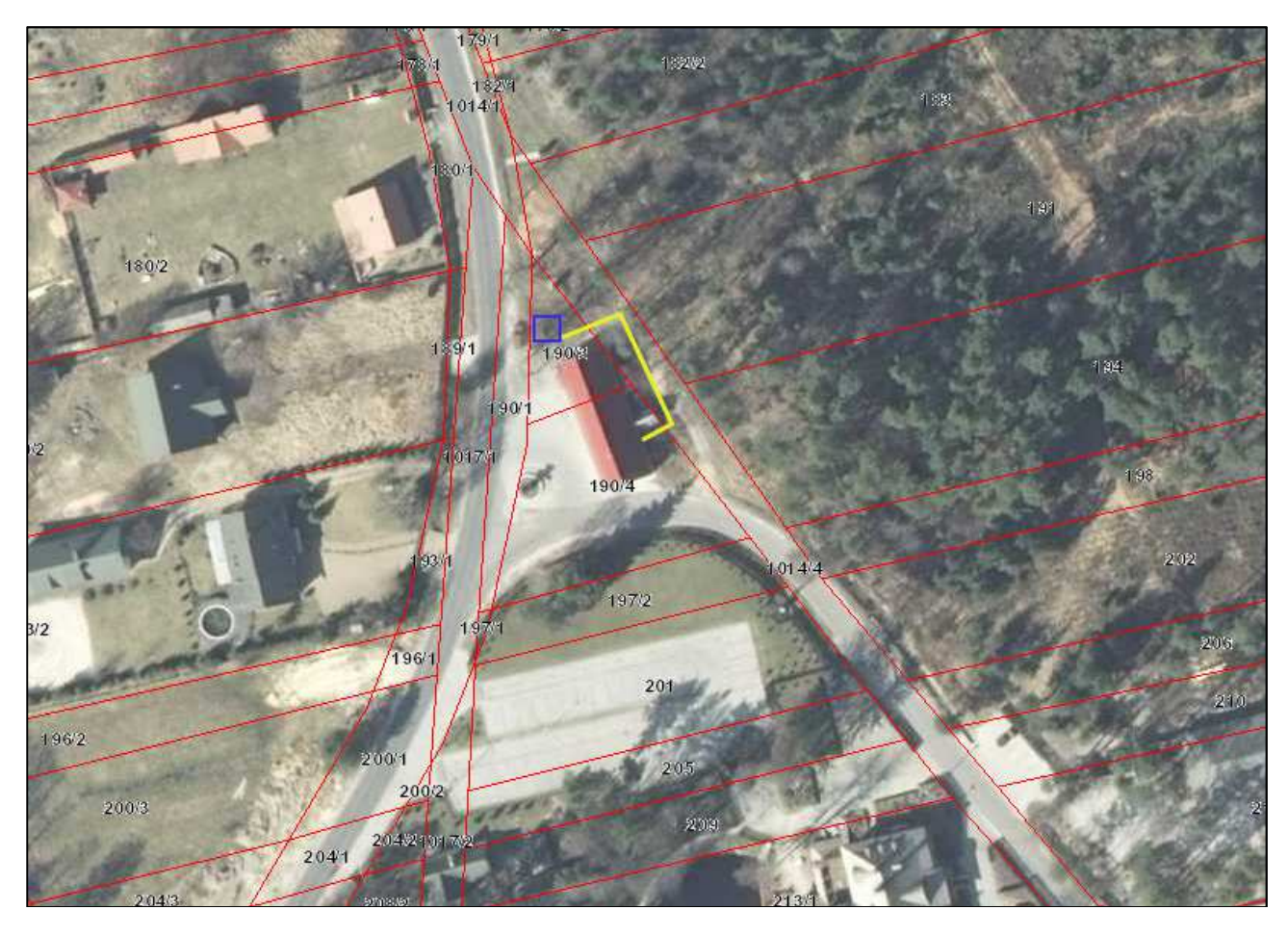

*Rys. IV.34. Plan sytuacyjny miejsca montażu wieży na terenie działki przy OSP w Nadrzeczu* 

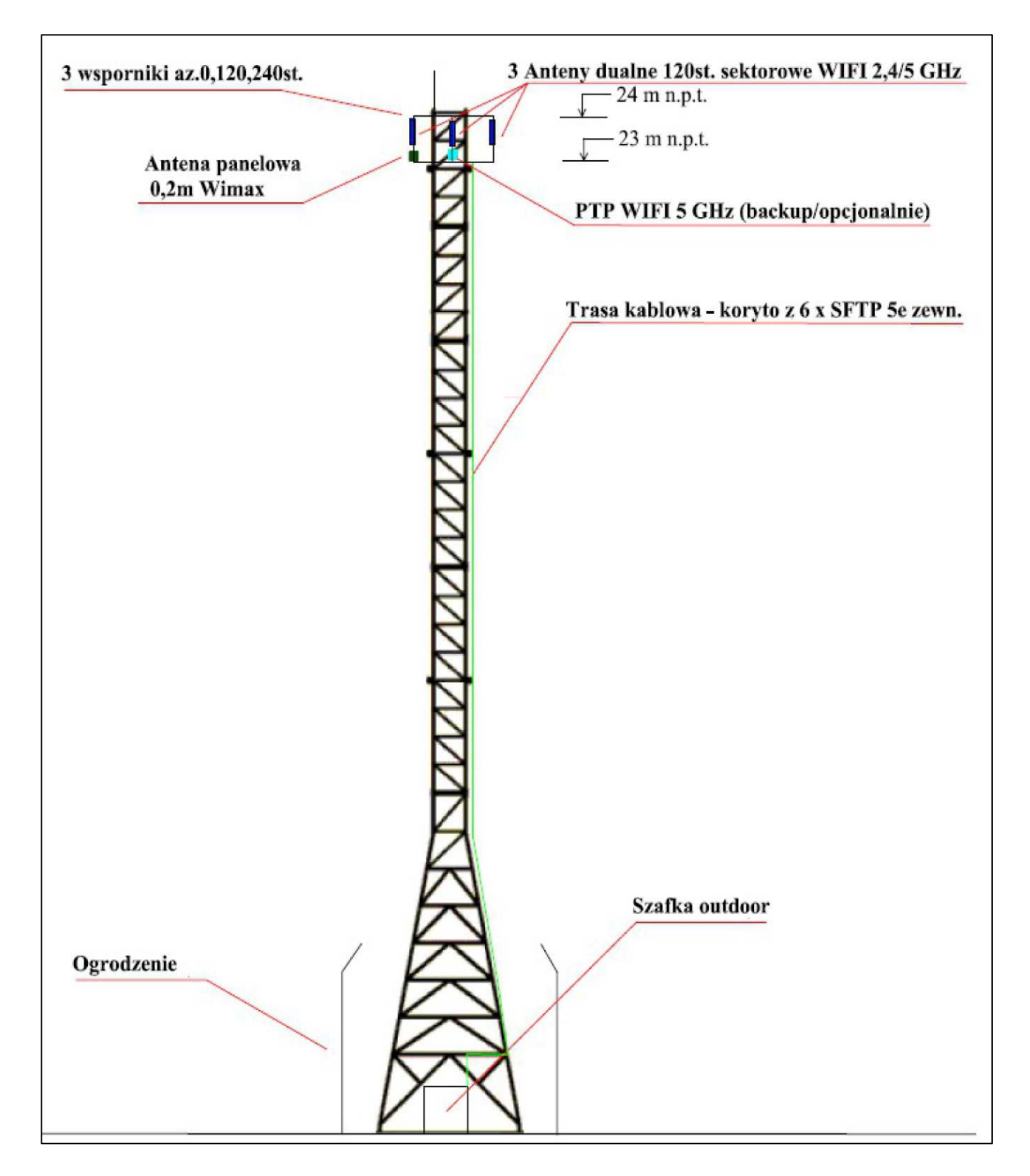

*Rys. IV.35. Projekt wieży wolnostojącej h=24m wraz z antenami* 

## **IV.15. Węzeł WN13 – Świetlica wiejska w Rudzie Solskiej**

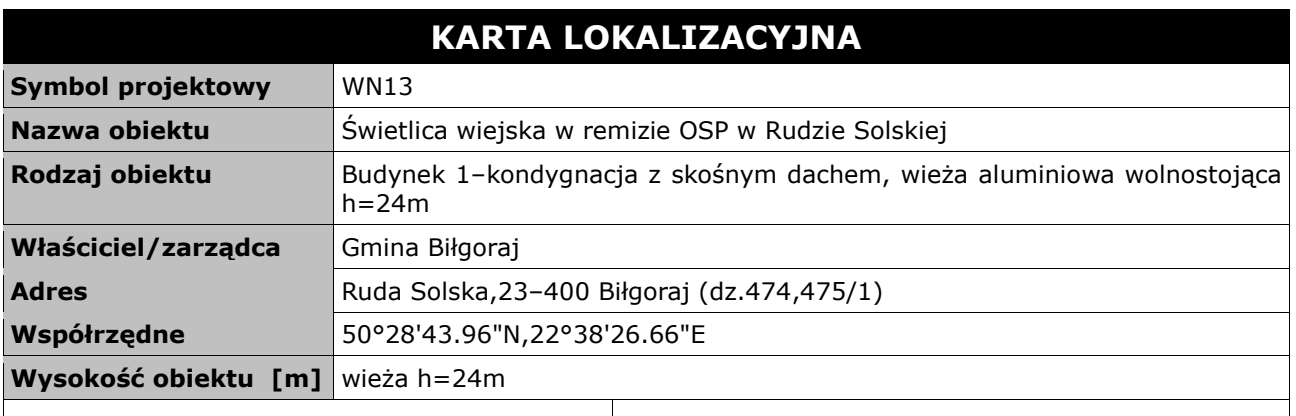

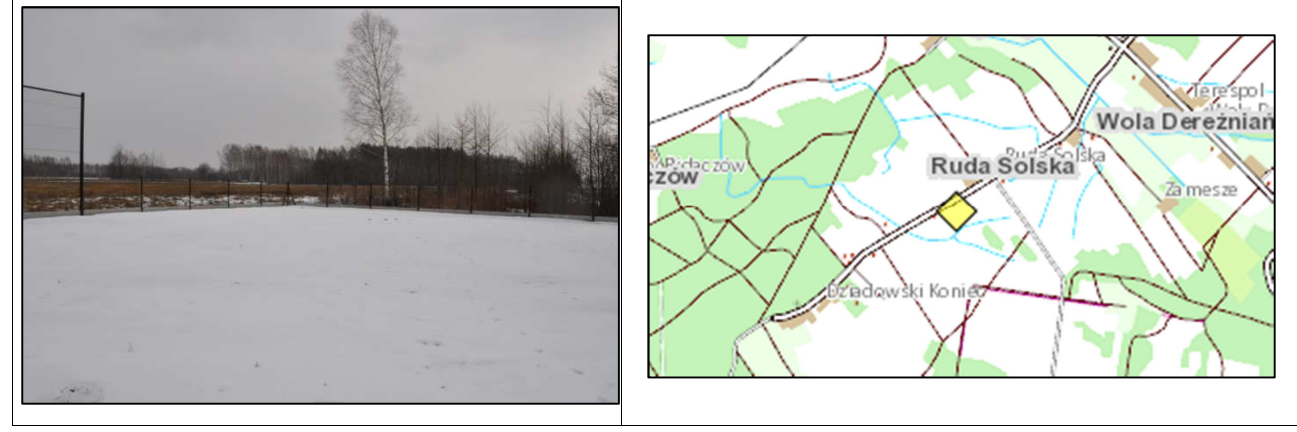

### **Opis instalacji**

Wieża zostanie zainstalowana na terenie działek 474 i 475/1 – miejsce zaznaczono na rysunku. Wieża zostanie ogrodzona. Przy wieży zainstalowana zostanie szafka zewnętrzna z urządzeniami aktywnymi. Zasilanie do szafki zostanie podłączone przy użyciu kabla elektrycznego położonego pomiędzy wieżą a budynkiem remizy (dystans ok. 56 metrów). Kabel elektryczny należy włożyć do specjalnej rury osłonowej i zakopać w ziemi na dystansie pomiędzy wieżą a budynkiem remizy. Kabel elektryczny z jednej strony należy podłączyć do modułu zasilania buforowego w szafce przy maszcie i z drugiej strony do skrzynki rozdzielczej na budynku. Instalacje anten na wieży wykonać zgodnie z rysunkiem projektowym. Wykonać instalacje zasilającą i infrastrukturę LAN dla 1 stanowiska komputerowego (okablowanie UTP, gniazdko naścienne RJ–45 oraz korytko plastikowe). Przewidziano ochronę wizyjną węzła poprzez instalację na wysokości anten kamery kopułkowej wandaloodpornej o rozdzielczości 1 mpx.
*Tab. IV.16. Zestawienie podstawowych urządzeń węzła WN13* 

| L.p.           | Nazwa urządzenia aktywnego                                 | j.m. | Ilość |
|----------------|------------------------------------------------------------|------|-------|
|                | Terminal WiMax                                             | kpl  |       |
| 2              | Sektor Wi-Fi 2,4/5 GHz                                     | kpl  | 3     |
| 3              | Kamera 1 mpx                                               | szt  |       |
| $\overline{4}$ | Moduł wejść alarmowych                                     | szt  |       |
| 5              | Przełącznik ethernet węzła                                 | szt  |       |
| 6              | Zasilanie buforowe szafki                                  | szt  |       |
| L.p.           | Nazwa infrastruktury pasywnej                              | j.m. | Ilość |
|                | Wieża aluminiowa wolnostojąca na fundamencie h=24 m        | kpl  |       |
| $\overline{2}$ | Ogrodzenie wieży                                           | m    | 20    |
| 3              | Szafka outdoor przy maszcie                                | kpl  |       |
| 4              | Przewód zasilający                                         | m    | 56    |
| 5.             | Rura osłonowa                                              | m    | 56    |
| 6              | Okablowanie FTPw                                           | m    | 56    |
|                | Instalacja LAN i zasilająca dla 1 stanowiska komputerowego | kpl  |       |

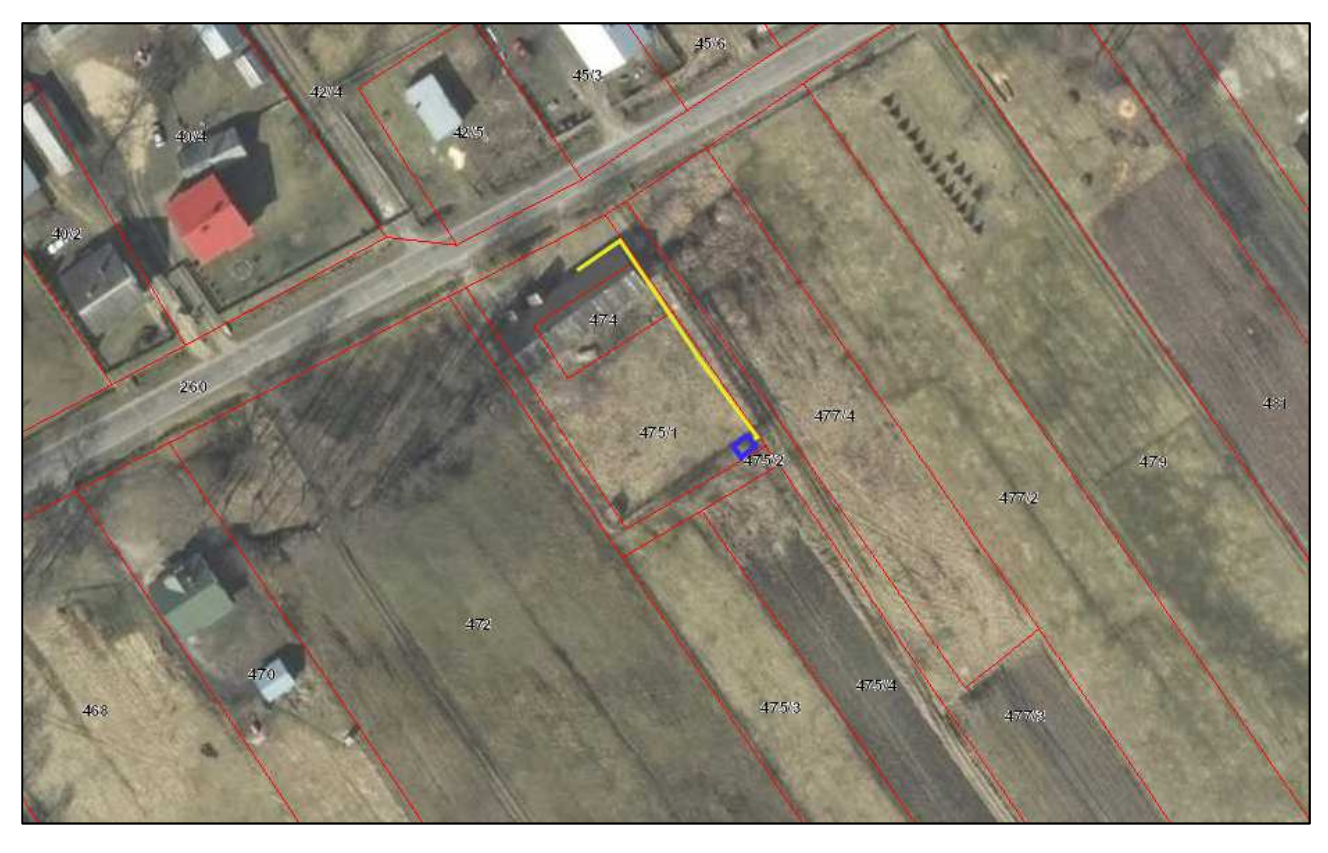

*Rys. IV.36. Plan sytuacyjny miejsca montażu wieży na terenie działki przy OSP w Rudzie Solskiej* 

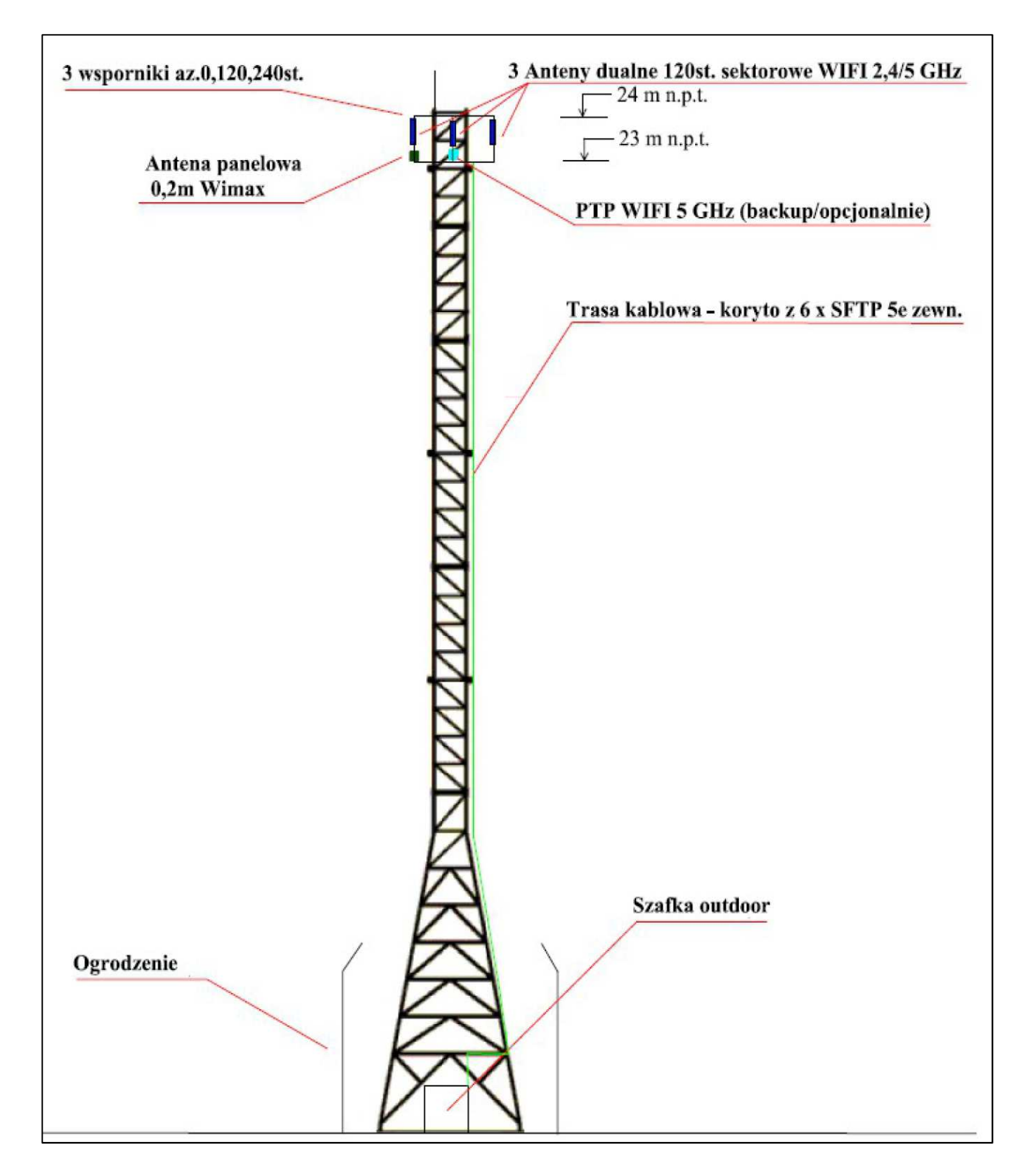

*Rys. IV.38. Projekt wieży wolnostojącej h=24m wraz z antenami* 

## **IV.16. Węzeł WN14 – GPDI w Szkole Podstawowej Smólsku Dużym**

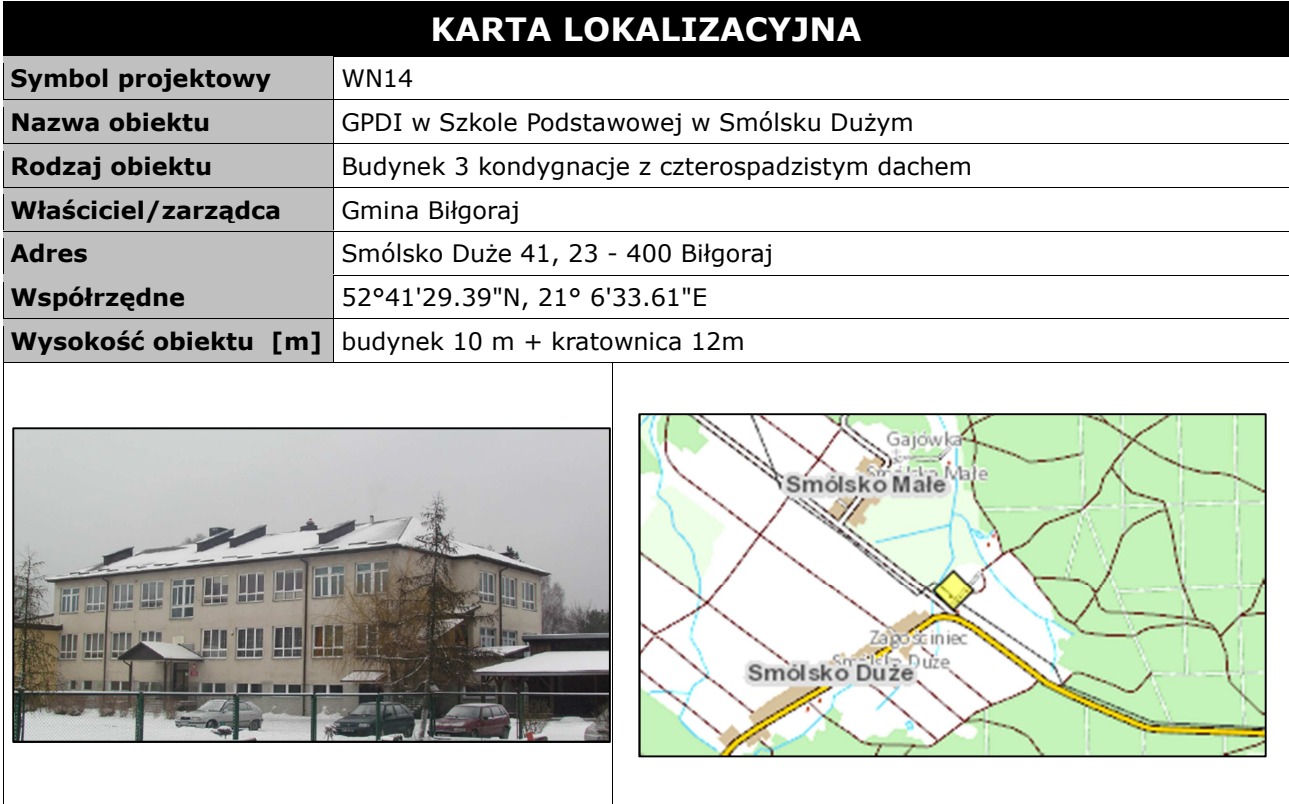

#### **Opis instalacji**

Wykonać instalacje masztu aluminiowego kratownicowego z odciągami na dachu szkoły. Sugerowana wysokość masztu to minimum 12 metrów. Maszt w podstawie na planie trójkąta równobocznego o boku nie mniejszym niż 30cm. Instalacje anten wykonać zgodnie z rysunkiem projektowym. Maszt uziemić–połączyć z istniejącą instalacją odgromową dachu. Na szczycie masztu umieścić dodatkowo pręt odgromowy. Od anten kabel poprowadzić pionowo, upinając na opaski do kratownicy. Kabel wprowadzić do budynku przez kominek wentylacyjny i dalej kabel doprowadzić do pomieszczenia pracowni informatycznej. Miejsce montażu szafki wewnątrz w pomieszczeniu na parterze. Zasilanie podłączyć z rozdzielni elektrycznej w budynku. Wykonać instalacje zasilającą i infrastrukturę LAN dla 5 stanowisk komputerowych (okablowanie UTP, gniazdko naścienne RJ–45 oraz korytko plastikowe).

*Tab. IV.17. Zestawienie podstawowych urządzeń węzła WN14* 

| L.p.          | Nazwa urządzenia aktywnego                               | i.m. | Ilość |
|---------------|----------------------------------------------------------|------|-------|
|               | <b>Terminal WiMax</b>                                    | kpl  |       |
| $\mathcal{P}$ | Sektor Wi-Fi 2,4/5 GHz                                   | kpl  |       |
| 3             | Przełącznik ethernet węzła                               | szt  |       |
| 4             | Zasilanie buforowe szafki                                | szt  |       |
| L.p.          | Nazwa infrastruktury pasywnej                            | j.m. | Ilość |
|               | Maszt w postaci kratownicy z odciągami h=12m             | kpl  |       |
|               | Szafka teletechniczna w budynku                          | kpl  |       |
| 3             | Instalacja LAN i zasilająca dla stanowiska komputerowego | kpl  |       |

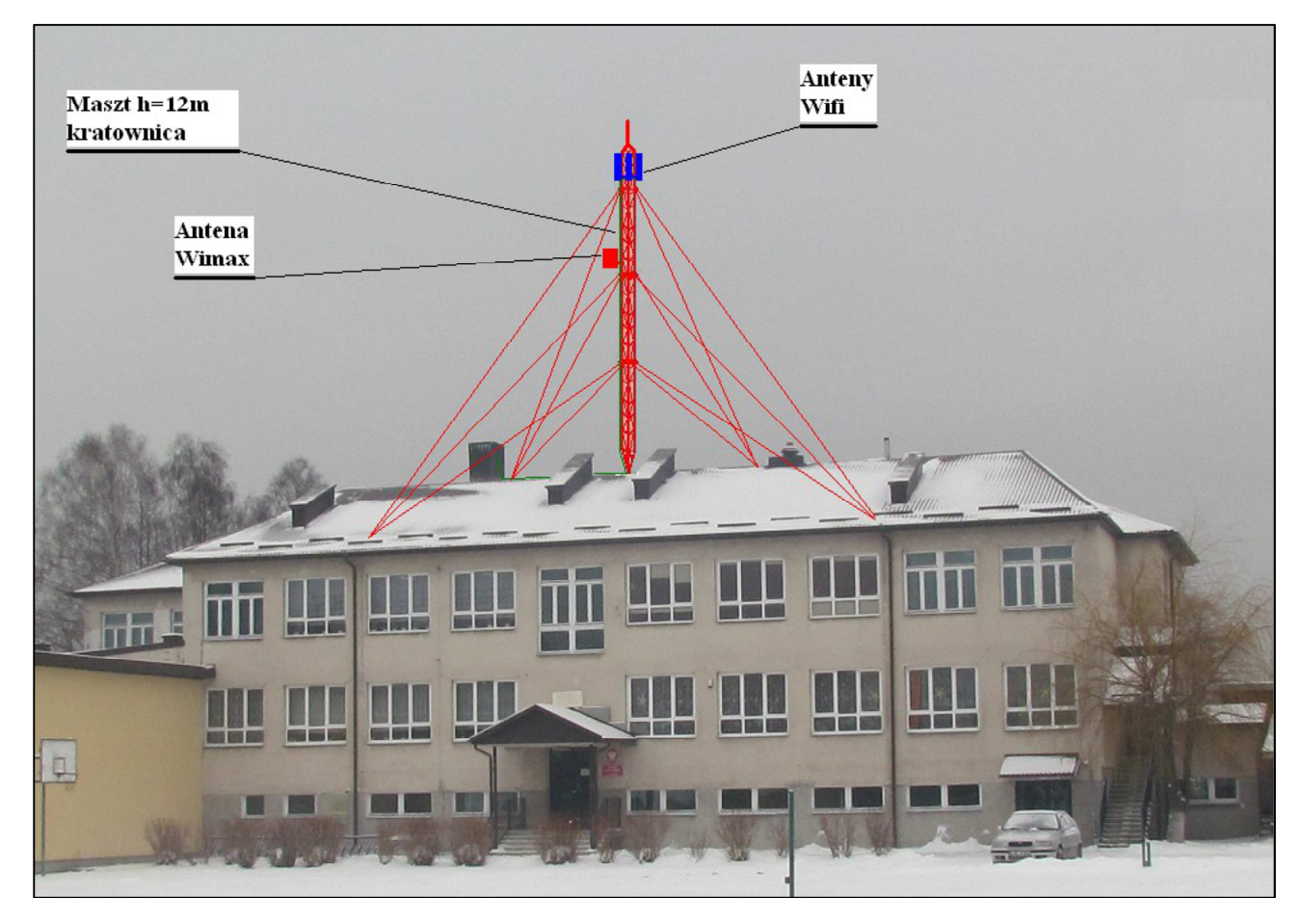

*Rys. IV.39. Schemat montażu masztu kratownicowego oraz anten na dachu szkoły* 

### **IV.17. Węzeł WN15 – Świetlica wiejska w Woli Dereźniańskiej**

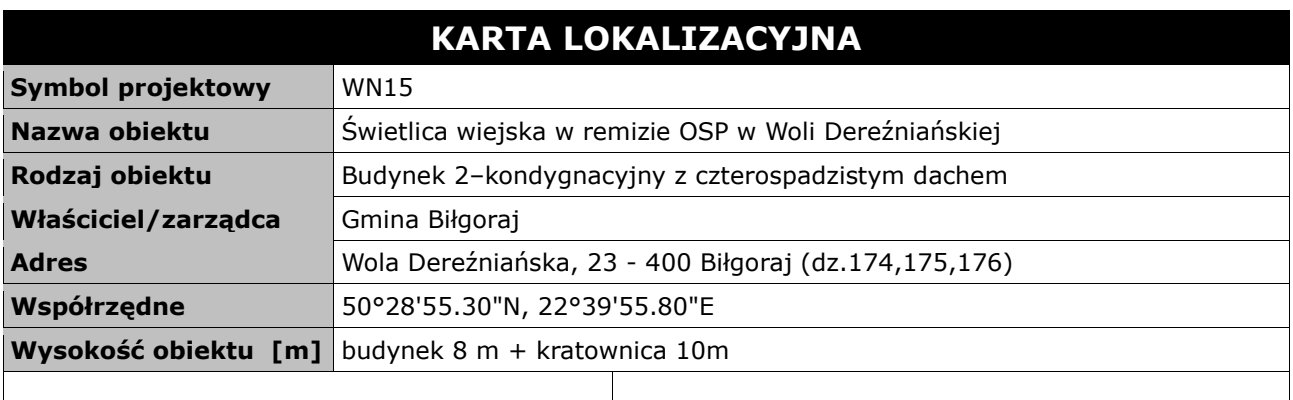

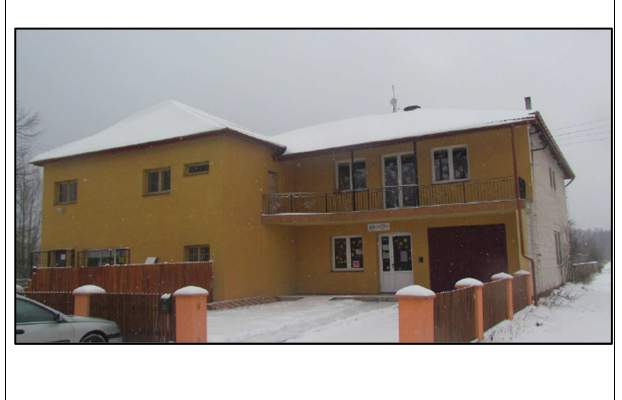

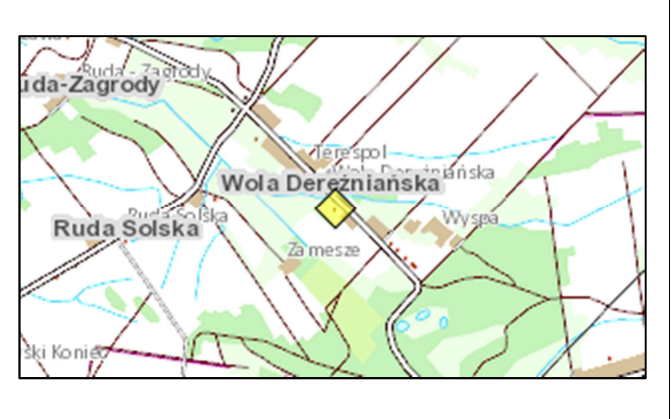

#### **Opis instalacji**

Wykonać instalacje masztu aluminiowego kratownicowego z odciągami na dachu remizy. Sugerowana wysokość masztu do 10 metrów. Przed montażem należy wykonać pomiary LOS podnośnikiem do masztu w BS01. Maszt w podstawie na planie trójkąta równobocznego o boku nie mniejszym niż 30cm. Instalacje anten wykonać zgodnie z rysunkiem projektowym. Maszt uziemić–połączyć z istniejącą instalacją odgromową dachu. Na szczycie masztu umieścić dodatkowo pręt odgromowy. Od anten kabel poprowadzić pionowo, upinając na opaski do kratownicy. Kabel wprowadzić do budynku przez kominek wentylacyjny i dalej kabel doprowadzić do pomieszczenia świetlicy wiejskiej. Miejsce montażu szafki wewnątrz w pomieszczeniu na parterze. Zasilanie podłączyć z rozdzielni elektrycznej w budynku. Wykonać instalacje zasilającą i infrastrukturę LAN dla 2 stanowisk komputerowych (okablowanie UTP, gniazdko naścienne RJ–45 oraz korytko plastikowe).

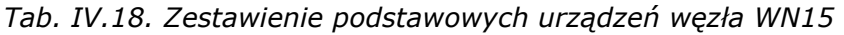

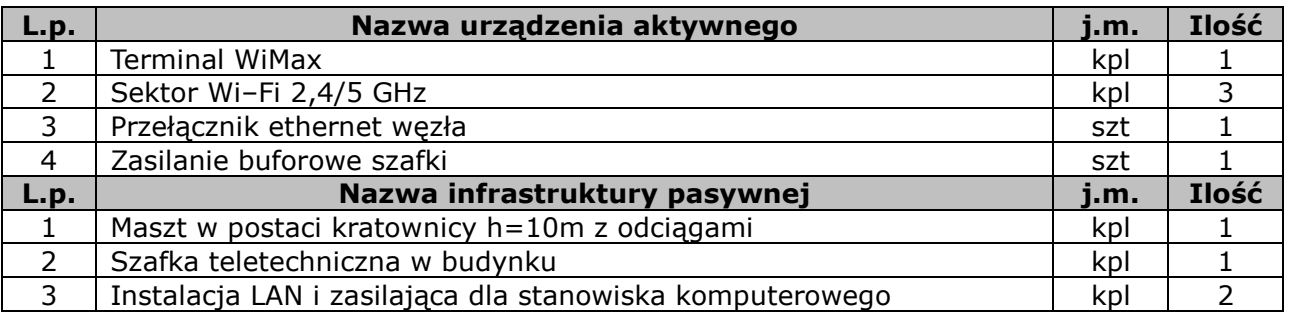

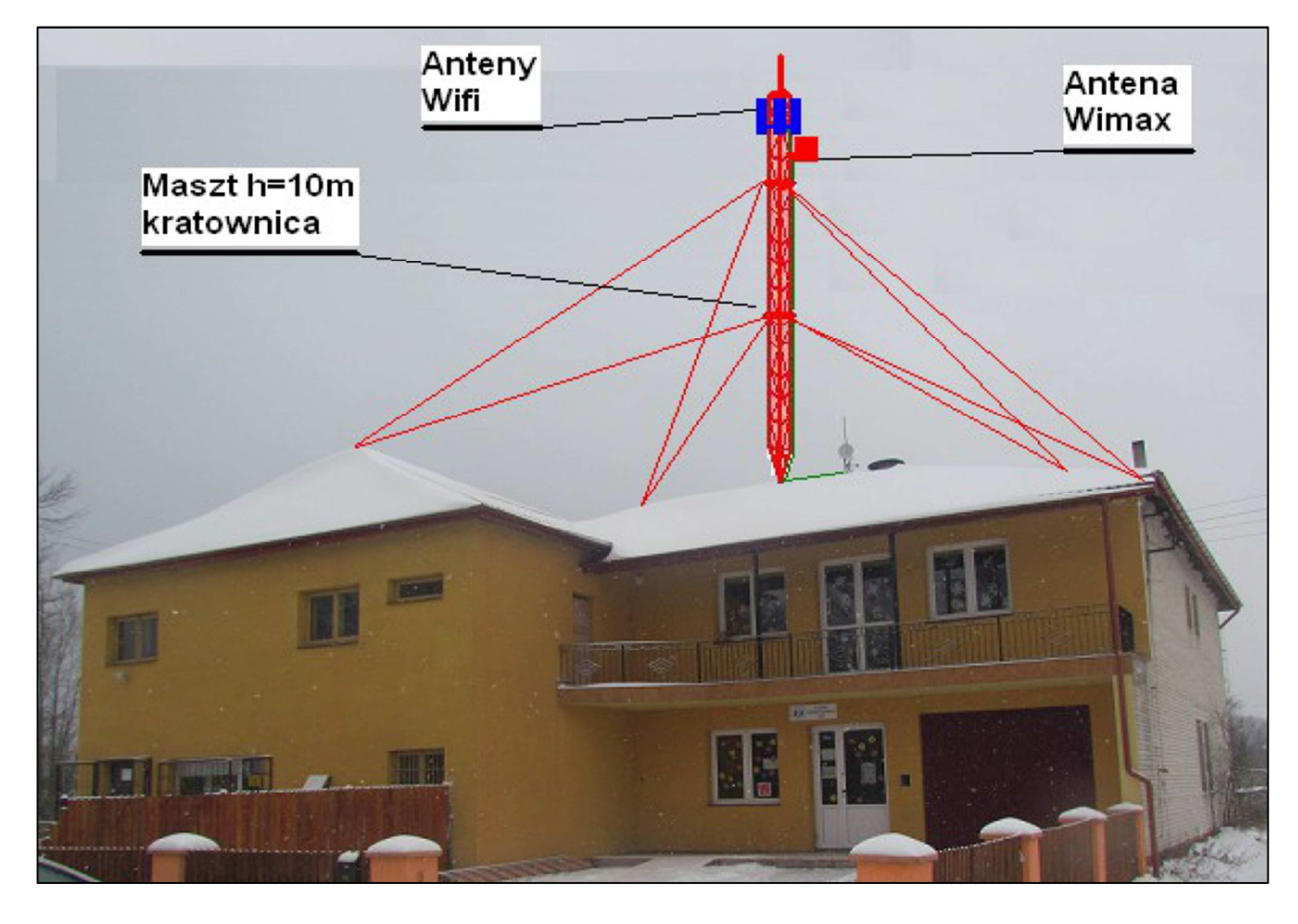

*Rys. IV.40. Miejsce montażu masztu i anten na dachu budynku* 

## **IV.18. Węzeł WN16 – Świetlica wiejska w Brodziakach**

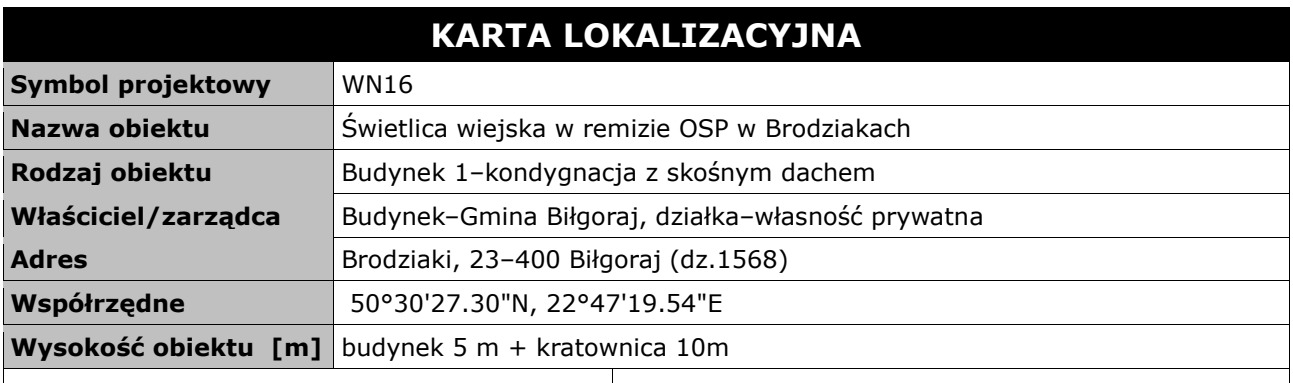

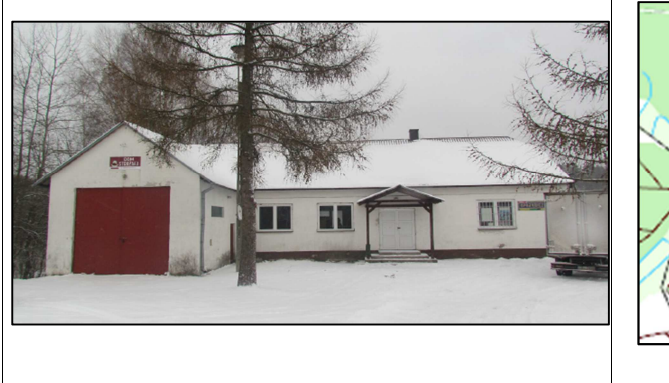

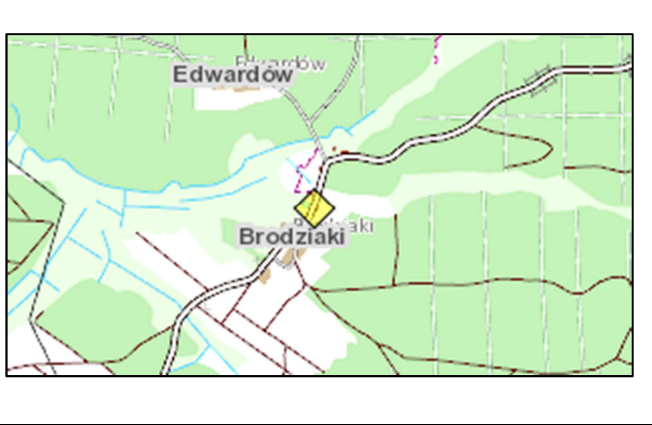

#### **Opis instalacji**

Wykonać instalacje masztu aluminiowego kratownicowego z odciągami na dachu strażnicy. Sugerowana wysokość masztu do 10 metrów. Przed montażem należy wykonać pomiary LOS podnośnikiem do masztu w BS01. Maszt w podstawie na planie trójkąta równobocznego o boku nie mniejszym niż 30cm. Instalacje anten wykonać zgodnie z rysunkiem projektowym. Maszt uziemić–połączyć z istniejącą instalacją odgromową dachu. Na szczycie masztu umieścić dodatkowo pręt odgromowy. Od anten kabel poprowadzić pionowo, upinając na opaski do kratownicy. Kabel wprowadzić do budynku przez kominek wentylacyjny i dalej kabel doprowadzić do pomieszczenia świetlicy wiejskiej. Miejsce montażu szafki wewnątrz w pomieszczeniu na parterze. Zasilanie podłączyć z rozdzielni elektrycznej w budynku. Wykonać instalacje zasilającą i infrastrukturę LAN dla 1 stanowiska komputerowego (okablowanie UTP, gniazdko naścienne RJ–45 oraz korytko plastikowe).

| L.p.           | Nazwa urządzenia aktywnego                               | i.m. | Ilość |
|----------------|----------------------------------------------------------|------|-------|
|                | <b>Terminal WiMax</b>                                    | kpl  |       |
| $\mathcal{D}$  | Sektor Wi-Fi 2,4/5 GHz                                   | kpl  | っ     |
| 3              | Przełącznik ethernet węzła                               | szt  |       |
| $\overline{4}$ | Zasilanie buforowe szafki                                | szt  |       |
| L.p.           | Nazwa infrastruktury pasywnej                            | j.m. | Ilość |
|                | Maszt w postaci kratownicy z odciągami h=10m             | kpl  |       |
| $\mathcal{P}$  | Szafka teletechniczna w budynku                          | kpl  |       |
| 3              | Instalacja LAN i zasilająca dla stanowiska komputerowego | kpl  |       |

*Tab. IV.19. Zestawienie podstawowych urządzeń węzła WN16* 

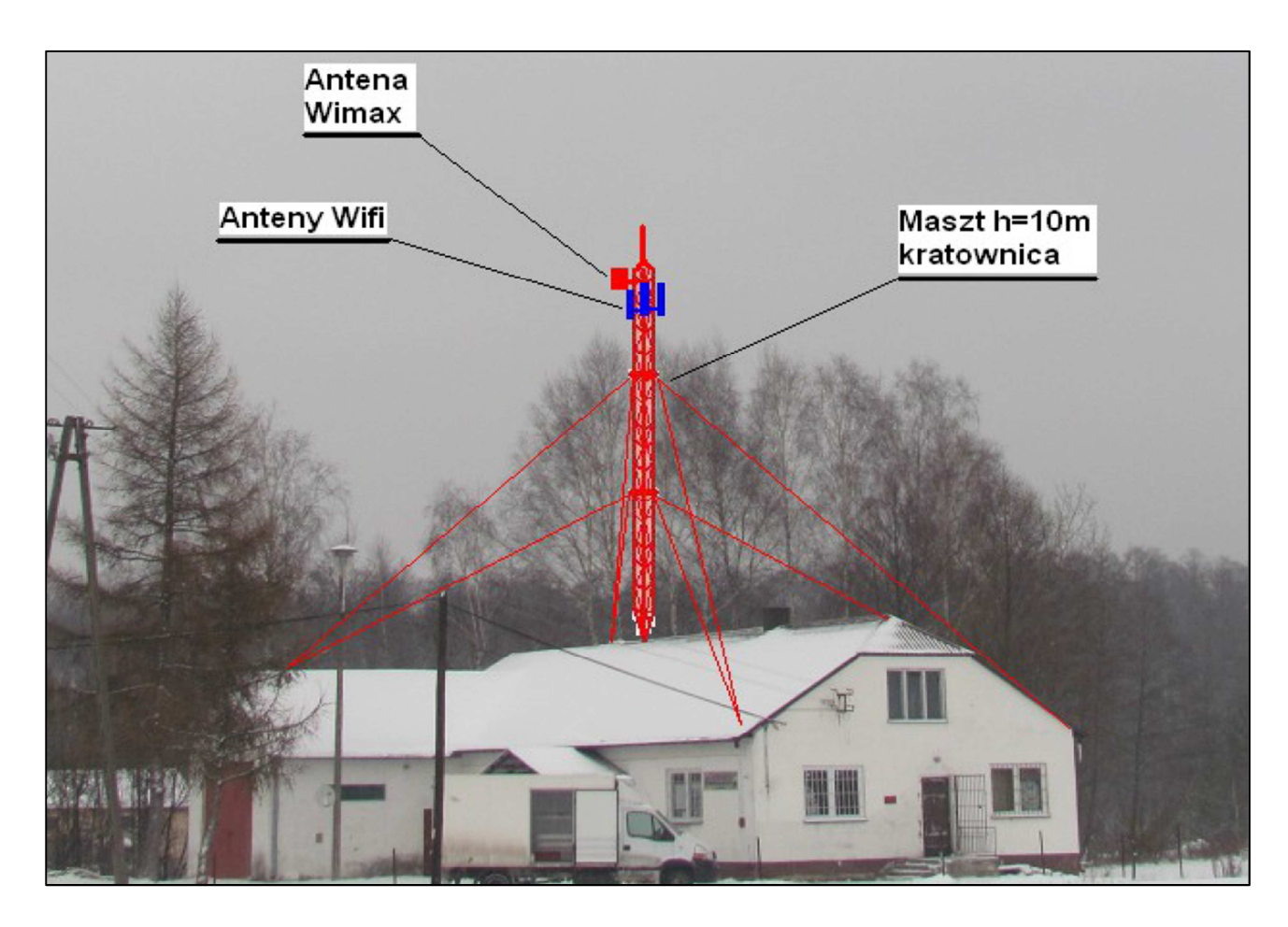

*Rys. IV.41. Miejsce montażu masztu i anten na dachu budynku OSP* 

## **IV.19. Węzeł WN17 – Świetlica terapeutyczna w Nowym Bidaczowie**

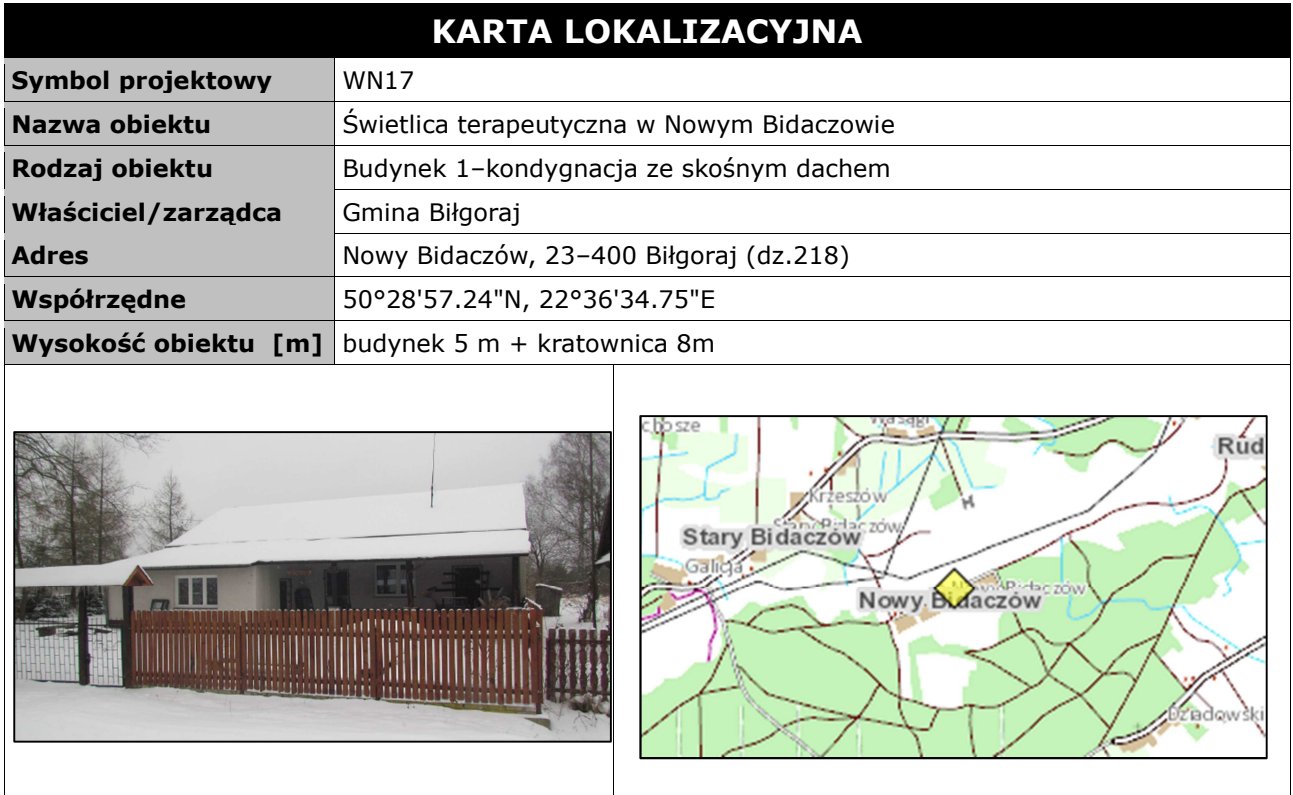

#### **Opis instalacji**

Wykonać instalacje masztu aluminiowego kratownicowego z odciągami na dachu budynku. Sugerowana wysokość masztu do 8 metrów. Przed montażem należy wykonać pomiary LOS podnośnikiem do masztu w BS01. Maszt w podstawie na planie trójkąta równobocznego o boku nie mniejszym niż 30cm. Instalacje anten wykonać zgodnie z rysunkiem projektowym. Maszt uziemić–połączyć z istniejącą instalacją odgromową dachu. Na szczycie masztu umieścić dodatkowo pręt odgromowy. Od anten kabel poprowadzić pionowo, upinając na opaski do kratownicy. Kabel wprowadzić do budynku przez kominek wentylacyjny i dalej kabel doprowadzić do pomieszczenia. Miejsce montażu szafki wewnątrz w pomieszczeniu. Zasilanie podłączyć z rozdzielni elektrycznej w budynku. Wykonać instalacje zasilająca i infrastrukturę LAN dla 3 stanowisk komputerowych (okablowanie UTP, gniazdko naścienne RJ–45 oraz korytko plastikowe).

| L.p.          | Nazwa urządzenia aktywnego                               | i.m. | Ilość |
|---------------|----------------------------------------------------------|------|-------|
|               | <b>Terminal WiMax</b>                                    | kpl  |       |
| $\mathcal{D}$ | Sektor Wi-Fi 2,4/5 GHz                                   | kpl  |       |
| 3             | Przełącznik ethernet węzła                               | szt  |       |
| 4             | Zasilanie buforowe szafki                                | szt  |       |
| L.p.          | Nazwa infrastruktury pasywnej                            | j.m. | Ilość |
|               | Maszt w postaci kratownicy h=8m z odciągami              | kpl  |       |
|               | Szafka teletechniczna w budynku                          | kpl  |       |
| 3             | Instalacja LAN i zasilająca dla stanowiska komputerowego | kpl  |       |

*Tab. IV.20. Zestawienie podstawowych urządzeń węzła WN17* 

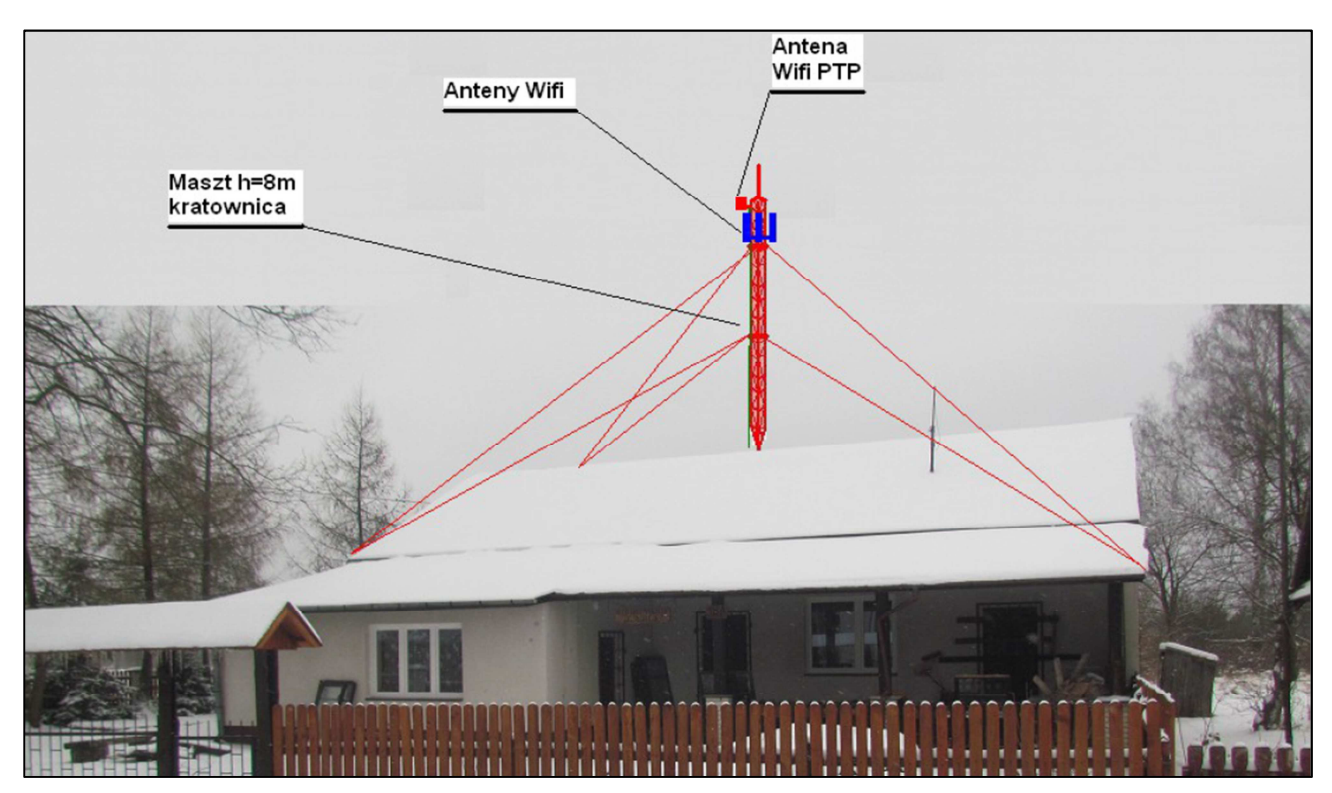

*Rys. IV.42. Miejsce montażu masztu i anteny na dachu budynku* 

### **IV.20. Węzeł WN18 – Świetlica wiejska w Andrzejówce**

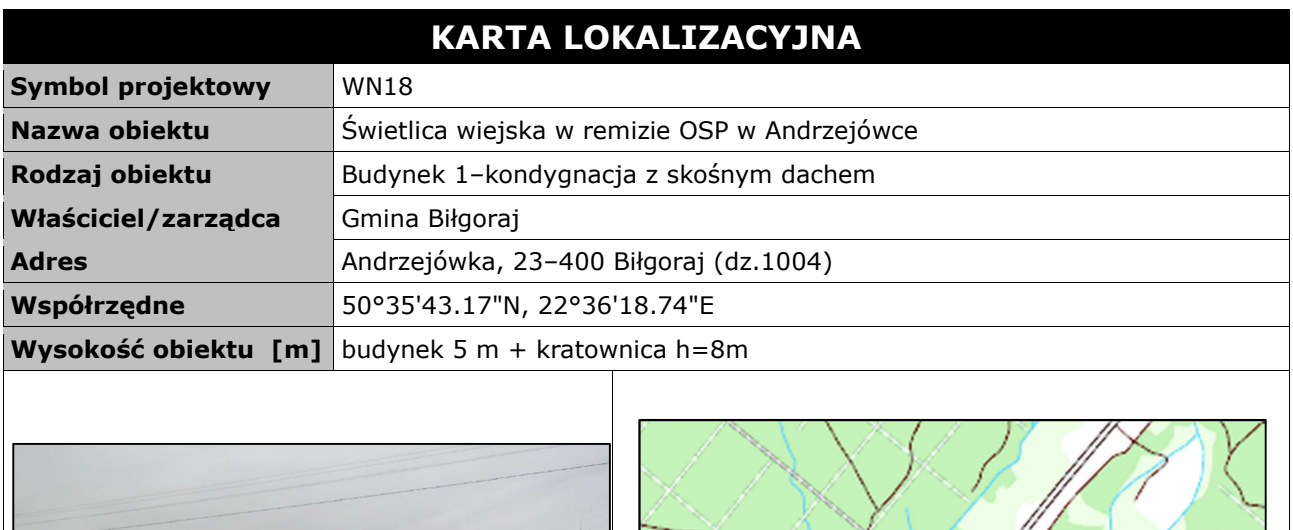

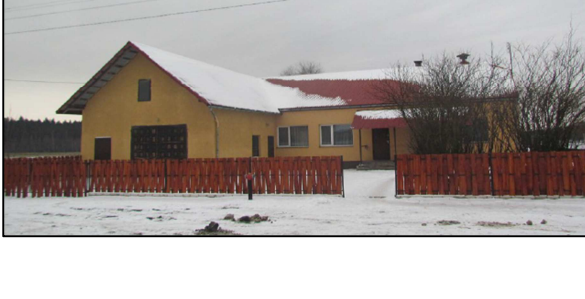

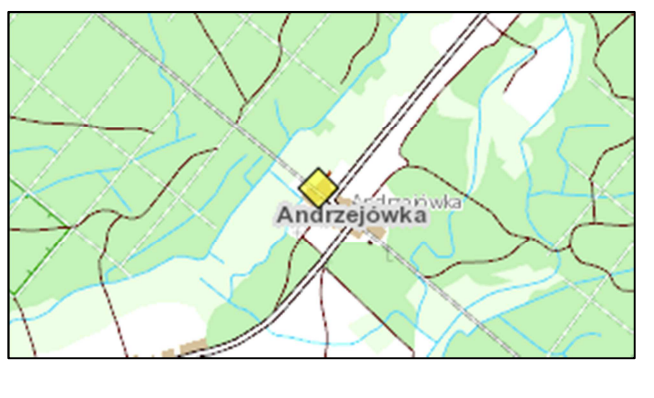

#### **Opis instalacji**

Wykonać instalacje masztu aluminiowego kratownicowego z odciągami na dachu remizy. Sugerowana wysokość masztu do 8 metrów. Przed montażem należy wykonać pomiary LOS podnośnikiem do masztu w BS01. Maszt w podstawie na planie trójkąta równobocznego o boku nie mniejszym niż 30cm. Instalacje anten wykonać zgodnie z rysunkiem projektowym. Maszt uziemić–połączyć z istniejącą instalacją odgromową dachu. Na szczycie masztu umieścić dodatkowo pręt odgromowy. Od anten kabel poprowadzić pionowo, upinając na opaski do kratownicy. Kabel wprowadzić do budynku przez kominek wentylacyjny i dalej kabel doprowadzić do pomieszczenia świetlicy wiejskiej. Miejsce montażu szafki wewnątrz w pomieszczeniu na parterze. Zasilanie podłączyć z rozdzielni elektrycznej w budynku. Wykonać instalacje zasilająca i infrastrukturę LAN dla 1 stanowiska komputerowego (okablowanie UTP, gniazdko naścienne RJ–45 oraz korytko plastikowe).

| L.p.          | Nazwa urządzenia aktywnego                               | i.m. | Ilość |
|---------------|----------------------------------------------------------|------|-------|
|               | <b>Terminal WiMax</b>                                    | kpl  |       |
| $\mathcal{L}$ | Sektor Wi-Fi 2,4/5 GHz                                   | kpl  | っ     |
| 3             | Przełącznik ethernet węzła                               | szt  |       |
| 4             | Zasilanie buforowe szafki                                | szt  |       |
| L.p.          | Nazwa infrastruktury pasywnej                            | j.m. | Ilość |
|               | Maszt w postaci kratownicy z odciągami h=8m              | kpl  |       |
| $\mathcal{P}$ | Szafka teletechniczna w budynku                          | kpl  |       |
| 3             | Instalacja LAN i zasilająca dla stanowiska komputerowego | kpl  |       |

*Tab. IV.21. Zestawienie podstawowych urządzeń węzła WN18* 

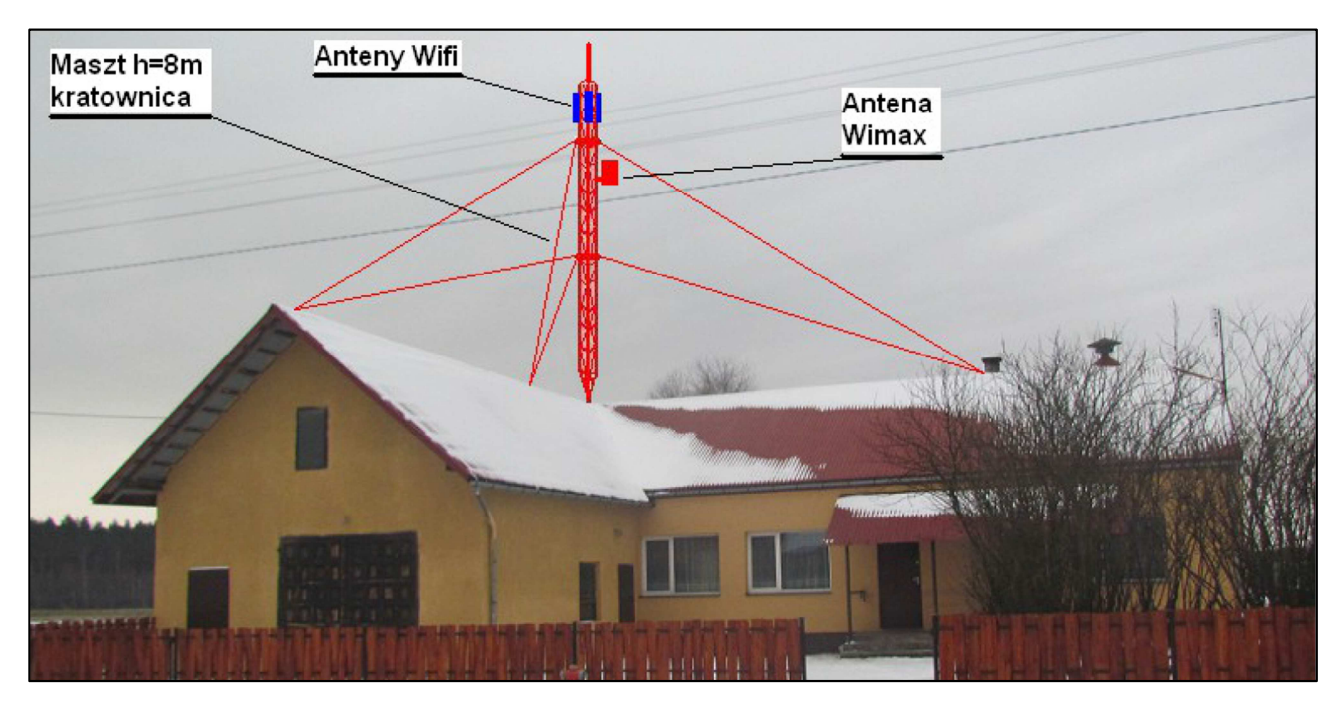

*Rys. IV.43. Miejsce montażu masztu i anten na dachu budynku* 

## **IV.21. Węzeł WN19 – Zespół Szkoły Podstawowej i Gimnazjum w Dereźni Solskiej**

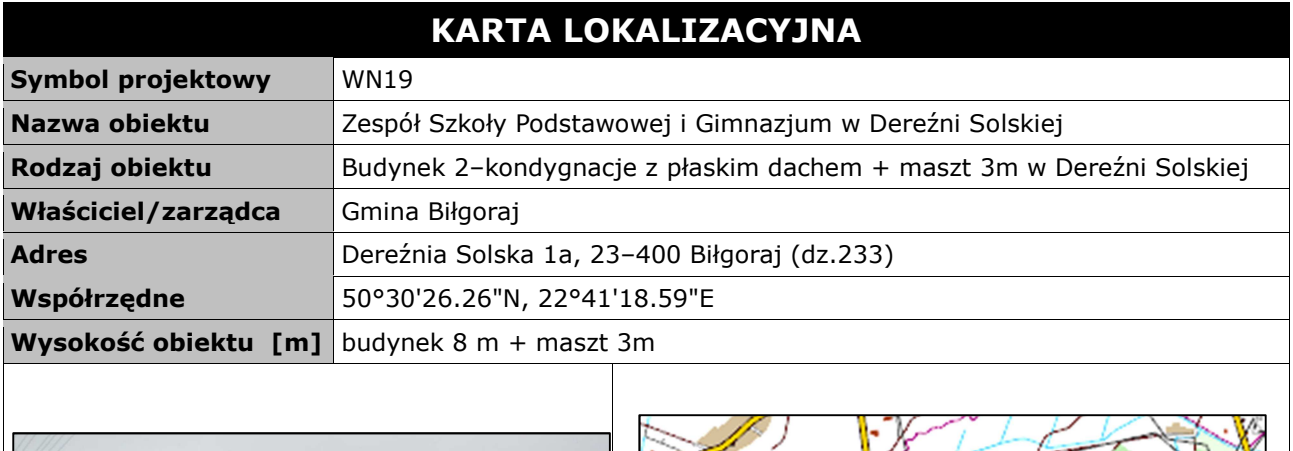

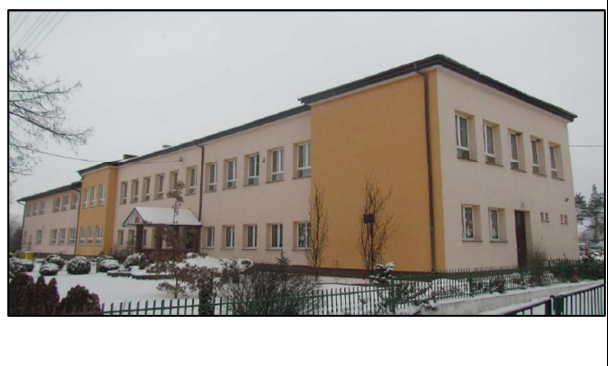

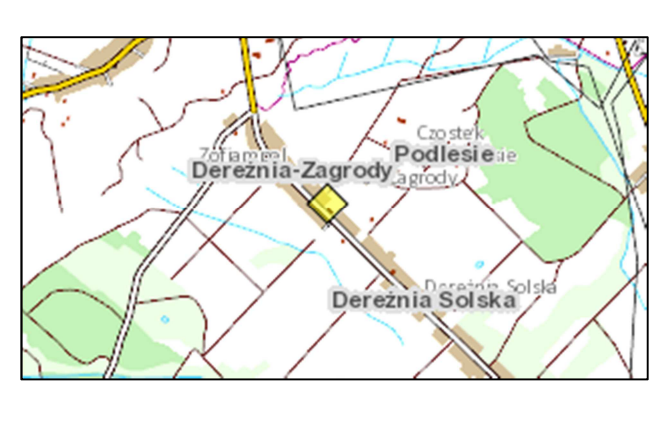

#### **Opis instalacji**

Wykonać instalacje masztu na dachu szkoły do komina wentylacyjnego z użyciem obejm kominowych z zamocowaną rurą o długości 3 metrów we wskazanej do instalacji części dachu. Na maszcie zainstalowana będzie antena WiMax skierowana w kierunku BS01 oraz anteny sektorowe Wifi. W zależności od warunków instalacyjnych zaleca się montaż odciągów do masztu. Kable od anten poprowadzić przez poddasze do miejsca podwieszanej szafki RACK w pomieszczeniu pracowni informatycznej. Szafka wewnętrzna mocowana do ściany. Zasilanie z rozdzielni elektrycznej w pomieszczeniu. Kabel zasilający poprowadzić w istniejącym korytku plastikowym i wpiąć do bezpiecznika w rozdzielni. Wykonać instalacje zasilająca i infrastrukturę LAN dla 3 stanowisk komputerowych (okablowanie UTP, gniazdko naścienne RJ–45 oraz korytko plastikowe) w pracowni informatycznej oraz 1 stanowiska komputerowego w pomieszczeniu filii bibliotecznej. Komputer w bibliotece połączyć kablem ethernetowym UTP w korytku plastikowym ułożonym po budynku z przełącznikiem w szafce RACK.

*Tab. IV.22. Zestawienie podstawowych urządzeń węzła WN19* 

| L.p.          | Nazwa urządzenia aktywnego                               | i.m. | Ilość |
|---------------|----------------------------------------------------------|------|-------|
|               | <b>Terminal WiMax</b>                                    | kpl  |       |
| $\mathcal{P}$ | Sektor Wi-Fi 2,4/5 GHz                                   | kpl  |       |
| 3             | Przełącznik ethernet węzła                               | szt  |       |
| 4             | Zasilanie buforowe szafki                                | szt  |       |
| L.p.          | Nazwa infrastruktury pasywnej                            | j.m. | Ilość |
|               | Maszt w postaci obejmy kominowej z rurą h=3m             | kpl  |       |
|               | Szafka teletechniczna w budynku                          | kpl  |       |
| 3             | Instalacja LAN i zasilająca dla stanowiska komputerowego | kpl  |       |

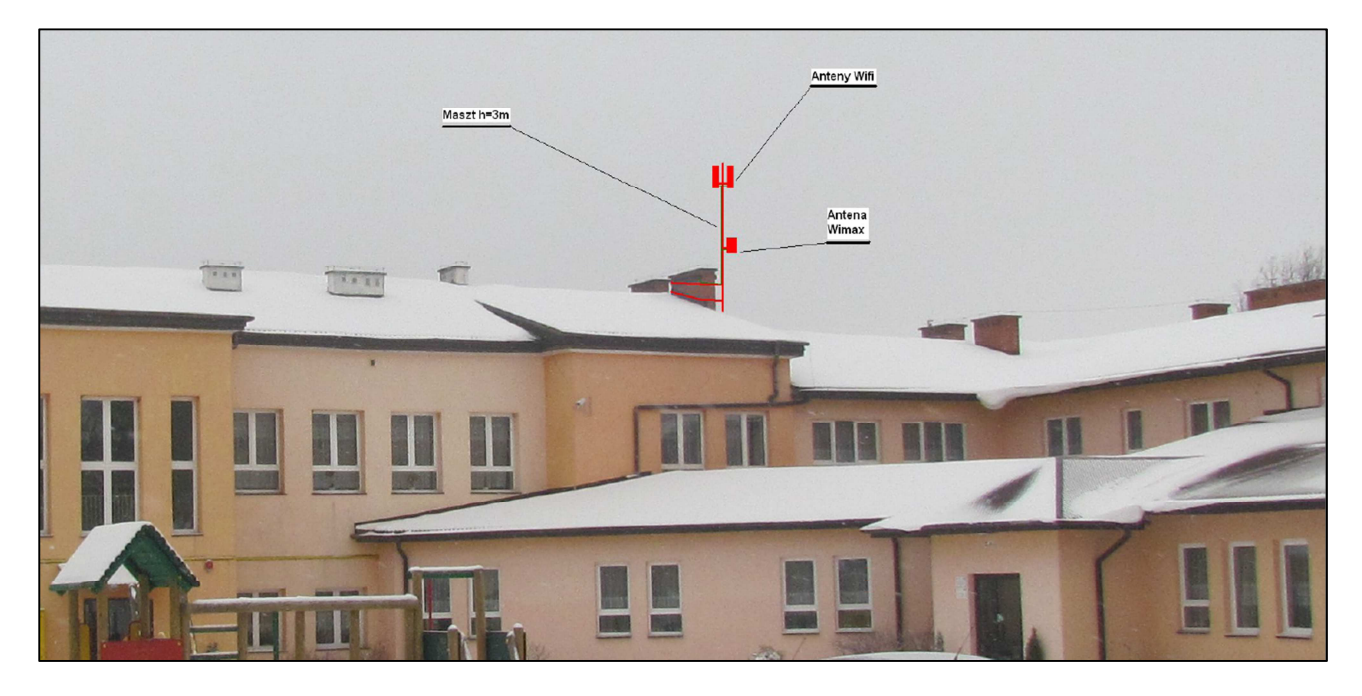

*Rys. IV.44. Miejsce montażu masztu i anten na dachu budynku* 

### **IV.22. Węzeł WN20 – Świetlica wiejska w Dereźni Solskiej**

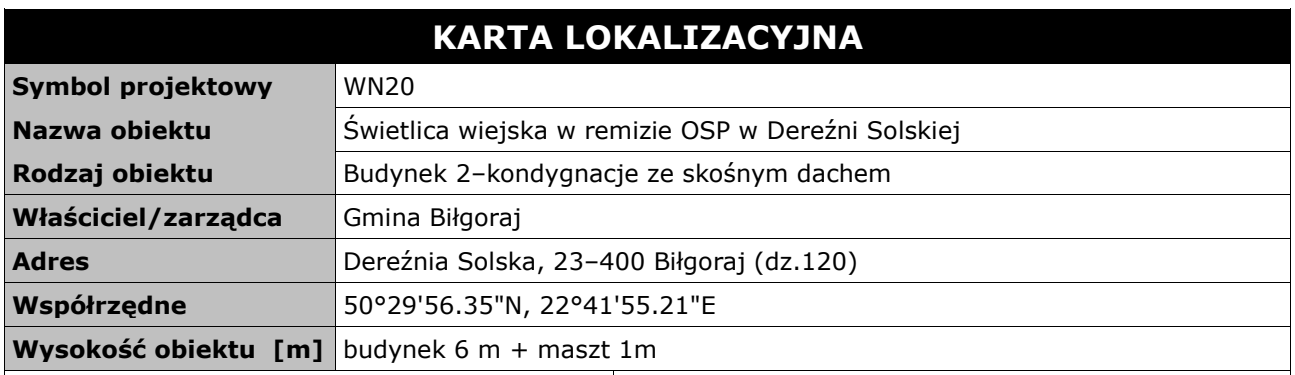

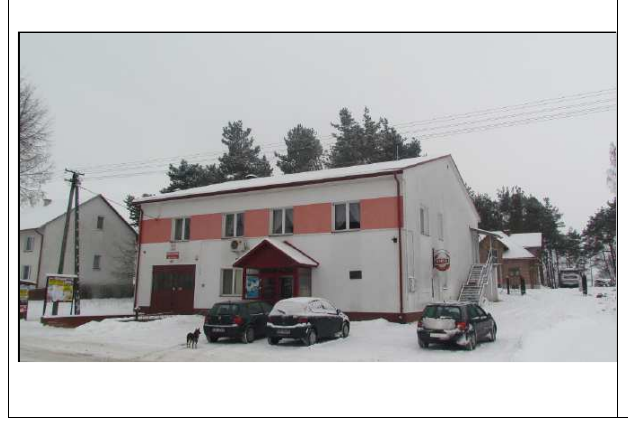

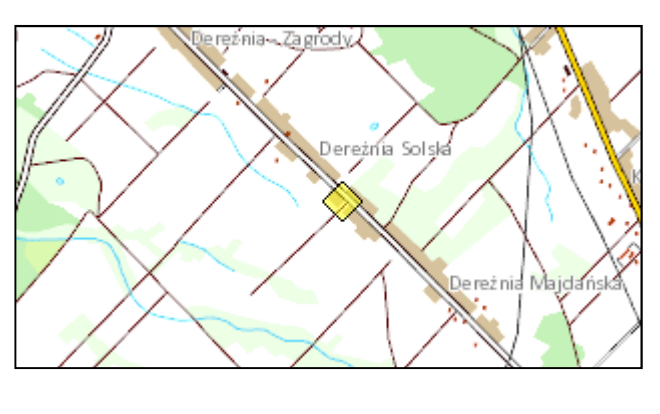

#### **Opis instalacji**

Wykonać instalacje masztu na dachu remizy do elewacji z użyciem obejm murowych zamocowaną rurą o długości 1 metra ewentualnie uchwytu murowego we wskazanej do instalacji części dachu. Na maszcie zainstalowana będzie antena WiMax skierowana w kierunku BS01. Kable od anteny poprowadzić przez komin wentylacyjny do miejsca montażu podwieszanej szafki RACK w pomieszczeniu świetlicy wiejskiej. Szafka wewnętrzna mocowana do ściany. Zasilanie z rozdzielni elektrycznej w pomieszczeniu. Kabel zasilający poprowadzić w istniejącym korytku plastikowym i wpiąć do bezpiecznika w rozdzielni. Dodatkowo wykonać instalacje zasilająca i infrastrukturę LAN dla 1 stanowiska komputerowego (okablowanie UTP, gniazdko naścienne RJ–45 oraz korytko plastikowe).

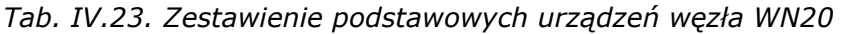

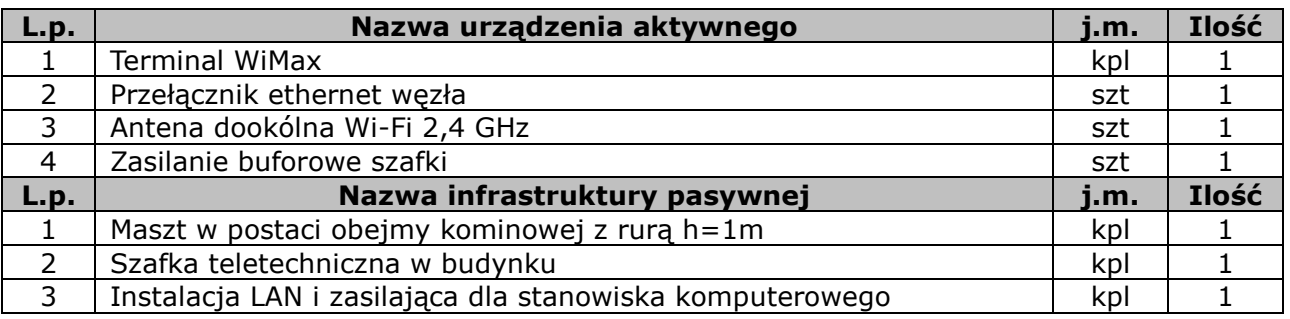

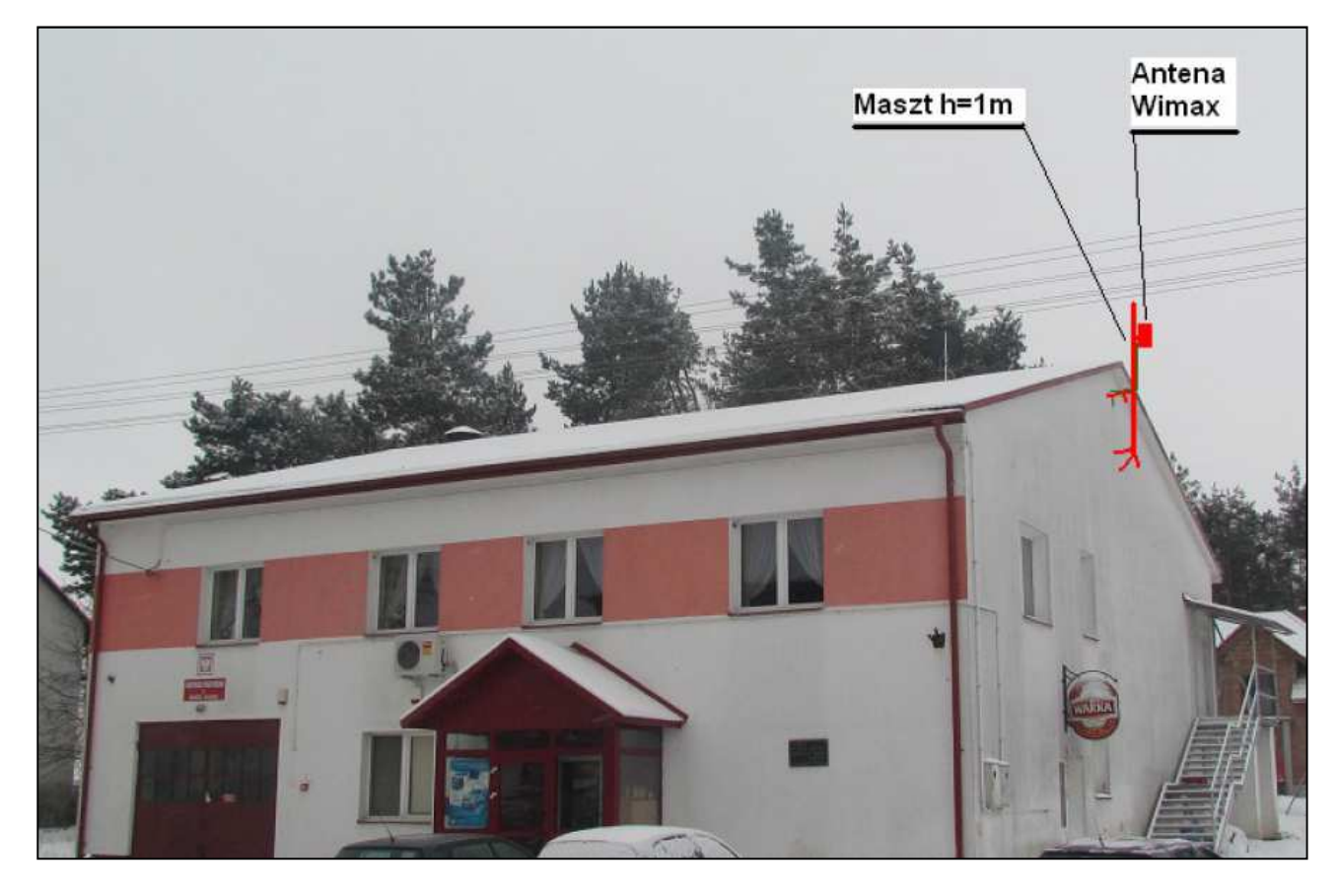

*Rys. IV.45. Miejsce montażu masztu i anteny na dachu budynku* 

## **IV.23. Węzeł WN21 – Zespół Szkoły Podstawowej i Gimnazjum w Dąbrowicy**

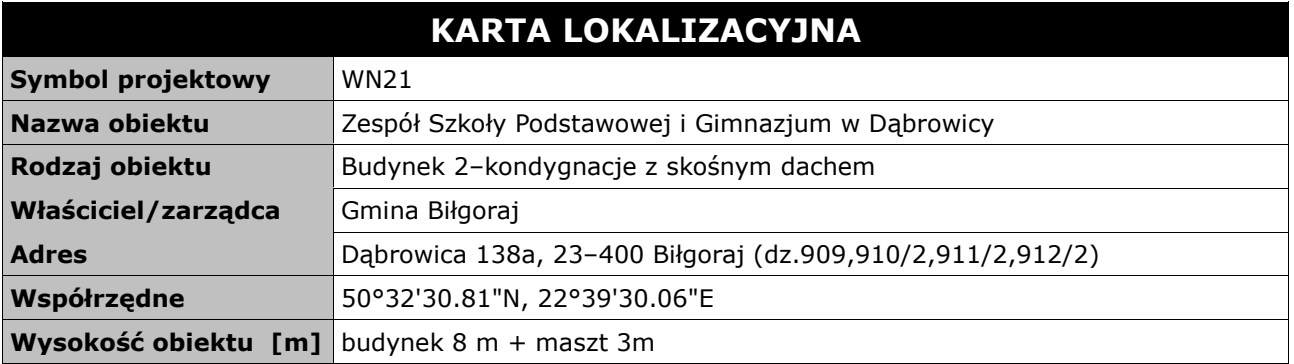

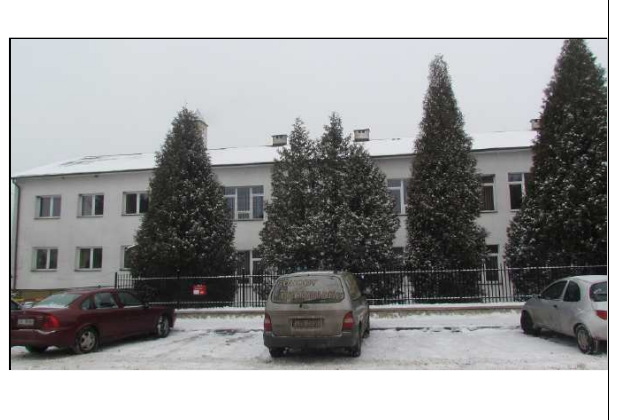

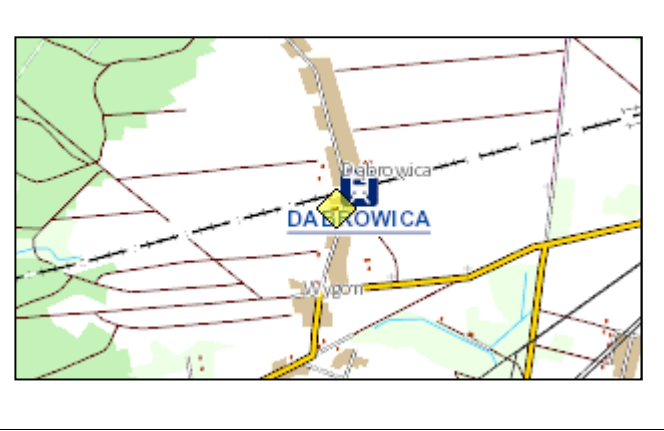

#### **Opis instalacji**

Wykonać instalacje masztu na dachu szkoły do komina wentylacyjnego z użyciem obejm kominowych z zamocowaną rurą o długości 3 metrów we wskazanej do instalacji części dachu. Na maszcie zainstalowana będzie antena WiMax skierowana w kierunku BS01 oraz anteny sektorowe Wifi. W zależności od warunków instalacyjnych zaleca się montaż odciągów do masztu. Kable od anten poprowadzić przez poddasze do miejsca podwieszanej szafki RACK w pomieszczeniu pracowni informatycznej. Szafka wewnętrzna mocowana do ściany. Zasilanie z rozdzielni elektrycznej w pomieszczeniu. Kabel zasilający poprowadzić w istniejącym korytku plastikowym i wpiąć do bezpiecznika w rozdzielni. Wykonać instalacje zasilająca i infrastrukturę LAN dla 5 stanowisk komputerowych (okablowanie UTP, gniazdko naścienne RJ–45 oraz korytko plastikowe) w pracowni informatycznej oraz 1 stanowiska komputerowego w pomieszczeniu filii bibliotecznej. Komputer w bibliotece połączyć kablem ethernetowym UTP w korytku plastikowym ułożonym po budynku z przełącznikiem w szafce RACK.

*Tab. IV.24. Zestawienie podstawowych urządzeń węzła WN21* 

| L.p.           | Nazwa urządzenia aktywnego                               | j.m. | Ilość |
|----------------|----------------------------------------------------------|------|-------|
|                | <b>Terminal WiMax</b>                                    | kpl  |       |
|                | Sektor Wi-Fi 2,4/5 GHz                                   | kpl  | っ     |
| 3              | Przełącznik ethernet węzła                               | szt  |       |
| $\overline{4}$ | Zasilanie buforowe szafki                                | szt  |       |
| L.p.           | Nazwa infrastruktury pasywnej                            | j.m. | Ilość |
|                | Maszt w postaci obejmy kominowej z rurą h=3m             | kpl  |       |
| $\mathcal{P}$  | Szafka teletechniczna w budynku                          | kpl  |       |
| 3              | Instalacja LAN i zasilająca dla stanowiska komputerowego | kpl  |       |

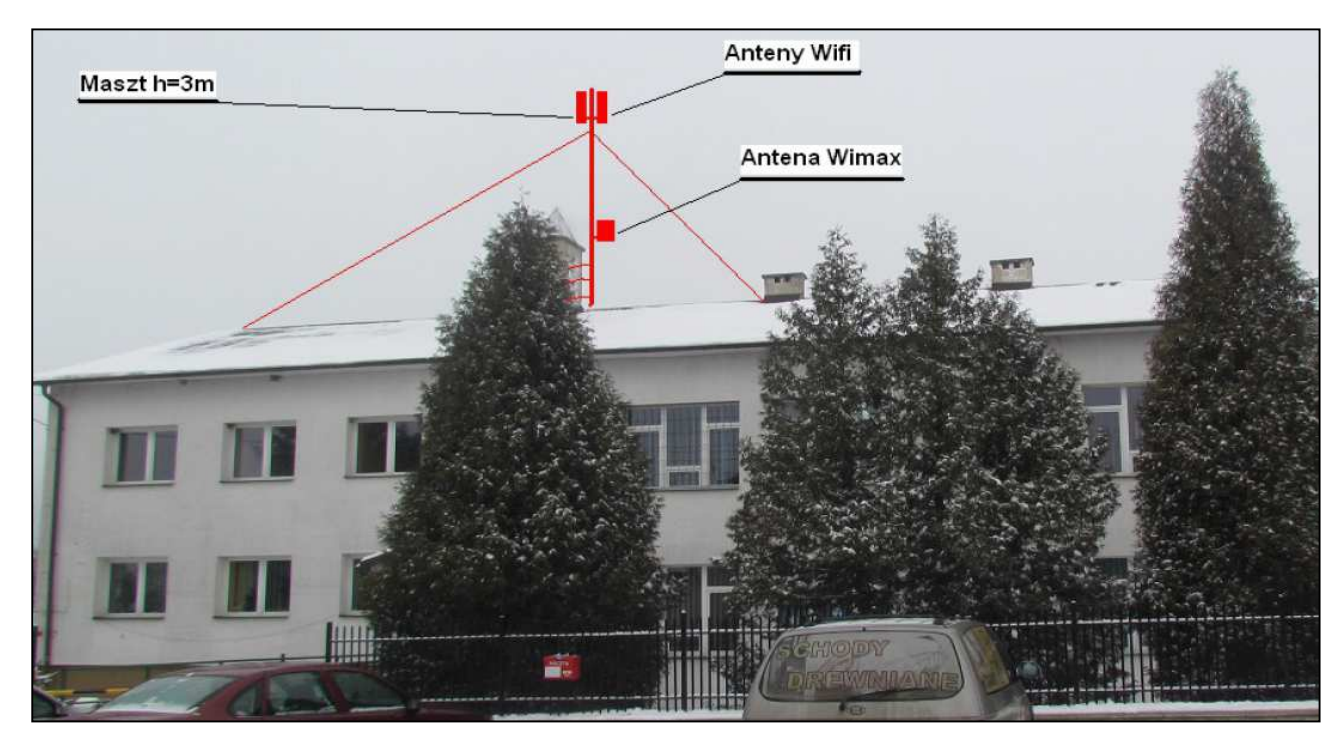

*Rys. IV.46. Miejsce montażu masztu i anten na dachu budynku* 

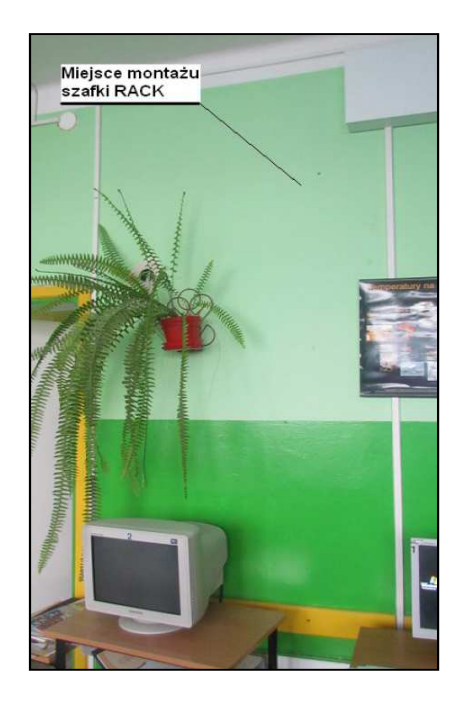

*Rys. IV.47. Miejsce montażu szafki RACK* 

## **IV.24. Węzeł WN22 – Świetlica wiejska w Dąbrowicy**

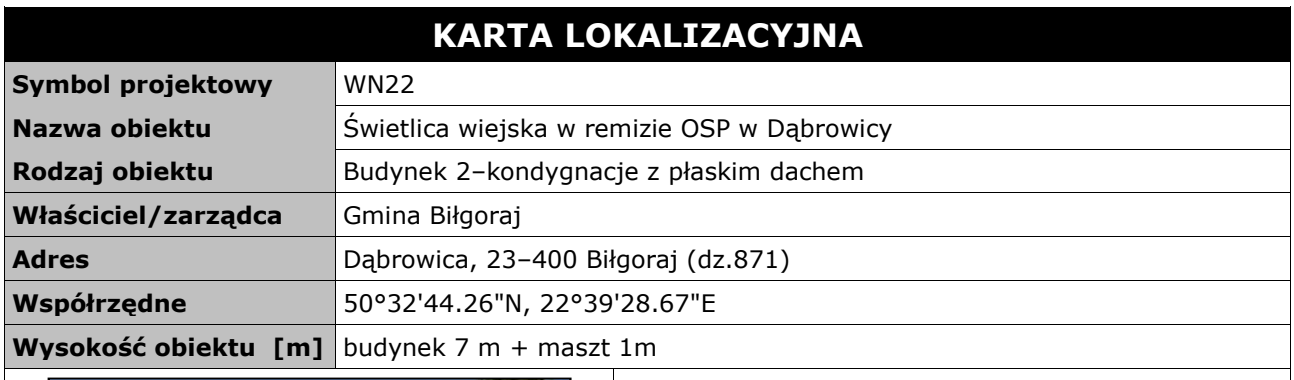

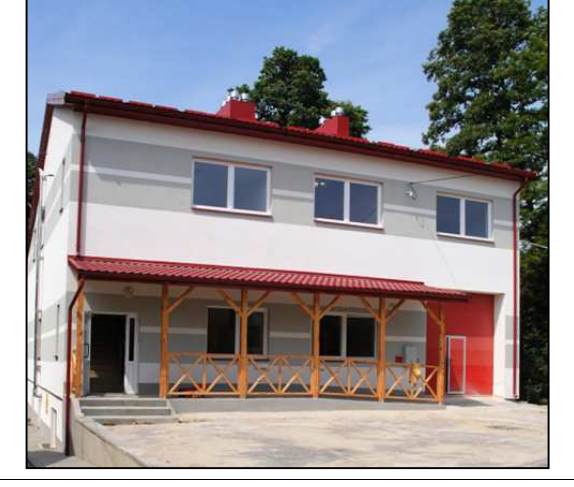

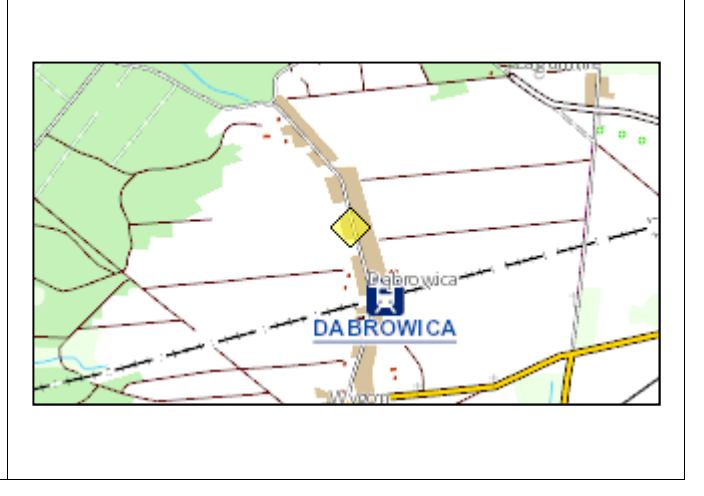

#### **Opis instalacji**

Wykonać instalacje masztu na dachu strażnicy do komina wentylacyjnego z użyciem obejm kominowych z zamocowaną rurą o długości 1 metra ewentualnie uchwytu murowego we wskazanej do instalacji części dachu. Na maszcie zainstalowana będzie antena WiMax skierowana w kierunku BS01. Kable od anteny poprowadzić przez komin wentylacyjny do miejsca montażu podwieszanej szafki RACK w pomieszczeniu świetlicy wiejskiej. Szafka wewnętrzna mocowana do ściany. Zasilanie z rozdzielni elektrycznej w pomieszczeniu. Kabel zasilający poprowadzić w istniejącym korytku plastikowym i wpiąć do bezpiecznika w rozdzielni. Dodatkowo wykonać instalacje zasilającą i infrastrukturę LAN dla 1 stanowiska komputerowego (okablowanie UTP, gniazdko naścienne RJ–45 oraz korytko plastikowe).

| L.p.          | Nazwa urządzenia aktywnego                               | i.m. | Ilość |
|---------------|----------------------------------------------------------|------|-------|
|               | <b>Terminal WiMax</b>                                    | kpl  |       |
| $\mathcal{P}$ | Antena dookólna Wi-Fi 2,4 GHz                            | szt  |       |
| 3             | Przełącznik ethernet węzła                               | szt  |       |
| 4             | Zasilanie buforowe szafki                                | szt  |       |
| L.p.          | Nazwa infrastruktury pasywnej                            | j.m. | Ilość |
|               | Maszt w postaci obejmy kominowej z rurą h=1m             | kpl  |       |
|               | Szafka teletechniczna w budynku                          | kpl  |       |
| -3            | Instalacja LAN i zasilająca dla stanowiska komputerowego | kpl  |       |

*Tab. IV.25. Zestawienie podstawowych urządzeń węzła WN22* 

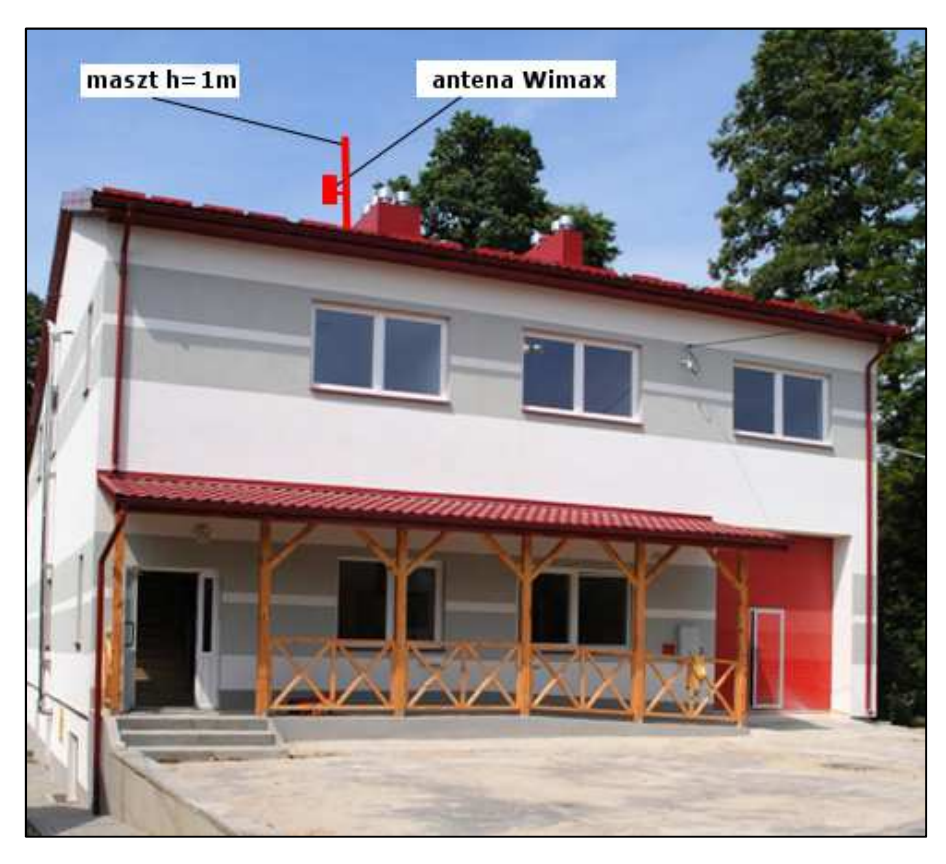

*Rys. IV.48. Miejsce montażu masztu i anteny na dachu budynku* 

## **IV.25. Węzeł WN23 – Zespół Szkoły Podstawowej i Gimnazjum w Gromadzie**

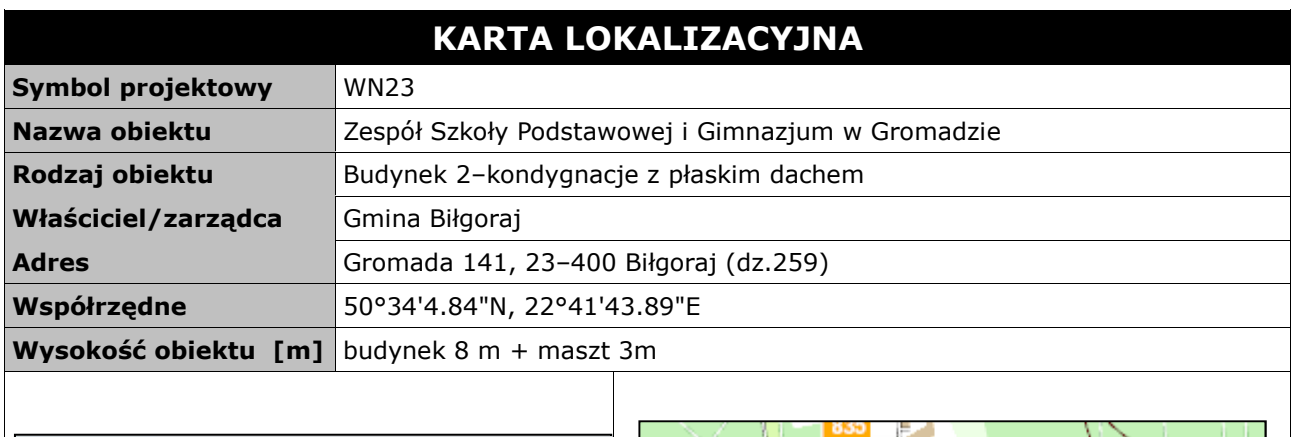

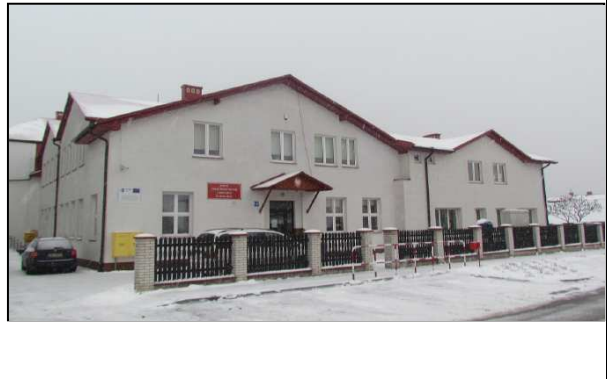

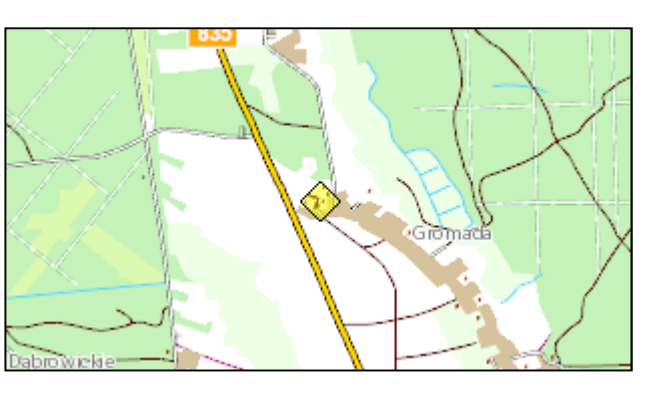

#### **Opis instalacji**

Wykonać instalacje masztu na dachu szkoły do komina wentylacyjnego z użyciem obejm kominowych z zamocowaną rurą o długości 3 metrów we wskazanej do instalacji części dachu. Na maszcie zainstalowana będzie antena WiMax skierowana w kierunku BS01 oraz anteny sektorowe Wifi. W zależności od warunków instalacyjnych zaleca się montaż odciągów do masztu. Kable od anten poprowadzić przez poddasze do miejsca podwieszanej szafki RACK w pomieszczeniu pracowni informatycznej. Szafka wewnętrzna mocowana do ściany. Zasilanie z rozdzielni elektrycznej w pomieszczeniu. Kabel zasilający poprowadzić w istniejącym korytku plastikowym i wpiąć do bezpiecznika w rozdzielni. Wykonać instalacje zasilająca i infrastrukturę LAN dla 5 stanowisk komputerowych (okablowanie UTP, gniazdko naścienne RJ–45 oraz korytko plastikowe) w pracowni informatycznej.

| L.p.          | Nazwa urządzenia aktywnego                               | i.m. | Ilość |
|---------------|----------------------------------------------------------|------|-------|
|               | <b>Terminal WiMax</b>                                    | kpl  |       |
| $\mathcal{L}$ | Sektor Wi-Fi 2,4/5 GHz                                   | kpl  |       |
| 3             | Przełącznik ethernet węzła                               | szt  |       |
| 4             | Zasilanie buforowe szafki                                | szt  |       |
| L.p.          | Nazwa infrastruktury pasywnej                            | j.m. | Ilość |
|               | Maszt w postaci obejmy kominowej z rurą h=3m             | kpl  |       |
| າ             | Szafka teletechniczna w budynku                          | kpl  |       |
| 3             | Instalacja LAN i zasilająca dla stanowiska komputerowego | kpl  |       |

*Tab. IV.26. Zestawienie podstawowych urządzeń węzła WN23* 

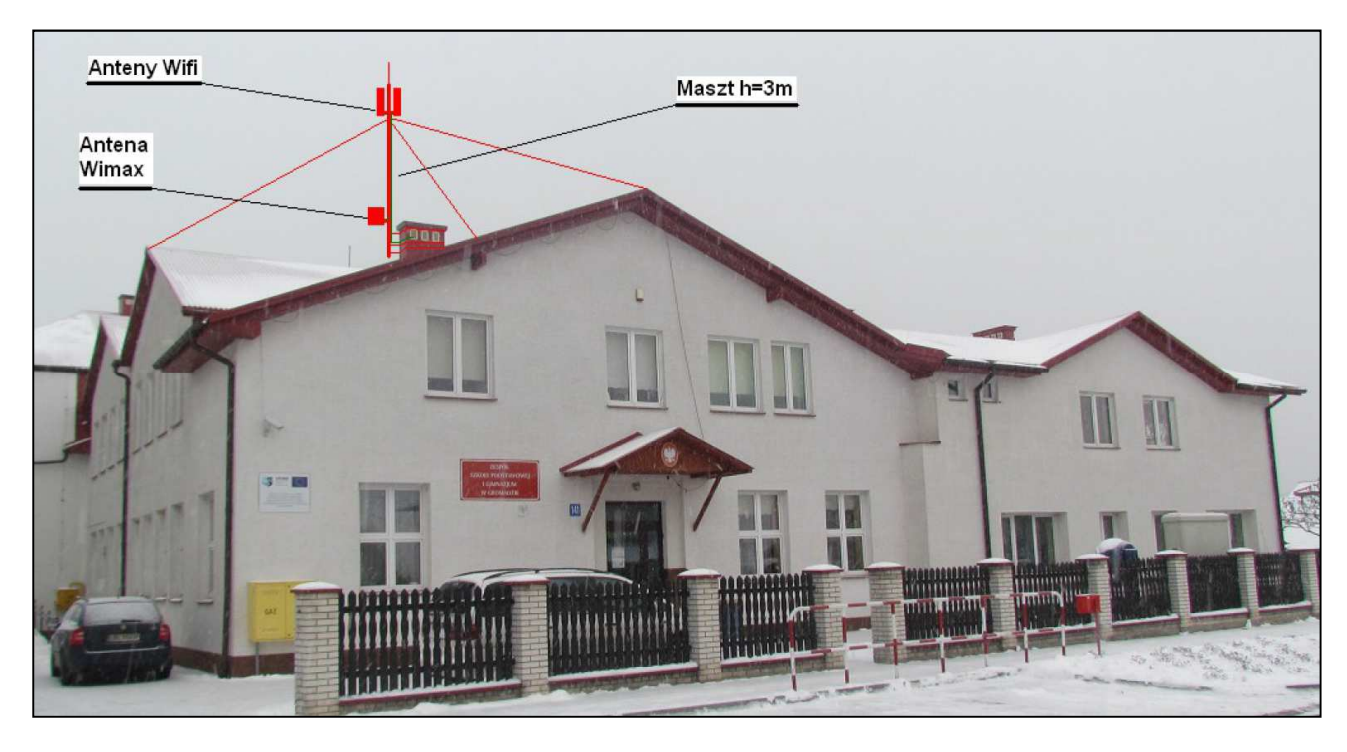

*Rys. IV.49. Miejsce montażu masztu i anten na dachu budynku* 

## **IV.26. Węzeł WN24 – Świetlica wiejska w Gromadzie**

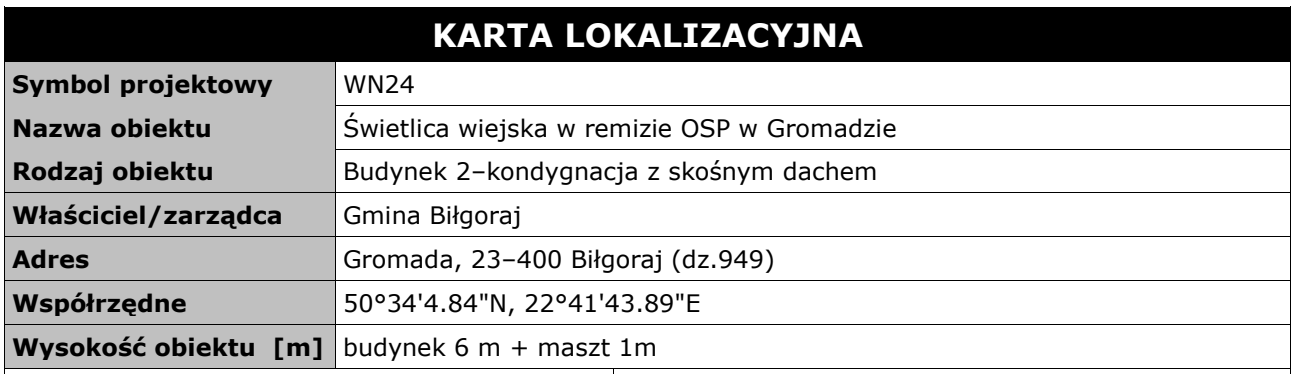

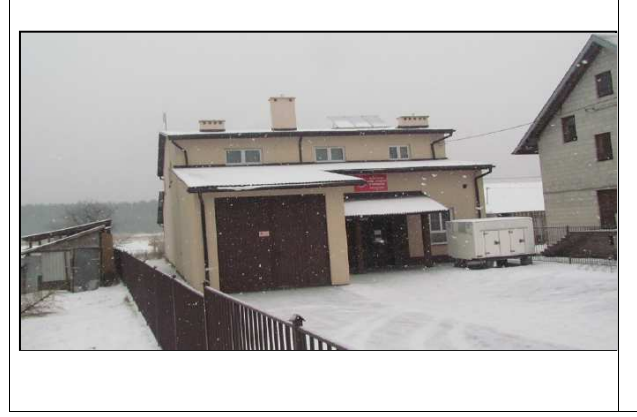

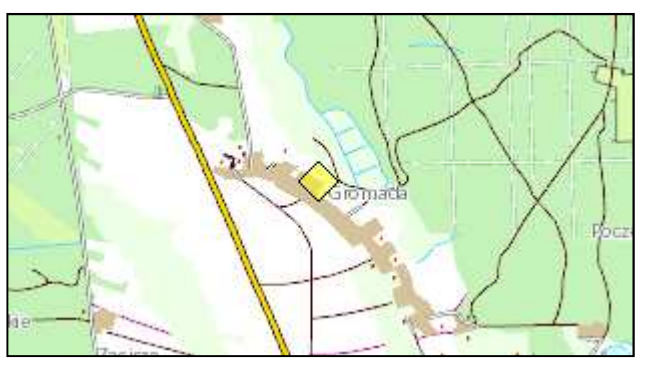

#### **Opis instalacji**

Wykonać instalacje masztu na dachu remizy do komina wentylacyjnego z użyciem obejm kominowych z zamocowaną rurą o długości 1 metra ewentualnie uchwytu murowego we wskazanej do instalacji części dachu. Na maszcie zainstalowana będzie antena WiMax skierowana w kierunku BS01. Kable od anteny poprowadzić przez komin wentylacyjny do miejsca montażu podwieszanej szafki RACK w pomieszczeniu świetlicy wiejskiej. Szafka wewnętrzna mocowana do ściany. Zasilanie z rozdzielni elektrycznej w pomieszczeniu. Kabel zasilający poprowadzić w istniejącym korytku plastikowym i wpiąć do bezpiecznika w rozdzielni. Dodatkowo wykonać instalacje zasilająca i infrastrukturę LAN dla 2 stanowisk komputerowych (okablowanie UTP, gniazdko naścienne RJ–45 oraz korytko plastikowe).

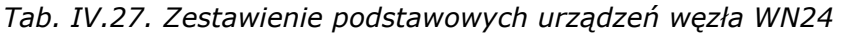

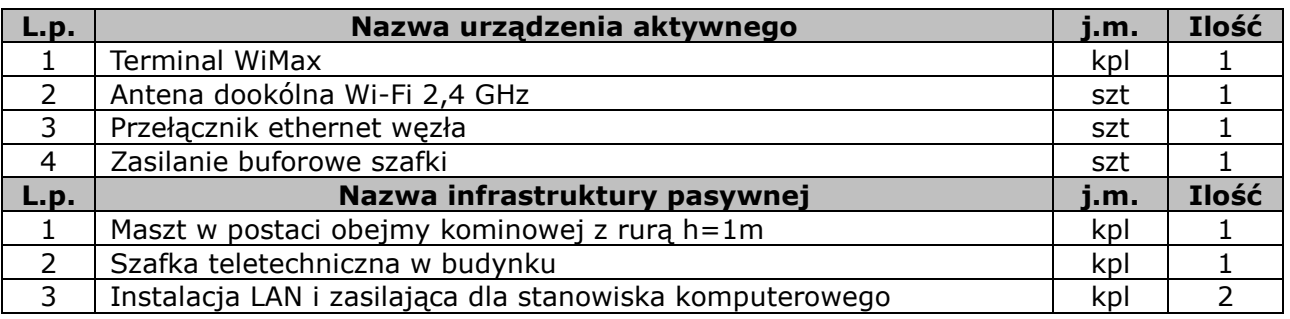

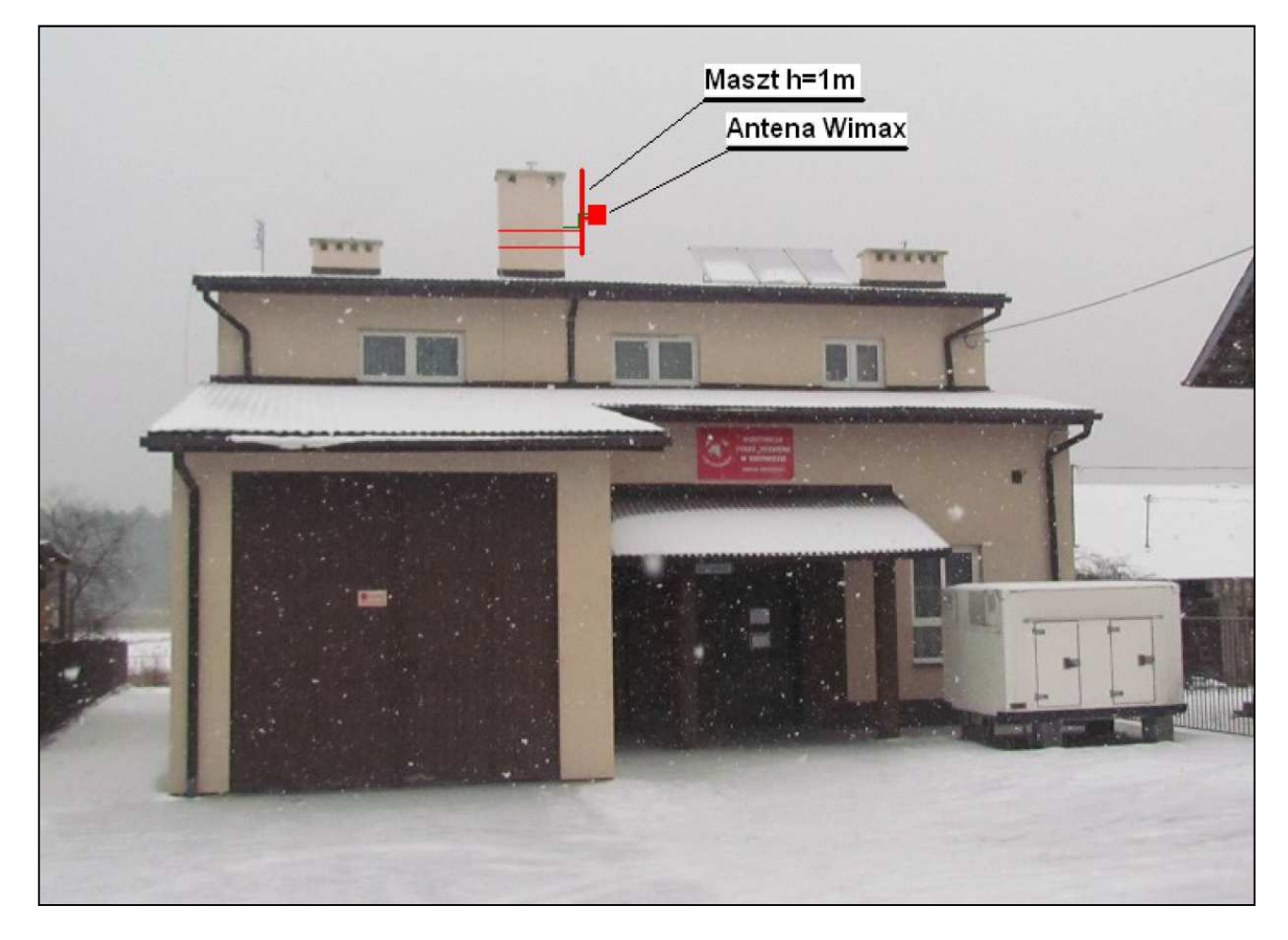

*Rys. IV.50. Miejsce montażu masztu i anteny na dachu budynku* 

## **IV.27. Węzeł WN25 – Zespół Szkoły Podstawowej i Gimnazjum w Hedwiżynie**

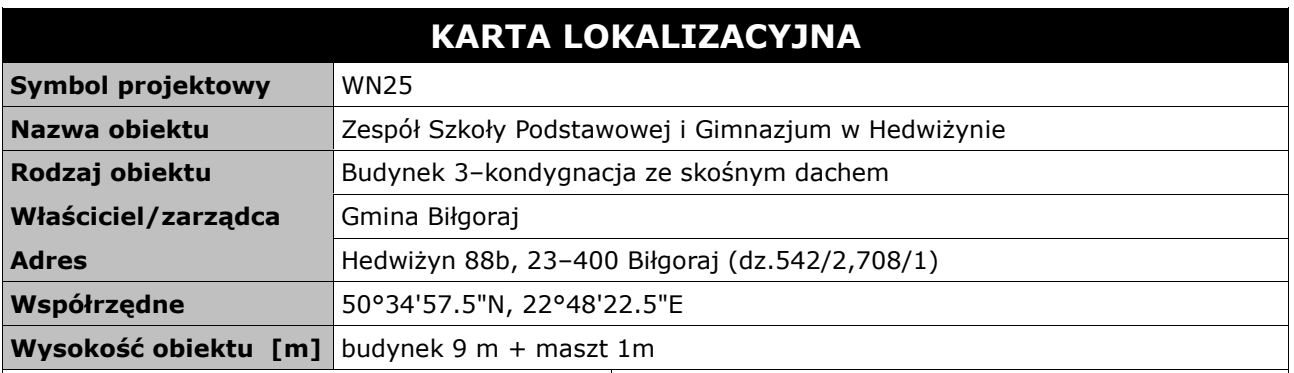

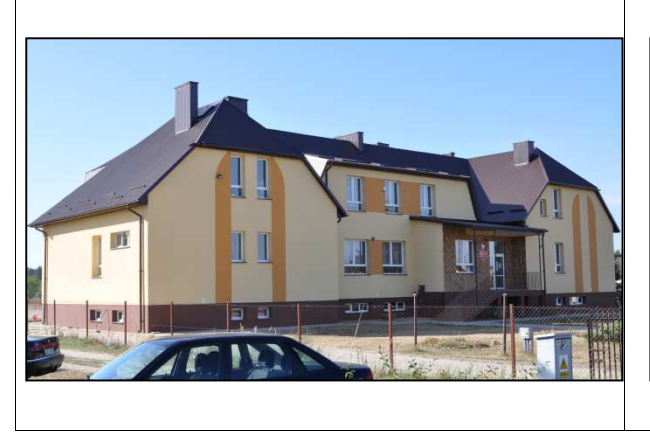

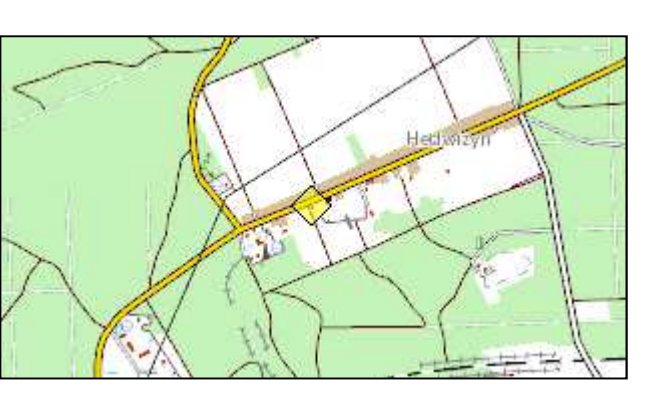

#### **Opis instalacji**

Wykonać instalacje masztu na dachu szkoły do komina wentylacyjnego z użyciem obejm kominowych z zamocowaną rurą o długości 1 metra ewentualnie uchwytu murowego we wskazanej do instalacji części dachu. Na maszcie zainstalowana będzie antena Wifi PTP 5 GHz skierowana w kierunku masztu w węźle WN03. Kable od anteny poprowadzić przez poddasze do miejsca podwieszanej szafki RACK w pomieszczeniu pracowni informatycznej. Szafka wewnętrzna mocowana do ściany. Zasilanie z rozdzielni elektrycznej w pomieszczeniu. Kabel zasilający poprowadzić w istniejącym korytku plastikowym i wpiąć do bezpiecznika w rozdzielni. W ZS wykonać instalację teletechniczną dla 5 stanowisk komputerowych, dodatkowo wykonać instalacje zasilająca i infrastrukturę LAN dla 1 stanowiska w pomieszczeniu filii bibliotecznej (okablowanie UTP, gniazdko naścienne RJ–45 oraz korytko plastikowe)

*Tab. IV.28. Zestawienie podstawowych urządzeń węzła WN25* 

| L.p.          | Nazwa urządzenia aktywnego                               | j.m. | Ilość |
|---------------|----------------------------------------------------------|------|-------|
|               | Most radiowy Wifi 5 GHz punkt-punkt                      | kpl  |       |
| $\mathcal{L}$ | Sektor Wi-Fi 2,4/5 GHz                                   | kpl  |       |
| 3             | Przełącznik ethernet węzła                               | szt  |       |
| 4             | Zasilanie buforowe szafki                                | szt  |       |
| L.p.          | Nazwa infrastruktury pasywnej                            | i.m. | Ilość |
|               | Maszt w postaci obejmy kominowej z rurą h=1m             | kpl  |       |
| $\mathcal{P}$ | Szafka teletechniczna w budynku                          | kpl  |       |
| 3             | Instalacja LAN i zasilająca dla stanowiska komputerowego | kpl  |       |

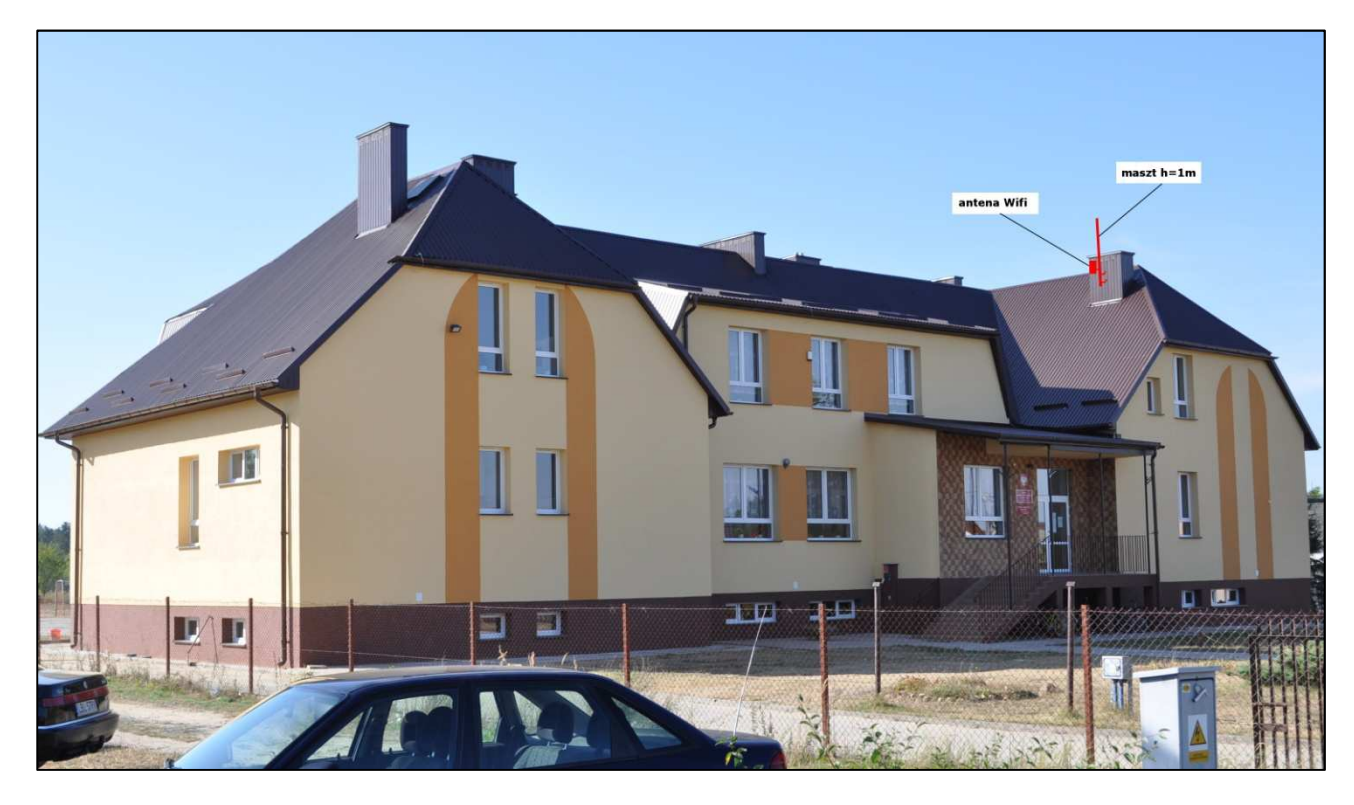

*Rys. IV.51. Miejsce montażu masztu i anteny na dachu budynku* 

## **IV.28. Węzeł WN26 – GPDI w Szkole Podstawowej oraz Gimnazjum w Korczowie**

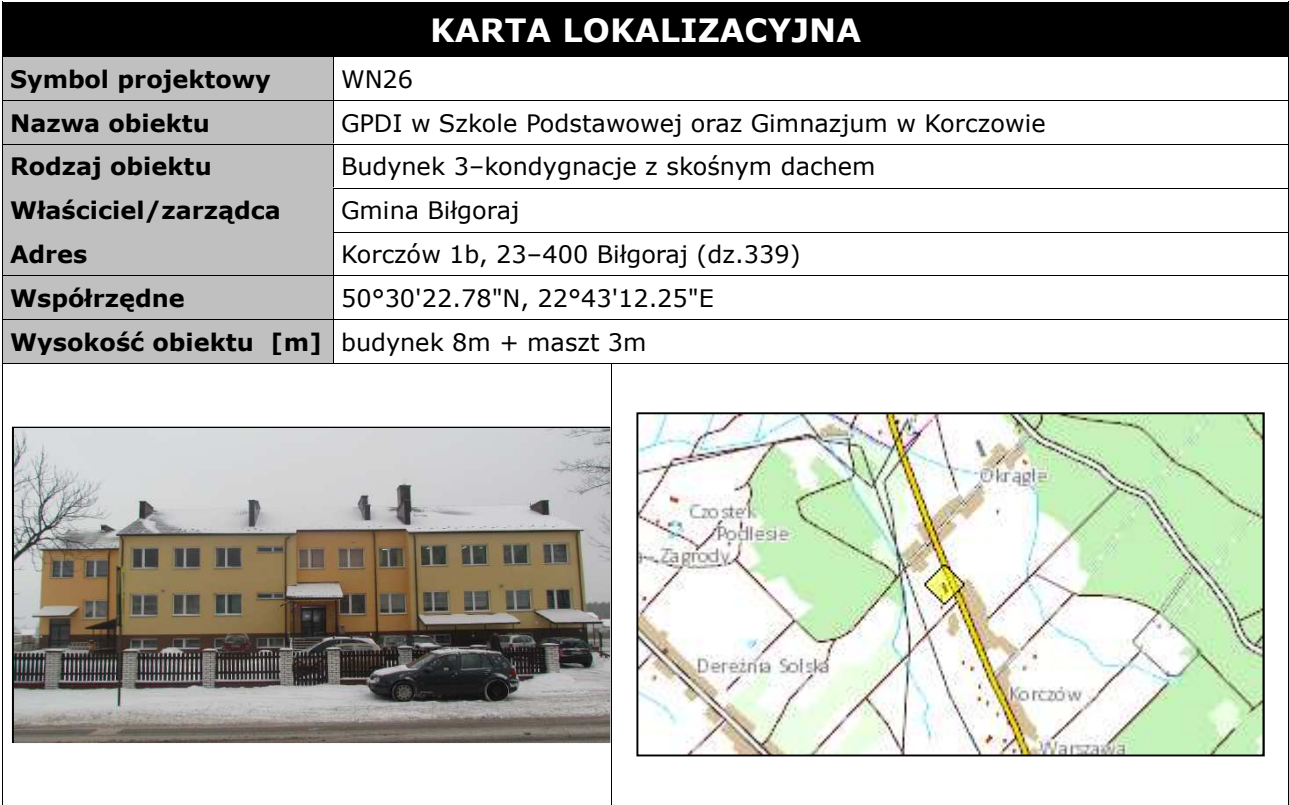

#### **Opis instalacji**

Wykonać instalacje masztu na dachu szkoły do komina wentylacyjnego z użyciem obejm kominowych z zamocowaną rurą o długości 3 metrów we wskazanej do instalacji części dachu. Na maszcie zainstalowana będzie antena WiMax skierowana w kierunku BS01 oraz anteny sektorowe Wifi. Kable od anten poprowadzić przez poddasze do miejsca podwieszanej szafki RACK w pomieszczeniu pracowni informatycznej. Szafka wewnętrzna mocowana do ściany we wskazanym miejscu. Zasilanie z rozdzielni elektrycznej w pomieszczeniu. Kabel zasilający poprowadzić w istniejącym korytku plastikowym i wpiąć do bezpiecznika w rozdzielni. Wykonać instalacje zasilająca i infrastrukturę LAN dla 3 stanowisk komputerowych (okablowanie UTP, gniazdko naścienne RJ–45 oraz korytko plastikowe) w pracowni informatycznej.

*Tab. IV.29. Zestawienie podstawowych urządzeń węzła WN26* 

| L.p. | Nazwa urządzenia aktywnego                               | i.m. | Ilość |
|------|----------------------------------------------------------|------|-------|
|      | <b>Terminal WiMax</b>                                    | kpl  |       |
|      | Sektor Wi-Fi 2,4/5 GHz                                   | kpl  |       |
| 3    | Przełącznik ethernet węzła                               | szt  |       |
| 4    | Zasilanie buforowe szafki                                | szt  |       |
| L.p. | Nazwa infrastruktury pasywnej                            | i.m. | Ilość |
|      | Maszt w postaci obejmy kominowej z rurą h=3m             | kpl  |       |
|      | Szafka teletechniczna w budynku                          | kpl  |       |
| 3    | Instalacja LAN i zasilająca dla stanowiska komputerowego | kpl  |       |

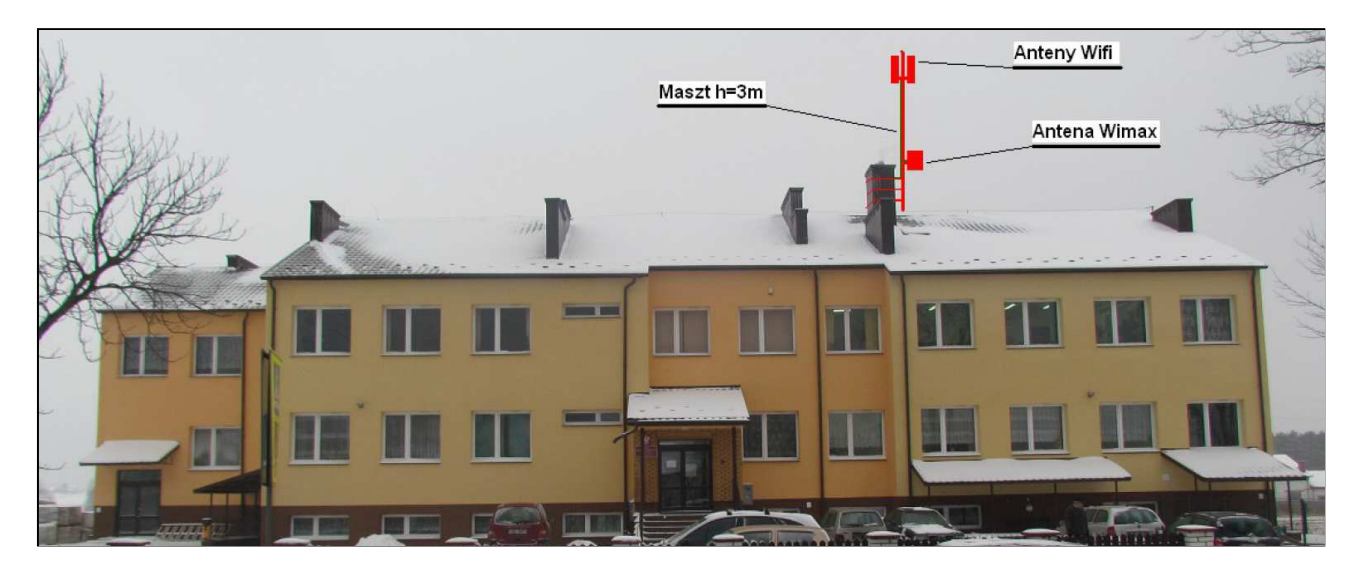

*Rys. IV.52. Miejsce montażu masztu i anten na dachu budynku* 

### **IV.29. Węzeł WN27 – Szkoła podstawowa w Korytkowie Dużym**

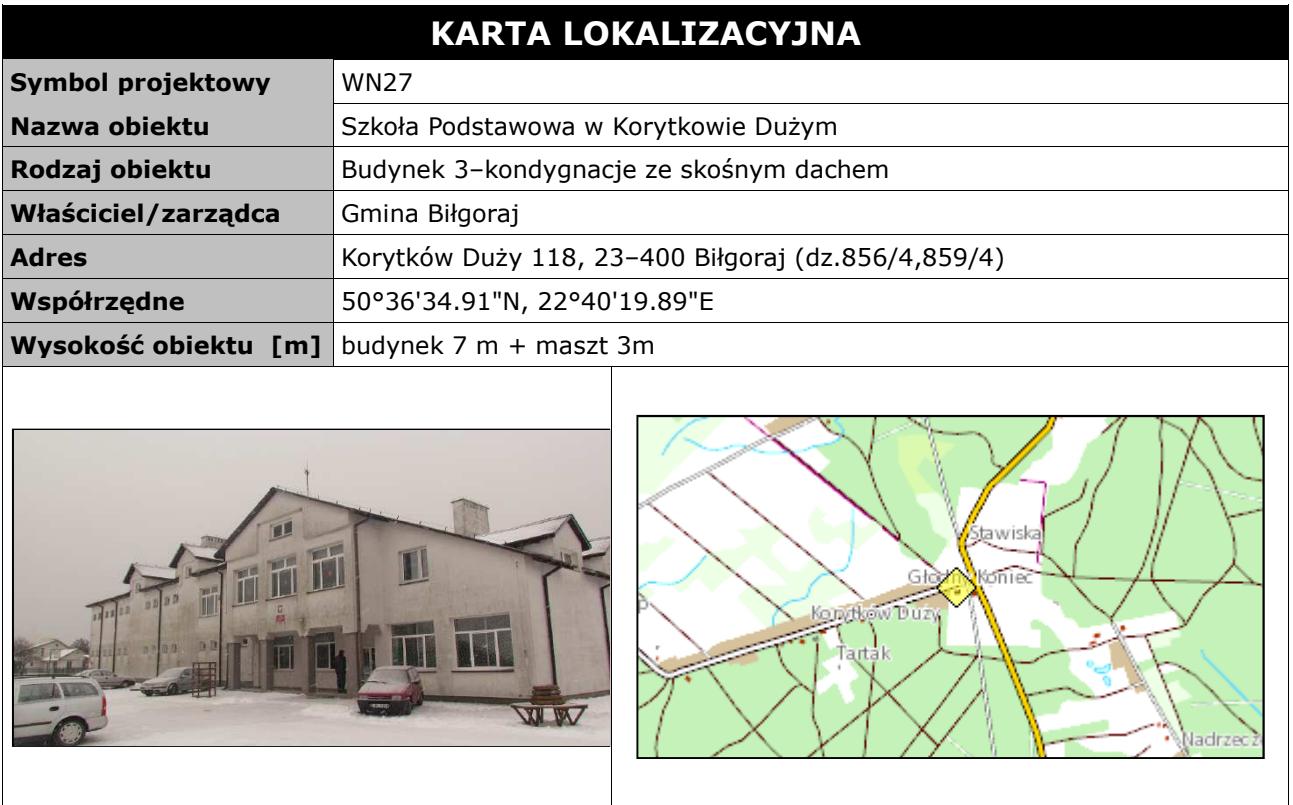

#### **Opis instalacji**

Wykonać instalacje masztu na dachu szkoły do komina wentylacyjnego z użyciem obejm kominowych z zamocowaną rurą o długości 3 metrów we wskazanej do instalacji części dachu. Na maszcie zainstalowana będzie antena WiMax skierowana w kierunku BS01 oraz anteny sektorowe Wifi. Kable od anten poprowadzić przez poddasze do miejsca podwieszanej szafki RACK w pomieszczeniu pracowni informatycznej. Szafka wewnętrzna mocowana do ściany. Zasilanie z rozdzielni elektrycznej w pomieszczeniu. Kabel zasilający poprowadzić w istniejącym korytku plastikowym i wpiąć do bezpiecznika w rozdzielni. Wykonać instalacje zasilającą i infrastrukturę LAN dla 1 stanowiska komputerowego w filii bibliotecznej oraz 5 stanowisk w ZS (okablowanie UTP, gniazdko naścienne RJ–45 oraz korytko plastikowe). Dodatkowo połączyć drugą pracownie informatyczną z pomieszczeniem, w którym będzie szafka RACK kablem ethernetowym UTP ułożonym pod sufitem na korytarzu w korytkach plastikowych.

*Tab. IV.30. Zestawienie podstawowych urządzeń węzła WN27* 

| L.p.          | Nazwa urządzenia aktywnego                               | j.m. | Ilość |
|---------------|----------------------------------------------------------|------|-------|
|               | <b>Terminal WiMax</b>                                    | kpl  |       |
| $\mathcal{P}$ | Sektor Wi-Fi 2,4/5 GHz                                   | kpl  |       |
| 3             | Przełącznik ethernet węzła                               | szt  |       |
| 4             | Zasilanie buforowe szafki                                | szt  |       |
| L.p.          | Nazwa infrastruktury pasywnej                            | j.m. | Ilość |
|               | Maszt w postaci obejmy kominowej z rurą h=3m             | kpl  |       |
| $\mathcal{L}$ | Szafka teletechniczna w budynku                          | kpl  |       |
| 3             | Instalacja LAN i zasilająca dla stanowiska komputerowego | kpl  |       |

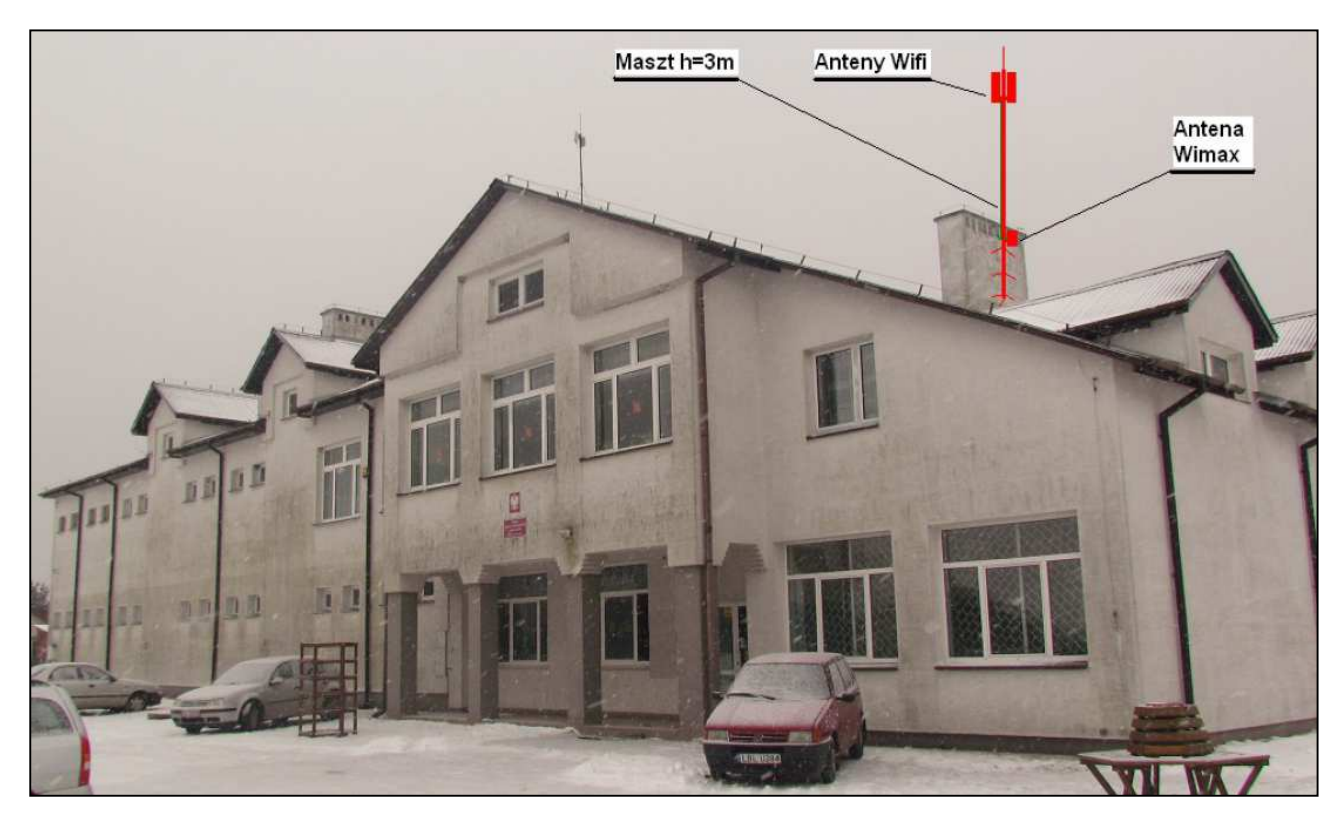

*Rys. IV.53. Miejsce montażu masztu i anten na dachu budynku* 

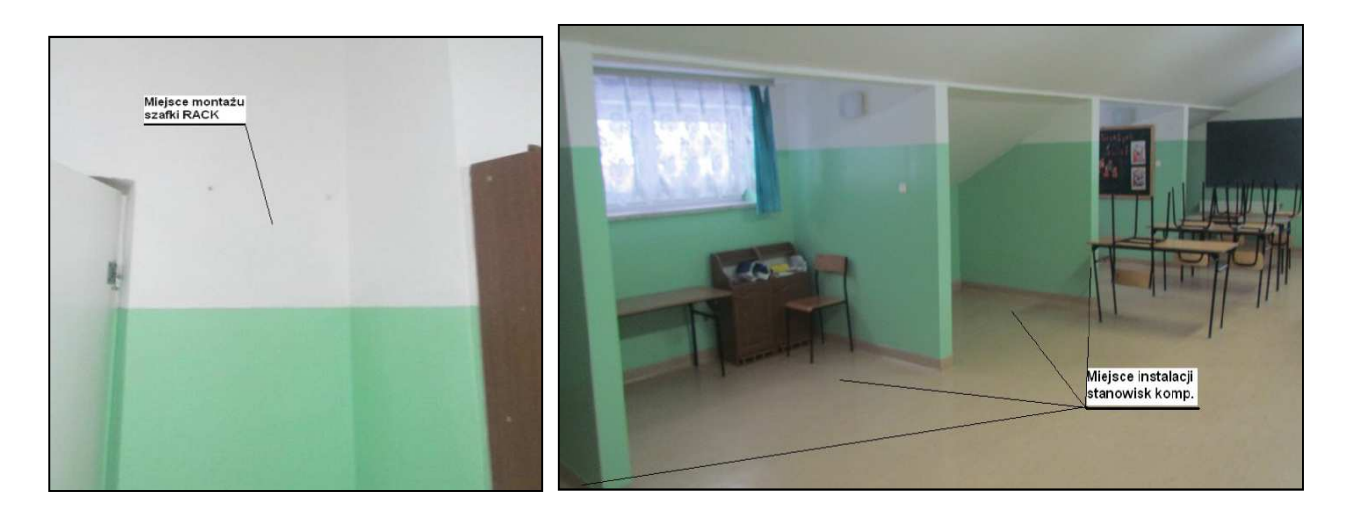

*Rys. IV.54. Miejsce montażu szafki RACK oraz stanowisk komputerowych* 

### **IV.30. Węzeł WN28 – Zespół Szkół w Soli**

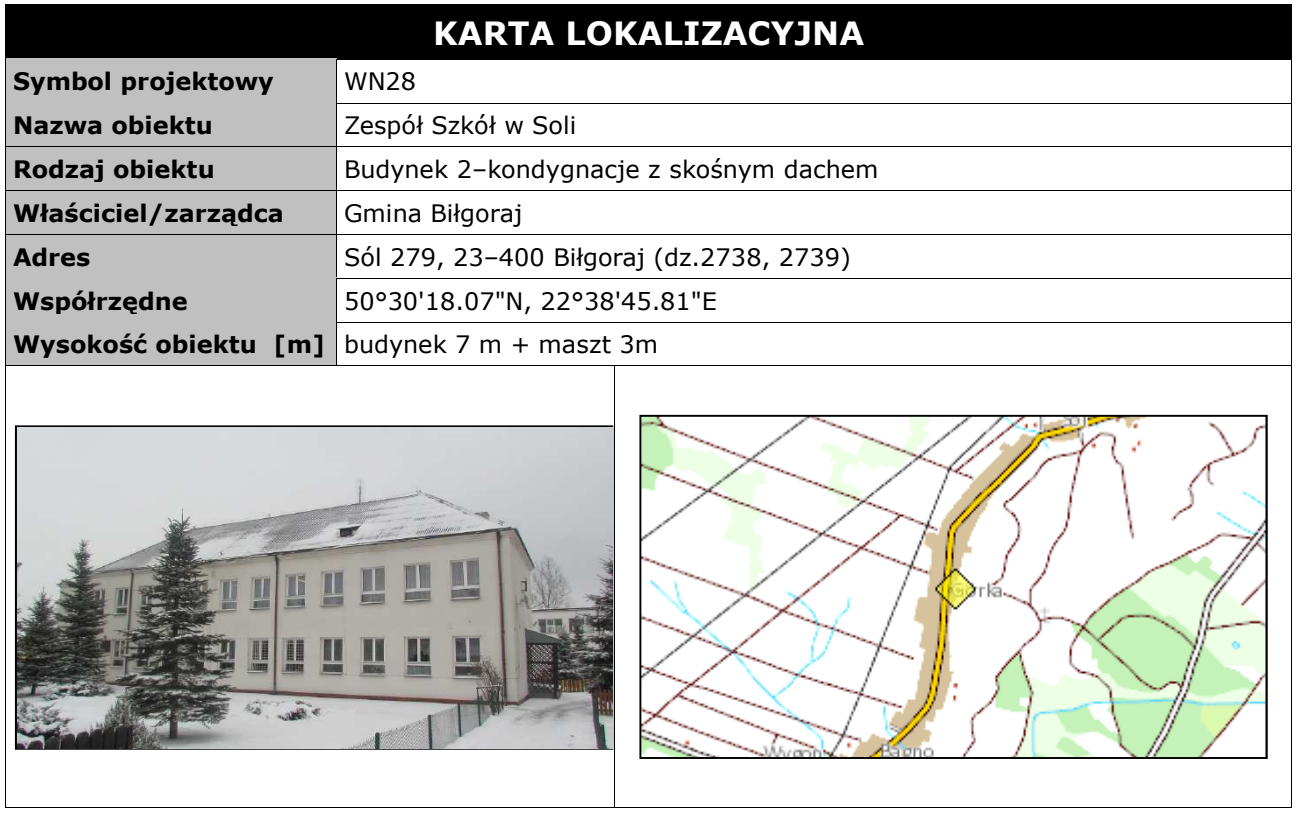

#### **Opis instalacji**

Wykonać instalacje masztu na dachu szkoły do komina wentylacyjnego z użyciem obejm kominowych z zamocowaną rurą o długości 3 metrów we wskazanej do instalacji części dachu. Na maszcie zainstalowana będzie antena WiMax skierowana w kierunku BS01 oraz anteny sektorowe Wifi. Kable od anten poprowadzić przez poddasze do miejsca podwieszanej szafki RACK w pomieszczeniu pracowni informatycznej. Szafka wewnętrzna mocowana do ściany. Zasilanie z rozdzielni elektrycznej w pomieszczeniu. Kabel zasilający poprowadzić w istniejącym korytku plastikowym i wpiąć do bezpiecznika w rozdzielni. Wykonać instalacje zasilająca i infrastrukturę LAN dla 9 stanowisk komputerowych (okablowanie UTP,gniazdko naścienne RJ–45 oraz korytko plastikowe).

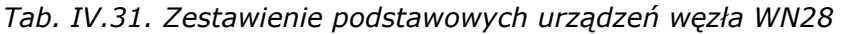

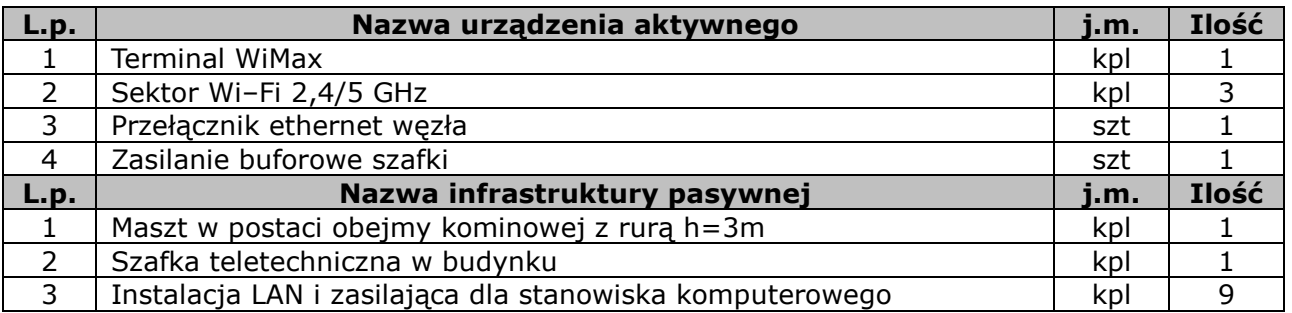

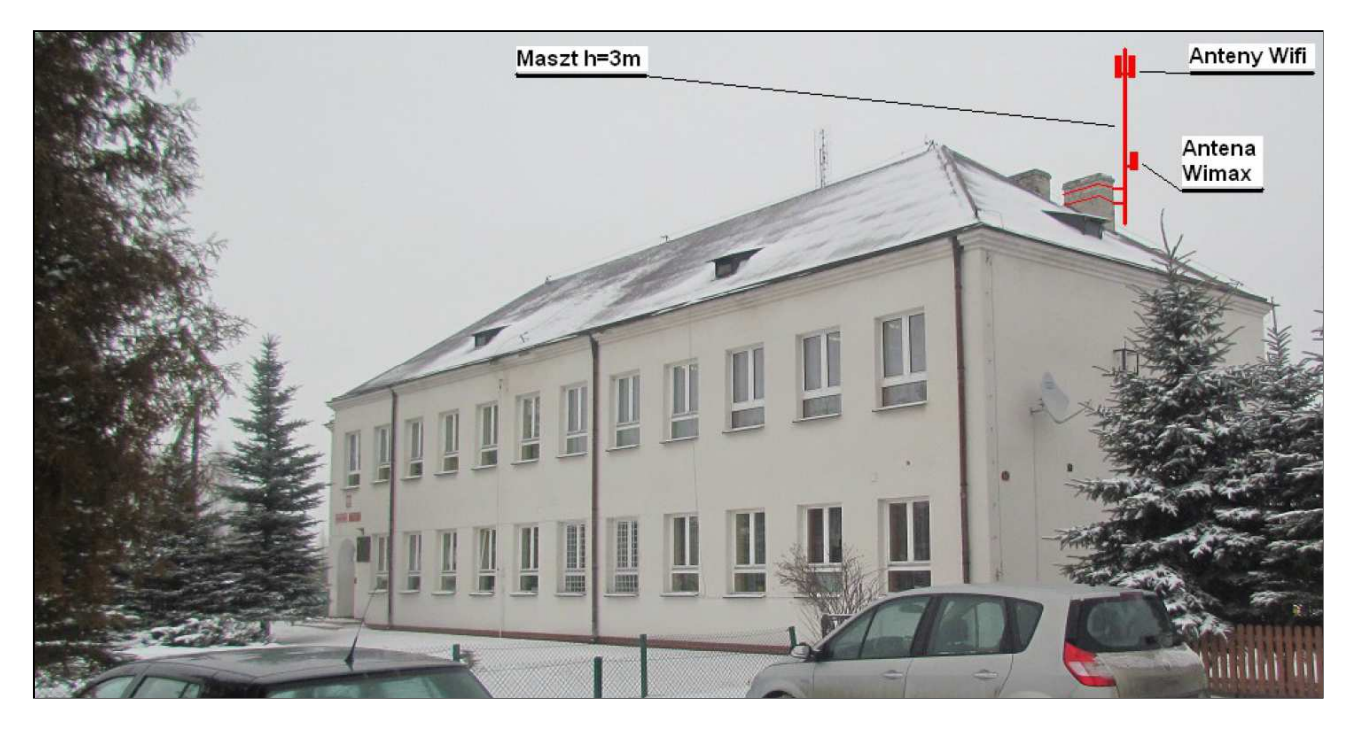

*Rys. IV.55. Miejsce montażu masztu i anten na dachu budynku* 

# **IV.31. Węzeł WN29 – Gminna Biblioteka Publiczna w Biłgoraju**

#### **z/s w Soli**

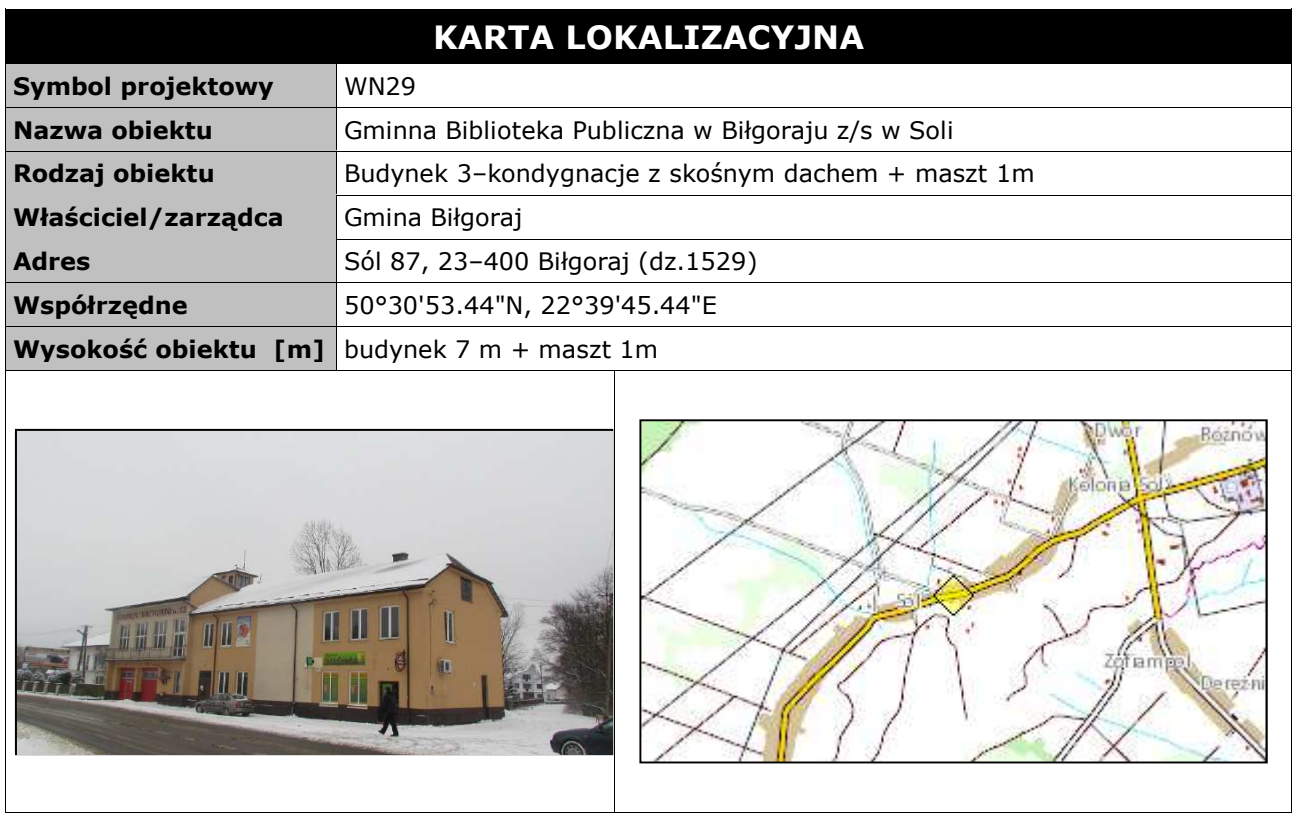

#### **Opis instalacji**

Wykonać instalacje masztu na dachu remizy do komina wentylacyjnego z użyciem obejm kominowych z zamocowaną rurą o długości 1 metra we wskazanej do instalacji części dachu. Na maszcie zainstalowana będzie antena WiMax skierowana w kierunku BS01 oraz anteny sektorowe Wifi. Kable od anteny poprowadzić przez poddasze do miejsca podwieszanej szafki RACK w pomieszczeniu bilbioteki. Komputer zaplanowany do instalacji w remizie OSP należy połączyć kablem ethernetowym UTP w korytku plastikowym ułożonym po budynku z przełącznikiem w szafce. Szafka wewnętrzna mocowana do ściany. Zasilanie z rozdzielni elektrycznej w pomieszczeniu. Kabel zasilający poprowadzić w istniejącym korytku plastikowym i wpiąć do bezpiecznika w rozdzielni. Wykonać instalacje zasilającą i infrastrukturę LAN dla 1 stanowiska komputerowego (okablowanie UTP, gniazdko naścienne RJ–45 oraz korytko plastikowe) w remizie OSP oraz dla 2 stanowisk komputerowych (okablowanie UTP, gniazdko naścienne RJ–45 oraz korytko plastikowe) w pomieszczeniu biblioteki.

*Tab. IV.32. Zestawienie podstawowych urządzeń węzła WN29* 

| L.p.          | Nazwa urządzenia aktywnego                               | j.m. | Ilość |
|---------------|----------------------------------------------------------|------|-------|
|               | <b>Terminal WiMax</b>                                    | kpl  |       |
|               | Przełącznik ethernet węzła                               | szt  |       |
| 3             | Zasilanie buforowe szafki                                | szt  |       |
| 4             | Sektor Wi-Fi 2,4/5 GHz                                   | kpl  |       |
| L.p.          | Nazwa infrastruktury pasywnej                            | j.m. | Ilość |
|               | Maszt w postaci obejmy murowej z rurą h=3m               | kpl  |       |
| $\mathcal{P}$ | Szafka teletechniczna w budynku                          | kpl  |       |
| 3             | Instalacja LAN i zasilająca dla stanowiska komputerowego | kpl  |       |

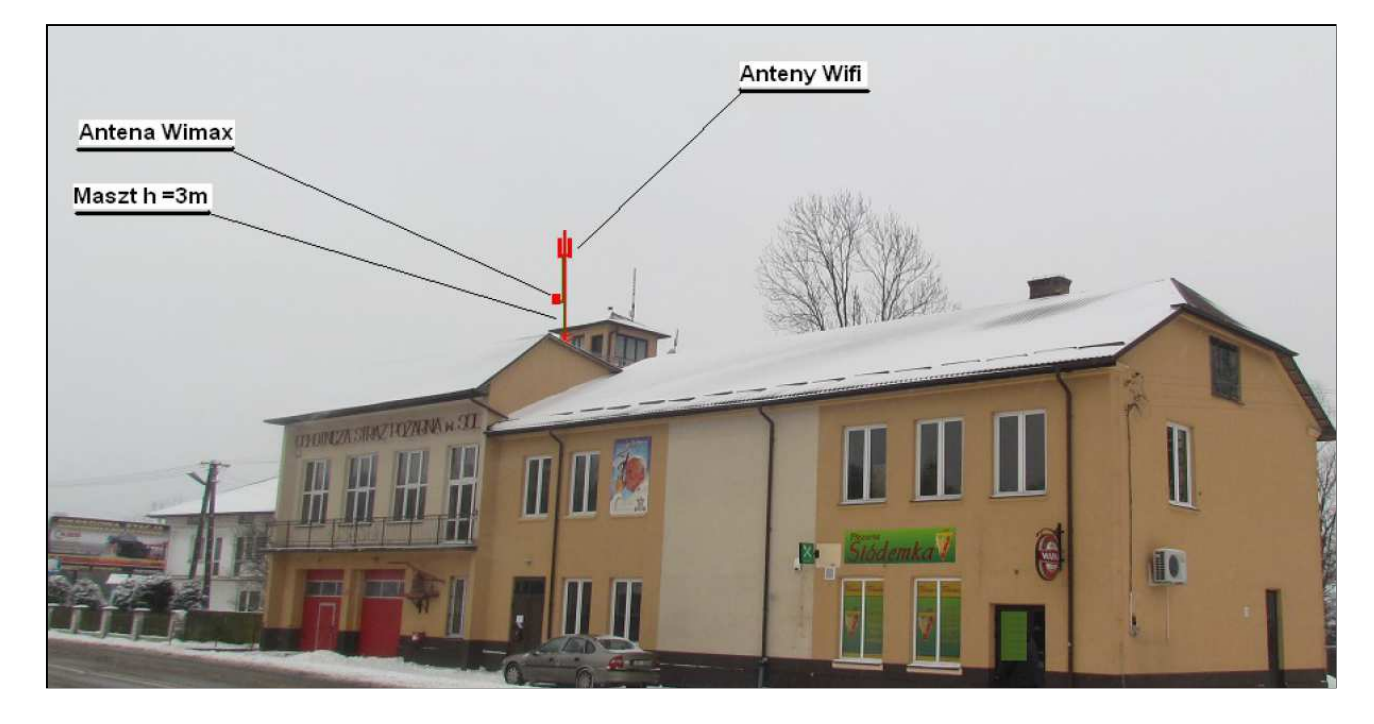

*Rys. IV.56. Miejsce montażu masztu i anteny na dachu budynku* 

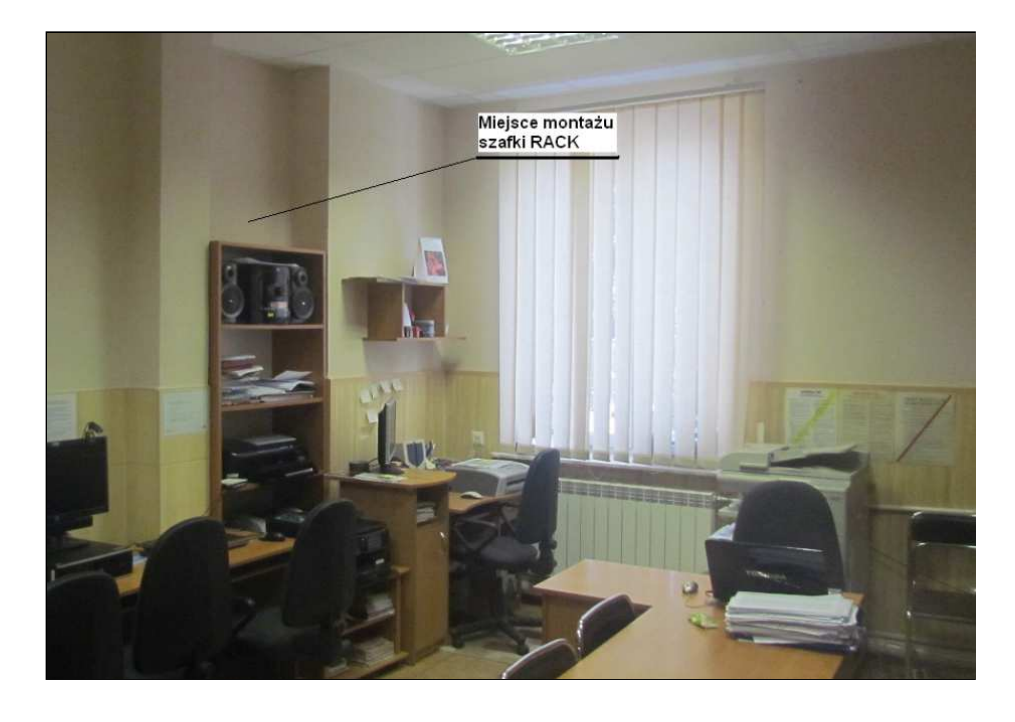

*Rys. IV.57. Miejsce montażu szafki RACK* 

## **IV.32. Węzeł WN30 – Świetlica wiejska w Ciosmach**

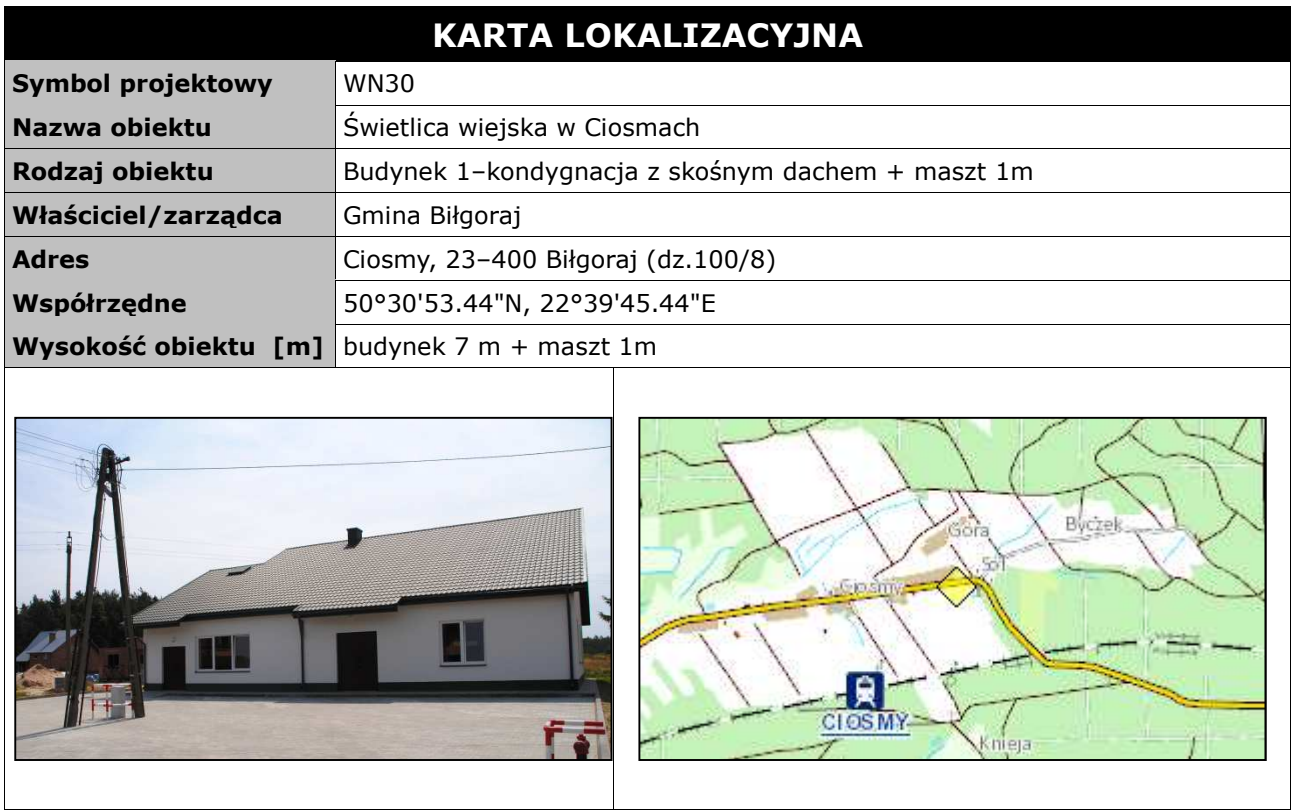

#### **Opis instalacji**

Wykonać instalacje masztu na dachu świetlicy wiejskiej do komina wentylacyjnego z użyciem obejm kominowych z zamocowaną rurą o długości 1 metra we wskazanej do instalacji części dachu. Na maszcie zainstalowana będzie antena Wifi PTP 5 GHz skierowana w kierunku masztu w węźle WN05. Kable od anteny poprowadzić przez poddasze do miejsca podwieszanej szafki RACK w pomieszczeniu świetlicy wiejskiej. Szafka wewnętrzna mocowana do ściany. Zasilanie z rozdzielni elektrycznej w pomieszczeniu. Kabel zasilający poprowadzić w istniejącym korytku plastikowym i wpiąć do bezpiecznika w rozdzielni. Dodatkowo wykonać instalacje zasilająca i infrastrukturę LAN dla 1 stanowiska komputerowego (okablowanie UTP, gniazdko naścienne RJ–45 oraz korytko plastikowe).

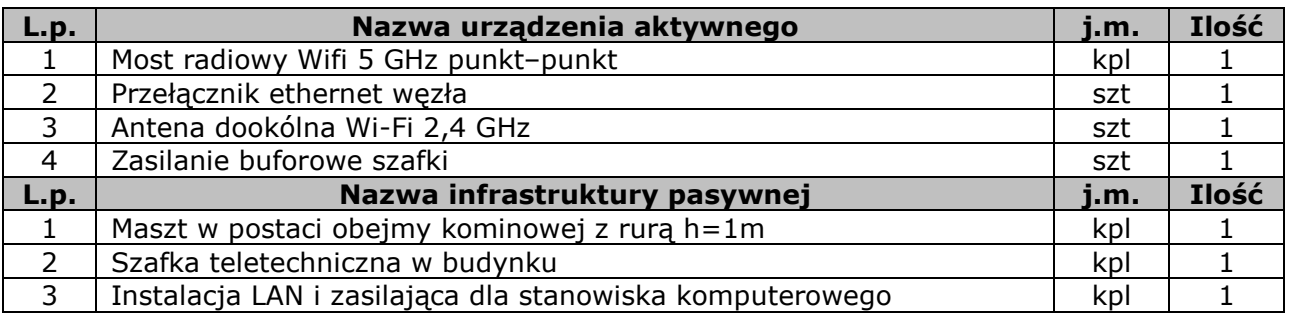

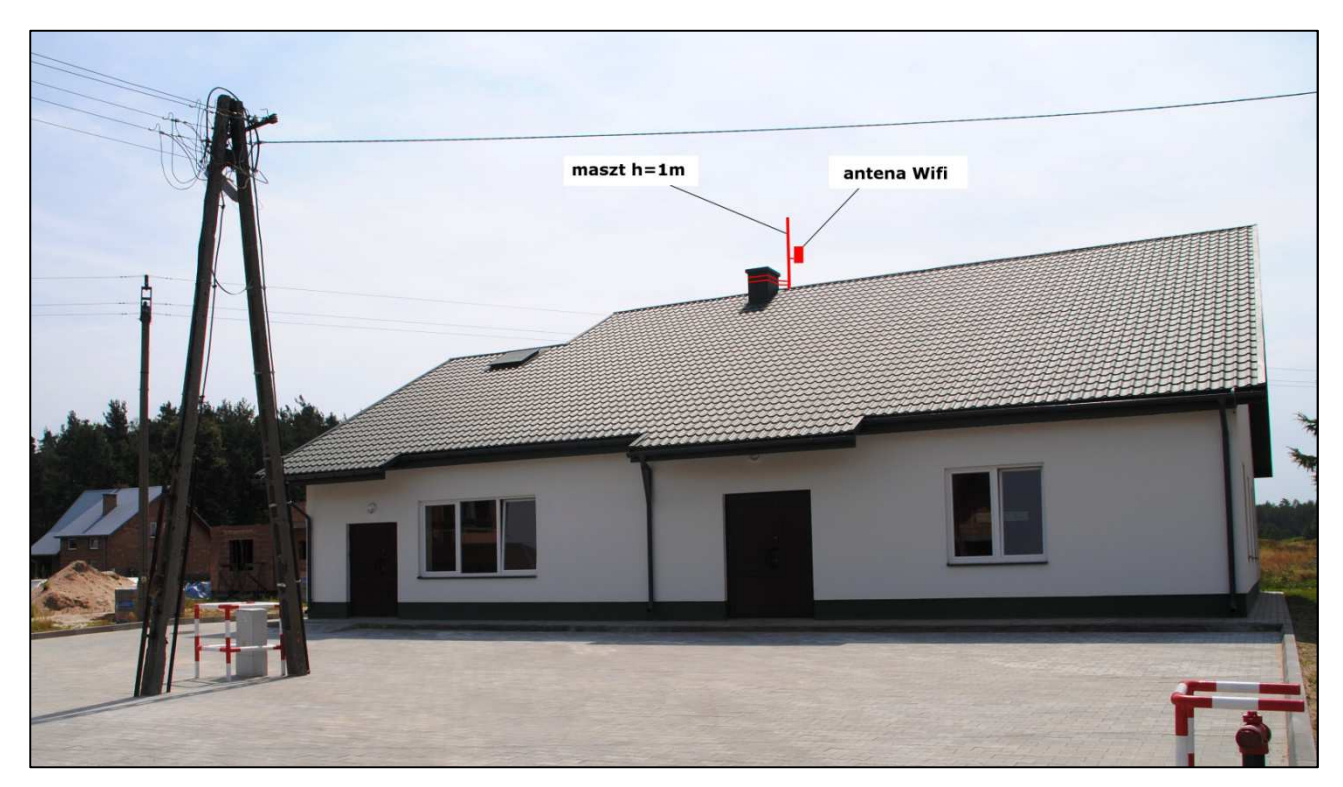

*Rys. IV.58. Miejsce montażu masztu i anteny na dachu budynku*
### **IV.33. Węzeł WN31 – Świetlica wiejska w Smólsku Dużym**

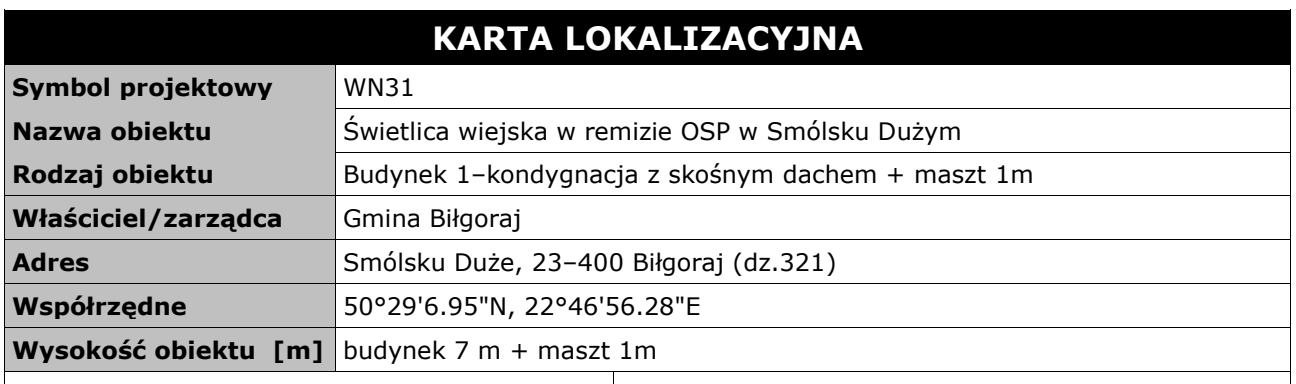

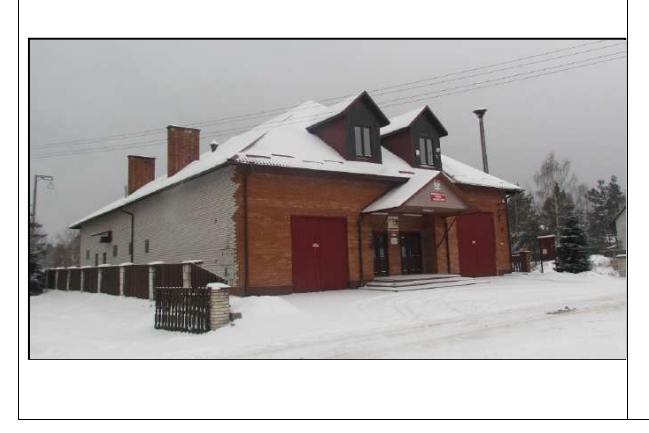

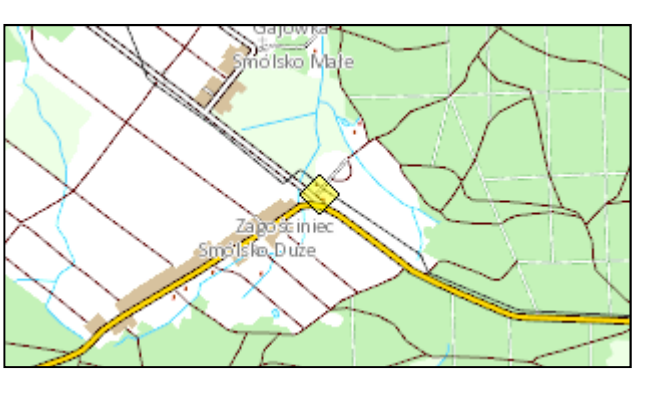

#### **Opis instalacji**

Wykonać instalacje masztu na dachu remizy do komina wentylacyjnego z użyciem obejm kominowych z zamocowaną rurą o długości 1 metra we wskazanej do instalacji części dachu. Na maszcie zainstalowana będzie antena Wifi PTP 5 GHz skierowana w kierunku masztu w węźle WN14. Kable od anteny poprowadzić przez poddasze do miejsca podwieszanej szafki RACK w pomieszczeniu świetlicy wiejskiej. Szafka wewnętrzna mocowana do ściany. Zasilanie z rozdzielni elektrycznej w pomieszczeniu. Kabel zasilający poprowadzić w istniejącym korytku plastikowym i wpiąć do bezpiecznika w rozdzielni. Dodatkowo wykonać instalacje zasilającą i infrastrukturę LAN dla 1 stanowiska komputerowego (okablowanie UTP, gniazdko naścienne RJ–45 oraz korytko plastikowe).

*Tab. IV.34. Zestawienie podstawowych urządzeń węzła WN31* 

| L.p.          | Nazwa urządzenia aktywnego                               | i.m. | Ilość |
|---------------|----------------------------------------------------------|------|-------|
|               | Most radiowy Wifi 5 GHz punkt-punkt                      | kpl  |       |
| $\mathcal{P}$ | Przełącznik ethernet węzła                               | szt  |       |
| 3             | Zasilanie buforowe szafki                                | szt  |       |
| L.p.          | Nazwa infrastruktury pasywnej                            | j.m. | Ilość |
|               | Maszt w postaci obejmy kominowej z rurą h=1m             | kpl  |       |
| 2             | Szafka teletechniczna w budynku                          | kpl  |       |
| ર             | Instalacja LAN i zasilająca dla stanowiska komputerowego | kpl  |       |

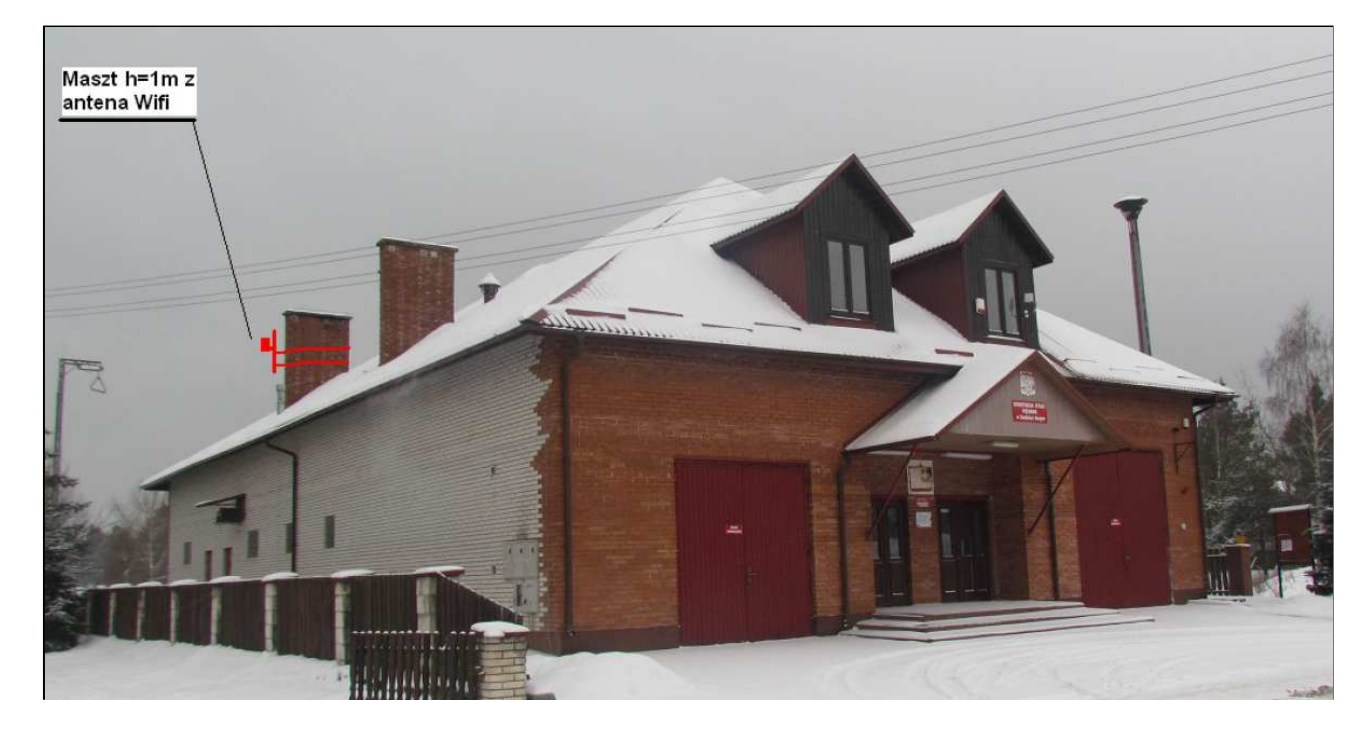

*Rys. IV.59. Miejsce montażu masztu i anteny na dachu budynku* 

# **IV.34. Węzeł WN32 – GPDI w Szkole Podstawowej w Woli Dereźniańskiej**

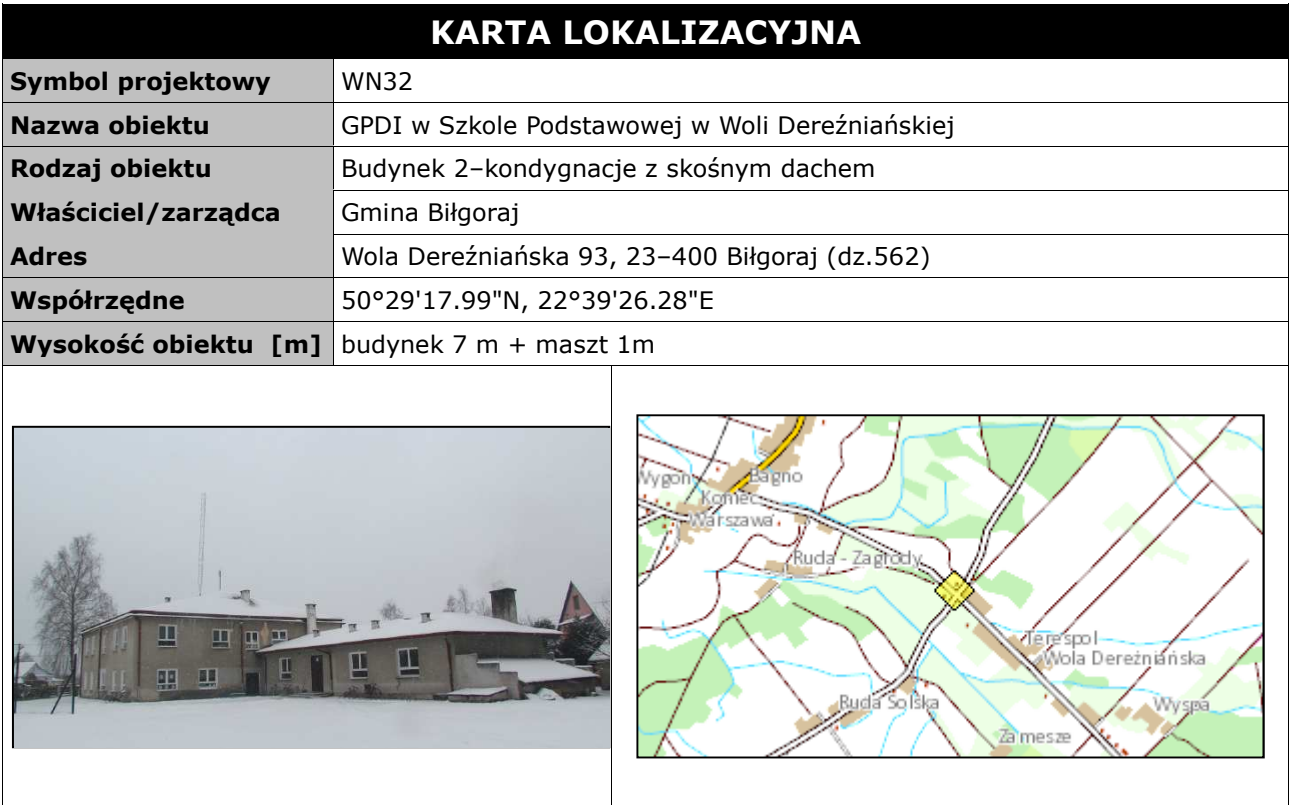

#### **Opis instalacji**

Wykonać instalacje masztu na dachu szkoły do komina wentylacyjnego z użyciem obejm kominowych z zamocowaną rurą o długości 1 metra we wskazanej do instalacji części dachu. Na maszcie zainstalowana będzie antena WiMax skierowana w kierunku BS01. Kable od anteny poprowadzić przez komin wentylacyjny do miejsca montażu podwieszanej szafki RACK w pomieszczeniu pracowni informatycznej szkoły. Szafka wewnętrzna mocowana do ściany. Zasilanie z rozdzielni elektrycznej w pomieszczeniu. Kabel zasilający poprowadzić w istniejącym korytku plastikowym i wpiąć do bezpiecznika w rozdzielni. Dodatkowo wykonać instalacje zasilająca i infrastrukturę LAN dla 5 stanowisk komputerowych (okablowanie UTP, gniazdko naścienne RJ–45 oraz korytko plastikowe).

| L.p.          | Nazwa urządzenia aktywnego                               | i.m. | Ilość |
|---------------|----------------------------------------------------------|------|-------|
|               | <b>Terminal WiMax</b>                                    | kpl  |       |
| $\mathcal{P}$ | Przełącznik ethernet węzła                               | szt  |       |
| 3             | Antena dookólna Wi-Fi 2,4 GHz                            | szt  |       |
| 4             | Zasilanie buforowe szafki                                | szt  |       |
| L.p.          | Nazwa infrastruktury pasywnej                            | j.m. | Ilość |
|               | Maszt w postaci obejmy kominowej z rurą h=1m             | kpl  |       |
| $\mathcal{P}$ | Szafka teletechniczna w budynku                          | kpl  |       |
| 3             | Instalacja LAN i zasilająca dla stanowiska komputerowego | kpl  |       |

*Tab. IV.35. Zestawienie podstawowych urządzeń węzła WN32* 

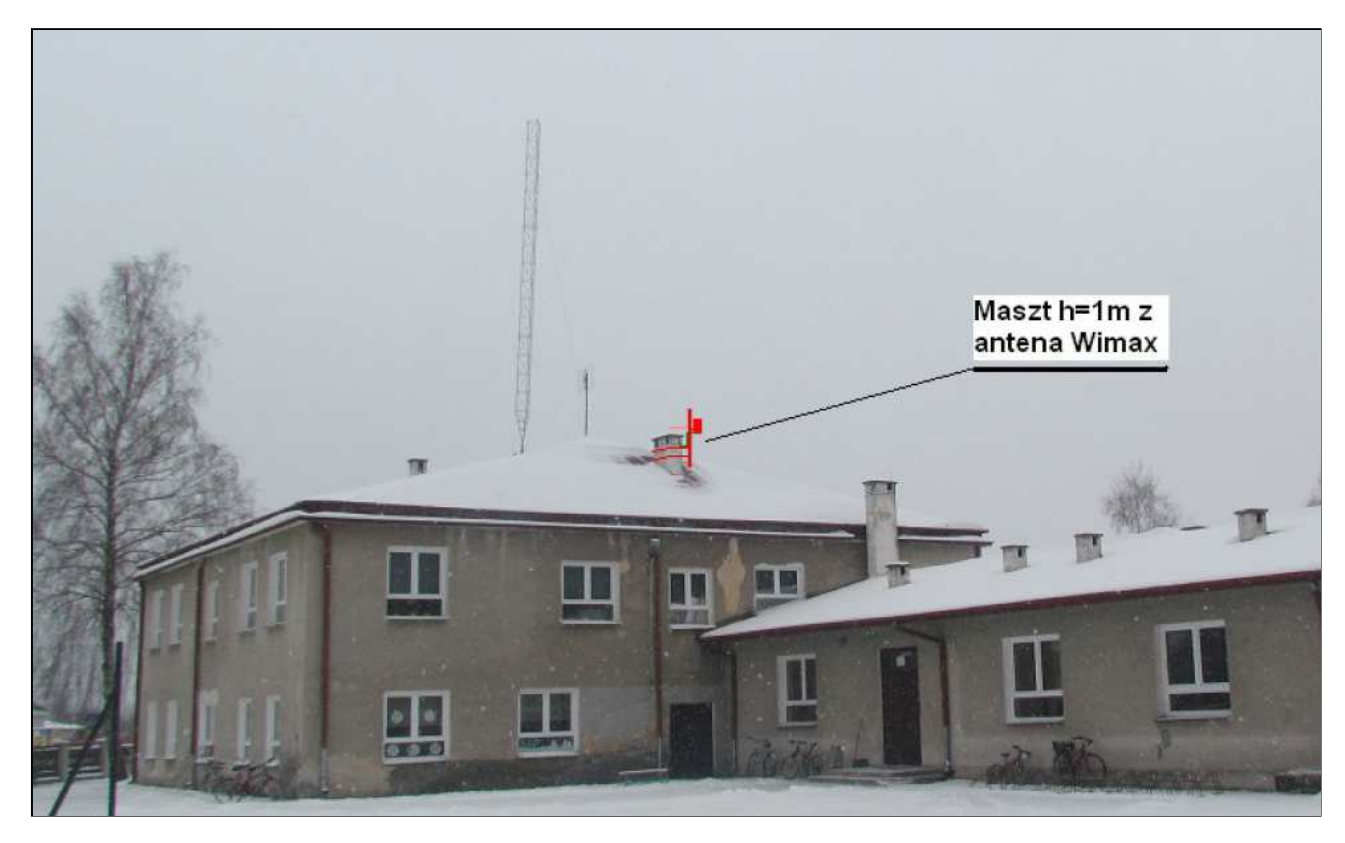

*Rys. IV.60. Miejsce montażu masztu i anteny na dachu budynku* 

## **IV.35. Węzeł WN34 – Świetlica wiejska w Bukowej**

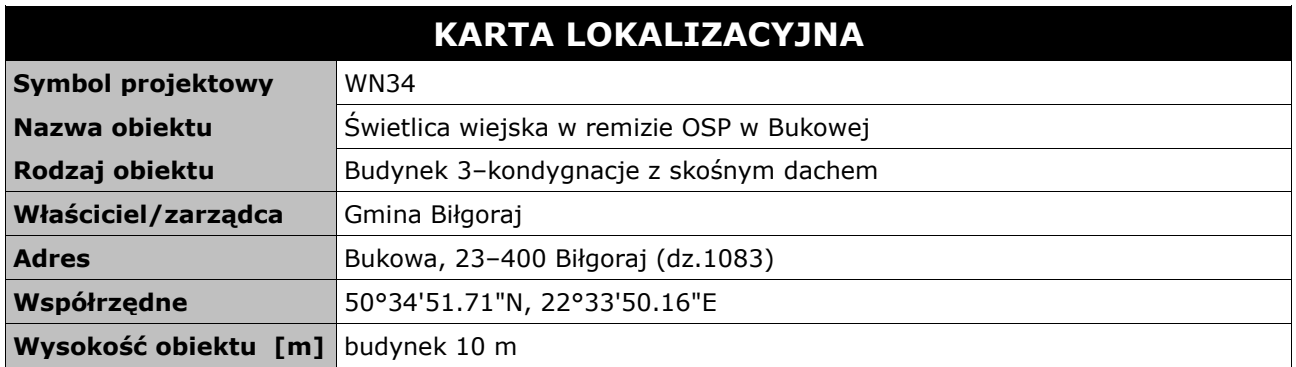

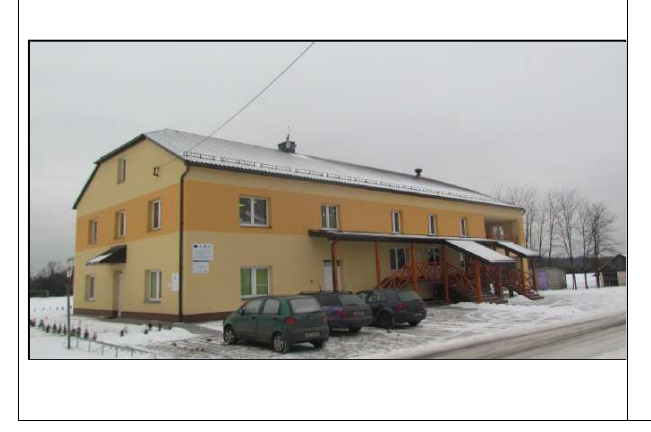

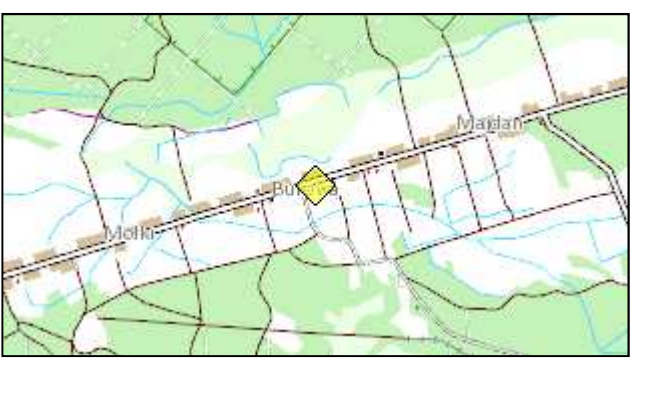

### **Opis instalacji**

Wykonać instalacje masztu na dachu remizy do komina wentylacyjnego z użyciem obejm kominowych z zamocowaną rurą o długości 1 metra we wskazanej do instalacji części dachu. Na maszcie zainstalowana będzie antena Wifi PTP 5 GHz skierowana w kierunku masztu w węźle WN01. Kable od anteny poprowadzić przez poddasze do miejsca podwieszanej szafki RACK w pomieszczeniu świetlicy wiejskiej. Szafka wewnętrzna mocowana do ściany. Zasilanie z rozdzielni elektrycznej w pomieszczeniu. Kabel zasilający poprowadzić w istniejącym korytku plastikowym i wpiąć do bezpiecznika w rozdzielni. Dodatkowo wykonać instalacje zasilająca i infrastrukturę LAN dla 2 stanowisk komputerowych (okablowanie UTP, gniazdko naścienne RJ–45 oraz korytko plastikowe).

*Tab. IV.37. Zestawienie podstawowych urządzeń węzła WN34* 

| L.p.           | Nazwa urządzenia aktywnego                               | j.m. | Ilość |
|----------------|----------------------------------------------------------|------|-------|
|                | Most radiowy Wifi 5 GHz punkt-punkt                      | kpl  |       |
| $\mathcal{P}$  | Antena dookólna Wi-Fi 2,4 GHz                            | szt  |       |
| 3              | Przełącznik ethernet węzła                               | szt  |       |
| 4              | Zasilanie buforowe szafki                                | szt  |       |
| L.p.           | Nazwa infrastruktury pasywnej                            | j.m. | Ilość |
|                | Maszt w postaci obejmy kominowej z rurą h=1m             | kpl  |       |
| $\overline{2}$ | Szafka teletechniczna w budynku                          | kpl  |       |
| 3              | Instalacja LAN i zasilająca dla stanowiska komputerowego | kpl  |       |

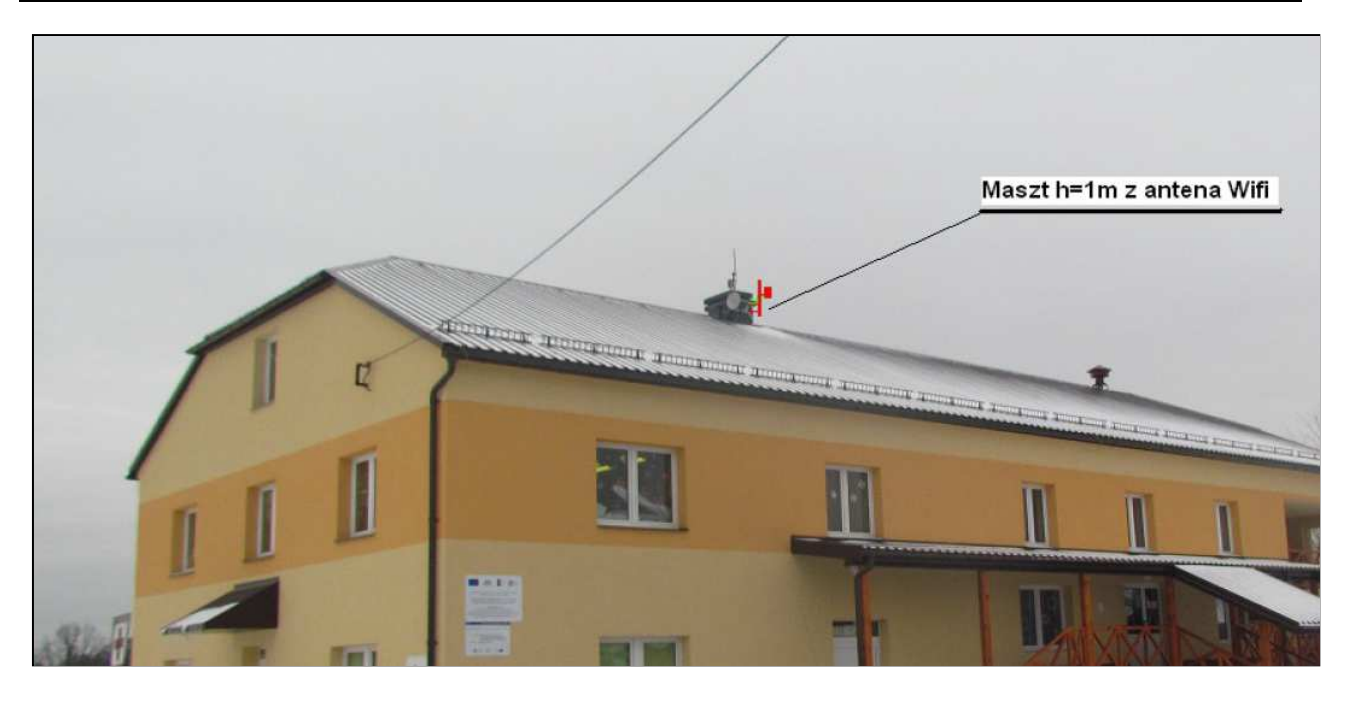

*Rys. IV.61. Miejsce montażu szafki RACK w pomieszczeniu świetlicy wiejskiej* 

## **IV.36. Węzeł WN35 – Świetlica wiejska w Dylach**

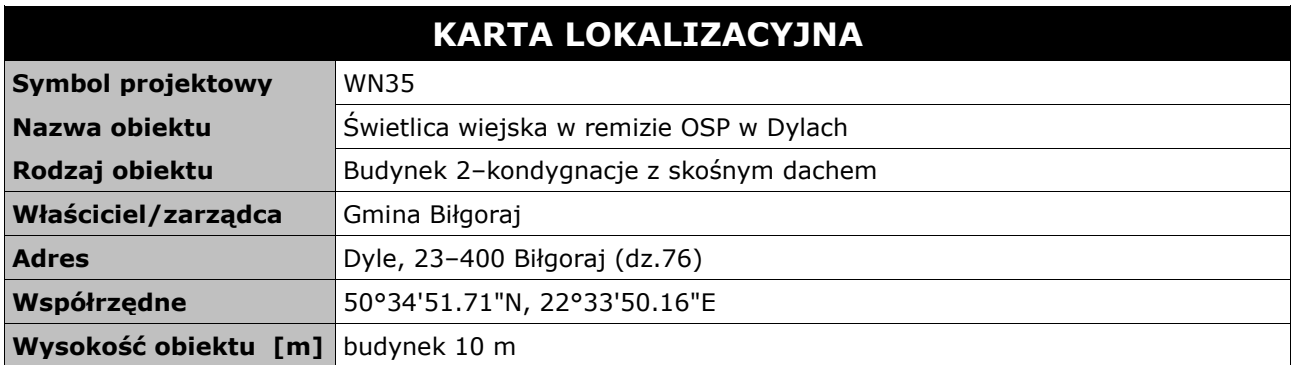

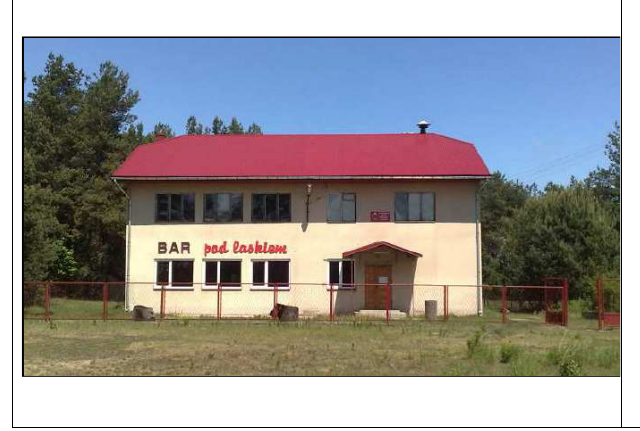

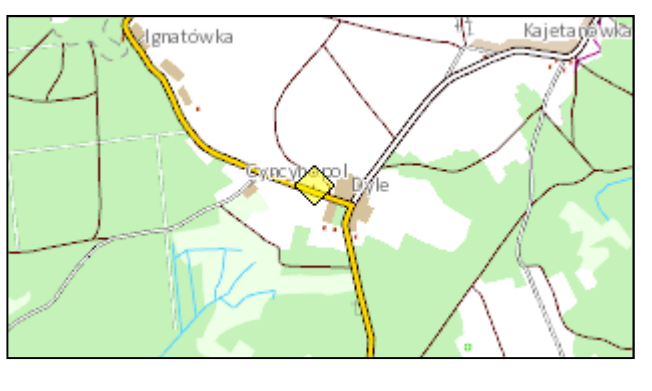

#### **Opis instalacji**

Wykonać instalacje masztu na dachu remizy do komina wentylacyjnego z użyciem obejm kominowych z zamocowaną rurą o długości 1 metra we wskazanej do instalacji części dachu. Na maszcie zainstalowana będzie antena Wifi PTP 5 GHz skierowana w kierunku masztu w węźle WN06. Kable od anteny poprowadzić kanałem wentylacyjnym w kominku i dalej doprowadzić kabel do miejsca podwieszanej szafki RACK w wyznaczonym pomieszczeniu świetlicy wiejskiej. Szafka wewnętrzna mocowana do ściany. Zasilanie z rozdzielni elektrycznej w pomieszczeniu. Kabel zasilający poprowadzić w istniejącym korytku plastikowym i wpiąć do bezpiecznika w rozdzielni. Dodatkowo wykonać instalacje zasilająca i infrastrukturę LAN dla 1 stanowiska komputerowego (okablowanie UTP, gniazdko naścienne RJ–45 oraz korytko plastikowe).

*Tab. IV.38. Zestawienie podstawowych urządzeń węzła WN35* 

| L.p.          | Nazwa urządzenia aktywnego                               | j.m. | Ilość |
|---------------|----------------------------------------------------------|------|-------|
|               | Most radiowy Wifi 5 GHz punkt-punkt                      | kpl  |       |
| $\mathcal{L}$ | Przełącznik ethernet węzła                               | szt  |       |
| 3             | Antena dookólna Wi-Fi 2,4 GHz                            | szt  |       |
| 4             | Zasilanie buforowe szafki                                | szt  |       |
| L.p.          | Nazwa infrastruktury pasywnej                            | j.m. | Ilość |
|               | Maszt w postaci obejmy kominowej z rurą h=1m             | kpl  |       |
| $\mathcal{D}$ | Szafka teletechniczna w budynku                          | kpl  |       |
| 3             | Instalacja LAN i zasilająca dla stanowiska komputerowego | kpl  |       |

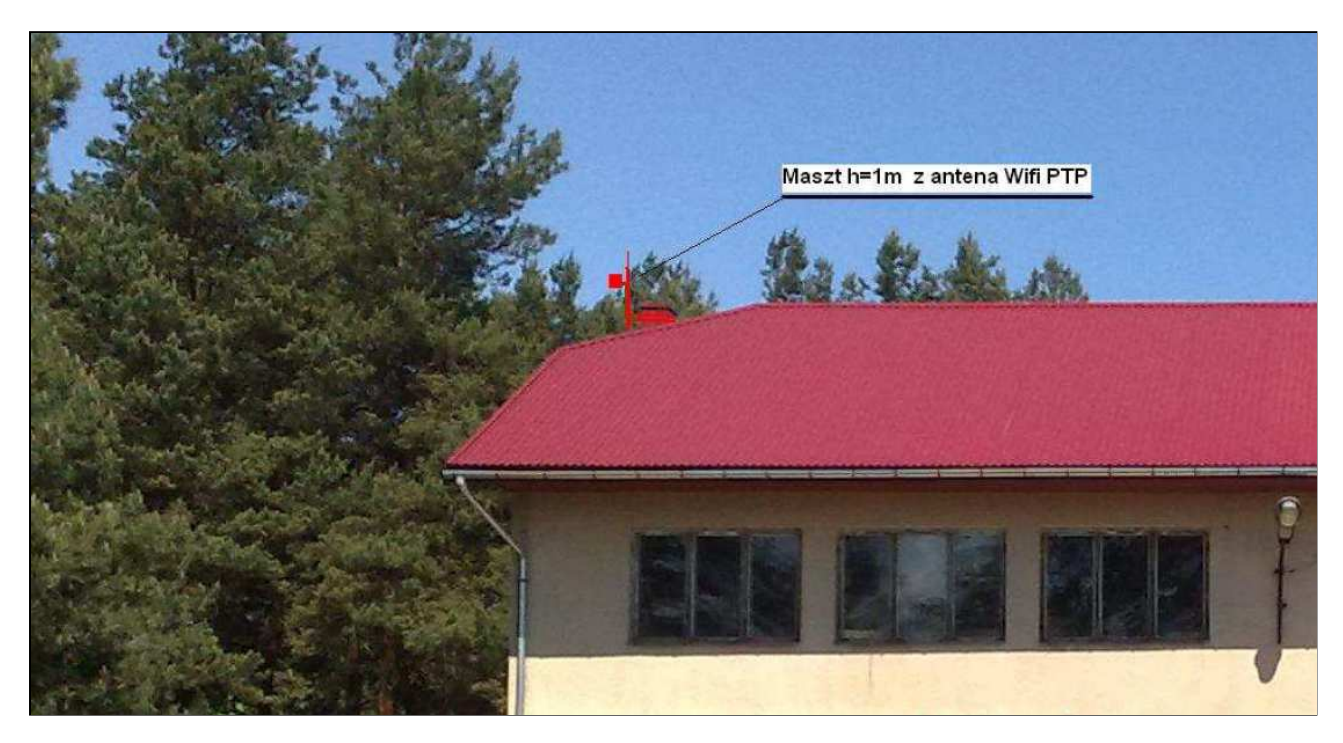

*Rys. IV.62. Miejsce montażu masztu i anteny na dachu budynku*